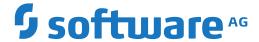

## **Entire Net-Work Client Installation and Administration Guide**

**Messages and Codes** 

Version 1.8.1

October 2021

This document applies to Entire Net-Work Client Version 1.8.1 and all subsequent releases.

Specifications contained herein are subject to change and these changes will be reported in subsequent release notes or new editions.

Copyright © 2004-2021 Software AG, Darmstadt, Germany and/or Software AG USA, Inc., Reston, VA, USA, and/or its subsidiaries and/or its affiliates and/or their licensors.

The name Software AG and all Software AG product names are either trademarks or registered trademarks of Software AG and/or Software AG USA, Inc. and/or its subsidiaries and/or its affiliates and/or their licensors. Other company and product names mentioned herein may be trademarks of their respective owners.

Detailed information on trademarks and patents owned by Software AG and/or its subsidiaries is located at http://softwareag.com/licenses.

Use of this software is subject to adherence to Software AG's licensing conditions and terms. These terms are part of the product documentation, located at http://softwareag.com/licenses/ and/or in the root installation directory of the licensed product(s).

This software may include portions of third-party products. For third-party copyright notices, license terms, additional rights or restrictions, please refer to "License Texts, Copyright Notices and Disclaimers of Third-Party Products". For certain specific third-party license restrictions, please refer to section E of the Legal Notices available under "License Terms and Conditions for Use of Software AG Products / Copyright and Trademark Notices of Software AG Products". These documents are part of the product documentation, located at http://softwareag.com/licenses and/or in the root installation directory of the licensed product(s).

Use, reproduction, transfer, publication or disclosure is prohibited except as specifically provided for in your License Agreement with Software AG

Document ID: WCL-OWCPOSMESSAGES-181-20210428

## **Table of Contents**

| Messages and Codes Reference                               | v   |
|------------------------------------------------------------|-----|
| 1 About this Documentation                                 | 1   |
| Document Conventions                                       | 2   |
| Online Information and Support                             | 2   |
| Data Protection                                            |     |
| 2 Adabas Response Codes                                    | 5   |
| 3 Entire Net-Work LUW Messages                             |     |
| 4 XTS* - Software AG Internal Transport Subsystem Messages | 231 |
| Warnings                                                   |     |
| Errors                                                     | 234 |
| Generic TCP/IP Messages                                    | 248 |

## **Messages and Codes Reference**

This document explains the Entire Net-Work messages and the Entire Net-Work and Adabas response codes you might receive during Entire Net-Work processing. It is intended for all users of Entire Net-Work.

This document is organized as follows:

Response Codes Explains the possible response codes you might receive during

Adabas and Entire Net-Work processing.

Entire Net-Work Open System Messages Explains the possible Entire Net-Work LUW messages you might

receive during its processing.

Software AG Internal Transport Explains the possible internal transport subsystem messages you

Subsystem Messages might receive during its processing.

For information about Adabas response codes, refer to your Adabas documentation. Adabas documentation can be found on the Adabas documentation CD.

# 1 About this Documentation

| Document Conventions           | . 2 |
|--------------------------------|-----|
| Online Information and Support |     |
| Data Protection                |     |

### **Document Conventions**

| Convention     | Description                                                                                                    |
|----------------|----------------------------------------------------------------------------------------------------|
| Bold           | Identifies elements on a screen.                                                                                                    |
| Monospace font | Identifies service names and locations in the format folder.subfolder.service, APIs, Java classes, methods, properties.                                  |
| Italic         | Identifies:  Variables for which you must supply values specific to your own situation or environment.  New terms the first time they occur in the text. |
|                | References to other documentation sources.                                                                                                    |
| Monospace font | Identifies:  Text you must type in.  Messages displayed by the system.  Program code.                                                                    |
| {}             | Indicates a set of choices from which you must choose one. Type only the information inside the curly braces. Do not type the { } symbols.               |
| 1              | Separates two mutually exclusive choices in a syntax line. Type one of these choices. Do not type the   symbol.                                          |
|                | Indicates one or more options. Type only the information inside the square brackets. Do not type the [] symbols.                                         |
|                | Indicates that you can type multiple options of the same type. Type only the information. Do not type the ellipsis ().                                   |

## **Online Information and Support**

#### **Software AG Documentation Website**

You can find documentation on the Software AG Documentation website at <a href="https://documentation.softwareag.com">https://documentation.softwareag.com</a>.

#### **Software AG Empower Product Support Website**

If you do not yet have an account for Empower, send an email to empower@softwareag.com with your name, company, and company email address and request an account.

Once you have an account, you can open Support Incidents online via the eService section of Empower at <a href="https://empower.softwareag.com/">https://empower.softwareag.com/</a>.

You can find product information on the Software AG Empower Product Support website at https://empower.softwareag.com.

To submit feature/enhancement requests, get information about product availability, and download products, go to **Products**.

To get information about fixes and to read early warnings, technical papers, and knowledge base articles, go to the **Knowledge Center**.

If you have any questions, you can find a local or toll-free number for your country in our Global Support Contact Directory at <a href="https://empower.softwareag.com/public\_directory.aspx">https://empower.softwareag.com/public\_directory.aspx</a> and give us a call.

#### **Software AG TECH community**

You can find documentation and other technical information on the Software AG TECH community website at <a href="http://techcommunity.softwareag.com">http://techcommunity.softwareag.com</a>. You can:

- Access product documentation, if you have TECHcommunity credentials. If you do not, you will need to register and specify "Documentation" as an area of interest.
- Access articles, code samples, demos, and tutorials.
- Use the online discussion forums, moderated by Software AG professionals, to ask questions, discuss best practices, and learn how other customers are using Software AG technology.
- Link to external websites that discuss open standards and web technology.

### **Data Protection**

Software AG products provide functionality with respect to processing of personal data according to the EU General Data Protection Regulation (GDPR). Where applicable, appropriate steps are documented in the respective administration documentation.

# 2

## **Adabas Response Codes**

After each Adabas command is processed, a response code is returned in bytes 11 and 12 of the ACB or in the ACBX. Some response codes also return a subcode in the rightmost two bytes of the ACB's Additions 2 field (offset 45-48) or in the ACBX's Error Subcode (ACBXERRC) field (offset 115-116). This section describes those response codes and subcodes.

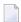

**Note:** Proprietary functions of Adabas may also return response codes and subcodes, some of which are not described here. Refer to the documentation for those functions for more information.

Response code 0 indicates that the Adabas command was processed successfully; any other response code is returned as a result of an error during command processing.

All Adabas commands resulting in a response code other than 0 (ADARSP000), 1 (ADARSP001), and 145 (ADARSP145) restore all Adabas control block fields except the response code field (see the Adabas Command Reference documentation) to the contents the fields held at the beginning of command execution.

For internal errors, contact your Adabas technical support representative.

Response 0

**Origin** Mainframe and open systems

**Explanation** The command was executed successfully.

Origin

Mainframe and open systems

**Explanation** 

The meaning of this response code varies, depending on whether you are using Adabas on mainframe systems or Adabas on open systems.

#### **Mainframe Systems**

Depending on the subcode in the rightmost two bytes of the ACB's Additions 2 field or the ACBX's Error Subcode (ACBXERRC) field, one of the following has occurred:

| Subcode | Meaning                                                                |
|---------|------------------------------------------------------------------------|
| 1       | An online SAVE operation cannot be executed without the nucleus' PLOG. |
| 2       | The selected record is not allowed.                                    |
| 3       | S2 command did not have enough space.                                  |
| 4       | S2/S9 internal program error.                                          |
| 5       | System was not in save status at the end of an online ADASAV.          |

**Note:** When one of the subcodes 2-4 is present, the cause could be an Sx command using security-by-value that found at least one ISN.

#### **Open Systems**

An ISN list could not be sorted as a result of an excessive number of resulting ISNs, or because during a non-descriptor search a value larger than the corresponding field length in the FDT was found, or because the ISN quantity returned does not correspond with the actual number of records found.

For an S9 command, this response indicates that there is no space available for additional temporary working space. For an S2 command, this response is only a warning and the S2 becomes an S1.

Action

The method of resolving the error varies, depending on whether you are using Adabas on mainframe systems or Adabas on open systems.

#### **Mainframe Systems**

Increase the ADARUN LS parameter value.

#### **Open Systems**

Provide sufficient disk space for temporary working space or adapt the FDT to the real field length.

#### Origin

Mainframe and open systems

**Explanation** 

The meaning of this response code varies, depending on whether you are using Adabas on mainframe systems or Adabas on open systems.

#### **Mainframe Systems**

This response code can only occur with a BT, ET or RI command. The BT, ET or RI command executes successfully. One of the following has occurred, depending on the subcode:

| Subcode | Meaning                                                                                                    |
|---------|----------------------------------------------------------------------------------------------------|
| 1       | Adabas attempted to hold an ISN already being held by another user.                                                                                                    |
| 2       | The number of ISNs as specified in the ISN buffer was too large compared to the ISN buffer length (ET or BT command with the M option).                                                                                                    |
| 4       | ISN is not on hold during multifetch ET/BT. ET/BT has successfully executed the ISNs so far released. The remaining ISNs are still on hold.                                                                                                    |
| 5       | An RI command with ISN=0 could not release from hold status all records held by the user, as requested, because one or more records had been updated earlier in the same transaction. Updated records cannot be released from hold status prior to transaction end. All records that had not been updated have been released from hold status. |

#### **Open Systems**

The required function has not been executed completely. For an OP command with command option 2 = E or for an RE command, the specified record buffer length was shorter than the length of the ET data read. The record buffer has been truncated.

For an A1//N1/N2 command, a descriptor value with the TR option is larger than 1144 bytes. In this case, only the first 1144 bytes are stored in the index. Search operations for truncated values may be inexact since only the first 1144 bytes are evaluated. The first 2 bytes of the Additions 2 field contain the number of descriptor values truncated, the third and fourth bytes contain the field name of the descriptor value that is truncated.

For an S1/S2/S4/S9 command, the resulting ISN list may not represent the exact result: this is because the search values and the values in the database were truncated after 1144 bytes during the search operation of an S1/S2/S4 command and during the sort operation of an S2/S9 command.

Action

The method of resolving the error varies, depending on whether you are using Adabas on mainframe systems or Adabas on open systems.

#### **Open Systems**

For an OP or RE command, increase the record buffer length or ignore the warning.

For an S1/S2/S4/S9 command, either perform a post-selection using the complete field values, perform your own sort operation using the complete field values, or ignore the warning.

#### Response 3

Origin Mainframe and open systems

**Explanation** One of the following has occurred:

- An end-of-file or end-of-list condition was detected.
- A program tried to read or change a multiclient file's record using either a blank or incorrect-length owner ID, or an owner ID that is not allowed for the record.

The following are some possible subcodes:

| Subcode | Meaning                                                                                                    |
|---------|----------------------------------------------------------------------------------------------------|
| 1       | An end-of-file or end-of-list condition was detected (L3/L6 on a non-expanded file).                                                                                                    |
| 4       | End of LOB value reached. An attempt was made to read a LOB value segment that begins after the end of the value. This response code/subcode is given to an L1/L4 command with Command Option 2 set to L if the ISN Lower Limit value is greater than or equal to the length of the LOB value being read.        |
| 66      | A program tried to read or change a multiclient file's record using either a blank or incorrect-length owner ID, or an owner ID that is not allowed for the record.                                                                                                    |
| 249     | Adabas Vista has determined that no data is available to satisfy this command due to one of the following reasons:  A partitioned file end-of-file or end-of-list condition was detected.  None of the partitions were available/online and all of them have the file parameter <code>Critical</code> set to NO. |
|         | Action: No action is required.                                                                                                    |

Response 4

**Origin** Mainframe systems

**Explanation** The internal Adabas TRS storage directory is full.

**Action** Free some of the active queries.

**Origin** Mainframe systems only

**Explanation** A complex search command was rejected because it was estimated that it would

exceed the maximum search time TLSCMD.

Response 8

**Origin** Mainframe systems only

**Explanation** The current user's command was interrupted to prevent a Work overflow because of

a pending backout operation.

**Action** The value specified for the LP parameter might have to be increased.

Response 9

Origin Mainframe and open systems

**Explanation** The meaning of this response code varies, depending on whether you are using Adabas

on mainframe systems or Adabas on open systems.

**Mainframe Systems** 

A subcode indicating the specific cause and action for this response code appears in the low-order (rightmost) two bytes of the ACB's Additions 2 field or in the ACBX's Error Subcode (ACBXERRC) field. The following are the subcodes and their meanings:

| Subcode | Meaning                                                                                                    |
|---------|----------------------------------------------------------------------------------------------------|
| 1       | The user was backed out because the hold queue was full                                                                                                    |
|         | Action: Set the number of hold queue elements (ADARUN NH parameter) higher, or tune the application to issue more frequent ET commands.                                                                             |
| 2       | The transaction time limit (TT) has been exceeded, and the transaction was backed out.                                                                                                    |
|         | Action: Correct the cause of the timeout, then restart the transaction.                                                                                                    |
| 3       | One of the following is the case:                                                                                                    |
|         | ■ The transaction non-activity time limit (TNAE, TNAX, or TNAA) has been exceeded.                                                                                                    |
|         | ■ The user was stopped by the STOPF or STOPI operator, or an Adabas Online System command.                                                                                                    |
|         | A security violation response code has been returned for an ET-logic user.<br>Information about response codes for security violations is provided in<br>the Adabas Security documentation.                         |
|         | ■ When a new user issues an OP cmd with the same user ID (in ADD1) as an earlier user did and the earlier user was inactive for more than 60 seconds, the new user can, by issuing a second OP cmd again (the first |

| Subcode | Meaning                                                                                                    |
|---------|----------------------------------------------------------------------------------------------------|
|         | OP cmd will get response code 9, subcode 64), take over the user ID of the earlier user. When the earlier user becomes active again, this subcode can be received.                                                                                                    |
|         | Action: Correct the cause of the timeout, then restart the transaction.                                                                                                    |
| 15      | The user was backed out because a pending Work area overflow occurred during the user's transaction. Adabas decides to back out a transaction when its start on Work is approximately 1/4th of ADARUN parameter LP away from the current position on Work.                               |
|         | Action: Either reduce the transaction length (number of updates) or duration (time between transaction start and end) to lessen the data protection area requirement, or increase the data protection area on Work (ADARUN parameter LP).                                                |
| 17      | At the end of an online recovery process that was initiated after the failure of a peer nucleus in an Adabas cluster, the nucleus was unable to reacquire the ETID specified by the user in the Additions 1 field of the OP command.                                                     |
|         | Action: (In the application program:) Redo the OP command with the ETID specified in the Additions 1 field to reacquire the user ID. Contact your Software AG technical support representative.                                                                                          |
| 18      | The user's active transaction was interrupted and backed out because a peer nucleus in an Adabas cluster terminated abnormally.                                                                                                    |
|         | Action: (In the application program:) Rerun the transaction.                                                                                                    |
| 19      | The user's active command was interrupted and stopped because a peer nucleus in an Adabas cluster terminated abnormally. If the interrupted command was using a command ID (CID), the command ID is deleted.  **Action: (In the application program:) Clean up and reacquire the current |
|         | context pertaining to Adabas command IDs; rerun the transaction.                                                                                                    |
| 20      | The Adabas cluster nucleus assigned to the user terminated while the user had an open transaction. The transaction has been or will be backed out.                                                                                                    |
|         | Action: (In the application program:) If the user was defined with a user ID (ETID) in the Additions 1 field of the OP command, redo the OP command to reacquire the ETID; clean up and reacquire the current context pertaining to Adabas command IDs; rerun the transaction.           |
| 21      | The user's active command was waiting for an ISN in hold status when the user was backed out and closed due to a timeout or a STOP command.                                                                                                    |
| 22      | The user's active command was waiting for free space in the work pool when the user was backed out and closed due to a timeout or a STOP command.                                                                                                    |

| Subcode | Meaning                                                                                                    |
|---------|----------------------------------------------------------------------------------------------------|
| 23      | The user's command was routed to a different cluster nucleus than the one used by previous commands. The user's open transaction has been backed out. It is also possible that the user had already been timed out earlier.  *Action: Restart the transaction and any open read sequences.                                      |
| 24      | The user's command was routed to a different cluster nucleus than the one                                                                                                    |
|         | used by previous commands. The user had owned EXU or EXF control over one or more files or had started the Adabas session with an OP command with R-option. As a consequence of creating a new session for the user with the new nucleus, the EXU/EXF control or file list specified in the OP command are no longer in effect. |
|         | Action: Restart the Adabas session with a new OP command.                                                                                                    |
| 25      | The user's command was routed to a different cluster nucleus than the one used by previous commands. The user had started the Adabas session with an OP command with ETID. As a consequence of creating a new session for the user with the new nucleus, the user is no longer associated with that ETID.                       |
|         | Action: Restart the Adabas session with a new OP command.                                                                                                    |
| 26      | The user's command was routed to a different cluster nucleus than the one used by previous commands. Some cluster nucleus terminated abnormally while the new nucleus was creating a new session for the user.                                                                                                    |
|         | Action: Restart the Adabas session with a new OP command.                                                                                                    |
| 62      | An OP (open) command was issued without a user/ET ID, which is required for this type of application or environment.                                                                                                    |
|         | Action: Correct the program to specify a user/ET ID, and rerun the program.                                                                                                    |
| 63      | An OP command was given for an ET user not in ET status. The user is backed out with an Adabas-generated BT command, and the operation is closed.                                                                                                    |
|         | Action: Repeat the OP call.                                                                                                    |
| 64      | An OP command was issued with an 8-byte ET ID that already exists.                                                                                                    |
| 66      | An Adabas session with OPENRQ=YES was active and the user issued an Adabas command without having issued an OP command.                                                                                                    |
|         | Action: Ensure that all users issue an OP command as the first Adabas command.                                                                                                    |
| 67      | Insufficient Work part 1 space for open command with ETID definition when trying to read the user profile.                                                                                                    |
| 68      | The user queue element has been deleted. Most likely the command was thrown back due to ISN contention or space shortage. The space shortage is normally workpool space; if this is the case, the LWP parameter setting should be increased.                                                                                    |

| Subcode | Meaning                                                                                                    |
|---------|----------------------------------------------------------------------------------------------------|
| 73      | This subcode is issued by Adabas Transaction Manager.                                                                                                    |
|         | The client session had an externally-controlled transaction, the outcome of which was "in doubt". ATM forcibly resolved the "in doubt" transaction. There is a possibility that ATM's resolution of the transaction might be inconsistent with the intended outcome.                                                                         |
|         | Check that the outcome of the session's Adabas changes, in its previous transaction, was consistent with its changes to non-Adabas resources.                                                                                                    |
|         | Check the external transaction coordinator for reasons why the original transaction might have been left in the "in doubt" state. If the external coordinator indicates that the transaction was completed, and if the relevant system logs give no indication of the cause of the problem, contact your Software AG support representative. |
| 74      | This subcode is issued by Adabas Transaction Manager.                                                                                                    |
|         | The client's database session has lost its ETID. If a transaction was in progress, ATM attempted to back it out from all affected databases and release all held records.                                                                                                    |
|         | Issue a new <code>OP</code> command to the database.                                                                                                    |
| 75      | This subcode is issued by Adabas Transaction Manager.                                                                                                    |
|         | Either a commit operation involving an external transaction coordinator failed, or resynchronization with an external transaction coordinator caused the transaction to be backed out. In the first case, ATM attempted to back out the transaction.                                                                                         |
|         | For the first case, check the external transaction coordinator for the reason. Check for error messages from ATM transaction managers or the ATM client proxy of the failing job.                                                                                                    |
| 76      | This subcode is issued by Adabas Transaction Manager.                                                                                                    |
|         | An error occurred while an ATM transaction manager was attempting to rebuild the transaction hierarchy of a client session that has migrated from another ATM transaction manager's domain as a result of dynamic transaction routing. ATM attempted to back out the transaction.                                                            |
|         | Check the status of the transaction using Online Services. Check for error messages from ATM transaction manager or the ATM client proxy of the failing user.                                                                                                    |
| 77      | This subcode is issued by Adabas Transaction Manager.                                                                                                    |
|         | This message indicates that the client session had an open transaction and has been migrated from one node to another within a cluster (Sysplex), but ATM could not handle the transaction safely because no Migrated                                                                                                    |

| Subcode | Meaning                                                                                                    |
|---------|----------------------------------------------------------------------------------------------------|
|         | Transaction Record (MTR) file had been defined. The transaction was therefore backed out.                                                                                                    |
|         | Define and create an MTR file, and restart the ATM transaction managers and clustered application environments in the COR group.                                                                                                    |
| 78      | This subcode is issued by Adabas Transaction Manager.                                                                                                    |
|         | It was not possible to commit the client session's transaction because of a pending ET syncpoint on a target database. This could be because of a concurrent online save operation, database termination, or a SYNCC operator command. Backout of the incomplete transaction was attempted. |
|         | Restart the transaction when the pending $ET$ syncpoint has been completed.                                                                                                    |
| 79      | Used by Adabas System Coordinator to signal the (optional) terminal timeout. Refer to the description of Generate RSP009/79 in the Adabas System Coordinator Parameters documentation for more information.                                                                                 |
| 80      | This subcode is issued by Adabas Transaction Manager.                                                                                                    |
|         | The client session was not at $ET$ status in the target database. Backout of the incomplete transaction was attempted.                                                                                                    |
|         | Restart the transaction.                                                                                                    |
| 81      | This subcode is issued by Adabas Transaction Manager.                                                                                                    |
|         | A memory shortage in the ATM transaction manager's address space caused the current global transaction to be backed out.                                                                                                    |
|         | Increase the amount of memory available to the ATM transaction manager, restart it, then restart the transaction.                                                                                                    |
| 82      | This subcode is issued by Adabas Transaction Manager.                                                                                                    |
|         | A memory shortage occurred in the ATM transaction manager's address space, and ATM attempted to back out the current global transaction.                                                                                                    |
|         | Increase the amount of memory available to the ATM transaction manager, restart it, then restart the transaction.                                                                                                    |
| 83      | This subcode is issued by Adabas Transaction Manager.                                                                                                    |
|         | An error occurred during a commit or backout operation for a global transaction. ATM attempted to back the transaction out.                                                                                                    |
|         | If the cause of the error is not apparent from console messages, contact your Software AG technical support representative.                                                                                                    |
| 84      | This subcode is issued by Adabas Transaction Manager.                                                                                                    |
|         | ATM reported conflicting use of an ETID. For an RE command, this subcode can be returned if the client is known to ATM but has no ETID.                                                                                                    |

| Subcode | Meaning                                                                                                    |
|---------|----------------------------------------------------------------------------------------------------|
|         | The client should issue a CL command to each open database; then re-open.                                                                                                    |
| 85      | This subcode is issued by Adabas Transaction Manager.                                                                                                    |
|         | The global transaction time limit (TMGTT) has been exceeded, and an attempt has been made to back out the global transaction.                                                                                                    |
|         | Correct the cause of the timeout, then restart the transaction.                                                                                                    |
| 86      | This subcode is issued by Adabas Transaction Manager.                                                                                                    |
|         | The global transaction time limit ( $\top MGTT$ ) has been exceeded, and the global transaction has been backed out.                                                                                                    |
|         | Correct the cause of the timeout, then restart the transaction.                                                                                                    |
| 90      | This subcode is issued by Adabas Transaction Manager.                                                                                                    |
|         | The ATM client proxy detected either an inconsistency between its view of the client session's status and the ATM transaction manager's view, or that the transaction manager had restarted. It attempted to back out on all target databases.                                          |
|         | Close the client's sessions and start them again.                                                                                                    |
| 91      | This subcode is issued by Adabas Transaction Manager.                                                                                                    |
|         | Transactions on a target database were being quiesced, or an administrator issued a "stop" request for the session's transaction via ATM Online Services or operator command, or there was a pending ET syncpoint on the database. Backout of the incomplete transaction was attempted. |
|         | Restart the transaction when all required target databases are available.                                                                                                    |
| 92      | This subcode is issued by Adabas Transaction Manager.                                                                                                    |
|         | Transactions on a target database were being quiesced, or an administrator issued a stop request for the user via ATM Online Services or operator command, or there was a pending ET syncpoint on the database. The incomplete transaction was backed out.                              |
|         | Restart the transaction when all required target databases are available.                                                                                                    |
| 93      | This subcode is issued by Adabas Transaction Manager.                                                                                                    |
|         | An error occurred while ATM was attempting either to start a new global transaction or to bring a new database into a transaction. The client proxy backed out changes from all databases.                                                                                              |
|         | The next command issued returns details of the error that caused the backout. Check the meaning of the response code and act accordingly.                                                                                                    |

| Subcode | Meaning                                                                                                    |
|---------|----------------------------------------------------------------------------------------------------|
| 94      | This subcode is issued by Adabas Transaction Manager.                                                                                                    |
|         | An error occurred while ATM was attempting either to start a new global transaction or to bring a new database into a transaction. The client proxy attempted to back out changes from all databases.                                                                                                    |
|         | The next command issued returns details of the error that caused the backout. Check the meaning of the response code and act accordingly.                                                                                                    |
| 95      | This subcode is issued by Adabas Transaction Manager.                                                                                                    |
|         | The client session's transaction was controlled by an external transaction coordinator, which reported that the transaction has been backed out.                                                                                                    |
|         | Restart the transaction.                                                                                                    |
| 96      | This subcode is issued by Adabas Transaction Manager.                                                                                                    |
|         | The client session's transaction was controlled by an external transaction coordinator, which reported "backed out, outcome pending" for the transaction. This means that backout has begun for the transaction, and will be completed when all the resource managers involved in it are able to comply with the backout request. |
|         | Restart the transaction.                                                                                                    |
| 97      | This subcode is issued by Adabas Transaction Manager.                                                                                                    |
|         | The CICS Resource Manager Interface is in use, and the ATM client proxy detected that the client session's Task Interface Element (TIE) was being used by another session.                                                                                                    |
|         | This can occur if all of the following are true:                                                                                                    |
|         | Natural is being used, in such a way that two Adabas sessions are<br>maintained for each client;                                                                                                    |
|         | ■ The client control Transaction Model is set to MESSAGE;                                                                                                    |
|         | ■ Natural parameters are set such that Natural might not generate 0P commands for all database sessions.                                                                                                    |
|         | You can make sure that Natural generates <code>OP</code> commands by using a non-blank ETID, or by means of Natural's <code>DBOPEN</code> parameter.                                                                                                    |
|         | The condition can also occur if all of the following are true:                                                                                                    |
|         | Natural is being used, in such a way that two Adabas sessions are<br>maintained for each client;                                                                                                    |
|         | ■ The Adabas System Coordinator has timed out Natural's "system" session.                                                                                                    |
|         | In this case, a new Natural LOGON might clear the condition. Otherwise terminate the session and start a new session.                                                                                                    |

| Subcode | Meaning                                                                                                    |  |
|---------|----------------------------------------------------------------------------------------------------|--|
|         | If the error persists, contact your Software AG support representative.                                                                                 |  |
| 98      | This subcode is issued by Adabas Transaction Manager.                                                                                                   |  |
|         | The client session was executing in serial mode, and requested that changes be committed. Some of the changes were committed, and some were backed out. |  |
|         | Examine the results of the transaction. If necessary, correct the result by manual intervention.                                                        |  |
| 99      | This subcode is issued by Adabas Transaction Manager.                                                                                                   |  |
|         | The client session incurred a security response code; ATM backed out the user's changes.                                                                |  |
|         | If security permissions are not adequate, correct them and rerun the transaction.                                                                       |  |
| 249     | In Adabas Vista, all transaction activity by the client has been backed out for one of the following reasons:                                           |  |
|         | ■ The client is using multiple (different) ETIDs which have collided against a particular database.                                                     |  |
|         | Action: Review the client's use of ETIDs with respect to the current translation rules and/or partitioned files.                                        |  |

#### **Open Systems**

This response is caused by one of the following:

- The last user transaction has been backed out by Adabas (ET logic users only) or an exclusive control user (non-ET user) or an access-only user exceeded the Non-Activity Time Limit;
- The user session was abnormally terminated by the operator and the user issued a command;
- The protection log area (= WORK container) was too small and an internal BT was executed.

The ADDITIONS 2 field in the control block contains additional information:

| First two bytes | Third and fourth bytes | Explanation          |
|-----------------|------------------------|----------------------|
| 0               | TT                     | Transaction timeout  |
| 1               | TN                     | Non-activity timeout |
| 2               | ST                     | STOP user            |
| 3               | LP                     | WORK overflow        |
| 5               | SE                     | Security             |

| First two bytes | Third and fourth bytes | Explanation                                                                                                    |
|-----------------|------------------------|----------------------------------------------------------------------------------------------------|
| 6               | DL                     | Deadlock                                                                                                    |
| 8               | OP                     | Open transaction                                                                                                    |
| 9               | OR                     | Open required                                                                                                    |
| 10              | RR                     | Replication recording failed                                                                                                    |
|                 |                        | One of the internal Adabas commands issued for replication recording got an unexpected response code, for example 77. This response code is included in the control block in the field ACBXSUBR (only if you use the ACBX interface) and displayed in an RPLIRSP message in the nucleus log. |

|                       | First<br>two<br>bytes | Third+<br>fourth<br>bytes |
|-----------------------|-----------------------|---------------------------|
| Transaction timeout : | 0                     | TT                        |
| Non-activity timeout: | 1                     | TN                        |
| STOP user :           | 2                     | ST                        |
| WORK overflow :       | 3                     | LP                        |
| Security :            | 5                     | SE                        |
| Deadlock :            | 6                     | DL                        |
| Open transaction :    | 8                     | OP                        |
| Open required :       | 9                     | OR                        |

The information in the first two bytes is represented as an integer, and the third and fourth bytes are alphanumeric.

Action

The method of resolving the error varies, depending on whether you are using Adabas on mainframe systems or Adabas on open systems.

#### **Mainframe Systems**

User actions are described in the subcode list in the explanation.

#### **Open Systems**

Check the appropriate reason. If the Adabas nucleus was started without the option OPEN\_REQUIRED, and the reason for response 9 was a non-activity timeout or a STOP user, users who started their sessions with an OP command must re-issue their OP command under the following circumstances:

- if they set a User ID
- if they specified restricted file lists
- if they had user-specific timeout values
- if they were not ET users.

If too many transactions are backed out because of a Work overflow, the size of the Work container should be increased.

Response 10

Origin Mainframe systems only

**Explanation** Too many occurrences for a periodic group.

Response 16

Origin Open systems only

**Explanation** An error occurred in an MC call during subcommand processing. The error code and

additional information can be found in the control block of the subcommand. The first 2 bytes of the Additions 2 field contain the number of the subcommand in binary format. The third and fourth bytes of the Additions 2 field contain the offset of the subcommand's control block in the MC call's record buffer in binary format. All

subcommands before the one that failed were executed.

**Action** Correct the failed subcommand if necessary and re-issue the subcommands beginning

with the one that had failed.

Response 17

Origin Mainframe and open systems

**Explanation** A subcode indicating the specific cause and action for this response code appears in the low-order (rightmost) two bytes of the ACB's Additions 2 field or in the ACBX's

 $Error\,Subcode\,(ACBXERRC)\,field.\,The\,following\,are\,the\,subcodes\,and\,their\,meanings:$ 

| Subcode | Meaning                                                                                                    |
|---------|----------------------------------------------------------------------------------------------------|
| 1       | The program tried to access system file 1 or 2, and no OP command was issued.                                                                                         |
|         | Action: Restructure the program to begin with an OP command.                                                                                                    |
| 2       | The program tried to access system file 1 or 2, and the user is not authorized.                                                                                       |
|         | Action: Change the program to avoid the access.                                                                                                    |
| 4       | One of the following occurred:                                                                                                    |
|         | The specified file number is invalid. The file number might be equal to "0" or greater than the maximum allowed.                                                      |
|         | ■ When running with ADARUN DTP=RM or DTP=TM, an attempt was made by a non-Adabas Transaction Manager user to access/update an Adabas Transaction Manager system file. |
|         |                                                                                                    |

| Meaning                                                                                                    |
|----------------------------------------------------------------------------------------------------|
| The file is either not loaded, or has been locked by another user for privileged use.                                                                                                    |
| On mainframe systems, for ADAORD and ADAINV utility operations, the write phase has started and use of the file is now blocked for the type of operation you requested.                                      |
| On mainframe systems, an E1 (delete record) command was given without specifying a valid file number.                                                                                                    |
| On open systems, the file to be created already exists.                                                                                                    |
| The program tried to perform an LF command on system file 1 or 2.                                                                                                    |
| On mainframe systems, the program tried to access a file that was not listed in the file list of an open (OP) executed with the R option.                                                                    |
| On open systems, an ET user with a restricted file list and ACC = file number attempted to issue a UPD command, or a user with a restricted file list attempted to touch a file that is not in the file list |
| The file that the program attempted to access is completely locked. This is usually because the maximum number of logical file extents that can fit into the FCB have been used.                             |
| Action: Reorder, then unlock the file. Continue operation.                                                                                                    |
| The program attempted to access a file which is locked with exclusive EXU status.                                                                                                    |
| An LF command (read FDT) was run on a file that is not loaded; neither the FCB nor the FDT exists.                                                                                                    |
| File has been locked with LOCKF.                                                                                                    |
| A file is password-protected and the password was specified, but the corresponding security file is missing (not loaded).                                                                                    |
| A command was issued against a LOB file. Commands involving LB fields should be directed against the associated base file, not the LOB file.                                                                 |
| A file is being loaded so its information is temporarily unavailable.                                                                                                    |
| On mainframe systems, an attempt was made to perform an update (e.g. A1, E1, N1/2) against a file loaded with the attribute RPLUPDATEONLY=YES or READONLY=YES.                                               |
| On open systems, the file was locked by ADAOPR.                                                                                                    |
| An attempt was made to perform an update (e.g. A1, E1, N1/2) against a file loaded with the attribute READONLY=YES.                                                                                          |
| ļ ·                                                                                                    |
|                                                                                                    |

| Subcode         | Meaning                                                                                                    |
|-----------------|----------------------------------------------------------------------------------------------------|
| 21              | On mainframe systems, there was not enough space for encoding elements (ECSE).                                                                                                    |
|                 | On open systems, a two-byte file number was used against a lower version database that does not support large file numbers.                                                                                                    |
| 22              | On mainframe systems, the required ECS objects needed for conversion between user and system data representation could not be loaded.                                                                                                    |
|                 | On open systems, the file control block (FCB) is invalid (corrupted).                                                                                                    |
| 23              | ECS object could not be located. The following objects must be available in the encoding objects library: File Alpha, File Wide EDD, User Alpha, User Wide EDD, and the PTOs for the combinations between file/user alpha/wide encodings.  **Action: Check that the required EDD and PTO objects are available.                              |
| 24              | ECS function get_attribute() failed.                                                                                                    |
|                 | Action: The function's return code is logged with the nucleus message ADAN7A.                                                                                                    |
| 25              | One of the following occurred: - A required encoding attribute was missing in an ECS object (encoding type, class, and flags) - The default space character length was > 4 - Default space table allocation failed - If DBCS-only plane exists, wide space character was undefined, or the length > 4, or wide space table allocation failed |
| 29              | An Adabas Review communication error has occurred. Contact your Software AG support representative.                                                                                                    |
| 52              | A non-Adabas target was called.                                                                                                    |
| 99              | The file's FTD is corrupted.                                                                                                    |
|                 | Action: To resolve the problem, repair the file by running a restore/regenerate from a consistent state.                                                                                                    |
| 249<br>(0x00F9) | While attempting to satisfy a partitioned file command, Adabas Vista detected the unavailability of an FDT – this is invalid for one of the following reasons:                                                                                                    |
|                 | None of the partitions were available/online and at least one of them has the file parameter <code>Critical</code> set to YES.                                                                                                    |
|                 | None of the partitions were available/online and all of them have the file parameter <code>Critical</code> set to NO and the command can not be satisfied with a "no data" response such as RSP003.                                                                                                    |
|                 | An error occurred when Adabas Vista (open systems) tried to access a file that was not listed in the file list of an <code>OP</code> command executed with the R option.                                                                                                    |

| Subcode | Meaning                                                                                                    |
|---------|----------------------------------------------------------------------------------------------------|
|         | <i>Action:</i> Ensure at least one of the file partitions is available/online or review the program logic. |

Origin Mainframe and open systems.

**Explanation** Invalid file number usage. The file number was modified between successive L2/L5

calls or between successive Lx and Sx calls.

**Action** Correct the file number.

Response 19

Origin Mainframe and open systems.

**Explanation** An attempt was made to update a file which is either already open for read access or

can only be opened for read access. The leftmost two bytes of ACB's Additions 2 field

or the ACBX's File Number (ACBXFNR) field may contain the file number.

**Action** Do not attempt to update a file with read-only access.

Response 20

**Origin** Mainframe and open systems.

**Explanation** One of the following invalid values was used for a command ID value:

■ Binary zeros

Blanks

■ The high-order byte contains the hexadecimal value "FF", but there is no automatic

command ID generation

■ The three high-order bytes contain the ASCII string "SYN".

Action Correct the command ID and avoid using any of these invalid command ID values.

Response 21

Origin Mainframe and open systems

**Explanation** An invalid command ID value was detected. One of the following explanations or

subcodes is provided:

| Subcode      | Meaning                                                                                                    |
|--------------|----------------------------------------------------------------------------------------------------|
| 1            | The command ID value was not found in the sequential command table. This is not an initial call and there was no previous initial call, or the command ID was deleted or lost in a timeout or recovery action. |
| 3            | The command ID value specified for the L3/L6 command was assigned to another Lx command.                                                                                                    |
| 5            | The command ID value specified for the L9 command was assigned to another Lx command.                                                                                                    |
| 6            | Unexpected last file in chain.                                                                                                    |
| 7            | The command ID value specified was assigned to a different file.                                                                                                    |
| 8            | The command ID value specified for the Sx command is for a sorted ISN list; the ISN list was not in ISN sequence.                                                                                              |
| 9            | An application running with PREFETCH=YES or PREFETCH=OLD attempted to dynamically reverse the read direction of an L3/L6/L9 command. This is not allowed.                                                      |
| 10           | The master file number is not the same as it was in the initial call for this command ID.                                                                                                    |
| 12           | ACB(X)Add1 altered after initial call.                                                                                                    |
| 13           | S9 ISN list already sorted                                                                                                    |
| 14           | Not a chained file as expected.                                                                                                    |
| 15           | Not an L2 sequence as expected.                                                                                                    |
| 16           | Chained file transformed ISNs not permitted.                                                                                                    |
| 17           | CID does not exist for chained file.                                                                                                    |
| 18           | File was not master file as expected.                                                                                                    |
| 19           | Special L3 started on a valid file number and subsequent L3 issued with the API option.                                                                                                    |
| 20           | Chained file ISNs not transformed.                                                                                                    |
| 21           | Special L3 system area not as expected. System area changed.                                                                                                    |
| 22           | The command ID value specified was assigned to a different file and FBL is not equal to zero.                                                                                                    |
| 23           | Incorrect CID for sort function.                                                                                                    |
| 249 (0x00F9) | An invalid command ID value was detected by Adabas Vista (open systems):                                                                                                    |
|              | ■ The command ID value specified with the N option of an L1/L4 command was not found.                                                                                                    |
|              | ■ The command ID value specified with the N option of an L1/L4 command does not correspond to an ISN list.                                                                                                    |
|              | One or both of the ISN lists referred to in the ADDITIONS 1 field of an S8 command do not exist.                                                                                                    |
|              | Action: Review the program logic.                                                                                                    |

Action

Correct the command ID.

Response 22

Origin

Mainframe and open systems

Explanation The command or command option is invalid. A subcode indicating the specific cause and action for this response code appears in the low-order (rightmost) two bytes of the ACB's Additions 2 field or in the ACBX's Error Subcode (ACBXERRC) field.

When using the LNCSTUB module on mainframe systems, this response code may indicate problems with the initial call (IC) to the Adabas CICS command-level link component. If the Adabas control block shows a command code of "IC", the link routine being used may not be at the proper release level or may not be the command-level version.

The following are the subcodes and their meanings:

| Subcode | Meaning                                                                                                    |
|---------|----------------------------------------------------------------------------------------------------|
| 1       | The nucleus detected an invalid command code.                                                                                    |
| 2       | This command cannot be issued by an ACC (access only) user; and update command cannot be issued by an access-only user.          |
| 3       | This command cannot be performed on a read-only nucleus; an update command cannot be issued for a read-only database session.    |
| 4       | This privileged command was issued without a previous OP (open) command.                                                         |
| 5       | The command is not valid for a nonprivileged user.                                                                               |
| 6       | The command was rejected by user exit 11.                                                                                        |
| 7       | Incorrect command options were specified for a privileged command.                                                               |
| 8       | The command is invalid for an ET user in preliminary ET status. First complete the transaction using Adabas Transaction Manager. |
| 9       | The current user is not authorized to issue an ET/BT command.                                                                    |
| 10      | The C2 command is no longer permitted.                                                                                           |
| 11      | The C3 command can only be issued by EXU users.                                                                                  |
| 12      | The L1/4 command with the option "F" is not valid for expanded files.                                                            |
| 13      | The call issued is not permitted when the database is in a suspend state.                                                        |
| 14      | Invalid privileged command.                                                                                                    |
| 15      | An L1/L4 command specified the multifetch option ("M" or "O") was not combined with either the "I" or "N" option.                |
| 16      | The user does not have "privileged" command authorization.                                                                       |
| 17      | A refresh file (E1 command with ISN zero) is not permitted during online save database or file.                                  |

| Subcode | Meaning                                                                                                    |
|---------|----------------------------------------------------------------------------------------------------|
| 18      | Applications using the ADALNK X'48' call logic receive this response when the logic has been suppressed.                                                                                                |
| 19      | On mainframe systems, a special utility command was issued for an obsolete subfunction.                                                                                                    |
|         | On open systems, an ET or BT with command option "S" was issued without subtransactions being enabled for the current Adabas user session by specifying command option "S" in the OP command.           |
| 21      | One of the following occurred:                                                                                                    |
|         | A BT command was issued by a non-ET logic user.                                                                                                    |
|         | ■ An ET command was issued for a distributed transaction managed by Adabas Transaction Manager; ET commands are invalid for a distributed transaction managed by Adabas Transaction Manager.            |
| 22      | The current transaction has already been heuristically terminated or the command is not allowed within an MC sequence.                                                                                  |
| 23      | One of the following occurred:                                                                                                    |
|         | ■ The last MC subcommand is not ET.                                                                                                    |
|         | A BT command was issued for a distributed transaction managed by Adabas Transaction Manager; BT commands are invalid for a distributed transaction managed by Adabas Transaction Manager.               |
| 24      | One of the following occurred:                                                                                                    |
|         | An ET or CL command with user data is not allowed for read-only access to a database.                                                                                                    |
|         | CL is invalid because the user has a transaction in progress that is managed by Adabas Transaction Manager.                                                                                             |
| 25      | A command was sent from an Event Replicator Server to an Adabas nucleus, but the Adabas nucleus is not running with ADARUN REPLICATION=YES.                                                             |
| 26      | An attempt was made by an Adabas nucleus to connect to an Event Replicator Server when the target of the message is actually another Adabas nucleus, not an Event Replicator Server.                    |
| 28      | A replicated utility may not be executed for a replicated file when the Adabas nucleus is running in single-user mode.                                                                                  |
| 29      | An error occurred during a connection attempt by an Event Replicator Server database. Ensure that you are trying to connect to another Adabas nucleus and not an Event Replicator Server and try again. |
| 31      | API file delete not permitted: not API loaded.                                                                                                    |
| 32      | An attempt was made to update a replicated file in single-user-mode. Replicated files can be updated only in multi-mode; replication is not                                                             |

| Subcode | Meaning                                                                                                    |
|---------|----------------------------------------------------------------------------------------------------|
|         | supported in single-mode. However, a nucleus with replication support can be started in single-mode for maintenance purposes.                                                                                                    |
| 33      | A shared hold status request (with command option 3 set to "C", "Q", or "S") is not allowed for a command with prefetch (command option 1 set to "P").                                                                                                    |
|         | On open systems, the command option "S" is not allowed for an S9 command with a non-blank Additions 4 field.                                                                                                    |
| 34      | On open systems, the command was rejected by user exit 11.                                                                                                    |
| 35      | The command cannot be executed with the nucleus parameter NT=1.                                                                                                    |
| 36      | The descending option "D" is not allowed for the command.                                                                                                    |
| 37      | On mainframe systems, a shared hold status request (command option 3 is set to "C", "Q", or "S") is not allowed for a non-ET user.                                                                                                    |
|         | On open systems, a shared hold status request (command option 3 is set to 'C', 'Q', or 'S') is not allowed for a non-ET user.                                                                                                    |
| 38      | A shared hold status request for a sequential read command (command option 3 is set to "Q") is not allowed for an L4 command without the N-option, nor is it allowed for an S4 command without a command ID (CID) or with an ISN buffer length other than 4 bytes.                                                                                       |
| 39      | A shared hold status request for a sequential read command (command option 3 is set to "Q") is not allowed for a command with a multifetch (command option 1 is set to "M" or "O"). Also, a shared hold status request (with command option 3 set to "C", "Q", or "S") is not allowed for a read command with prefetch (command option 1 is set to "P"). |
| 40      | A keep-in-shared-hold-status request (with command option 3 set to "H") is not allowed for an ET or BT command with multifetch or prefetch (command option 1 is set to "M" or "P").                                                                                                    |
| 41      | A request to read the next portion of a LOB value (command option 2 is set to "L") is not allowed for an L1/L4 command with multifetch (command option 1 is set to "M" or "O") or prefetch (command option 1 is set to "P").                                                                                                    |
| 42      | On open systems, for an A1 command with command option 2 = 'T', the current time is still the same as the value of the field with SY=TIME in the database.                                                                                                    |
| 48      | An obsolete internal request to shut down Adabas, supposedly coming from Entire Net-Work, has been issued and rejected.                                                                                                    |
| 50      | The Router (LCC) detected an invalid command code. This may also arise when a new ACBX-type call is presented to a back-level router.                                                                                                    |
| 51      | A client call with the ADARUN parameter PREFETCH=OLD has multiple APLX buffers or the contents of APLX+4(chained APLX) is non-zero. To resolve this,. use the ADARUN parameter setting PREFETCH=YES.                                                                                                    |
| 52      | A non-Adabas target was called.                                                                                                    |
| 53      | Invalid file specified for an Adabas Online System function.                                                                                                    |
| 54      | The user was stopped with STOPUR or STOPSUR.                                                                                                    |
|         |                                                                                                    |

| Subcode | Meaning                                                                                                    |
|---------|----------------------------------------------------------------------------------------------------|
| 55      | The command is returned because the command queue timeout time specified by the DELCQ operator command or the AUTOCQTIME ADARUN parameter was reached or exceeded for the command. |
| 1005    | The command code is invalid.                                                                                                    |
| 1006    | The ACBX is invalid (not first buffer).                                                                                                    |
| 1007    | The ABD is invalid.                                                                                                    |
| 1008    | The ABD type is invalid.                                                                                                    |
| 1009    | More than one search buffer specified.                                                                                                    |
| 1010    | More than one value buffer specified.                                                                                                    |
| 1011    | More than one ISN buffer specified.                                                                                                    |
| 1012    | The number of search and value buffers do not match.                                                                                                    |
| 1013    | The number of format and record buffers do not match.                                                                                                    |
| 1015    | A streaming logic error occurred.                                                                                                    |

#### Action

Correct the command code or command option or the previous OP command, and rerun the program.

#### Response 23

Origin

Mainframe and open systems

**Explanation** 

An invalid starting ISN was specified for an L2/L5 command sequence:

- The ISN was not assigned to a record in the file; or
- The ISN was greater than the MAXISN in effect for the file.

#### **Open Systems**

On open systems the following subcodes may occur:

| Subcode      | Meaning                                                                                                    |
|--------------|----------------------------------------------------------------------------------------------------|
| 249 (0x00F9) | An invalid ISN was detected by Adabas Vista (open systems). The starting ISN specified for an L2/L5 command sequence is not consistent with the definitions for the partitioned file. |
|              | Action: Review the program logic.                                                                                                    |

#### **Action** Correct the ISN.

Origin Mainframe and open systems

**Explanation** The meaning of this response code varies, depending on whether you are using Adabas

on mainframe systems or Adabas on open systems.

**Mainframe Systems** 

For an S9 command:

■ The ISN list in the ISN buffer was already sorted; or

■ The ISN list in the ISN buffer contained an invalid ISN; or

■ The "D" option was specified when trying to sort an ISN list by ISN.

#### **Open Systems**

An ISN is equal to "0" or is greater than or equal to the first free ISN found in the ISN buffer. The Additions 2 field contains the value of the invalid ISN in 4 byte binary format.

**Action** Correct the ISN buffer.

Response 25

Origin Mainframe and open systems

**Explanation** The ISN specified in ISN lower limit field for an S1/S4 or S2/S9 command was not

found.

**Open Systems** 

On open systems the following subcodes may occur:

| Subcode      | Meaning                                                                                                    |
|--------------|----------------------------------------------------------------------------------------------------|
| 249 (0x00F9) | An invalid ISN was detected by Adabas Vista (open systems). The ISN specified in the ISN Lower Limit field for an \$2 command when retrieving a group of ISNs from a saved ISN list was not found.  **Action: Review the program logic.** |

**Action** Correct the ISN lower limit.

Response 26

Origin Mainframe and open systems

**Explanation** An invalid ISN buffer length for an S9 command was detected. The number of ISNs

to be sorted as provided in ISN quantity is equal to "0".

Depending on the subcode in the rightmost two bytes of the ACB's Additions 2 field or the ACBX's Error Subcode (ACBXERRC) field, one of the following has occurred:

| Subcode | Meaning                                                                                      |
|---------|----------------------------------------------------------------------------------------------|
|         | An S9 command with an ISN buffer contains ISNs that are higher than the TOP-ISN of the file. |

Action

Correct the ISN buffer length.

Response 27

Origin

Mainframe systems only

**Explanation** 

Sufficient work space was not available to accommodate the combined sizes of the search and value buffers as indicated in the search buffer length and value buffer length fields.

| Sub | code | Meaning                                                                     |
|-----|------|-----------------------------------------------------------------------------|
| 1   |      | Sufficient work space was not available to generate the format translation. |

Response 28

Origin

Mainframe and open systems

**Explanation** 

The first two bytes of the Additions 1 field contained an invalid descriptor for an L3/L6 or S2/S9 command.

Depending on the subcode in the rightmost two bytes of the ACB's Additions 2 field or the ACBX's Error Subcode (ACBXERRC) field, one of the following has occurred:

| Subcode | Meaning                                                                                                    |
|---------|----------------------------------------------------------------------------------------------------|
| 1       | The field was not a descriptor.                                                                                                    |
| 2       | The use of the descriptor is not supported (for example, phonetic descriptors or the descriptor is contained within a periodic group). |
| 3       | The descriptor was changed between successive calls.                                                                                   |
| 4       | There is a mismatch of the descriptor names in the Additions 1 field and the search buffer.                                            |
| 5       | An initial L3 or L6 call contains no trailing blanks in the Additions 1 field.                                                         |
| 7       | ADAINV is inverting the file and using the descriptor.                                                                                 |
| 8       | The descriptor is missing in the file index.                                                                                           |
| 9       | An internal error occurred during SB interpretation.                                                                                   |

Action

Correct the Additions 1 field.

Origin Mainframe and open systems

**Explanation** In an L3 or L6 command, a value repositioning was attempted (bytes 3-8 of the

Additions 1 field contain spaces) and the Command Option 2 field did not contain

the value "A", "D", or "V". The command ID is released.

**Action** Correct the Additions 1 or Command Option 2 field.

Response 34

Origin Mainframe systems only

**Explanation** An invalid command option has been detected.

Depending on the subcode in the rightmost two bytes of the ACB's Additions 2 field or the ACBX's Error Subcode (ACBXERRC) field, one of the following has occurred:

| Subcode | Meaning                                                                                           |
|---------|---------------------------------------------------------------------------------------------------|
| 1       | An invalid command option has been specified in one of the command option fields.                 |
| 2       | The R option has been specified for the C5 command, but replication is not active.                |
| 9       | A record buffer must be specified for this command but is missing (not specified of length zero). |

**Action** Either remove the invalid command option or replace it with a valid option.

Response 35

Origin Mainframe systems only

**Explanation** The user/DBA attempted to perform a function for a noncluster Adabas nucleus that

is available only for an Adabas cluster database.

**Action** Either perform the function against a cluster database or change the function.

Response 39

Origin Mainframe systems only

**Explanation** A logically deleted descriptor was used as a search criterion or was specified in the

first two bytes of the Additions 1 field for an L3, L6, L9, S2, or S9 command.

**Action** Remove the use of the logically deleted descriptor and inform your database

administrator about the problem.

Origin Mainframe and open systems

**Explanation** A syntax error was detected in the format buffer.

#### **Mainframe Systems**

On mainframe systems, one of the following subcodes may be used:

| Subcode | Meaning                                                                                       |
|---------|-----------------------------------------------------------------------------------------------|
| 1       | Syntax error in format buffer; possible premature end of buffer segment.                      |
| 2       | Syntax error in the format buffer bad first or second character of field name or missing "/". |
| 3       | Text literal has no ending quote or is too long (more than 255 characters).                   |
| 4       | Text literal is empty.                                                                        |
| 5       | Expected delimiter missing.                                                                   |
| 6       | Conditional format criterion has no closing parentheses ")".                                  |
| 7       | The conditional format criterion is empty.                                                    |
| 8       | Invalid field name, format, or search operator.                                               |
| 9       | One of the following occurred:                                                                |
|         | An invalid edit mask number (greater than 15) was specified.                                  |
|         | A syntax error in the conditional format criteron was found.                                  |
|         | Multiple format buffer segments are specified with conditional format<br>criterion.           |
| 10      | Invalid character following field name specification.                                         |
| 11      | Invalid index specification for MU field in PE group.                                         |
| 12      | Expected number missing or too large (>=2 <sup>31</sup> ).                                    |
| 13      | Syntax error in LOB segment specification.                                                    |
| 14      | Syntax error in L element specification.                                                      |
| 15      | Syntax error in D element specification (daylight savings time indicator).                    |
| 16      | Invalid Date-Time edit mask specification.                                                    |
| 17      | MU/PE index range specification invalid for LOB segment notation.                             |

On mainframe systems, the following information is returned in the Additions 2 field of the control block:

<sup>■</sup> The leftmost two bytes contain the two characters being inspected when the error was detected.

<sup>■</sup> The rightmost two bytes contain the subcode.

One of the following format buffer errors occurred.

- The terminating period was missing;
- The first position contains a period, this only applies to N1 or N2 commands;
- Length and/or format specified with a range definition;
- An invalid element was detected;
- A field segment notation was not correct: it must be specified either as (byte-number, length) or as (byte-number, length, length-2), where byte-number must be either "\*" or a decimal number, and length and length-2 are decimal numbers. These numbers must be less than 2,147,483,648;
- A field segment notation was specified for a range of MU fields or for a range of fields within a periodic group.

On open systems, the following information is returned in the Additions 2 field of the control block:

- The leftmost two bytes contain the number of the byte (in binary format) relative to the beginning of the format buffer where the error was detected.
- The rightmost two bytes contain the name of the field being processed when the error was detected.

#### Action

Correct the format buffer.

### Response 41

### Origin

Mainframe and open systems

#### **Explanation**

The meaning of this response code varies, depending on whether you are using Adabas on mainframe systems or Adabas on open systems.

#### **Mainframe Systems**

One or more specification errors exist in the format buffer. When possible, the short name of the field for which the error occurred is stored at offset 2 of the ACB's Additions 2 field or in the ACBX's Error Character Field (ACBXERRB).

The following specification errors may have been made:

**Note:** A collation descriptor (COLDE) can only be specified in the format buffer of the L9 command and only when the decode option has been specified in the user exit. The value returned is not the index value but the original field value.

| Subcode | Meaning                                                                                                    |
|---------|----------------------------------------------------------------------------------------------------|
| 1       | Spacing element <i>n</i> X with <i>n</i> =0 or <i>n</i> >255 not allowed.                                                                                                    |
| 2       | An invalid sequence of format buffer elements was specified.                                                                                                    |
| 3       | Miscellaneous types of specification errors were found in the format buffer.                                                                                                    |
| 4       | A field name was undefined or not elementary.                                                                                                    |
| 5       | Format without fields.                                                                                                    |
| 6       | A group field cannot be specified if the group contains a LOB (LB) field.                                                                                                    |
| 7       | A field name is undefined.                                                                                                    |
| 8       | Invalid use of fldD, fldL, fld,* or E(date-time-mask) notation.                                                                                                    |
| 9       | Elementary field in PE group: 1-N notation not permitted with LOB (LB) fields or $f \wr dD$ notations.                                                                                                 |
| 10      | A LOB (LB) field, $f \mid d \mid$ (length indicator notation) or $f \mid d$ , * (asterisk notation) are not permitted with an L9 command.                                                              |
| 11      | A length indicator ( $f \nmid d \mid d \mid$ ) or asterisk notation ( $f \mid d \mid d \mid d \mid$ ) are only permitted for LA and LOB (LB) fields.                                                   |
| 12      | LA or LOB (LB) fields are not permitted with 1-N notation, flda-fldb (field series) notation or old MU syntax.                                                                                         |
| 13      | LA or LOB (LB) fields are not permitted with $f \mid dC$ , * (count indicator) or $f \mid da - f \mid db$ , * (field series notation).                                                                 |
| 14      | Asterisk notation and length indicator notation combinations (fldL,*) are not permitted.                                                                                                    |
| 15      | SQL significance indicator and asterisk notation combinations ( f 1 d S , *) are not permitted.                                                                                                    |
| 16      | Length indicator ( $f \mid d \mid$ ), asterisk notation ( $f \mid d$ , *) or daylight savings time indicator notation ( $f \mid d \mid$ ) are not permitted for a group field.                         |
| 17      | Daylight savings time indicator notation $(f \ l \ dD)$ cannot be combined with asterisk notation $(f \ l \ d, *)$ or a length indicator notation $(f \ l \ d \ l)$ .                                  |
| 18      | Daylight savings time indicator notation ( $f \   \ dD$ ) is only permitted for fields defined with the TZ option.                                                                                     |
| 20      | Daylight savings time indicator notation $(f \   \ dD)$ is not permitted with count indicator $(f \   \ dC)$ or field series notation $(f \   \ da - f \   \ db)$ .                                    |
| 21      | Old MU syntax is not permitted with daylight savings time indicator notation ( $fldD$ ).                                                                                                    |
| 22      | An invalid length or format has been specified with daylight savings time indicator notation ( $fldD$ ); if specified it must be 2,F.                                                                  |
| 23      | An invalid length or format has been specified with length indicator notation $(f \wr d \sqcup)$ ; if specified it must have length 4 and format B.                                                    |
| 24      | A phonetic, collation, or hyperdescriptor was specified.                                                                                                    |
| 25      | Date-time edit mask notation (E( $date-time-mask$ )) is not permitted with daylight saving time indicator notation ( $fldD$ ), asterisk notation ( $fld$ ,*), or length indicator notation ( $fldL$ ). |

| Subcode | Meaning                                                                                                    |
|---------|----------------------------------------------------------------------------------------------------|
| 26      | Date-time edit mask (E(date-time-mask)) notation requires format P, U, F, or B.                                                                                                    |
| 27      | Date-time edit mask ( $E(date-time-mask)$ ) notation and edit mask notation (E0-E15) are not permitted together.                                                                                   |
| 28      | Date-time edit mask ( $E(date-time-mask)$ ) notation and count indicator notation( $fldC$ ) are not permitted together.                                                                            |
| 30      | Date-time edit mask ( $E(date-time-mask)$ ) notation is only permitted for a field defined with a date-time edit mask.                                                                             |
| 31      | Daylight savings time indicator notation ( $f \mid dD$ ), length indicator notation ( $f \mid dL$ ), and asterisk notation ( $f \mid d$ , *) are not permitted together with LOB segment notation. |
| 32      | LOB segment notation is permitted only for LOB (LB) fields.                                                                                                    |
| 33      | More than one LOB segment with *-position not permitted.                                                                                                    |
| 34      | Length/format override not permitted for LOB segment notation.                                                                                                    |
| 35      | Invalid byte number and length parameters in LOB segment notation.                                                                                                    |
| 36      | Invalid length-2 parameter in LOB segment notation; must be equal to length parameter.                                                                                                    |
| 37      | Invalid syntax with daylight saving time indicator in format buffer.                                                                                                    |

An error was detected in the format buffer:

- The field name specified is reserved for edit mask usage;
- An index was equal to 0;
- A length specified or taken from the FDT standard length is greater than the maximum length of the required format;
- nnnX was specified with nnn greater than 253;
- A literal with more than 253 characters was specified;
- A subdescriptor, superdescriptor, phonetic descriptor, hyperdescriptor or a collation descriptor was specified;
- A field specified was not present in the file;
- A periodic group name appears without an index;
- A length and/or format was used with a group notation;
- A field in a periodic group was specified without an index;
- A range notation with a group name or a multiple-value field as the first or last element was specified;
- A reference was made to the count of a multiple-value field contained in a periodic group, and no index was included to indicate the periodic group occurrence for which the count was to be returned;

- A collation descriptor with the option HE was specified for an L9 command.
- A count specification was made for a field which was neither a multiple-value field nor was contained within a periodic group;
- A count for a non-multiple value field within a periodic group was specified;
- A length and/or format specification was used with a periodic group notation;
- A (regular or periodic) group containing a multiple-value field was specified;
- Invalid index usage;
- A descending index range was specified;
- A double index was used for a non-periodic field;
- A multiple-value field with an index specification and a multiple-value field without an index specification were used;
- A value cannot be converted to the required format (READ command) or converted to the FDT standard format (UPDATE command);
- The S element was applied to a field that does not have the NC option;
- A field with the NC option was used more than once together with its S element;
- The add option is not compatible with the format/length;
- The specification of a character set was invalid;
- A field was specified with an edit mask not allowed for the field;
- A field segment notation '(byte-number,length)' or '(byte-number,length,length-2)' was not correct: byte-number + length must be less than or equal to the maximum value length + 1, and length-2 must be equal to length. The maximum value for LB fields is 2,147,483,643, for LA fields 16381, an for other values 253 bytes;
- Segment notation is only allowed for values with the format 'A'.

The following information is returned in the Additions 2 field of the control block:

- The leftmost two bytes contain the number of the byte (in binary format) relative to the beginning of the format buffer where the error was detected.
- The rightmost two bytes contain the name of the field being processed when the error was detected.

Action

Correct the specification error and reissue the command or job. For more information about syntax rules for multiple field and periodic group indexing, refer to the Adabas Command Reference documentation.

Origin Mainframe systems only

**Explanation** A space problem occurred. The following are the subcodes and their meanings:

| Subcode | Meaning                                                                                               |
|---------|----------------------------------------------------------------------------------------------------|
| 1       | The Work pool was too small to store a user format.                                                   |
|         | Action: Increase the LWP specification and retry .                                                    |
| 2       | The internal format buffer was too small to store a user format (translated into internal structure). |
|         | Action: Increase LFP specification and retry.                                                         |

**Action** See the actions described in the subcodes.

Response 43

Origin Mainframe and open systems

**Explanation** In an L9 command, the descriptor specified in the format buffer did not agree with

the descriptor specified in the search buffer.

**Action** Correct the format buffer or the search buffer.

Response 44

Origin Mainframe and open systems

**Explanation** The meaning of this response code varies, depending on whether you are using Adabas

on mainframe systems or Adabas on open systems.

### **Mainframe Systems**

One of the following format buffer errors occurred (subcodes are shown in the leftmost column):

| Subcode | Meaning                                                                                                    |
|---------|----------------------------------------------------------------------------------------------------|
| 1       | The specified format is not allowed for an update operation. A possible reason for this is the presence of a conditional format buffer with an update operation. |
| 2       | The L9 command's format buffer format is not allowed for other commands.                                                                                         |
| 3       | The specified format is not allowed for an update operation. A possible reason for this is the presence of a conditional format buffer with an update operation. |
| 4       | The L9 command's format buffer format is not allowed for other commands.                                                                                         |
| 5       | Format used for L9 can only contain field and an optional daylight savings time indicator ( $f \mid dD$ ).                                                       |

| Subcode | Meaning                                                                                                 |
|---------|----------------------------------------------------------------------------------------------------|
| 6       | Fixed point format must have length 2, 4, or 8.                                                         |
| 7       | Conditional format and more than one format buffer was specified.                                       |
| 8       | The current Adabas call provides a different number of format buffers than the format reference by CID. |
| 9       | Number of format buffer segments (ABDs) is zero.                                                        |
| 10      | AAS,AA,AA is invalid.                                                                                   |
| 12      | L option specified but the format has no LOB segment with *-position.                                   |

One of the following situations occurred:

| Subcode | Meaning                                                                                                    |
|---------|----------------------------------------------------------------------------------------------------|
| 1       | ■ The format buffer is invalid for use with an UPDATE command (A1), ADD command (N1/N2):                                                                      |
|         | ■ Format buffer contains overlapping fields, e.g., GL1-3, GL2-4.;                                                                                             |
|         | ■ Format buffer contains an 1-N element, e.g., GL1-N.;                                                                                                    |
|         | ■ There is not a 1:1 relation between an L element and the subsequent corresponding element with '*' length;                                                  |
|         | A READ command uses a format buffer from the format pool, which was<br>previously used by update or add command, and which contains an<br>invalid conversion. |
| 12      | L option is specified but the format has no LOB section with *-position.                                                                                      |
| 13      | The format buffer for an A1 commands with command option 2='T' did not contain a last-update-timestamp system generated field.                                |

**Note:** Subcodes associated with response 44 are stored in the first two bytes of the Additions 2 field (ACB) and in the error subcode field (ACBX).

Action

Correct the format buffer or use a different read or update command.

# Response 45

Origin

Mainframe and open systems

**Explanation** 

The meaning of this response code varies, depending on whether you are using Adabas on mainframe systems or Adabas on open systems.

# **Mainframe Systems**

The internal format buffer space has been exceeded. Either the LWP parameter setting is too small or the internal format buffer requires more than 2 G.

Multiple field or periodic group overflowed when using the N suffix in the format buffer for update.

The following information is returned in the Additions 2 field of the control block:

- The first two bytes will contain the number of the byte (in binary format) relative to the beginning of the record where the error was detected;
- The third and fourth bytes will contain the name of the field being processed when the error was detected.

#### Action

The method of resolving the error varies, depending on whether you are using Adabas on mainframe systems or Adabas on open systems.

### Mainframe Systems

Increase the size of the LWP parameter and try again. If the problem persists, contact your Software AG technical support representative for assistance.

### **Open Systems**

Because the multiple field or periodic group reached its absolute limit, the application must be redesigned.

#### Response 46

#### Origin

Mainframe and open systems

#### **Explanation**

The meaning of this response code varies, depending on whether you are using Adabas on mainframe systems or Adabas on open systems.

### **Mainframe Systems**

| Subcode | Meaning                                                                                                    |
|---------|----------------------------------------------------------------------------------------------------|
| 1       | Too many TBLES elements for this user.                                                                                |
| 2       | The maximum value for the NQCID parameter was exceeded (the number of TBI and/or TBQ elements is greater than NQCID). |

#### **Open Systems**

Mismatch of format buffer usage for the supplied command ID.

- A command ID of global ID format buffer has been found in the format pool and has a different file number to the file supplied by the caller;
- The file number was changed in subsequent Adabas calls with the same normal or global command ID.

### Action

The method of resolving the error varies, depending on whether you are using Adabas on mainframe systems or Adabas on open systems.

### **Mainframe Systems**

Adjust the size of the NQCID parameter and try again.

### **Open Systems**

Check the command IDs used in the call and try again.

### Response 47

Origin

Mainframe and open systems

Explanation

The maximum value for the NISNHQ parameter was exceeded. The following subcodes appearing in the low-order (rightmost) two bytes of the ACB's Additions 2 field or in the ACBX's Error Subcode (ACBXERRC) field provide more detailed information.

| Subcode | Meaning                                                                                                    |
|---------|----------------------------------------------------------------------------------------------------|
| 1       | An attempt was made to put too many ISNs in hold. The maximum number of ISNs that can be put in hold is specified by the NISNHQ parameter and can be overridden via the Additions-4 field (bytes 3-4) of the user's OP command and via the user profile.                                                     |
|         | Action: Increase the value of the NISNHQ parameter or the maximum number of ISNs that the user can put in hold specified in the Additions-4 field (bytes 3-4) of the OP command or in the user profile. Alternatively, modify the application program to store fewer ISNs in hold at the same time.          |
| 2       | The hold queue was full. If another user has put the maximum number of ISNs in hold, that other user is backed out and will next receive response code 9, subcode 1. The user who is given the response code 47 is not backed out; this user should issue an ET or BT command to release the ISNs from hold. |
|         | Action: Increase the value of the NH parameter. Alternatively, modify the application program to store fewer ISNs in hold at the same time.                                                                                                    |

Action

Increase the value of the NISNHQ parameter by modifying its ADARUN parameter value in the nucleus startup file, or (on open systems) using ADAOPR.

Response 48

Origin

Mainframe and open systems

**Explanation** 

An error occurred during the processing of a command such as OP or N1. Refer to the hexadecimal subcode that appears in the low-order (rightmost) two bytes of the ACB's Additions 2 field or in the ACBX's Error Subcode (ACBXERRC) field.

| Subcode | Meaning                                                                                                    |
|---------|----------------------------------------------------------------------------------------------------|
|         | File(s) not available at open time. This is the default message displayed with this response code if another subcode is not provided.                                                                                           |
| 1       | A specified file is locked against the requested use.                                                                                                    |
| 2       | A specified file is currently in conflicting use.                                                                                                    |
| 3       | A utility cannot start because an online save operation is in progress.                                                                                                    |
| 4       | A specified file is already locked or being used by an EXU/EXF or utility user. Use operator command DLOCKF to display file locks, DNFV to display a summary of the current file usage.                                         |
| 5       | A utility requiring exclusive database control cannot start because an online save operation is in progress.                                                                                                    |
| 6       | A utility that requires exclusive database control cannot start because the user queue is not empty.                                                                                                    |
| 7       | The requested file lock cannot be granted because the file is being used. Use operator command DNFV to display a summary of the current file usage, DFILES to display current users of the file.                                |
| 8       | The user ID specified in the open (OP) command is already in use by another user.                                                                                                    |
| 9       | An EXU/EXF/UTI lock was requested in the open command, but the file is currently in the file list of a user in UPD/EXU/EXF/UTI status.                                                                                          |
| 10      | An EXF/UTI lock was requested in the open command, but the file is currently in the file list of a user in ACC status.                                                                                                    |
| 11      | A nonprivileged user issued an open (OP) command to a nucleus in UTIONLY (utilities only) status.                                                                                                    |
| 13      | Online file save attempting to run on an advance-locked file.                                                                                                    |
| 14      | UPD/ACC open attempted against advance-locked file.                                                                                                    |
| 15      | A file requested for an online utility (Adabas Online System or ADADBS) or an E1 program refresh is currently being used.                                                                                                    |
| 16      | ACODE or WCODE was specified in the record buffer on the command but the nucleus was not activated with UES support.                                                                                                    |
| 17      | A specified file is locked against the requested use and is advance-locked. The data in the file is not accessible. This can happen if a utility aborts or an autorestart fails.                                                |
| 18      | On mainframe systems, this means that a second command was issued by a user who is participating in a two-phase commit (preliminary ET completed; final ET outstanding) or whose transaction has been heuristically terminated. |
|         | On open systems, this means that the index of the specified file is not accessible. This can happen if a utility aborts or if the index has been disabled by ADAREC REGENERATE or an autorestart.                               |

| Subcode | Meaning                                                                                                    |
|---------|----------------------------------------------------------------------------------------------------|
| 19      | The file number is zero or is greater than the maximum number of files allowed for the database (based on the MAXFILES parameter setting when the database was defined using the ADADEF utility). |
| 20      | A regenerate/backout with exclusive database control is rejected because there are in-doubt transactions or heuristically terminated transactions on Work part 4.                                 |
| 21      | File is locked for utility usage.                                                                                                    |
| 22      | An attempt was made to release an advance-lock, but the lock was not set.                                                                                                    |
| 23      | An advance-lock operation was attempted for a file that has not been loaded.                                                                                                    |
| 24      | An advance-lock operation was attempted for a file that is already advance-locked.                                                                                                    |
| 25      | This subcode is issued by Adabas Transaction Manager.                                                                                                    |
|         | The client session has an open global transaction that could not be backed out because it is under the control of an external transaction coordinator and its status is "in doubt".               |
|         | Depending on the transaction coordinator, you may have a choice of actions:                                                                                                    |
|         | ■ Wait for the external transaction coordinator to complete or back out the existing transaction.                                                                                                 |
|         | Use the coordinator's facilities to force completion or removal of the<br>transaction.                                                                                                    |
|         | Restart the transaction coordinator to cause resynchronization of in-doubt<br>transactions.                                                                                                    |
|         | Use ATM Online Services to force backout of the local, Adabas-related<br>part of the global transaction.                                                                                          |
|         | Caution: Using ATM Online Services to force backout of the local,                                                                                                    |
|         | Adabas-related part of the global transaction could result in loss of transaction integrity.                                                                                                    |
| 26 - 30 | Reserved for Adabas Transaction Manager. These subcodes are given only when Adabas Transaction Manager is in use. Please read the Adabas Transaction Manager documentation for more information.  |
| 31      | File locked for normal usage                                                                                                    |
| 32      | A file is in use by an exclusive update (EXU) user. An update request from another user is not permitted.                                                                                         |
| 33      | A file is locked for exclusive file control (EXF) or utility update (UTI) usage. The request from a user with a different type is not permitted.                                                  |
| 34      | An advance-lock operation was performed on a read-only nucleus.                                                                                                    |
| 35      | An advance-lock operation was performed during an online save.                                                                                                    |
| 36      | Nucleus in REGENERATE/NOAUTOBACKOUT state.                                                                                                    |

| Subcode   | Meaning                                                          |
|-----------|------------------------------------------------------------------|
| 257 - 260 | Reserved for use by Event Replicator for Adabas on open systems. |

On open systems, the corresponding file number is returned in the first two bytes of the Additions 2 field in binary format except for value 8 in the third and fourth byte. The value 0 means the whole database.

#### Action

The following user actions are possible:

- Wait for the other user or utility to finish, then retry the command.
- Make the file available for all users (on open systems, if value 16 occurred in bytes 3 and 4).
- Restore or unlock the file (on open systems, if value 17 occurred in bytes 3 and 4).
- Rebuild the file's index (on open systems, if value 18 occurred in bytes 3 and 4).
- On open systems, if the value in bytes 3 and 4 of the Additions 2 field is 8, and the nucleus was started with the OPEN\_REQUIRED option, you can reissue the OP command immediately. This will cause the other user with the same user ID to be stopped, unless that user is currently active.
- On open systems, if a utility receives a response 48 because non-utility users are still active, you can lock the file with ADAOPR LOCK. This ADAOPR command stops all non-utility users from accessing the file and allows only utility users to access the file until it is unlocked again.

On mainframe systems, if a utility receives a response 48 because non-utility users are still active, you can lock the file with ADADBS MODFCB FILEREADONLY. The FILEREADONLY command stops all non-utility users from accessing the file and allows only utility users to access the file until it is unlocked again.

#### Response 49

### Origin

Mainframe and open systems

#### **Explanation**

The compressed record was too long. It exceeds the maximum permitted compressed record length for the file.

On open systems, the first two bytes of the Additions 2 field contain the length of the compressed record in binary format.

On mainframe systems, the following subcodes may be indicated:

**Note:** This response code always means that the compressed record is too long and there are duplicate meanings for subcodes but the subcode can help your Software AG technical support representative analyze where in the code we are giving the response. This can be useful for debugging purposes. Please always provide the subcode when communicating about this response code with your Software AG technical support representative.

| Subcode | Meaning                                                                                                    |
|---------|----------------------------------------------------------------------------------------------------|
|         | File(s) not available at open time. This is the default message displayed with this response code if another subcode is not provided.                                                                                                    |
| 1       | Multiple-value (MU) field.                                                                                                    |
| 2       | Periodic (PE) group field.                                                                                                    |
| 3       | MU field.                                                                                                    |
| 4       | PE group.                                                                                                    |
| 5       | PE group level.                                                                                                    |
| 6       | Remaining fields.                                                                                                    |
| 7       | Record too long for protection logging (internal error).                                                                                                    |
| 8       | A compressed record exceeds the permitted length. The error was detected when updating a multiple field.                                                                                                    |
| 9       | Exceeded segment length maximum.                                                                                                    |
| 10      | Long alpha or wide field.                                                                                                    |
| 11      | New compressed record too long                                                                                                    |
| 12      | Old version MU update.                                                                                                    |
| 13      | The MU field was defined with an index                                                                                                    |
| 14      | An MU update caused the compressed record to become too long.                                                                                                    |
| 15      | An MU update caused the compressed record to become too long.                                                                                                    |
| 16      | An MU update caused the compressed record to become too long.                                                                                                    |
| 17      | MU update, MU count > 1                                                                                                    |
| 18      | An update to an LA field caused the compressed record to become too long.                                                                                                    |
| 19      | LOB value too long. An attempt was made to update a LOB value segment that ends after the maximum allowed length of LOB valus. This response code/subcode combination is produced as a result of an L1/L4 command with Command Option 2 set to "L" but with the ISN Lower Limit value grater than or equal to the length of the LOB value being read. |
| 20      | Compressed Data Sorage record too long. A LOB update attempted to make a long LOB value (greater than 253 bytes) short (less than or equal to 253 bytes), but the base record was too long to embed the short LOB value. This condition was detected when the LOB value was being read from the LOB file.                                             |
| 21      | Compressed Data Storage record too long. A LOB update attempted to make a long LOB value (greater than 253 bytes) short (less than or equal to 253 bytes), but the base record was too long to embed the short LOB value. This condition was detected when an attempt was made to insert the short LOB value into the base record.                    |
| 90      | Segment too long                                                                                                    |
| 96      | Compressed record too long                                                                                                    |
| 99      | Exceeded segment length maximum                                                                                                    |

#### Action

On open systems, add a new DATA extent with sufficient block size (block size >= compressed record size + 8). Alternatively you can start the nucleus with OPTIONS=AUTO\_EXPAND; then the Adabas nucleus automatically creates a new DATA extent with sufficient block size.

### Response 50

# Origin

Mainframe and open systems

### **Explanation**

A syntax error in the record buffer was detected during processing of an OP command, an invalid character set was specified, an invalid time zone was specified, or an invalid file number (zero or greater than maxfiles) was specified.

On open systems, the first two bytes of the Additions 2 field contain the number of bytes (in binary format) relative to the beginning of the record buffer where the error was detected. If a time zone problem occurs, the two right-most bytes of the Additions 2 field in the ACB will contain a subcode; in an ACBX, the Error Subcode field will contain the subcode.

| Subcode | Meaning                                                                                                    |
|---------|----------------------------------------------------------------------------------------------------|
| 31      | Time zone not found in ADAZON directory. The specified time zone was not found in the ADAZON directory. Verify the time zone was specified correctly. If it was, contact your Software AG technical support representative for assistance. |
| 32      | Time zone pool full. No more time zone information could be loaded. Increase the size of the ADARUN LTZ parameter and restart the nucleus.                                                                                                 |
| 33      | Open error on DD:TZINFO(MEMBER). Contact your Software AG technical support representative for assistance.                                                                                                    |
| 34      | I/O error on DD:TZINFO(MEMBER). Contact your Software AG technical support representative for assistance.                                                                                                    |
| 35      | Invalid data in TZ file. Contact your Software AG technical support representative for assistance.                                                                                                    |
| 36      | Invalid transition time in TZ file. Contact your Software AG technical support representative for assistance.                                                                                                    |

### Action

Correct the record buffer and try again.

# Response 51

Origin

Mainframe and open systems

**Explanation** 

An error in the record buffer was detected during processing of an OP command.

One of the keywords EXU, UPD, ACC or WCHARSET is duplicated.

On open systems, the following information is returned in the Additions 2 field of the control block:

- the first two bytes contain the number of bytes (in binary format) relative to the beginning of the record buffer where the error was detected;
- the third and fourth bytes contain the open mode that failed (ACC =1, UPD = 2, EXU = 4, WCHARSET = 128)

#### Action

Correct the record buffer and try again.

### Response 52

# Origin

Mainframe and open systems

# **Explanation**

The meaning of this response code varies, depending on whether you are using Adabas on mainframe systems or Adabas on open systems.

### **Mainframe Systems**

One of the following errors occurred while processing the record, value, or search buffer. In an ACB, the rightmost two bytes of the Additions 2 field contain the subcode; for subcodes 1-5, the leftmost two bytes contain the Adabas name of the field where the error occurred. In an ACBX, the subcode is stored in the Error Subcode (ACBXERRC) field; for subcodes 1-5, the Adabas field name where the error occurred is stored in the Error Character Field (ACBXERRB).

| Subcode | Meaning                                                                                           |
|---------|---------------------------------------------------------------------------------------------------|
| 1       | Invalid packed or unpacked decimal value in record buffer.                                        |
| 2       | Invalid length for variable-length field specified in record buffer.                              |
| 3       | Invalid null value or no value at all provided for field with NN option.                          |
| 4       | Invalid value for S element in record buffer.                                                     |
| 5       | Invalid value for S element in value buffer.                                                      |
| 6       | Encoding a collation descriptor value failed: the collation descriptor exit issued a return code. |
| 7       | Decoding a collation descriptor value failed: the collation descriptor exit issued a return code. |
| 99      | An invalid field length was specified.                                                            |

#### **Open Systems**

- The value of a G format field was not in floating point format;
- The value of a P format field was not in packed decimal format;
- The value of a U format field was not in unpacked decimal format;
- A variable-length field was specified without a length parameter;
- The SQL null value indicator (S element) has a value of less than -1;
- A field with the NN option is forced to take the SQL null value;

- The resulting value exceeds 4 bytes (longword) if the format is F, or exceeds the maximum (format dependant) length;
- No record with the specified ADAM key was found.

The following information is returned in the Additions 2 field of the control block:

- The first two bytes contain the number of the byte (in binary format) relative to the beginning of the record/value buffer where the error was detected. This value is -1 if a field with the NN option is forced to take the SQL null value.;
- The third and fourth bytes contain the name of the field being processed when the error was detected.

#### Action

Correct the format, record, value, or search buffer and try again.

# Response 53

# Origin

Mainframe and open systems

# **Explanation**

The meaning of this response code varies, depending on whether you are using Adabas on mainframe systems or Adabas on open systems.

### **Mainframe Systems**

One of the following errors occurred:

| Subcode | Meaning                                                                                                    |
|---------|----------------------------------------------------------------------------------------------------|
| 0       | The record buffer is too small.                                                                                                    |
|         | Action: If the record buffer size:                                                                                                    |
|         | conflicts with the lengths specified in the format buffer, change either the record buffer size or the format buffer specifications to resolve the conflict.                                                                                                |
|         | conflicts with the established global format ID (GFID), either release the<br>GFID or change the record buffer size to match the GFID.                                                                                                    |
|         | default is too small to hold the records in the file including the DVT when<br>running the ADAULD utility, increase the size of the record buffer by<br>setting the ADAULD LRECL parameter. See the Adabas Utilities<br>documentation for more information. |
| 1       | The record buffer is too small. When locating a variable field in the input record, the required buffer length exceeded the given length.                                                                                                    |
|         | Action: Verify that the record buffer content matches the given format and that sufficient space for variable fields is provided in the record buffer.                                                                                                    |
| 2       | The ISN buffer is too small.                                                                                                    |
|         | Action: Increase the size of the buffer.                                                                                                    |

| Subcode | Meaning                                                                                                    |
|---------|----------------------------------------------------------------------------------------------------|
| 3       | The record buffer is too small. When locating a variable field within a group in the input record, the required record buffer length exceeded the given length. |
|         | <i>Action:</i> Verify that the record buffer content matches the given format and that sufficient space for variable fields is provided in the record buffer.   |
| 4       | The record buffer is too small. When locating a field with A,* notation in the input record, the required record buffer length exceeded the given length.       |
|         | Action: Verify that the record buffer content matches the given format and that sufficient space for variable fields is provided in the record buffer.          |
| 7       | At least one of the record buffers was too small for the data defined in the corresponding format buffer.                                                       |
| 8       | The referenced existing format buffer requires more space than that given in one of the record buffers.                                                         |
|         | If this subcode occurs using ADACMP DECOMPRESS, the LRECL of the output record is too small.                                                                    |
| 249     | In Adabas Vista, the record buffer provided for an L9 command with 'I' option against a partitioned file is not large enough to hold the full list of ISNs.     |
|         | Action: Increase the size of the record buffer.                                                                                                    |

The record buffer was too small, or the ISN buffer was too small for a requested multifetch command. The following information is returned in the Additions 2 field of the control block:

- The first two bytes contain the expected buffer size in binary format. This value is -1 if the command would have exceeded the maximum record size.
- The third and fourth bytes contain the name of the buffer that was too small. ("RB" or "IB"). If the error occurred while using a hyperdescriptor exit, the name of the hyperdescriptor exit is stored here.

Action

Increase the record buffer or ISN buffer size, as appropriate.

Response 54

Origin

Mainframe and open systems

**Explanation** 

The record buffer for a C3, C5, or ET command is too long. The maximum allowed size is 2048 bytes. The following subcodes provide more information:

| Subcode | Meaning                                           |
|---------|---------------------------------------------------|
| 1       | The record buffer for the C3 command is too long. |
| 2       | The record buffer for the C5 command is too long. |
| 3       | The record buffer for the ET command is too long. |

#### Action

Correct the record buffer specification, then reissue the C3, C5, or ET command.

### Response 55

# Origin

Mainframe and open systems

# **Explanation**

The meaning of this response code varies, depending on whether you are using Adabas on mainframe systems or Adabas on open systems.

### Mainframe Systems

One of the following occurred:

During a read-type operation, a field defined with the SQL null (NC) option contained a null value, but the format buffer held no "S" (significant null) indicator for the field.

In an ACB, the Additions 2 may contain the field name in the leftmost two bytes; the rightmost two bytes may contain the offset into the record buffer. In an ACBX, the Error Character Field (ACBXERRB) may contain the field name; the Error Offset in Buffer (ACBXERRA or ACBXERRG) fields may contain the offset into the record buffer.

Attempted format conversion was not possible due to incompatible data formats or other compatibility problems.

In an ACB, the Additions 2 will contain the field name in the leftmost two bytes; the rightmost two bytes will contain the offset into the record buffer. In an ACBX, the Error Character Field (ACBXERRB) will contain the field name; the Error Subcode (ACBXERRC) field will contain the subcode.

| Subcode | Meaning                                                                                                    |
|---------|----------------------------------------------------------------------------------------------------|
| 0       | Conversion error on record decompression.                                                                                                    |
| 1       | Invalid conversion between formats.                                                                                                    |
| 2       | Invalid length for fixed encoding. For example, user encoding Unicode with code-point size of 2 bytes and no even length specified.          |
| 4       | Conversion error of a floating-point field (underflow) when converting to/from a non-IBM floating-point format.                              |
| 5       | One of the following conditions exists:                                                                                                    |
|         | ■ Format conversion of a field with the NV option is not allowed.                                                                            |
|         | ■ In a read command (Lx, Sx), the format buffer of a field containing a null value is defined with the NC option, but without the NN option, |

| Subcode | Meaning                                                                                                    |
|---------|----------------------------------------------------------------------------------------------------|
|         | and is missing the SQL significance indicator (S). For read-type commands, the S indicator is required when the NC fields are defined without the NN option. If the S indicator is not present when a read command detects an NC-specified field and the field actually contains a null value, this response code and subcode are returned. |
| 6       | An invalid length was specified ( for example, a wide character field in Unicode encoding must have an even length).                                                                                                    |
| 7       | Invalid conversion between formats (different case than subcode 1).                                                                                                    |
| 8       | Conversion error of a floating-point field (overflow) when converting to/from a non-IBM floating-point format.                                                                                                    |
| 9       | A one-byte field was provided in the record buffer for the occurrence count of an MU field or PE group in a file with extended MU/PE limits. A two-byte occurrence count value is expected.                                                                                                    |
| 10      | A field using the NC field option has a null value and no S indicator was specified in the format buffer.                                                                                                    |
| 20      | Unsupported date-time conversion internal error.                                                                                                    |
| 21      | Date-time value outside valid range. The valid range depends on the date-time edit masks being used in the format or search buffer and the FDT.                                                                                                    |
| 22      | Invalid local time – (non-existing local time in the gap that occurs when switching from standard to daylight saving time or when the time zone advances GMT offset)                                                                                                    |
| 23      | Year outside range of 1-9999.                                                                                                    |
| 24      | Month outside range of 1-12.                                                                                                    |
| 25      | Day outside range of 1-n.                                                                                                    |
| 26      | Hours outside range of 0-24.                                                                                                    |
| 27      | Minutes outside range of 0-59.                                                                                                    |
| 28      | Seconds outside range of 0-59.                                                                                                    |
| 30      | Accessing a field defined with option TZ but no time zone was specified in the user session. Issue the OP command with TZ=' $timezone$ ' parameter in the record buffer to set the time zone for the user session.                                                                                                    |
| 31      | Invalid daylight saving offset given ( $f \mid dD$ ) for date-time and time zone.                                                                                                    |
| n       | Data between user and system data representation could not be converted without error and 2-byte error code from ECS.                                                                                                    |
| 254     | Numeric field length in format shorter than the field length in the FDT.                                                                                                    |
| 255     | Field length exceeded maximum for variable fields.                                                                                                    |
|         |                                                                                                    |

Entire Conversion Service (ECS) error codes are described in *Entire Conversion Service (ECS) Errors*, elsewhere in the Adabas Messages documentation.

A format, length conversion, or truncation error occurred while processing field values in the record buffer or value buffer.

- The value for an FI field is too long;
- The resulting value exceeds the border of the FI field;
- Truncation error of numeric field:
- Truncation of alphanumeric fields or truncation of numeric fields which are converted to alphanumeric, except when OPTIONS=TRUNCATION is enabled in ADANUC;
- A value defined without LA or L4 option with variable length is larger than 253 bytes. This may happen for Unicode fields after conversion to another encoding.
- The length specified for a Unicode field for a character set with fixed character length is not a multiple of the character length: in particular, the length for UTF-16 based character sets must be a multiple of 2, and the length for UTF-32 based character sets must be a multiple of 4;
- The specified value is not a valid date/time value;
- The field does not contain a valid date/time value. This can happen if the value was stored without a date/time edit mask;
- A date/time field with option TZ was specified in the format or search buffer, but there was no time zone specified in an OP command for the current Adabas user session;
- The attempted format conversion was not possible due to incompatible data formats or other compatibility problems.

The following information is returned in the first two bytes of the Additions 2 field, and in the case of an ACBX, also in the field ACBXERRC:

| Subcode | Meaning                                                                                                    |
|---------|----------------------------------------------------------------------------------------------------|
| 0       | Conversion error.                                                                                                    |
| 1       | Truncation error.                                                                                                    |
| 2       | Internal structure error.                                                                                                    |
| 5       | Internal error.                                                                                                    |
| 20      | Unsupported DATETIME conversion.                                                                                                    |
| 21      | Date/time value outside valid range. The valid range depends on the date-time edit masks being used in the format or search buffer and the FDT. |
| 22      | Date/time value specified in gap when switching from standard time to daylight saving time.                                                     |
| 24      | Month not between 1 and 12.                                                                                                    |
| 25      | Day not between 1 and n, where n is the number of days of the month specified.                                                                  |

| Subcode | Meaning                                                                  |
|---------|--------------------------------------------------------------------------|
| 26      | Hours not between 0 and 24.                                              |
| 27      | Minutes not between 0 and 59.                                            |
| 28      | Seconds not between 0 and 59.                                            |
| 30      | Internal error: missing time zone element for conversion with time zone. |
| 31      | Invalid daylight saving offset given (fldD) for date/time and time zone. |

The field name is returned in the third and fourth byte of the Additions 2 field, and in the case of an ACBX in the field ACBXERRB.

In addition, the following information is returned in the case of an ACBX call:

- The offset in the record or value buffer in ACBXERRA;
- The type of buffer in ACBXERRD ('R' for error in record buffer, 'V' for error in value buffer).

#### Action

Depending on the reason:

- Correct the appropriate buffer and try again;
- If the time zone specification in the OP command is missing, execute an appropriate OP command;
- On open systems, if a record structure error is indicated, run ADAVFY FIELD against the corresponding file. If this produces errors, then the file must be unloaded, decompressed, recompressed and reloaded;
- On open systems, subcodes 2 and 5 should never occur; you should, therefore, contact your nearest support center if you receive one of these subcodes. A copy of the command log and an export copy or backup of the files accessed will help us to analyze the problem.

# Response 56

#### Origin

Mainframe and open systems

#### **Explanation**

One of the following occurred:

| Subcode | Meaning                                                                                                    |
|---------|----------------------------------------------------------------------------------------------------|
|         | The descriptor value was too large. Descriptor values are limited to 1144 bytes.                                 |
| n       | The collation value exceeded the maximum 253 bytes. The subcode $\it n$ is the collation descriptor exit number. |

#### Action

Store a shorter descriptor value or collation value.

On open systems, you also can specify the TR option for the descriptor, which truncates larger descriptor values before they are stored in the index. Note that with the TR

option, search results may be inaccurate: this is because values that are identical in the first 1144 bytes are considered to be equal to each other.

### Response 57

### Origin

Mainframe and open systems

### **Explanation**

In an L9 command, the descriptor specified in the format or search buffer or in the Additions 1 field was invalid or the descriptor was not specified:

- The field name specified may not be the name of a descriptor.
- The descriptor specified may be a phonetic descriptor or a hyperdescriptor, which are not allowed in an L9 command.
- On open systems, the descriptor specified may be a collation descriptor with the option HE.

#### Action

Correct the descriptor in the format buffer, search buffer, or Additions 1 field and try again.

#### Response 58

Origin

Mainframe systems only

**Explanation** 

The format could not be found (as defined within format selection criteria).

Action

Adjust the format specification and try again.

#### Response 59

Origin

Mainframe systems only

Explanation

Format conversion of a subfield is not possible. The source field has fixed point (F)

or floating point (G) format.

Action

Correct the field for which you are attempting format conversion and try again.

# Response 60

#### Origin

Mainframe and open systems

**Explanation** 

The meaning of this response code varies, depending on whether you are using Adabas on mainframe systems or Adabas on open systems.

### **Mainframe Systems**

A syntax error was detected in the format or search buffer. Generally in an ACB, the first two bytes of the Additions 2 field contain the two characters under inspection when the error was detected and the rightmost two bytes of the Additions 2 field in the ACB contain one of the following subcodes. In an ACBX, the Error Character Field (ACBXERRB) contains the two characters under inspection when the error was detected and the Error Subcode (ACBXERRC) field contains one of the following subcodes.

| Subcode | Meaning                                                                     |
|---------|-----------------------------------------------------------------------------|
| 1       | Premature end of search buffer.                                             |
| 2       | Syntax error in search buffer; possibly a bad field name.                   |
| 3       | Text literal has no ending quote or is too long (more than 255 characters). |
| 4       | Text literal is empty.                                                      |
| 5       | Expected delimiter missing.                                                 |
| 6       | Soft coupling criterion has not closing parenthesis (")").                  |
| 7       | Soft coupling criterion is empty.                                           |
| 8       | Invalid field name, format, or search operator.                             |
| 9       | Invalid edit mask number (greater than 15).                                 |
| 10      | Invalid character following field name specification.                       |
| 11      | Invalid specification of MU field in PE group.                              |
| 12      | Expected number missing or too large (greater than 2 <sup>31</sup> ).       |
| 13      | Syntax error in LOB segment specification.                                  |
| 14      | Syntax error in length indicator notation (L) specification.                |
| 15      | Syntax error in daylight savings time notation (D) specification.           |
| 16      | Invalid date-time edit mask specification.                                  |
| 17      | MU/PE index range specification is invalid for LOB segment notation.        |

A syntax error was detected in the search buffer.

The following information will be returned in the Additions 2 field of the control block:

- The first two bytes will contain the number of the byte (in binary format) relative to the beginning of the search buffer where the error was detected;
- The third and fourth bytes will contain the name of the field being processed when the error was detected.

Action

Correct the format or search buffer and try again.

# Response 61

Origin

Mainframe and open systems

**Explanation** 

An error was detected in the search buffer, value buffer, or during an S8 command.

# **Mainframe Systems**

On mainframe systems, one of the following subcodes may also be included with this response code:

| Subcode | Meaning                                                                                                    |
|---------|----------------------------------------------------------------------------------------------------|
| 2       | An invalid value operator was detected in the search buffer.                                                                           |
| 3       | An invalid logical operator was specified for an S8 command - Command Option 2.                                                        |
| 7       | This subcode indicates that one of the following errors occurred:                                                                      |
|         | ■ The length of a descriptor value was greater than 253.                                                                               |
|         | ■ Invalid file number specification.                                                                                                   |
|         | Invalid selection criteria for an Event Replicator for Adabas initial-state<br>definition.                                             |
|         | ■ Invalid usage of the "S" or "N" operator.                                                                                            |
|         | ■ The element order was invalid.                                                                                                    |
|         | ■ The specified field was not a descriptor.                                                                                            |
|         | ■ The specified field has the "LA" option active.                                                                                      |
|         | A descriptor contained in a periodic group was specified without an<br>index.                                                          |
|         | Invalid connection of partial criteria or different indices were used for a<br>descriptor contained within a periodic group.           |
|         | ■ Invalid periodic group index.                                                                                                    |
|         | ■ Invalid or disallowed use of a phonetic descriptor.                                                                                  |
|         | A descriptor derived from or contained in a periodic group is not allowed.                                                             |
|         | ■ The FROM-TO operator was specified with a phonetic descriptor.                                                                       |
|         | Invalid FROM-TO range specification, or the FROM value was greater<br>than the TO value.                                               |
|         | ■ The BUT-NOT value was outside the range of the preceding FROM-TO range.                                                              |
|         | An invalid command option was specified for ISN LIST processing (S8 command).                                                          |
|         | ■ The search buffer "S" significant null indicator was specified with a value operator other than "EQ" (equals), which is not allowed. |
| 8       | An invalid FROM-TO range was specified. The BUT-NOT value was outside the range of the preceding FROM-TO value.                        |
| 9       | An invalid search criteria was specified.                                                                                              |

On open systems, an error was detected in the search or value buffer, or during an S8 command:

- Invalid command option 2 specified for ISN LIST processing (S8 command);
- Invalid element or element order;

- The specified field was neither a descriptor, subdescriptor, superdescriptor nor a phonetic descriptor;
- Invalid connection of partial criteria and/or different indices used for a descriptor contained within a periodic group;
- Invalid use of a phonetic descriptor;
- Invalid periodic group index;
- Invalid index usage;
- The length of a descriptor value was greater than 253 or greater than the permitted length for the required format;
- Invalid format type;
- Invalid file number specification;
- Invalid usage of the S operator FROM value greater than TO value;
- Invalid usage of the N operator BUT NOT value was outside the range of the preceding FROM-TO range;
- Invalid comparator;
- The value in the value buffer cannot be converted into the field's FDT format;
- The specified file name is not an ADAM key while using the V option with an A1 or E1 command;
- Invalid value given in the value buffer while using the V option with the A1 or E1 command;
- Invalid usage of the C option only allowed for collation descriptors;
- A field was specified with an edit mask that is not allowed for the field.

The following information is returned in the Additions 2 field of the control block (not for the S8 command):

- The first two bytes will contain the number of the byte (in binary format) relative to the beginning of the search buffer where the error was detected;
- If the third byte is zero, the fourth byte contains more information about the error:
  - Fourth byte 1: invalid length.

Otherwise the third and fourth bytes will contain the name of the field being processed when the error was detected.

Action

Correct the search or value buffer or S8 command and try again.

Origin Mainframe and open systems

**Explanation** One of the following has occurred:

- The length of the search or value buffers as specified in the search and value buffer length fields, respectively, was not sufficient to accommodate the search criteria specified.
- The first character in the search buffer was a period (.).
- The search buffer does not contain a period (.).

**Action** Correct the search or value buffer and try again.

# Response 63

Origin Mainframe and open systems

**Explanation** The command ID value specified in the search buffer was invalid.

On open systems, the value in the first two bytes of the Additions 2 field indicates the reason (2 byte binary format):

| Subcode | Meaning                                                                                            |
|---------|----------------------------------------------------------------------------------------------------|
| 1       | The command ID value specified in the search buffer was not found.                                 |
| 2       | The associated ISN list is not sorted in ISN sequence (it has been generated by an S2/S9 command). |
| 3       | The command ID was not used in the previous FIND in which the SAVE ISN LIST option was used.       |

**Action** Correct the command ID in the search buffer and try again.

Response 64

Origin Mainframe systems only

**Explanation** This response code is used for communication with Adabas utilities and Adabas

Online System (AOS), and was returned because the requested function could not be performed on the Adabas system (including checkpoint and security) files or because

an error occurred in an AOS or utility function.

The following table shows some of the subcodes that may be returned:

| Subcode | Meaning                                                                                      |
|---------|----------------------------------------------------------------------------------------------|
|         | No or duplicate field(s) (see ' $\times x$ '); where $\times x$ is the first duplicate field |
|         | encountered. If no field definitions were specified an FC is returned.                       |

#### Action

Refer to the ADAREP output report for a list of the system files, or to the subcodes in the job output for more information. For AOS, a subcode is displayed in the error message, following the AOS module number. For utility functions, the subcodes may be described within the message text.

If you do not understand the action to take for a response code 64 or subcode, note the subcode and the function that caused the response code, and call your Software AG technical support representative for assistance.

Response 65

Origin Mainframe systems only

Explanation An internal error occurred. The nucleus detected a space calculation error.Action Contact your Software AG technical support representative for assistance.

Response 66

Origin Mainframe systems only

**Explanation** An incompatible owner ID was detected during an update operation on a multiclient

file. The owner ID may be blank, or too long.

**Action** Contact your Software AG technical support representative for assistance.

Response 67

Origin Mainframe systems only

**Explanation** One of the following errors occurred:

| Subcode | Meaning                                                   |  |  |
|---------|-----------------------------------------------------------|--|--|
|         | An internal error occurred while executing an Sx command. |  |  |
| 2       | An error occurred during superfield generation.           |  |  |

#### Action

Retain all related information, and contact your Software AG technical support representative for assistance.

**Origin** Mainframe systems only

**Explanation** A nondescriptor field was used as a search criterion, and the non-descriptor search

facility has been set OFF (the default for this facility is ON).

**Action** The ADARUN parameter NONDES has been set to reject non-descriptor searches;

either reset the NONDES parameter to its default value, or remove non-descriptor searches from your application. Natural provides a trace facility which locates such

Natural application characteristics. Contact Software AG for details.

Response 70

Origin Mainframe systems only

**Explanation** An overflow occurred in the table of sequential commands.

Action The DBA may increase the value used for the LQ parameter or RC commands may

be used.

Response 71

Origin Mainframe systems only

**Explanation** An overflow occurred in the table of resulting ISN lists.

**Action** The DBA may increase the value used for the LI parameter or RC commands may be

used.

Response 72

Origin Mainframe and open systems

**Explanation** One of the following errors occurred:

| Subcode | Meaning                                                                                                    |
|---------|----------------------------------------------------------------------------------------------------|
| 6       | The NU parameter is too small for the execution of a session autorestart. It is smaller than it was in the previous Adabas nucleus session that failed. In a cluster nucleus, the NU parameter is smaller than in the nucleus that had established the global lock structure. |
| 7       | An overflow occurred in the user queue.                                                                                                    |
| 8,9     | An overflow occurred in the user queue file list pool.                                                                                                    |

**Action** The DBA may increase the value used for the NU parameter.

Origin Mainframe and open systems

Explanation An overflow occurred in the section of the Work data set (mainframe systems) or the

temporary working space (open systems) in which resulting ISN lists are stored.

On open systems, please note that for read-only databases, temporary working space is only created if a location for it is explicitly specified (environment variable TEMPLOCN or entries for TEMPORARY\_LOCATION in the file DBnnn.INI); otherwise only some of

the space in the Adabas buffer pool is used for storing the ISN lists.

Action On mainframe systems, the DBA may increase the size of the Work data set and/or the number of saved ISN lists during an Adabas session may be decreased.

> On open systems, provide enough temporary working space. For read-only databases, specify the location for the temporary working space explicitly or increase the size of the Adabas buffer pool (ADANUC parameter LBP).

> **Note:** The processing of ISN lists was changed for Adabas Version 5.1. If you get this error with an Adabas Version 3 database, please refer to the Adabas Version 3 documentation.

Response 74

Origin Mainframe and open systems

**Explanation** No space was available on the Work data set for complex find commands.

On open systems, increase the size of the Work data set.

On mainframe systems, increasing the size of the Work data set alone will not solve this problem. Instead, set the value of LWKP2 (WORK-PART-2) to a higher value than the calculated one (whatever that might be). Then increase the size of the Work

data set to ensure there is sufficient space for WORK-PART-3.

Response 75

Origin Mainframe and open systems

**Explanation** Attempts to allocate additional Associator or Data Storage extents for a file were issued, but the maximum number of extents that can be handled by the FCB have

already been allocated.

On mainframe systems, BT (backout) or autorestart processing could cause the file to be locked because of inadequate extent space (see response code 48, ADARSP048).

On open systems, the last extent is allocated only for a command which is being backed out and for AUTORESTART and ADAREC REGENERATE. The first two bytes of the Additions 2 field contain the highest possible extent number (in binary format). The third and fourth bytes indicate where the overflow occurred. Possible values are: "DS" (Data Storage), "AC" (Address Converter), "NI" (Normal Index) and "UI" (Upper Index).

Action

Action On mainframe systems, ask your DBA for assistance; Associator or Data Storage

extents may have to be reallocated.

On open systems, unload the file and reload it with appropriate initial allocations.

Response 76

Origin Mainframe and open systems

**Explanation** An overflow occurred in an inverted list index (the maximum is 15 levels).

**Action** Unload and reload the file with an appropriate padding factor for the Associator.

Response 77

**Origin** Mainframe and open systems

**Explanation** Sufficient space was not available for a required Associator or Data Storage extent.

On mainframe systems, the following subcodes further define the error:

| Subcode | Meaning                                                                        |  |
|---------|--------------------------------------------------------------------------------|--|
| 1       | FST empty.                                                                     |  |
| 2       | AC START RABN not available.                                                   |  |
| 3       | AC END RABN not available.                                                     |  |
| 4       | FST will not fit into five ASSO blocks.                                        |  |
| 5       | FST exhausted trying to allocate AC extent.                                    |  |
| 6       | ASSO space allocation RABN not on device.                                      |  |
| 7       | ASSO space on required device not available.                                   |  |
| 8       | FROM RABN available, but contiguous space is not sufficient.                   |  |
| 9       | Data Storage space of the requested size is not available.                     |  |
| 10      | Data Storage space on the same device as the previous extent is not available. |  |
| 11      | FST is empty, or data storage for the current MAXRECL value is not available.  |  |
| 12      | FST empty.                                                                     |  |

On open systems, the third and fourth bytes of the Additions 2 field contain either "AS" (Associator) or "DS" (Data Storage). You can also get the response 77 if you specified an explicit RABN for an Associator or Data Storage extent and the requested space is not available at the requested RABN. Please note that Adabas distinguishes between small (< 16KB) and large (>= 16KB) index blocks. This means that a response 77 can be returned even though there are enough free Associator blocks, but the free Associator blocks have the wrong size.

Action

On mainframe systems, ask your DBA for assistance; Associator or Data Storage extents may have to be reallocated.

On open systems, add a new Associator or Data Storage extent to the database using the ADADBM utility or specify a RABN where the requested space is available.

**Note:** Response 77 can sometimes be prevented by enabling database autoexpand to execute in the online mode (specify the open systems nucleus parameter OPTIONS=AUTO\_EXPAND).

Response 78

Origin

Mainframe and open systems

**Explanation** 

The meaning of this response code varies, depending on whether you are using Adabas on mainframe systems or Adabas on open systems.

### **Mainframe Systems**

The cause of this response is indicated by one of the following subcodes:

| Subcode | Meaning                                                                                                    |
|---------|----------------------------------------------------------------------------------------------------|
| 1       | The AC file cannot be increased; only one file extent is permitted.                                                                                                    |
| 2       | The file contains more than either 4 billion or 16 MB of ISNs, depending on the ISN length, or if ISNREUSE is in effect, the file has reached TOPISN and is very fragmented and too much effort would be needed to search for a free ISN. |

### **Open Systems**

An overflow occurred in the free space table (FST) as a result of Associator or Data Storage fragmentation, or the maximum number of DSST extents has already been allocated.

Action

The method of resolving the error varies, depending on whether you are using Adabas on mainframe systems or Adabas on open systems.

#### **Mainframe Systems**

If the file has reached the 16-MB limit, you might convert it to a file with the 4-byte ISN option or to an expanded file. If ISNREUSE is in effect, ADABAS ISNREUSE=ON, RESET can be used to reset the rotating ISN pointer or the file can be reloaded to eliminate the fragmentation.

If the file has NOACEXTENSION specified, look for alternatives to increase the file size such as adding an additional file to the expanded file chain. If the file is not part of an expanded file chain, you may want to reload the file to remove the restriction.

#### **Open Systems**

If it is an FST problem, reorder the database. If it is a DSST problem, which can only occur in the context of a utility, refer to the message DSSTALL for further information.

# Origin

Mainframe and open systems

### **Explanation**

The meaning of this response code varies, depending on whether you are using Adabas on mainframe systems or Adabas on open systems.

### **Mainframe Systems**

A collation descriptor exit or hyperdescriptor exit error occurred. The following table describes the possible subcodes for this response code and their meanings:

| Subcode | Meaning                                                                                                    |  |  |
|---------|----------------------------------------------------------------------------------------------------|--|--|
| 1       | Either a collation descriptor exit (subcode CDX $n$ where $n$ is the one-byte binary collation descriptor exit number) or a hyperdescriptor exit ("hyperdescriptor exit") was not specified ADARUN.                         |  |  |
| 5       | The hyperdescriptor exit stub was called for an extended MU/PE file.                                                                                                    |  |  |
| 6       | Improper use of the parameter list was detected by the Hyperdescriptor Exit Stub. The most likely reason is that a hyperdescriptor exit using the Adabas 8 parameter structures is linked to the Hyperdescriptor Exit Stub. |  |  |
| 7       | The Hyperdescriptor Exit Stub could not resolve the HEXOLD external reference.                                                                                                    |  |  |
| 8       | Improper use of the parameter list was detected. The second word of the parameter list was modified.                                                                                                    |  |  |
| 9       | A hyperdescriptor exit did not return an output parameter area address.                                                                                                    |  |  |
| 10      | A hyperdescriptor exit rejected the call by setting a nonzero return code in the output parameter header.                                                                                                    |  |  |

### **Open Systems**

A hyperdescriptor exit is not available to the nucleus. The following information is returned in the Additions 2 field of the control block:

- The first two bytes contain the number of the hyperdescriptor exit,;
- The third and fourth bytes contain the name of the hyperdescriptor.

### Action

The method of resolving the error varies, depending on whether you are using Adabas on mainframe systems or Adabas on open systems.

### **Mainframe Systems**

The following table describes the actions you should take for each possible subcode for this response code:

| Subcode | User Action                                                                                                    |  |  |
|---------|----------------------------------------------------------------------------------------------------|--|--|
| 1       | Reissue ADARUN with the CDXnn or HEXnn parameter. For more information about ADARUN parameters, read <i>Adabas Initialization (ADARUN Statement)</i> , in <i>Adabas Operations Manual</i> ; for more information about user exits and hyperdescriptor exits, read <i>User Exits and Hyperdescriptor Exits</i> , it <i>Adabas User, Hyperdescriptor, and Collation Descriptor Exits Manual</i> . |  |  |
| 5       | The Hyperdescriptor Exit Stub may not be used with extended MU/PE files. For more information about hyperdescriptor exits, read <i>User Exits and Hyperdescriptor Exits</i> , in <i>Adabas User</i> , <i>Hyperdescriptor</i> , <i>and Collation Descriptor Exits Manual</i> .                                                                                                    |  |  |
| 6,7     | Investigate the Hyperdescriptor Exit Stub link job. For more information about hyperdescriptor exits, read <i>User Exits and Hyperdescriptor Exits</i> , in <i>Adabas User, Hyperdescriptor, and Collation Descriptor Exits Manual</i> .                                                                                                    |  |  |
| 8       | A likely cause of the error is that a pre-Adabas 8 hyperdescriptor exit was called without a linked Hyperdescriptor Exit Stub. For more information about hyperdescriptor exits, read <i>User Exits and Hyperdescriptor Exits</i> , in <i>Adabas User, Hyperdescriptor, and Collation Descriptor Exits Manual</i> .                                                                             |  |  |
| 9       | Hyperdescriptor exits must return an output parameter area address upon return. For more information about hyperdescriptor exits, read <i>User Exits and Hyperdescriptor Exits</i> , in <i>Adabas User</i> , <i>Hyperdescriptor</i> , and <i>Collation Descriptor Exits Manual</i> .                                                                                                    |  |  |
| 10      | Investigate the hyperdescriptor exit to determine why the call was rejected.                                                                                                    |  |  |

Define the hyperdescriptor exit and restart the nucleus.

# Response 81

# Origin

Mainframe systems only

# **Explanation**

An MU or PE field error occurred, as described by the subcode:

| Subcode | Meaning                                                                                      |
|---------|----------------------------------------------------------------------------------------------|
| 1       | The PE index is greater than 191 (if the maximum number of PE field occurrences is 191).     |
| 2       | The PE index is greater than 65534 (if the maximum number of PE field occurrences is 65534). |
| 3       | The MU index is greater than 65534 (if the maximum number of MU field occurrences is 65534). |
| 4       | The MU index is greater than 191 (if the maximum number of MU field occurrences is 191).     |

# Action

Correct the MU or PE field problem and try again. If the problem persists, contact your Software AG technical support representative for assistance.

**Origin** Mainframe systems only

**Explanation** A hyperdescriptor exit routine returned an invalid ISN.

**Action** Correct the hyperdescriptor exit routine logic and restart the nucleus.

Response 83

Origin Mainframe and open systems

**Explanation** The meaning of this response code varies, depending on whether you are using Adabas

on mainframe systems or Adabas on open systems.

**Mainframe Systems** 

A hypertable overflow occurred.

**Open Systems** 

A hyperdescriptor exit routine returned an invalid ISN.

The following information will be returned in the Additions 2 field of the control block:

■ The first two bytes contain the offset the invalid ISN in the specified ISN buffer in binary format;

■ The third and fourth bytes contain the name of the hyperdescriptor.

**Action** The method of resolving the error varies, depending on whether you are using Adabas

on mainframe systems or Adabas on open systems.

**Mainframe Systems** 

**Open Systems** 

Correct the hyperdescriptor exit routine and restart the nucleus.

Response 84

**Origin** Mainframe systems only

**Explanation** Too many values were present for a subdescriptor or a superdescriptor.

**Action** Reduce the number of subdescriptor or superdescriptor values and try again.

Origin

Mainframe and open systems

Explanation

The meaning of this response code varies, depending on whether you are using Adabas on mainframe systems or Adabas on open systems.

#### **Mainframe Systems**

Too many descriptor values were present for an update or add record command.

### **Open Systems**

The descriptor value table space cannot be allocated from the buffer pool.

Action

The method of resolving the error varies, depending on whether you are using Adabas on mainframe systems or Adabas on open systems.

### **Mainframe Systems**

### **Open Systems**

Increase the size of the LBP parameter.

### Response 86

# Origin

Mainframe and open systems

# **Explanation**

A hyperdescriptor exit return error occurred for one of the following reasons:

- An incorrect sign for a packed descriptor value was created.
- A value with an incorrect length byte was returned.
- The ISN was changed by an update command.

On open systems, the following information is returned in the Additions 2 field of the control block:

- The first two bytes contain a value. This value can be:
  - 1 the hyperdescriptor pool exceeds the nucleus buffer pool
  - the hyperdescriptor exit has returned an invalid pointer, length or count value
  - an element in the user-defined format buffer is not a parent field of the hyperdescriptor
  - 4 255 Adabas response code
  - >255 user-defined error return for hyperdescriptor exit routine
- The third and fourth bytes contain the name of the hyperdescriptor or the name of the parent field.

Origin Mainframe systems only

**Explanation** The Adabas buffer pool is locked; it is too small to accommodate all blocks needed

for (parallel) command execution.

**Action** Check the length of the buffer pool (LBP) as follows:

| Subcode | User Action                                                                                            |
|---------|----------------------------------------------------------------------------------------------------|
| 1       | Check the LBP value with DPARM.                                                                        |
| 2       | Increase the ADARUN LBP parameter value.                                                               |
|         | Retry the operation. If the error recurs, call your Software AG support representative for assistance. |

Response 88

Origin Mainframe and open systems

Explanation This response code generally occurs when there is a workpool (LWP) shortage. Sufficient work pool space is not available or the sort work space is too small (even if only one user is active).

On mainframes systems, when this response code occurs, refer to the hexadecimal subcode that appears in the low-order (rightmost) two bytes of the ACB's Additions 2 field or in the ACBX's Error Subcode (ACBXERRC) field. This subcode describes what kind of operation encountered the error.

The following table describes the mainframe subcodes and provides recommended actions.

| Subcode | Operation Encountering the Workpool Shortage                                           | Action                                                                |
|---------|----------------------------------------------------------------------------------------|-----------------------------------------------------------------------|
| 1       | Only active command is waiting for workpool space.                                     | Increase the<br>ADARUN LWP<br>setting and try<br>again.               |
|         | During session autorestart, insufficient workpool or user queue space was encountered. | Increase ADARUN<br>LWP and NU<br>parameter settings<br>and try again. |
| 2       | Only active command is waiting for workpool space.                                     | Increase the                                                          |
| 3       | A command waiting for workpool space was interrupted for transaction backout.          | ADARUN LWP setting and try                                            |
| 4       | A1 command                                                                             | again.                                                                |
| 5       | E1 command                                                                             |                                                                       |
| 7       | Superfield value generation                                                            |                                                                       |
| 8       | N1 command                                                                             |                                                                       |

| Subcode | Operation Encountering the Workpool Shortage                                               | Action                                        |
|---------|--------------------------------------------------------------------------------------------|-----------------------------------------------|
| 9       | OP command                                                                                 |                                               |
| 10      | Descriptor value generation                                                                |                                               |
| 11      | Hyperdescriptor value generation                                                           |                                               |
| 12      |                                                                                            |                                               |
| 13      | Subdescriptor value generation                                                             |                                               |
| 15      | DTP=RM: A getmain error during Work-Part-4 initialization.                                 |                                               |
| 16      | Hard-coupled file update processing encountered a workpool shortage.                       |                                               |
| 17      | A session autorestart encountered a workpool shortage.                                     |                                               |
| 22      | Online reorder by descriptor                                                               |                                               |
| 23      | Online invert                                                                              |                                               |
| 24      | Open one of the Work data sets in a cluster                                                |                                               |
| 25      | Session autorestart in a cluster                                                           |                                               |
| 79      | Work pool shortage during release of advanced lock function.                               |                                               |
| 80      | Work pool shortage during insert (N1/N2-command) of spanned record                         |                                               |
| 96      | Internal command queue full                                                                |                                               |
| 98      | Cluster with DTP=RM: Recovery of distributed transactions encountered a workpool shortage. |                                               |
| 99      | ET command with P-option                                                                   |                                               |
|         | Descriptor value generation for multi-client file                                          |                                               |
|         | Single-user mode: Command initialization                                                   |                                               |
|         | Replication: Setup of initial-state process                                                |                                               |
|         | DTP=RM: Insufficient user queue space during<br>Work-part-4 initialization                 | Increase the ADARUN NU setting and try again. |

# Action

For mainframe systems, review the actions described in the table above.

For open systems, verify the parameter values for the database that relate to the working storage allocation. Ask your DBA to increase the size of the LWP or LS parameter, as necessary.

Response 89

**Origin** Mainframe systems only

**Explanation** The UQE was already in use, and an attempt was made to execute two commands at

the same time for the same user.

Response 94

Origin Mainframe systems only

**Explanation** An I/O error occurred on DDWORKR4.

Response 95

Origin Mainframe systems only

**Explanation** An I/O error occurred on the Work LP area.

Response 96

Origin Mainframe systems only

**Explanation** An error occurred during ADARES REPAIR utility execution.

| Subcode | Meaning                                                                   |  |
|---------|---------------------------------------------------------------------------|--|
|         | An I/O error occurred during nucleus termination; Additions 2 may contain |  |
|         | RABN.                                                                     |  |

Response 97

Origin Mainframe systems only

**Explanation** An I/O error occurred during buffer flush. Additions 2 may contain RABN.

Response 98

Origin Open systems only

**Explanation** A uniqueness violation of a unique descriptor was detected during a store or update

processing if subtransactions are not activated, or otherwise at end of a subtransaction. The third and fourth bytes of the Additions 2 field contain the name of the descriptor

which caused the uniqueness conflict.

**Action** Check the descriptor values.

Response 99

Origin Mainframe and open systems

**Explanation** An I/O error occurred.

On open systems, the first 2 bytes of the Additions 2 field (in binary format) contain the extent number. The third and fourth bytes contain the container type ("AS" for ASSO, or "DS" for DATA or "WORK)

ASSO, or "DS" for DATA or "WO" for WORK).

**Action** On open systems, check whether any disk devices have gone offline or check the error

log for hardware errors.

Response 101

Origin Mainframe and open systems

**Explanation** An error has occurred using one of the client-based Adabas add-on products such as

Adabas System Coordinator or Adabas Fastpath.

**Mainframe Systems** 

On mainframe systems, one of the following subcodes may also be included with this response code:

Subcodes of 20 or less are produced by Adabas Fastpath when an error occurs during the processing of an Adabas command..

■ Subcodes of 21 or greater are produced by Adabas System Coordinator.

Refer to the hexadecimal subcode that appears in the command's Adabas control block, Additions 2 field, low-order (rightmost) two bytes. The subcodes are described in the table below:

| Subcode | Meaning                                                                                                    |
|---------|----------------------------------------------------------------------------------------------------|
| 2       | L3/L9 direct optimization internal error. This is an Adabas Fastpath error. The hexadecimal representation for this subcode is "2".                      |
| 6       | L3 direction change error. This is an Adabas Fastpath error. The hexadecimal representation for this subcode is "6".                                     |
| 7       | Direction change integrity check error. This is an Adabas Fastpath error. The hexadecimal representation for this subcode is "7".                        |
| 8       | Default response to internal service commands in the database. This is an Adabas Fastpath error. The hexadecimal representation for this subcode is "8". |
| 9       | Optional response for Read Ahead Update warning messages. This is an Adabas Fastpath error. The hexadecimal representation for this subcode is "9".      |
| 10      | Error following a PLEX move. This is an Adabas Fastpath error. The hexadecimal representation for this subcode is "A".                                   |

| Subcode | Meaning                                                                                                    |
|---------|----------------------------------------------------------------------------------------------------|
| 21      | Session cleanup error. This is an internal error in Adabas System Coordinator.                                              |
|         | Action: Contact your Software AG technical support representative.                                                          |
| 22      | You are using the CORS09 client component in a zIIP enabler for Natural environment and Natural zap NA97065 is not applied. |
|         | Action: Apply Natural zap NA97065.                                                                                          |
| 23      | Session create error. This is probably due to insufficient memory.                                                          |
|         | Action: Increase the job region size. If the problem persists, contact your Software AG technical support representative.   |
| 25      | CAB: Allocation failed. Insufficient memory was available for CAB. This is an Adabas System Coordinator error.              |
|         | Action: Increase the job region size.                                                                                       |
|         | <b>Note:</b> This subcode is not subject to COR Debug.                                                                      |
| 26      | Incorrect use of asynchronous Adabas calls.                                                                                 |
|         | Action: Contact your Software AG technical support representative.                                                          |
|         | <b>Note:</b> This subcode is not subject to COR Debug.                                                                      |
| 28      | Internal thread concurrency error.                                                                                          |
|         | Action: Contact your Software AG technical support representative.                                                          |
|         | <b>Note:</b> This subcode is not subject to COR Debug.                                                                      |
| 29      | Internal command error: Value buffer is not present.                                                                        |
|         | Action: Contact your Software AG technical support representative.                                                          |
| 30      | Internal command error: Illegal function.                                                                                   |
|         | Action: Contact your Software AG technical support representative.                                                          |
| 31      | Error allocating the internal job-structure.                                                                                |
|         | Action: Increase the job region size. If the problem persists, contact your Software AG technical support representative.   |
| 32      | Internal command error: Insufficient record buffer.                                                                         |
|         | Action: Contact your Software AG technical support representative.                                                          |
| 33      | Internal command error: Record buffer is not present.                                                                       |
|         | Action: Contact your Software AG technical support representative.                                                          |
| 34      | Internal command error: Incorrect value buffer format.                                                                      |
|         | Action: Contact your Software AG technical support representative.                                                          |

| Subcode | Meaning                                                                                                    |  |
|---------|----------------------------------------------------------------------------------------------------|--|
| 35      | Memory allocation failure. Insufficient memory was available for an internal area needed for NIM support. This is an Adabas System Coordinator error.                                                                                                    |  |
|         | Action: Increase the job region size.                                                                                                    |  |
|         | <b>Note:</b> This subcode is not subject to COR Debug.                                                                                                    |  |
| 38      | Internal command error: Unsupported memory function                                                                                                    |  |
|         | Action: Contact your Software AG technical support representative.                                                                                                    |  |
| 43      | Initialization Error. An error occurred during job initialization in Adabas System Coordinator.                                                                                                    |  |
|         | Action: Ensure that correct runtime controls were defined for the job. If problem persists, contact Software AG Support.                                                                                                    |  |
| 46      | CAS: No group header record. This error appears if Adabas System Coordinator fails to find a header record for the required System Coordinator group.                                                                                                    |  |
|         | Action: First check that you have a valid CORCFG module pointing to the correct database and file number for your configuration file. Ensure that the load library containing CORCFG is included in the load library concatenation of the job. If CORCFG is present and correct, logon to SYSCOR and verify that you have valid Daemon Group parameters for the job you are running. If all parameters are correct, contact your Software AG technical support representative for assistance. |  |
| 49      | Internal eventing error: Illegal request.                                                                                                    |  |
|         | Action: Contact your Software AG technical support representative.                                                                                                    |  |
| 50      | Internal error processing add-on products.                                                                                                    |  |
|         | Action: Contact your Software AG technical support representative.                                                                                                    |  |
| 53      | This job is not defined to use the daemon.                                                                                                    |  |
|         | Action: Review and correct the installation for this job.                                                                                                    |  |
| 54      | Internal services error.                                                                                                    |  |
|         | Action: Contact your Software AG technical support representative.                                                                                                    |  |
| 55      | Latency processing error. This is an internal error in Adabas System Coordinator.                                                                                                    |  |
|         | Action: Contact your Software AG technical support representative.                                                                                                    |  |
|         | <b>Note:</b> This subcode is not subject to COR Debug.                                                                                                    |  |
| 56      | Latency processing error. This is an internal error in Adabas System Coordinator.                                                                                                    |  |
|         | Action: Contact your Software AG technical support representative.                                                                                                    |  |

| Subcode | Meaning                                                                                                    |
|---------|----------------------------------------------------------------------------------------------------|
|         | <b>Note:</b> This subcode is not subject to COR Debug.                                                                                                    |
| 59      | CORSnn: Critical products. One or more products have been defined as "Critical" in the Corrdinator configuration file, and one of the following errors was detected:                                                                                                    |
|         | ■ The Adabas System Coordinator Kernel module (CORKRN) was not found.                                                                                                    |
|         | Adabas System Coordinator initialization has failed. There will be a<br>Coordinator message indicating the cause of the initialization failure.                                                                                                    |
|         | Action: Determine the cause of the concurrent command and modify the application to remove it.                                                                                                    |
|         | <b>Note:</b> This subcode is not subject to COR Debug.                                                                                                    |
| 60      | CORKRN: Critical Products. One or more products have been defined as "Critical" in the Adabas System Coordinator configuration file, and the product has indicated a critical error during initialization.                                                                                               |
|         | Action: Determine the cause of the concurrent command and modify the application to remove it.                                                                                                    |
| 62      | CORS02/CORS12: Subsystem storage protect facility not activated. Com-plete has been customised to operate with mixed thread keys, but the IBM subsystem Storage Protection override facility is not enabled. Adabas System Coordinator requires this facility to support mixed thread keys in Com-plete. |
|         | Action: Either activate the Subsystem Storage Protection override facility in this system OR change the Com-plete thread groups to operate in Com-plete's key only (see the description of the THREAD-GROUP parameter in the Com-plete documentation).                                                   |
|         | <b>Note:</b> This subcode is not subject to COR Debug.                                                                                                    |
| 64      | Net-Work Clustering: Node not member of Group. This is an internal error in Adabas System Coordinator.                                                                                                    |
|         | Action: Contact your Software AG technical support representative.                                                                                                    |
| 65      | Net-Work Clustering: Message segment protocol error. This is an internal error in Adabas System Coordinator.                                                                                                    |
|         | Action: Contact your Software AG technical support representative.                                                                                                    |
| 66      | Net-Work Clustering: Message sequence error. This is an internal error in Adabas System Coordinator.                                                                                                    |
|         | Action: Contact your Software AG technical support representative.                                                                                                    |

| Subcode | Meaning                                                                                                    |  |
|---------|----------------------------------------------------------------------------------------------------|--|
| 67      | z/OS only: Invalid SVC is being used for the execution of an Adabas call.                                                                                                    |  |
|         | Action: Review and correct the installation. If the problem persists, contact your Software AG technical support representative.                                                                                                    |  |
| 68      | z/OS only: The batch Adabas System Coordinator client component (CORS01) is being incorrectly used for a Multi-TCB job.                                                                                                    |  |
|         | Action: Refer to installation step "Add the System Coordinator to the Adabas Client" in the Installation Procedure section of the Adabas System Coordinator Installation documentation for information regarding the available CORS0n client components and their applicability to different job types. |  |
|         | If the problem persists, contact your Software AG technical support representative.                                                                                                    |  |
| 69      | Insufficient memory to initialize runtime controls. There is insufficient memory for COR to initialize. This is an Adabas System Coordinator error.                                                                                                    |  |
|         | Action: Increase the memory available to the job.                                                                                                    |  |
| 81      | Internal UB Getmain error. This is an internal error in Adabas System Coordinator.                                                                                                    |  |
|         | Action: Contact your Software AG technical support representative.                                                                                                    |  |
| 82      | Invalid session pointer. This is an internal error in Adabas System Coordinator.                                                                                                    |  |
|         | Action: Contact your Software AG technical support representative.                                                                                                    |  |
| 83      | Internal session UB not found. This is an internal error.                                                                                                    |  |
|         | Action: Contact your Software AG technical support representative.                                                                                                    |  |
| 84      | Internal error in Adabas buffer analysis. This is an internal error in Adabas System Coordinator.                                                                                                    |  |
|         | Action: Contact your Software AG technical support representative.                                                                                                    |  |
| 85      | Internal thread getmain error. This is an internal error in Adabas System Coordinator.                                                                                                    |  |
|         | Action: Increase the job region size and rerun the job. If the problem persists, contact your Software AG technical support representative.                                                                                                    |  |
| 86      | Invalid command block pointer. This is an internal error in Adabas System Coordinator.                                                                                                    |  |
|         | Action: Contact your Software AG technical support representative.                                                                                                    |  |
| 87      | Client versioning has not been installed correctly.                                                                                                    |  |
|         | Action: Check the job for any console messages and ensure that client versioning is installed correctly.                                                                                                    |  |

| Subcode | Meaning                                                                                                    |  |
|---------|----------------------------------------------------------------------------------------------------|--|
| 88      | Adabas CICS link module and TRUE have not been installed correctly.                                                                                                    |  |
|         | Action: Ensure that the Adabas CICS link module and TRUE are installed correctly. This must be done to enable Adabas System Coordinator to operate in a CICS job.                                                                                                    |  |
|         | <b>Note:</b> This subcode is not subject to COR Debug.                                                                                                    |  |
| 89      | The NIM subtask is in the process of being detached.                                                                                                    |  |
|         | Action: None, this subcode simply indicates that a NIM subtask was still issuing Adabas commands when it was terminated by the main NIM task.                                                                                                    |  |
|         | <b>Note:</b> This subcode is not subject to COR Debug.                                                                                                    |  |
| 90      | Internal handshake token validation error.                                                                                                    |  |
| 91      | Latency processing error (no facility). This is an internal error in Adabas System Coordinator. Action: Contact your Software AG technical support representative.                                                                                                   |  |
|         | Action: Contact your Software AG technical support representative.                                                                                                    |  |
| 92      | Asynchronous call with no CAB. This is an internal error in Adabas System Coordinator.                                                                                                    |  |
|         | Action: Contact your Software AG technical support representative.                                                                                                    |  |
| 93      | Latency processing error (memory). This is an internal error in Adabas System Coordinator.                                                                                                    |  |
|         | Action: Increase the job region size. If the problem persists, contact your Software AG technical support representative.                                                                                                    |  |
|         | <b>Note:</b> This subcode is not subject to COR Debug.                                                                                                    |  |
| 94      | Latency processing lock error. This is an internal error in Adabas System Coordinator.                                                                                                    |  |
|         | Action: Contact your Software AG technical support representative.                                                                                                    |  |
|         | <b>Note:</b> This subcode is not subject to COR Debug.                                                                                                    |  |
| 95      | Daemon latency processing error. This is an internal error in Adabas System Coordinator.                                                                                                    |  |
|         | Action: Ensure that the System Coordinator daemon is available.                                                                                                    |  |
|         | If the client that receives this error is using the COLAT daemon latency disk file to manage their session-related information, then this subcode may be indicative that the disk file is full. If so, check the daemon job log for any accompanying error messages. |  |

| System Coordinator.  Action: Contact your Software AG technical support representative.  Note: This subcode is not subject to COR Debug.  1 Latency processing lock error when using daemon latency.  1 Action: Contact your Software AG technical support representative.  1 Note: This subcode is not subject to COR Debug.                                                                                                    | Subcode | e Meaning                                                                                                    |  |
|----------------------------------------------------------------------------------------------------|---------|----------------------------------------------------------------------------------------------------|--|
| <ul> <li>Latency processing error (facility deleted). This is an internal error in Adab System Coordinator.         Action: Contact your Software AG technical support representative.         Note: This subcode is not subject to COR Debug.     </li> <li>Latency processing lock error when using daemon latency.         Action: Contact your Software AG technical support representative.         Note: This subcode is not subject to COR Debug.     </li> <li>Latency processing unlock error. This is an internal error in Adabas Syste Coordinator.</li> <li>Action: Contact your Software AG technical support representative.</li> <li>Note: This subcode is not subject to COR Debug.</li> </ul> |         |                                                                                                    |  |
| System Coordinator.  Action: Contact your Software AG technical support representative.  Note: This subcode is not subject to COR Debug.  102 Latency processing lock error when using daemon latency.  Action: Contact your Software AG technical support representative.  Note: This subcode is not subject to COR Debug.  102 Latency processing unlock error. This is an internal error in Adabas System Coordinator.  Action: Contact your Software AG technical support representative.  Note: This subcode is not subject to COR Debug.                                                                                                    |         | <b>Note:</b> This subcode is not subject to COR Debug.                                                                                      |  |
| Note: This subcode is not subject to COR Debug.  197 Latency processing lock error when using daemon latency.  198 Action: Contact your Software AG technical support representative.  199 Note: This subcode is not subject to COR Debug.  100 Latency processing unlock error. This is an internal error in Adabas System Coordinator.  101 Action: Contact your Software AG technical support representative.  102 Note: This subcode is not subject to COR Debug.                                                                                                    | 96      | Latency processing error (facility deleted). This is an internal error in Adabas System Coordinator.                                        |  |
| <ul> <li>Latency processing lock error when using daemon latency.  Action: Contact your Software AG technical support representative.  Note: This subcode is not subject to COR Debug.  Latency processing unlock error. This is an internal error in Adabas Syste Coordinator.  Action: Contact your Software AG technical support representative.  Note: This subcode is not subject to COR Debug.</li> </ul>                                                                                                    |         | Action: Contact your Software AG technical support representative.                                                                          |  |
| <ul> <li>Action: Contact your Software AG technical support representative.</li> <li>Note: This subcode is not subject to COR Debug.</li> <li>Latency processing unlock error. This is an internal error in Adabas Syste Coordinator.</li> <li>Action: Contact your Software AG technical support representative.</li> <li>Note: This subcode is not subject to COR Debug.</li> </ul>                                                                                                    |         | <b>Note:</b> This subcode is not subject to COR Debug.                                                                                      |  |
| Note: This subcode is not subject to COR Debug.  Latency processing unlock error. This is an internal error in Adabas Syste Coordinator.  Action: Contact your Software AG technical support representative.  Note: This subcode is not subject to COR Debug.                                                                                                    | 97      | Latency processing lock error when using daemon latency.                                                                                    |  |
| <ul> <li>Latency processing unlock error. This is an internal error in Adabas Syste Coordinator.</li> <li>Action: Contact your Software AG technical support representative.</li> <li>Note: This subcode is not subject to COR Debug.</li> </ul>                                                                                                    |         | Action: Contact your Software AG technical support representative.                                                                          |  |
| Coordinator.  **Action: Contact your Software AG technical support representative.  Note: This subcode is not subject to COR Debug.                                                                                                    |         | <b>Note:</b> This subcode is not subject to COR Debug.                                                                                      |  |
| Note: This subcode is not subject to COR Debug.                                                                                                    | 102     | Latency processing unlock error. This is an internal error in Adabas System Coordinator.                                                    |  |
| , ,                                                                                                    |         | Action: Contact your Software AG technical support representative.                                                                          |  |
| 103 Latency processing error for IMS.                                                                                                    |         | <b>Note:</b> This subcode is not subject to COR Debug.                                                                                      |  |
|                                                                                                    | 103     | Latency processing error for IMS.                                                                                                    |  |
| Action: Increase the size of the Daemon latency /pulse services shared memory area size in the COR daemon parameters.                                                                                                    |         | Action: Increase the size of the Daemon latency /pulse services shared memory area size in the COR daemon parameters.                       |  |
| <b>Note:</b> This subcode is not subject to COR Debug.                                                                                                    |         | <b>Note:</b> This subcode is not subject to COR Debug.                                                                                      |  |
| When running Multi-system dynamic transaction routing (z/OS only), the was an error writing to the Coupling Facility Cache structure.                                                                                                    | 200     | When running Multi-system dynamic transaction routing (z/OS only), there was an error writing to the Coupling Facility Cache structure.     |  |
| Action: Refer to the accompanying COR010S message in the daemon.                                                                                                    |         | Action: Refer to the accompanying COR010S message in the daemon.                                                                            |  |
| <b>Note:</b> This subcode is not subject to COR Debug.                                                                                                    |         | <b>Note:</b> This subcode is not subject to COR Debug.                                                                                      |  |
| When running Multi-system dynamic transaction routing (z/OS only), the was an error reading from the Coupling Facility Cache structure.                                                                                                    | 201     | When running Multi-system dynamic transaction routing (z/OS only), there was an error reading from the Coupling Facility Cache structure.   |  |
| Action: Refer to the accompanying COR009S message in the daemon.                                                                                                    |         | Action: Refer to the accompanying COR009S message in the daemon.                                                                            |  |
| <b>Note:</b> This subcode is not subject to COR Debug.                                                                                                    |         | <b>Note:</b> This subcode is not subject to COR Debug.                                                                                      |  |
| When running Multi-system dynamic transaction routing (z/OS only), a incorrect record was read from the Coupling Facility Cache structure.                                                                                                    | 202     | When running Multi-system dynamic transaction routing (z/OS only), an incorrect record was read from the Coupling Facility Cache structure. |  |
| Action: Contact your Software AG technical support representative.                                                                                                    |         | Action: Contact your Software AG technical support representative.                                                                          |  |
| <b>Note:</b> This subcode is not subject to COR Debug.                                                                                                    |         | <b>Note:</b> This subcode is not subject to COR Debug.                                                                                      |  |

| Meaning                                                                                                    |
|----------------------------------------------------------------------------------------------------|
| When running Multi-system dynamic transaction routing (z/OS only), there was a memory shortage in the local daemon when attempting communications with a peer daemon.                                                     |
| Action: Increase the region size for the daemon. If the problem persists, contact your Software AG technical support representative.                                                                                      |
| <b>Note:</b> This subcode is not subject to COR Debug.                                                                                                    |
| When running Multi-system dynamic transaction routing (z/OS only), there was a protocol error in the local daemon when attempting communications with a peer daemon.                                                      |
| Action: Contact your Software AG technical support representative.                                                                                                    |
| <b>Note:</b> This subcode is not subject to COR Debug.                                                                                                    |
| When running Multi-system dynamic transaction routing (z/OS only), a peer daemon returned an error when contacted by the local daemon.                                                                                    |
| Action: Contact your Software AG technical support representative.                                                                                                    |
| <b>Note:</b> This subcode is not subject to COR Debug.                                                                                                    |
| When running Multi-system dynamic transaction routing (z/OS only) and attempting to move a facility across the Sysplex, there was an internal problem identifying the correct facility.                                   |
| Action: Contact your Software AG technical support representative. Note: This subcode is not subject to COR Debug.                                                                                                    |
| <b>Note:</b> This subcode is not subject to COR Debug.                                                                                                    |
| When running Multi-system dynamic transaction routing (z/OS only) and attempting to move a facility across the Sysplex, there was a memory shortage in the local daemon.                                                  |
| Action: Increase the region size for the daemon. If the problem persists, contact your Software AG technical support representative.                                                                                      |
| <b>Note:</b> This subcode is not subject to COR Debug.                                                                                                    |
| When running Multi-system dynamic transaction routing (z/OS only) and attempting to move a facility across the Sysplex, there was a protocol error in the local daemon when attempting communications with a peer daemon. |
| Action: Contact your Software AG technical support representative.                                                                                                    |
| <b>Note:</b> This subcode is not subject to COR Debug.                                                                                                    |
|                                                                                                    |

| Subcode | Meaning                                                                                                    |  |
|---------|----------------------------------------------------------------------------------------------------|--|
| 209     | When running Multi-system dynamic transaction routing (z/OS only) and attempting to move a facility across the Sysplex, a peer daemon returned an error.                                                                              |  |
|         | Action: Contact your Software AG technical support representative.                                                                                                    |  |
|         | <b>Note:</b> This subcode is not subject to COR Debug.                                                                                                    |  |
| 210     | When running Multi-system dynamic transaction routing (z/OS only) and attempting to move a facility across the Sysplex, there was an internal error with the facility size.                                                           |  |
|         | Action: Contact your Software AG technical support representative.                                                                                                    |  |
|         | <b>Note:</b> This subcode is not subject to COR Debug.                                                                                                    |  |
| 211     | When running Multi-system dynamic transaction routing (z/OS only) and attempting to move a facility across the Sysplex, the facility could not be moved into daemon managed shared memory in the local daemon due to a lack of space. |  |
|         | Action: Refer to the daemon group member parameter Daemon latency/pulse services and increase the size of the dataspace. If the problem persists, contact your Software AG technical support representative.                          |  |
|         | <b>Note:</b> This subcode is not subject to COR Debug.                                                                                                    |  |
| 212     | When running Multi-system dynamic transaction routing (z/OS only) and attempting to move a facility across the Sysplex, there was an internal error writing to daemon managed shared memory.                                          |  |
|         | Action: Contact your Software AG technical support representative.                                                                                                    |  |
|         | <b>Note:</b> This subcode is not subject to COR Debug.                                                                                                    |  |
| 213     | When running Multi-system dynamic transaction routing (z/OS only) and attempting to move a facility across the Sysplex, there was a protocol error in the local daemon when attempting to remove the facility from a peer daemon.     |  |
|         | Action: Contact your Software AG technical support representative.                                                                                                    |  |
|         | <b>Note:</b> This subcode is not subject to COR Debug.                                                                                                    |  |
| 214     | When running Multi-system dynamic transaction routing (z/OS only) and attempting to move a facility across the Sysplex, a peer daemon returned an error when instructed to remove a facility.                                         |  |
|         | Action: Contact your Software AG technical support representative.                                                                                                    |  |
|         | <b>Note:</b> This subcode is not subject to COR Debug.                                                                                                    |  |

# **Open Systems**

On open systems, one of the following Adabas System Coordinator subcodes may also be included with this response code:

| Subcode    | Meaning                                                                                                    |
|------------|----------------------------------------------------------------------------------------------------|
| 1 (0x0001) | The standard Adabas or Entire Net-Work ADALNKX library could not be loaded.                                                                       |
|            | Action: Check that the ADALNKX parameter in the Initialisation File (cor.cfg) is set correctly and that the library exists.                       |
| 2 (0x0002) | The standard Adabas or Entire Net-Work ADALNKX library could not be loaded.                                                                       |
|            | Action: Contact your Software AG technical support representative.                                                                                |
| 3 (0x0003) | The standard Adabas or Entire Net-Work ADALNKX library does not export all expected functions.                                                    |
|            | Action: Check that the ADALNKX parameter in the Initialisation File refers to an ADALNKX library and not an ADALNK or ADALNK32 library.           |
| 4 (0x0004) | Adabas did not return the database architecture information in the ISN lower limit field when an OP command was issued to the Configuration File. |
|            | Action: Contact your Software AG technical support representative.                                                                                |
| 5 (0x0005) | The path to the Initialisation File (cor.cfg) could not be determined.                                                                            |
|            | Action: Check the HKLM\SOFTWARE\Software AG\Adabas System Coordinator registry key and ensure the Path value is set correctly (Windows).          |
|            | Check that the \$CORDIR and \$CORVERS environment variables are set correctly (Unix).                                                             |
| 6 (0x0006) | The ADALNKX parameter could not be read from the Initialization File (cor.cfg).                                                                   |
|            | Action: Check that the Initialization File exists and that the ADALNKX parameter is set correctly.                                                |
| 7 (0x0007) | The LFILE parameter could not be read from the Initialization File.                                                                               |
|            | Action: Check that the Initialization File (cor.cfg) exists and that the LFILE parameter is set correctly.                                        |

| Subcode     | Meaning                                                                                                    |
|-------------|----------------------------------------------------------------------------------------------------|
| 8 (0x0008)  | An incompatible version of an Adabas add-on product is installed.                                                                                                    |
|             | Action: Contact your Software AG technical support representative.                                                                                                    |
| 9 (0x0009)  | An incompatible version of an Adabas add-on product is installed.                                                                                                    |
|             | Action: Contact your Software AG technical support representative.                                                                                                    |
| 10 (0x000A) | The library for an Adabas add-on product could not be loaded.                                                                                                    |
|             | Action: Check that the Adabas add-on product is installed correctly.                                                                                                    |
| 11 (0x000B) | The library for an Adabas add-on product could not be unloaded.                                                                                                    |
|             | Action: Contact your Software AG technical support representative.                                                                                                    |
| 12 (0x000C) | The address or length of the format, record, search, value or ISN buffer appears to be invalid.                                                                                                    |
|             | Action: Check the buffer addresses passed to the adabas() function and the lengths specified for the buffers in the Adabas control block.                                                                           |
| 13 (0x000D) | The CORADC load module could not be fetched (Mainframe).                                                                                                    |
|             | Action: Check that \$STEPLIB environment variable is correct and that the CORADC load module exists in the specified data set.                                                                                      |
| 14 (0x000E) | Port range exhausted (there are not enough allocated to this computer).                                                                                                    |
|             | Action: Configure a larger port range for the Adabas System Coordinator Computer using System Management Hub.                                                                                                    |
| 15 (0x000F) | Port conflict (the allocated port is in use by another application).                                                                                                    |
|             | Action: Assign a different port to the Adabas System Coordinator daemon or change the port range for the Adabas System Coordinator computer using System Management Hub.                                            |
| 16 (0x0010) | Computer name could not be generated.                                                                                                    |
|             | Action: The Adabas System Coordinator Launch Control could not generate a unique computer name for the machine. Create an Adabas System Coordinator computer for this machine manually using System Management Hub. |

| Subcode     | Meaning                                                                                                    |
|-------------|----------------------------------------------------------------------------------------------------|
| 17 (0x0011) | The FDT of the Configuration File is not compatible with Adabas System Coordinator.                                   |
|             | Action: Check that the database and file numbers are correct.                                                         |
| 18 (0x0012) | The version of Adabas is not compatible with Adabas System Coordinator.                                               |
|             | Action: Contact your Software AG technical support representative.                                                    |
| 19 (0x0013) | The SAGABS library could not be loaded.                                                                               |
|             | Action: Check that the SAGABS library is installed.                                                                   |
| 20 (0x0014) | The SAGABS library could not be unloaded.                                                                             |
|             | Action: Contact your Software AG technical support representative.                                                    |
| 21 (0x0015) | The SAGABS library is not compatible with Adabas System Coordinator.                                                  |
|             | Action: Contact your Software AG technical support representative.                                                    |
| 22 (0x0016) | Port conflict (the allocated port is in use by another Adabas System Coordinator Group).                              |
|             | Action: Assign a different Group Services port to the Adabas System Coordinator Computer using System Management Hub. |
| 23 (0x0017) | Unable to spawn process (the command line parameters specified for the process are invalid).                          |
|             | Action: Contact your Software AG technical support representative.                                                    |
| 24 (0x0018) | Length of compressed record buffer length exceeds limit.                                                              |
|             | Action: Contact your Software AG technical support representative.                                                    |
| 25 (0x0019) | Length of compressed record buffer could not be determined.                                                           |
|             | Action: Contact your Software AG technical support representative.                                                    |
| 26 (0x001A) | Product not installed or not configured correctly.                                                                    |
|             | Action: Check that the Adabas add-on product is installed correctly.                                                  |

| Subcode           | Meaning                                                                                                    |
|-------------------|----------------------------------------------------------------------------------------------------|
| 27 (0x001B)       | Configuration file version does not match the running version.                                                                                                    |
|                   | Action: Contact your Software AG technical support representative.                                                                                                    |
| 28 (0x001C)       | Configuration file layout is not as expected for a configuration file.                                                                                                    |
|                   | Action: Contact your Software AG technical support representative.                                                                                                    |
| 29 (0x001D)       | The installed Adabas version does not correctly process LF 'S' commands (Adabas 6.1.9 or earlier).                                                                                        |
|                   | Action: Contact your Software AG technical support representative.                                                                                                    |
| 30 (0x001E)       | The installed Adabas version does not support LF 'I' commands (unzapped Adabas 8.2.2 or earlier).                                                                                         |
|                   | Action: Contact your Software AG technical support representative.                                                                                                    |
| 31 (0x001F)       | Migration of the Configuration File was unsuccessful.                                                                                                    |
|                   | Action: Check the output of the migration process for erros. If the reason for an unsuccessful migration cannot be determined, contact your Software AG technical support representative. |
| 52 (0x0034)       | Exception reading/writing pointer.                                                                                                    |
|                   | Action: Contact your Software AG technical support representative.                                                                                                    |
| 0000A001-FFFFA001 | A TCP/IP error occurred.                                                                                                    |
|                   | Action: The left-hand side of the subcode contains the operating system error code.                                                                                                    |
| 0000A002-FFFFA002 | A DNS error occurred.                                                                                                    |
|                   | Action: The left-hand side of the subcode contains the operating system error code.                                                                                                    |

Response 102

OriginMainframe systems onlyExplanationSpace calculation error.ActionRetry the open operation.

Response 105

Origin Mainframe systems only

**Explanation** An ADAECS error occurred. Please check for an accompanying ADAN7A message

with further information.

Response 106

Origin Mainframe systems only

**Explanation** The prefetch table record buffer specified in the UDB is too small.

Response 107

**Origin** Mainframe systems only

**Explanation** Either a GETMAIN error occurred or there was insufficient space when performing

prefetch. Prefetch is switched off.

Response 109

Origin Mainframe systems only

**Explanation** The specified command ID is already active on another database for this user.

Response 110

Origin Mainframe systems only

**Explanation** The command ID pool is full.

**Action** Increase the size of either or both the ADARUN NQCID or NU parameters.

Response 113

Origin Mainframe and open systems

**Explanation** The specified ISN was invalid for one of the following reasons:

■ An HI command was issued with ISN less than MINISN or with an ISN equal to zero (0).

■ An N2 command was issued with ISN equal to 0 or larger than the MAXISN in effect for the file.

An N2 command was issued and the specified ISN was assigned to another record in the file.

- An A1, L1/L4, or S1/S2/S4 (with FB) command was issued for a nonexistent ISN, or an E1 command for a nonexistent ISN other than zero.
- An L3/L6 command found an ISN in the index which did not exist in the address converter.
- An N1/N2 command tried to access a file protected by security-by-value, but the command user is not authorized to access the file.
- A read or update command tried to access a multiclient file's record using either a blank or incorrect-length owner ID, or an owner ID that does not apply to the record.
- An RI command was issued for a record that has been updated earlier in the same transaction. The record cannot be released from hold status prior to transaction end. On mainframe systems, subcode 5 is issued for this reason.
- Subcode 19 is given when a base file record is not found in the address converter (AC). At the end of a LOB update in the LOBfile, the associated base file record no longer existed.
- Subcode 249 is given only when Adabas Vista is in use. Refer to the Adabas Vista documentation for more information.

#### **Open Systems**

On open systems, the following subcodes may occur:

| Subcode | Meaning                                                                                                    |
|---------|----------------------------------------------------------------------------------------------------|
|         | An invalid ISN was detected by Adabas Vista (open systems). The ISN specified for an E1 , $$ HI $$ or L1 command is not consistent with the definitions for the partitioned file. |
|         | Action: Review the program logic                                                                                                    |

#### Action

Correct the ISN problem and try again.

### Response 114

#### Origin

Mainframe and open systems

# **Explanation**

A refresh file function using the E1 command was issued (E1 with ISN=0), and one of the following situations has occurred.

The meaning of this response code varies, depending on whether you are using Adabas on mainframe systems or Adabas on open systems.

#### **Mainframe Systems**

One of the following subcodes may be present:

| Subcode | Description                                                                                                    |
|---------|----------------------------------------------------------------------------------------------------|
| 1       | A file refresh is not permitted for the file because either                                                                                                    |
|         | ■ the file parameter setting is PGMREFRESH=NO (can be checked with ADAREP or via Adabas Online Services (AOS) Display File )                                                                      |
|         | or the command ID field (ACBCID or ACBXCID) is not all blanks.                                                                                                    |
| 2       | The user has not completed transactions to the file. Updates have been performed or records are still in hold, but the user has not issued an ET or BT command to commit or back out the updates. |
| 3       | Other users are accessing or updating the file. This is determined by the user access or update counts available internally to Adabas.                                                            |
| 4       | The file is a multiclient file and the user is not a superuser.                                                                                                    |

# **Open Systems**

One of the following situations has occurred:

- PGM\_REFRESH is not specified for the file.
- The user session is not at ET status.

#### Action

The method of resolving the error varies, depending on whether you are using Adabas on mainframe systems or Adabas on open systems.

#### **Mainframe Systems**

If you forgot to specify the ISN for the E1 command, the CID setting is incorrect, the command was not issued at ET status or the user is no superuser: correct your program accordingly.

If other users are accessing or updating the file STOP these users.

If PGMREFRESH=YES was not specified for the file in question, specify PGMREFRESH=YES for the file with ADADBS or Adabas Online Services (AOS) or load the file with the appropriate ADALOD parameter.

#### **Open Systems**

If you forgot to specify the ISN for the E1 command, or the command was not issued at ET status, correct your program. If PGM\_REFRESH was not specified for the file in question, specify PGM\_REFRESH for the file with ADADBM.

Response 123

Origin Mainframe systems only

**Explanation** An error was reported by the Adabas cluster messaging service on the sender's side.

The message was not sent. One of the following subcodes may be present:

| Subcode | Meaning                                                                                                    |
|---------|----------------------------------------------------------------------------------------------------|
| 4       | No valid destination(s)                                                                                                    |
| 8       | Too many destinations                                                                                                    |
| 12      | Invalid message type                                                                                                    |
| 16      | Invalid environment                                                                                                    |
| 20      | Send buffer length exceeded                                                                                                    |
| 24      | Receive buffer length exceeded                                                                                                    |
| 28      | No replies or acknowledgment(s) before the message timed out. For more information about the timeout value, refer to descriptions of the ADARUN MXMSG parameter. |
| 32      | Unable to allocate AXMCB                                                                                                    |
| 36      | Timed out on originating system                                                                                                    |
| 40      | Timed out on destination system                                                                                                    |
| 44      | Canceled on destination system                                                                                                    |
| 48      | Receive error on destination system                                                                                                    |
| 52      | Unable to allocate buffer                                                                                                    |
| 56      | Too many buffer elements                                                                                                    |
| 80      | Messaging is inactive                                                                                                    |
| 96      | Terminate member unsuccessful                                                                                                    |
| 128     | Other Trans-port service error                                                                                                    |

Action

If you are unable to resolve the problem, contact your Software AG technical support representative.

Response 124

Origin Mainframe systems only

**Explanation** An error was reported by the Adabas cluster messaging service on the receiver's side.

The message was sent. One of the subcodes described for response code 123

(ADARSP123) may be present.

**Action** If you are unable to resolve the problem, contact your Software AG technical support

representative.

Response 125

Origin Mainframe systems only

**Explanation** An internal error occurred when one cluster nucleus attempted to issue an internucleus

command to one or more of the other cluster nuclei. This condition usually leads to

abnormal termination.

**Action** Contact your Software AG technical support representative.

Response 126

Origin Mainframe systems only

**Explanation** A messaging error occurred during internucleus communication:

■ The nucleus did not respond within the allotted time (see the ADARUN MXMSG parameter); or

■ One or more problems occurred in what could be a broadcast; that is, a communication with multiple targets. In this case, each individual ACB contains either response code 0 (ADARSP000) or 123 (ADARSP123) or 124 (ADARSP124).

**Action** If you are unable to resolve the problem, contact your Software AG technical support

representative.

Response 129

**Origin** Mainframe systems only

**Explanation** In an Adabas cluster environment, the user attempted to perform an Adabas function

that is not yet supported by Adabas cluster nuclei.

Response 130

**Origin** Mainframe systems only

**Explanation** An error identified by one of the following subcodes occurred in an Adabas cluster

environment:

| Subcode | Description                                                                                                    |
|---------|----------------------------------------------------------------------------------------------------|
| 1       | A user table entry (UTE/PLXUSER) was not found in the MPM 8 call. This may indicate that a command was directed to an Adabas Cluster Services or Adabas Parallel Services nucleus ID (NUCID), not the DBID.                                                                                                    |
| 2       | A user table entry (UTE/PLXUSER) was not found in the MPM 12 call.                                                                                                    |
| 9       | The associated PLXUSER(UTE) was unsuitable at command initiation. One possibility is that the UQE of the user was deleted between the time the user's command was routed to one nucleus in the cluster and the time that nucleus selected the command for processing. Another possibility is that the PLXUSER and UQE UID string did not match because the PLXUSER may have been released and possibly reassigned to another user. |

| Subcode | Description                                                                                                    |
|---------|----------------------------------------------------------------------------------------------------|
| 10      | The associated PLXUSER(UTE) was unsuitable at command completion. The PLXUSER and UQE UID string did not match because the PLXUSER may have been released and possibly reassigned to another user. |
| 11      | No Work data set entry in active PPT block (bad PPT block).                                                                                                    |
| 12      | Invalid internal NUCID (internal error).                                                                                                    |
| 13      | Invalid external NUCID (bad PPT block, internal error).                                                                                                    |
| 14      | Work data set already open for same internal NUCID, other external NUCID.                                                                                                    |
| 15      | Work data set already open for same external NUCID, other internal NUCID.                                                                                                    |
| 16      | Different Work data set already open for same peer nucleus.                                                                                                    |
| 17      | Work data set of peer nucleus could not be opened.                                                                                                    |
| 18      | I/O error when trying to read Work data set of peer nucleus.                                                                                                    |
| 19      | Unexpected (invalid) data in Work data set of peer nucleus.                                                                                                    |
| 20      | Mismatching DBID in Work data set.                                                                                                    |
| 21      | Mismatching Adabas version indicator in Work data set.                                                                                                    |
| 22      | Work data set written by non-cluster nucleus.                                                                                                    |
| 23      | Partially written block in Work data set protection data extension area.                                                                                                    |

#### Action

For subcode 1, correct the application program attempting to issue commands using the NUCID. If that is not the case, or for other subcodes, contact your Software AG technical support representative for assistance.

#### Response 131

# Origin

Mainframe systems only

# Explanation

In most cases this response code will be given to the user in the URBRSP field of the URBR block with the subcode in the URBRSUB field. The subcode appears either in the low-order (rightmost) two bytes of the additions 2 field or in the URBRSUB field. It indicates the specific cause and action for this response code. The following are the subcodes and their meanings:

| Subcode | Meaning                                                                                                    |
|---------|----------------------------------------------------------------------------------------------------|
| 1       | The combination of URBD plus payload data does not fit in the output buffer.                                                |
|         | Action: Change the subscription definition to make the record shorter.                                                      |
| 2       | The subscription user exit set a value in URBRERRC.                                                                         |
|         | Action: Check the URBRERRC field and correct the error if appropriate.                                                      |
| 3       | There is insufficient space in the nucleus replication pool. In other words, the value specified by LRPL has been exceeded. |
|         | Action: Increase the LRPL size of the nucleus and try again.                                                                |

| Subcode | Meaning                                                                                                    |
|---------|----------------------------------------------------------------------------------------------------|
| 4       | There is insufficient space in the Event Replicator Server replication pool. In other words, the value specified by LRPL has been exceeded.                         |
|         | Action: Increase the size of the LRPL parameter and try again.                                                                                                    |
| 5       | The subscription user exit modified data length (URBDLEND) to an invalid value.                                                                                     |
|         | Action: Check the subscription user exit.                                                                                                    |
| 6       | The response destination (URBIRNAM) specified in a client request is undefined or not usable for sending the response.                                              |
|         | Action: Correct the status request to specify the name of an existing destination definition.                                                                       |
| 7       | Both the subscription (URBISNAM) and the destination (URBIDNAM) to be specified in a status request are missing. At least one of them must be specified.            |
|         | Action: Correct the status request.                                                                                                    |
| 8       | The subscription (URBISNAM) specified in a status request is undefined.                                                                                             |
|         | Action: Correct the status request.                                                                                                    |
| 9       | The initial state name specified was not found.                                                                                                    |
|         | Action: Correct the initial-state request.                                                                                                    |
| 10      | The destination for response in URBI following URBI 1 is not equal to those of URBI 1.                                                                              |
|         | Action: Correct the initial-state request.                                                                                                    |
| 11      | The initial state name in URBI following URBI 1 is not equal to that of URBI 1.                                                                                     |
|         | Action: Correct the initial-state request.                                                                                                    |
| 12      | The combination of DBID and file specified in the initial-state request is not found in the initial-state definition.                                               |
|         | Action: Correct the initial-state request.                                                                                                    |
| 14      | Not all combinations of DBID and file are specified in the initial-state request. A URBI must be sent for each DBID/file specified in the initial-state definition. |
|         | Action: Correct the initial-state request.                                                                                                    |
| 15      | Field URBILEND is invalid.                                                                                                    |
|         | Action: Correct the initial-state request.                                                                                                    |
| 16      | The specified ISNLIST is invalid.                                                                                                    |
|         | Action: Correct the initial-state request.                                                                                                    |
|         |                                                                                                    |

| Subcode | Meaning                                                                                                    |
|---------|----------------------------------------------------------------------------------------------------|
| 17      | The initial-state process has been stopped by an operator request.                                                                                                    |
|         | Action: No action is required.                                                                                                    |
| 18      | Different request tokens have been specified in different URBI elements in the same message.                                                                                                    |
|         | Action: Correct the initial-state request.                                                                                                    |
| 19      | Selection data is not allowed for an initial-state definition for all records or for destination open/close client requests.                                                                                                    |
|         | Action: Correct the initial-state or destination open/close client request.                                                                                                    |
| 20      | Invalid input data for decompression was found during the subscription phase.                                                                                                    |
|         | Action: Check the index of the replicated file.                                                                                                    |
| 22      | The file/DBID supplied for the initial-state process is deactivated for replication.                                                                                                    |
|         | Action: Check the cause of deactivation and repeat the request after reactivation.                                                                                                    |
| 23      | Invalid UES parameter in URBI . URBIARC, URBIACOD, and URBIWCOD must contain invalid values and must not be all blanks.                                                                                                    |
|         | Action: Verify that the URBIARC, URBIACOD, and URBIWCOD elements are not all blanks.                                                                                                    |
| 24      | Invalid UES parameter in URBI.                                                                                                    |
|         | URBIARC, URBIACOD and URBIWCOD must be zero for input requests where encoding and architecture is not evaluated that is, for status requests, destination open/close requests, "initial state all records" or "initial state ISN list" requests. |
|         | Action: The URBIARC, URBIACOD, and URBIWCOD elements must be zeros for "initial state all records" requests, "initial state ISN list" requests, status requests, or destination open/close requests. Verify that this is the case.               |
| 25      | The unused URBIRES1 and URBIRES2 fields must contain binary zeros for all requests.                                                                                                    |
|         | Action: Verify that these fields contain binary zeros.                                                                                                    |
| 26      | The destination (URBIDNAM) specified in a client request is either undefined or not usable for sending the response.                                                                                                    |
|         | Action: Correct the client request.                                                                                                    |
| 27      | No active destinations for status request.                                                                                                    |
|         | Action: No action is required.                                                                                                    |

| Subcode | Meaning                                                                                                    |
|---------|----------------------------------------------------------------------------------------------------|
| 28      | An initial-state request was issued to an Event Replicator Server address space that was terminating as a result of an ADAEND or HALT command. An initial-state request may only be issued when the Event Replicator Server is active. |
|         | Action: Reissue the initial-state request when the Event Replicator Server has been restarted.                                                                                                    |
| 30      | Unknown response destination name in URBIRNAM for a prior-transaction request.                                                                                                    |
|         | Action: Correct the prior-transaction request.                                                                                                    |
| 31      | Unknown destination name in URBIDNAM for a prior-transaction request.                                                                                                    |
|         | Action: Correct the prior-transaction request.                                                                                                    |
| 32      | Unknown or omitted subscription name in URBISNAM for a prior-transaction request.                                                                                                    |
|         | Action: Correct the prior-transaction request.                                                                                                    |
| 33      | Destination in URBIDNAM is not related to subscription in URBISNAM for a prior-transaction request.                                                                                                    |
|         | Action: Correct the prior-transaction request.                                                                                                    |
| 34      | Subscription in URBISNAM has no resend buffer defined for a prior-transaction request.                                                                                                    |
|         | Action: Correct the prior-transaction request.                                                                                                    |
| 35      | Transaction in URBITSNR for subscription in URBISNAM was not found in the resend buffer. The transaction may have been overwritten in the circular resend buffer.                                                                      |
|         | Action: Check the source of the transaction number.                                                                                                    |
| 36      | The subscription in URBISNAM is not active.  *Action: No action is required.                                                                                                    |
| 37      | An invalid transaction was found in the resend buffer. This is an internal error.                                                                                                    |
| 20      | Action: Notify your Software AG technical support representative.                                                                                                    |
| 38      | There are no active destinations for a prior-transaction request.                                                                                                    |
| 20      | Action: No action is required.                                                                                                    |
| 39      | URBILEND must be zero for prior-transaction requests.  Action: Correct the prior-transaction request.                                                                                                    |
| 40      | URBIDBID and URBIFNR may not be specified for this type of client request.                                                                                                    |
| 10      | Action: Correct the client request.                                                                                                    |
|         | ^                                                                                                    |

| Subcode | Meaning                                                                                                    |
|---------|----------------------------------------------------------------------------------------------------|
| 41      | URBIINAM may not be specified for prior-transaction requests.                                                 |
|         | Action: Correct the prior-transaction request.                                                                |
| 42      | UES parameters URBIARC, URBIACOD and URBIWCOD may not be                                                      |
|         | specified for prior-transaction requests.                                                                     |
|         | Action: Correct the prior-transaction request.                                                                |
| 43      | Reserved fields URBIRES1 and URBIRES2 must be zero for prior-transaction                                      |
|         | requests.                                                                                                    |
|         | Action: Correct the prior-transaction request.                                                                |
| 44      | Number of active concurrent initial-state requests exceeded IMAXREQ.                                          |
|         | Action: Increase the IMAXREQ setting or reduce the number of active                                           |
|         | concurrent initial-state requests.                                                                            |
| 45      | Input request URBH eyecatcher is invalid.                                                                     |
|         | Action: Correct the input information and try again. For more information,                                    |
|         | read Event Replicator Client Requests in the Event Replicator for Adabas                                      |
|         | Application Programmer's Reference .                                                                          |
| 46      | Input request URBHLEN is invalid.                                                                             |
|         | Action: Correct the input information and try again. For more information,                                    |
|         | read Event Replicator Client Requests in the Event Replicator for Adabas Application Programmer's Reference . |
| 47      | Input request URBHBORD is invalid.                                                                            |
| 47      | input request ORDI IDORD is invalid.                                                                          |
|         | Action: Correct the input information and try again. For more information,                                    |
|         | read Event Replicator Client Requests in the Event Replicator for Adabas Application Programmer's Reference.  |
| 48      | Input request URBHVERS is invalid.                                                                            |
|         | Action: Correct the input information and try again. For more information,                                    |
|         | read Event Replicator Client Requests in the Event Replicator for Adabas                                      |
|         | Application Programmer's Reference .                                                                          |
| 49      | Input request message truncated.                                                                              |
|         | Action: Correct the input information and try again. For more information,                                    |
|         | read Event Replicator Client Requests in the Event Replicator for Adabas                                      |
| E0.     | Application Programmer's Reference .                                                                          |
| 50      | Input request URBHLENT is invalid.                                                                            |
|         | Action: Correct the input information and try again. For more information,                                    |
|         | read Event Replicator Client Requests in the Event Replicator for Adabas Application Programmer's Reference.  |
|         | Tappromiser 2 regionales .                                                                                    |

| Subcode | Meaning                                                                                                    |
|---------|----------------------------------------------------------------------------------------------------|
| 51      | Input request URBILENH is invalid.                                                                                                    |
|         | Action: Correct the input information and try again. For more information, read Event Replicator Client Requests in the Event Replicator for Adabas Application Programmer's Reference.                                                                              |
| 52      | Input request URBILEND is invalid.                                                                                                    |
|         | Action: Correct the input information and try again. For more information, read Event Replicator Client Requests in the Event Replicator for Adabas Application Programmer's Reference .                                                                             |
| 53      | Input request URBILEN is invalid.                                                                                                    |
|         | Action: Correct the input information and try again. For more information, read Event Replicator Client Requests in the Event Replicator for Adabas Application Programmer's Reference .                                                                             |
| 54      | Input request reserved area is not zero.                                                                                                    |
|         | Action: Correct the input information and try again. For more information, read <i>Event Replicator Client Requests</i> in the <i>Event Replicator for Adabas</i> Application Programmer's Reference.                                                                |
| 55      | Input request more than one status received.                                                                                                    |
|         | Action: Correct the input information and try again. For more information, read Event Replicator Client Requests in the Event Replicator for Adabas Application Programmer's Reference.                                                                              |
| 56      | Input request invalid URBI request received.                                                                                                    |
|         | Action: Correct the input information and try again. For more information, read Event Replicator Client Requests in the Event Replicator for Adabas Application Programmer's Reference.                                                                              |
| 57      | Input request different interleaved requests received.                                                                                                    |
|         | Action: Verify that you are submitting only one kind of request to the Event Replicator Server. Only one type can be submitted at a time (for example, you cannot request initial-state processing and transaction status information requests in the same message). |
|         | Correct the input information and try again. For more information, read <i>Event Replicator Client Requests</i> in <i>Event Replicator for Adabas Application Programmer's Reference</i> .                                                                           |
| 58      | Invalid destination for response.                                                                                                    |
|         | Action: Correct the input information and try again. For more information, read Event Replicator Client Requests in the Event Replicator for Adabas Application Programmer's Reference.                                                                              |

| Subcode | Meaning                                                                                                    |
|---------|----------------------------------------------------------------------------------------------------|
| 59      | A replay request was issued for a database not defined to the Event<br>Replicator Server.                                                                                                    |
|         | <i>Action:</i> Correct the DBID in the replay request or define the database to the Event Replicator Server.                                                                                                    |
| 60      | Invalid replay token. The replay token is not defined or is outdated.                                                                                                    |
|         | Action: Specify a valid replay token.                                                                                                    |
| 61      | Invalid request sent to Event Replicator Server. RBL is insufficient, no FB provided on Init handshake or other such errors.                                                                                                    |
|         | Action: Notify your Software AG technical support representative.                                                                                                    |
| 62      | After an Adabas failure and session autorestart, replication data was recovered for which a matching FDT was no longer available. The FDT had been changed or deleted by a utility operation. Adabas suppressed the record images of the replicated records, because without a matching FDT, the Event Replicator Server could not process them. |
|         | Action: Use application-specific means to bring the replicated data in sync again, if necessary.                                                                                                    |
| 63      | The file specified in a C5 command with R-option is not replicated.                                                                                                    |
|         | Action: Specify the file number of a replicated file.                                                                                                    |
| 64      | The filter defines a comparison between two field types for which a comparison is invalid.                                                                                                    |
|         | Action: Correct the filter definition.                                                                                                    |
| 65      | The filter refers to a field that is not defined in the internal format buffer.                                                                                                    |
|         | Action: Correct the filter definition or define the field in the database.                                                                                                    |
| 66      | The filter defines a comparison against a field that is not selectable as it has no type (for example, a superdescriptor).                                                                                                    |
|         | Action: Correct the filter definition.                                                                                                    |
| 67      | The filter uses values in an FLIST specification that are invalid or out of range.                                                                                                    |
|         | Action: Correct the filter definition.                                                                                                    |
| 69      | Replay for same DBID/FNR already running.                                                                                                    |
| 71      | Date/time format or value incorrect for replay.                                                                                                    |
|         | Action: Check the syntax of the specified date and time values. Do not specify future date and time values.                                                                                                    |
| 72      | Incorrect replay parameters.                                                                                                    |
|         | Action: Check and correct the specified replay parameters.                                                                                                    |

| Subcode | Meaning                                                                                                    |
|---------|----------------------------------------------------------------------------------------------------|
| 73      | A subscription involved in the replay was inactive at the beginning of replay processing or was deactivated while the replay was running.                                                                                                    |
|         | Action: Reactivate the deactivated subscription and rerun the replay process for the subscription.                                                                                                    |
| 74      | A destination involved in the replay was inactive at the beginning of replay processing or was deactivated while the replay was running.                                                                                                    |
|         | Action: Reactivate the deactivated destination and rerun the replay process for the destination.                                                                                                    |
| 75      | A replay destination that was defined without SLOG was closed at the beginning of replay processing or while the replay was running.                                                                                                    |
|         | Action: Reopen the closed destination and rerun the replay process for the destination.                                                                                                    |
| 76      | ADARPL terminated abnormally.                                                                                                    |
|         | Action: Investigate the cause of the error, correct it, and run a new replay job.                                                                                                    |
| 77      | Invalid replay status transition. Events that change the status of a replay process occurred in an unexpected order.                                                                                                    |
|         | Action: Notify your Software AG technical support representative.                                                                                                    |
| 78      | New transactions from Adabas could not be kept on hold during a replay in synchronized mode.                                                                                                    |
|         | Action: Run a new replay process involving the same subscriptions and destinations as the previous replay process to recover the replication data that Adabas produced while the first replay was running.                                                                               |
| 79      | A replay process was canceled by a user (RPLCLEANUP operator command).                                                                                                    |
|         | Action: If appropriate, run another replay job with corrected parameters.                                                                                                    |
| 80      | A timeout occurred while the Event Replicator Server was waiting for the end of a synchronization process after reactivating replication for a file in Adabas. The synchronization process ends when all transactions have finished that had updated the file before it was reactivated. |
|         | Action: Wait until the Event Replicator Server reports the activation of the file (ADAF2L message). Then run a new replay job.                                                                                                    |
| 81      | A utility other than ADARPL specified a replay token when connecting to the Event Replicator Server.                                                                                                    |
|         | Action: Notify your Software AG technical support representative.                                                                                                    |

| Subcode | Meaning                                                                                                    |
|---------|----------------------------------------------------------------------------------------------------|
| 82      | The Event Replicator Server is not connected to Adabas at the start of a replay process with the TOKEN parameter.                                                                                                    |
|         | Action: Start Adabas and let it connect to the Event Replicator Server. When running a replay with the TOKEN parameter, Adabas must be active.                                                                                                    |
| 83      | Neither a subscription nor a destination was specified in a replay request.                                                                                                    |
|         | Action: Specify at least one subscription or destination.                                                                                                    |
| 84      | A replay in replay-only mode was requested, but replication data from Adabas would flow through an active subscription-destination pair involved in the replay. For a replay in replay-only mode, some subscriptions and destinations must be inactive such that no data from Adabas can flow through the same subscription-destination pairs as the replay data from ADARPL.  Action: Change the replay parameters or the activation status of the subscriptions or destinations involved in the replay. |
| 05      | subscriptions or destinations involved in the replay.                                                                                                    |
| 85      | A file involved in the replay was inactive at the beginning of the replay or deactivated while the replay was running.  Action: Reactivate the deactivated file and rerun the replay process for the subscriptions involved in the replay that get data from the file.                                                                                                    |
| 86      | Invalid format buffer was specified for destination-type Adabas update commands.                                                                                                    |
|         | Action: Correct the format buffer.                                                                                                    |
| 87      | An unexpected message sequence number was encountered.                                                                                                    |
|         | Action: Contact your Software AG support representative.                                                                                                    |
| 88      | An unrecognized eye-catcher was encountered in control block following the URBH.                                                                                                    |
|         | Action: Contact your Software AG support representative.                                                                                                    |
| 89      | The same subscription name was specified more than once for an Adabas automated replay (defined using the Adabas Event Replicator Subsystem).  Action: Verify that a subscription is specified only once in an automated replay, and try again.                                                                                                    |
| 90      | The same destination name was specified more than once for an Adabas automated replay (defined using the Adabas Event Replicator Subsystem).                                                                                                    |
|         | Action: Verify that a destination is specified only once in an automated replay, and try again.                                                                                                    |

| Subcode | Meaning                                                                                                    |
|---------|----------------------------------------------------------------------------------------------------|
| 91      | The replay start date and time were not supplied for an automated replay (defined using the Adabas Event Replicator Subsystem) or for multiple destination open/close client requests.              |
|         | Action: Verify that a destination is specified only once in an automated replay or in multiple destination open/close client requests and try again.                                                |
| 92      | The timeout parameter specified for an automated replay was too high.                                                                                                    |
|         | Action: Reduce the timeout parameter value and try again.                                                                                                    |
| 93      | PLOG information was not recorded in the Event Replicator Server system file.                                                                                                    |
|         | Action: Contact your Software AG support representative.                                                                                                    |
| 94      | The AI/BI format buffer was used also for the key. An attempt was made to decompress a key value, but the related format buffer is for data storage and not for a key.                              |
|         | Action: Contact your Software AG support representative.                                                                                                    |
| 95      | An attempt to set user/Event Replicator Server encoding 01-RPEQU * failed. This might occur if you are using enhanced filtering logic and UES SACODE/SWCODE/SARC values are set for a subscription. |
|         | Action: Contact your Software AG support representative.                                                                                                    |
| 96      | The Adabas nucleus that was the target of an initial-state request returned response code 148 (ADARSP148), indicating it is not available.                                                          |
|         | Action: Start the targeted Adabas nucleus and retry the initial-state request.                                                                                                    |
| 97      | A format buffer was specified which contains a LOB field, which is not supported.                                                                                                    |
|         | Action: Correct the format buffer.                                                                                                    |
| 99      | The subscription name (URBISNAM) specified in the destination open/close client request contains a value other than spaces.                                                                         |
|         | Action: Correct the destination open/close client request by setting this field to spaces.                                                                                                    |
| 100     | The transaction sequence number (URBITSNR) specified in a destination open/close client request contains a value other than binary zeroes.                                                          |
|         | Action: Correct the destination open/close client request by setting this field to binary zeroes.                                                                                                   |
| 101     | The destination open/close request failed on some tasks.                                                                                                    |
|         | Action: Investigate the cause of the error.                                                                                                    |
| 102     | The destination open/close request failed.                                                                                                    |
|         | Action: Investigate the cause of the error.                                                                                                    |

| Subcode | Meaning                                                                                                    |
|---------|----------------------------------------------------------------------------------------------------|
| 103     | The destination open/close request was not performed because the destination's status was already in the state being requested. In other words, the destination was already opened or closed. |
|         | Action: No action is required.                                                                                                    |
| 104     | Begin byte in field filter is longer than the field length.                                                                                                    |
|         | Action: Adjust the specifications for the beginning byte or length and try again.                                                                                                    |
| 105     | Begin byte plus the portion length in the field filter is longer than the field length.                                                                                                    |
|         | Action: Adust the specifications for the beginning byte or the portion length and try again.                                                                                                  |
| 106     | Begin byte or length not supported for field with format U, P, F, G, or W.                                                                                                    |
|         | Action: Specifying a beginning byte or length is only supported for alphanumeric and binary fields. Change the field on which you are working or abandon this attempt.                        |
| 107     | Length value invalid for field.                                                                                                    |
|         | Action: Adjust the length specification and try again.                                                                                                    |
| 108     | Input request URBI eyecatcher is invalid.                                                                                                    |
|         | Action: Correct the input information and try again. For more information, read Event Replicator Client Requests in the Event Replicator for Adabas Application Programmer's Reference.       |
| 109     | An Adabas security (ADASCR) function has been invalidly replicated to a subscription file defined with SFSECURITYFILE=NO.                                                                     |
|         | Action: Ensure the subscription file definition used for the security file is defined with SFSECURITYFILE=YES.                                                                                |
| 110     | An invalid Adabas security (ADASCR) pseudo transaction has been replicated to the Event Replicator Server.                                                                                    |
|         | Action: Contact your Software AG technical support representative for assistance.                                                                                                    |
| 111     | A replicated record (e.g., delete, insert, refresh, or update) has been invalidly replicated to a subscription file defined with SFSECURITYFILE=YES.                                          |
|         | Action: Ensure that the subscription file definitions for a file, other than a security file, is defined with SFSECURITYFILE=NO.                                                              |
| 118     | Replay-Only Replay is not allowed if one or more destinations involved are closed.                                                                                                    |
|         | Action: Ensure that the destination(s) selected for replay-only mode replay processing are not closed.                                                                                        |

Action

Perform the action provided for the appropriate subcode in the subcode table.

Response 132

Origin

Mainframe and open system

**Explanation** 

The exact meaning of this response code varies, depending on whether you are using Adabas on mainframe systems or Adabas on open systems.

# **Mainframe Systems**

This response code indicates that an error occurred while Adabas was reading or updating a *LOB file*. The subcode indicates the kind of error.

If the subcode is less than 256, it is the same as the original response code that occurred during LOB file processing. The most likely subcodes are listed in the table below. For subcodes not listed, see the description of the Adabas response code with the same value.

If the subcode is greater than 256, it signals an error condition unique to the processing of LOB files. These subcodes are listed in the table below.

| Subcode | Description                                                                                                    |
|---------|----------------------------------------------------------------------------------------------------|
| 8       | A LOB file operation was aborted due to a pending backout of the user's command or transaction. One reason for this backout may be that the user's transaction occupied too much space on the protection area on the Work data set (see response code 9 (ADARSP009), subcode 15). |
| 17      | The LOB file is not loaded.                                                                                                    |
| 48      | The LOB file is locked for exclusive read or update by another user.                                                                                                    |
| 65      | An internal error in the work pool space calculation occurred for LOB file processing.                                                                                                    |
| 113     | A LOB file segment record was not found in the Address Converter element referred to by the LOB file index. Either the LOB file is physically inconsistent or an illegal concurrent LOB file update occurred during the LOB file read operation.                                  |
| 145     | An attempt failed to put a LOB file segment record on hold for a user, because it was already held by another user. This subcode indicates illegal update contention for the same large object field value. The base file-LOB file pair is possibly inconsistent.                 |
| 165     | The LOB file descriptor is not found in the index; The LOB file index is bad.                                                                                                    |
| 172     | An ISN in the LOB file index is bad. The LOB file may be physically inconsistent.                                                                                                    |
| 175     | The descriptor value in a LOB file segment record differs from the descriptor value in the LOB file index. Either the LOB file is physically inconsistent or an illegal concurrent LOB file update occurred during the LOB file read operation.                                   |

| Subcode | Description                                                                                                    |
|---------|----------------------------------------------------------------------------------------------------|
| 177     | A LOB file segment record was not found in the Data Storage block referred to by the Address Converter. Either the LOB file is physically inconsistent or an illegal concurrent LOB file update occurred during the LOB read operation.                          |
| 257     | An error in the base file-LOB file linkage exists; a file with LB fields is not really the <i>base file</i> of the <i>LOB group</i> .                                                                                                    |
| 258     | An error in the base file-LOB file linkage exists; the file linked to the base file of a LOB group is not really a LOB file.                                                                                                    |
| 259     | An error in the base file-LOB file linkage exists; the LOB file linked to a base file of a LOB group refers back to a different base file (or none at all).                                                                                                    |
| 260     | An error in the base file-LOB file linkage exists; either no LOB file was linked to a base file or the LOB file number is invalid.                                                                                                    |
| 261     | The LOB file has been left in an inconsistent state by an aborted utility execution.                                                                                                    |
| 262     | An LB field length element specification error occurred in the format buffer ('xx $\perp$ ,4,B' was expected).                                                                                                    |
| 263     | An invalid LOB file segment descriptor was encountered. The set of LOB file segment records associated with one LB field value is inconsistent. Either the LOB file is bad or an illegal concurrent LOB file update occurred during the LOB file read operation. |
| 264     | An invalid LOB file segment record was encountered. The contents of a LOB file record are inconsistent. The LOB file is bad.                                                                                                    |
| 265     | The length of an LB field value in the LOB file differs from the length stored in the associated base file record. Either the base file and the LOB file are out-of-sync or an illegal concurrent LOB file update occurred during the LOB file read operation.   |
| 266     | A bad LB field value reference was encountered in a base file record. The base file is bad.                                                                                                    |
| 267     | An LB field value referred to in a base file record is not present in the LOB file. Probably, the base file and the LOB file are out-of-sync.                                                                                                    |
| 268     | Internal LOB update error. At the end of a LOB update in the LOB file, the LOB value reference or placeholder was not found in the associated base file record where it was expected. Possibly, the base file record was changed in parallel.                    |
| 270     | Internal LOB update error. At the end of a LOB update in the LOB file, the base record was not in exclusive hold status anymore.                                                                                                    |
| 297     | A planned feature for large object (LB) fields (for example, character code conversion of LB field values) is not yet supported.                                                                                                    |
| 298     | Too many (more than 32,767) LB field occurrences were specified in the format buffer.                                                                                                    |
| 299     | An internal error occurred due to LOB file processing.                                                                                                    |

#### **Open Systems**

LOB data processing may fail because of concurrent updates. If a new attempt to process the LOB data also fails, this response code is returned. The subcode (field ACBXERRC in the ACBX) provides more information:

| Subcode | Description                                                                                                    |
|---------|----------------------------------------------------------------------------------------------------|
|         | A planned feature for large object (LB) fields (for example, character code conversion of LB field values) is not yet supported.           |
|         | The referential integrity and uniqueness checks done by subtransactions are currently not compatible with commands that modify LOB values. |

#### Action

The method of resolving the error varies, depending on whether you are using Adabas on mainframe systems or Adabas on open systems.

#### **Mainframe Systems**

Resolve the problem described in the subcode list in the explanation.

# **Open Systems**

If one of the subcodes above occurs, you must change the program that is making the Adabas calls.

If the subcode (field ACBXERRC in the ACBX) is not one of the subcodes mentioned above, and if the response code 132 is reproducible even though the accessed LOB fields are not being updated, contact your Software AG technical support representative.

#### Response 133

# Origin

#### Mainframe systems only

#### **Explanation**

An error was detected when an attempt was made to replicate a compressed record. The subcode identifies the kind of error.

| Subcode | Description                                                                                              |
|---------|----------------------------------------------------------------------------------------------------|
| 1       | The function is not permitted for this type of file. The file is a LOB-file.                             |
| 2       | The compressed input record length is invalid.                                                           |
| 11      | The record structure is invalid.                                                                         |
| 12      | An invalid elementary empty field was encountered. The structure does not agree with the FDT definition. |
| 13      | An invalid multiple-field count was encountered.                                                         |
| 14      | An invalid periodic group count was encountered.                                                         |
| 15      | An invalid structure of an elementary field was encountered.                                             |
| 65      | A space calculation error occurred.                                                                      |

#### Response 134

#### Origin

Mainframe systems only

#### **Explanation**

An error was detected when creating system fields. The subcode identifies the kind of error.

| Subcode | Description                                                                                |
|---------|--------------------------------------------------------------------------------------------|
| 1       | An invalid update parameter was encountered (logic error).                                 |
| 2       | The field is not a system field.                                                           |
| 4       | The file does not support a setting of MUPEX=2 (number of MU occurrences greater than 191. |

#### Response 144

# Origin

Mainframe and open systems

# **Explanation**

One of the following occurred:

- The ISN specified with an update (A1) command was not in hold status for the user and command option H was not specified.
- An ET or BT command specifying the M (multifetch) option specified an ISN in the ISN buffer that is not in hold status for the user. All currently held ISNs are released from hold status.

In this case on open systems, the first 2 bytes of the Additions 2 field (in binary format) contain the offset of that ISN in the ISN buffer.

#### Action

Put the ISN in hold status before using the A1 command or the multifetch ET or BT commands.

If Adabas Transaction Manager is in use, verify that the setting for the Transaction Model parameter is appropriate for the program that was executing and is also appropriate for the runtime environment in use.

#### Response 145

# Origin

Mainframe and open system

#### **Explanation**

The exact meaning of this response code varies, depending on whether you are using Adabas on mainframe systems or Adabas on open systems.

# Mainframe Systems

On mainframe systems, one of the following situations occurred:

An N1/N2 command was issued, but no hold queue entry was available.

100

A command was issued with the return option specified that attempted to hold an ISN already in the hold queue for another user. The command is not placed in wait status.

Use the subcode associated with this response code to further clarify why this response occurred.

| Subcode | Meaning                                                                                                    |
|---------|----------------------------------------------------------------------------------------------------|
| 0       | N2 command for an existing ISN was issued.                                                                                                    |
| 1       | Hold queue space problem detected. The user is the only active user and is running with the -R option.                                                               |
| 2       | The ISN was held by someone else. The read request is running with the -R option.                                                                                    |
| 8       | The hold status of a record could not be upgraded from shared to exclusive because another user was already waiting to do the same. The two users became deadlocked. |
| 9       | Two or more users became deadlocked while holding ISNs and attempting to put more ISNs in hold status.                                                               |

#### **Open Systems**

On open systems, one of the following situations occurred:

- An attempt was made to insert a record using an N2 command with an ISN that is in hold status.
- An attempt was made to hold an ISN which was in hold status for another user and the R option is specified. In this case, the Additions 2 field contains the binary value 0;
- Hold queue overflow. In this case, the Additions 2 field contains a value not equal to 0.

**Note:** This hold queue overflow error can only occur with Adabas versions < 5.1.

#### Response 146

# Origin

Mainframe and open systems

#### **Explanation**

The exact meaning of this response code varies, depending on whether you are using Adabas on mainframe systems or Adabas on open systems.

#### Mainframe Systems

An invalid buffer length was detected by the Adabas interface routine. If the command uses a classic ACB, the buffer is larger than 32,767. If the command uses an ACBX, the buffer is greater than 2,147,483,647, or the send length in the ABD is greater than the buffer length. The subcode identifies the buffer type:

| Subcode | Buffer Type             |
|---------|-------------------------|
| 1       | Format buffer           |
| 2       | Record buffer           |
| 3       | Search buffer           |
| 4       | Value buffer            |
| 5       | ISN buffer              |
| 6       | User information buffer |
| 7       | Performance buffer      |
| 8       | Multifetch buffer       |

# **Open Systems**

An invalid buffer length was detected by the Adabas interface routine, in an MC call, or one of the following errors occurred for a multifetch command:

- the buffer header was invalid (both offsets are set)
- at least one ISN buffer offset was not divisible by 4
- the start offset was outside the multicall buffer range
- the record buffer was not large enough to contain all subcommand control blocks.

The value in the Additions 2 field identifies the buffer: the first 2 bytes contain the buffer number in binary format, the last two bytes contain the buffer name, as shown in the following table:

| Bytes 1 | -2 Bytes 3-4       |
|---------|--------------------|
| Dytes 1 | 2 Dyles 3 4        |
| 1       | FB (format buffer) |
| 2       | RB (record buffer) |
| 3       | SB (search buffer) |
| 4       | VB (value buffer)  |
| 5       | IB (ISN buffer)    |

## Action

Correct the buffer length and try again.

# Response 147

#### Origin

Mainframe and open systems

# Explanation

The exact meaning of this response code varies, depending on whether you are using Adabas on mainframe systems or Adabas on open systems.

#### **Mainframe Systems**

The ISN was invalid. The ISN transformation resulted in a negative ISN or an ISN greater than the maximum ISN permitted for the file.

### **Open Systems**

A user buffer is not accessible by the Adabas interface routine.

Action

The method of resolving the error varies, depending on whether you are using Adabas on mainframe systems or Adabas on open systems.

### Mainframe Systems

### **Open Systems**

Check whether the control block, format buffer, value buffer, record buffer and ISN buffer have valid addresses and lengths. Check whether the control block, ISN buffer and record buffer are write-protected.

### Response 148

# Origin

Mainframe and open systems

Explanation

The Adabas nucleus was either not active or not accessible (a call could not be sent to the Adabas nucleus when the command was issued). In an ACB, refer to the hexadecimal subcode that appears in the low-order (rightmost) two bytes of the Additions 2 field; in an ACBX, refer to the binary subcode that appears in the Error Subcode (ACBXERRC) field.

**Note:** If you are running with Entire Net-Work, the leftmost two bytes of the Additions 2 field (in the ACB) or the ACBXERRC field (in the ACBX) may contain the ID of the Entire Net-Work node that issued this response code.

The following are the decimal equivalents of the subcodes and their meanings:

| Subcode | Occurrence<br>Location           | Description                                                                                                    | Action                                                                    |
|---------|----------------------------------|----------------------------------------------------------------------------------------------------|---------------------------------------------------------------------------|
| 0       | open<br>systems                  | No active database server was found, either local or remote.                                                                                                    | Start the nucleus and reissue the command.                                |
| 1       | mainframe<br>systems             | Exclusive database control requirement conflicts with read-only nucleus status.                                                                                           | Remove the READONLY=YES parameter setting for the nucleus and restart it. |
| 2       | mainframe<br>systems             | A nonprivileged call was made to the nucleus while it was in utility-only (UTI) mode.                                                                                     | Remove the UTIONLY=YES parameter setting for the nucleus and restart it.  |
| 3       | mainframe<br>and open<br>systems | The nucleus is performing shutdown processing (an ADAEND operation) and will not accept new users or new transactions. Either a new user is attempting to begin operation | Wait for the nucleus to shut down, restart it, and reissue the command.   |

| Subcode | Occurrence<br>Location                        | Description                                                                                                    | Action                                                                                                    |
|---------|-----------------------------------------------|----------------------------------------------------------------------------------------------------|----------------------------------------------------------------------------------------------------|
|         |                                               | or an existing user in ET status is trying to continue operation.                                                                                 |                                                                                                    |
| 4       | mainframe<br>systems                          | A utility with exclusive database control is running.                                                                                             | Either stop the utility or wait<br>for its processing to<br>complete (this is preferred)<br>and try again.                                                                                                    |
| 5       | mainframe<br>systems                          | A single-user nucleus could not start operation due to an error that could not be corrected.                                                      | Verify that single-user mode<br>has been set up correctly and<br>restart the nucleus.                                                                                                    |
| 8       | mainframe<br>systems                          | A user is performing a logical ADALNK call. The IDT for the call has not been allocated.                                                          | On BS2000 systems, check the setting of the parameter accessed by the link name DDLNKPAR or DDCARD, or in the macro B2CONFIG of the module SSFB2C. Also check the IDTNAME parameter of the database to be accessed. |
| 21      | open<br>systems                               | Entire Net-Work access communication has failed. The first two bytes of the Additions 2 field contain an error number.                            | Refer to your Entire<br>Net-Work documentation<br>for further information.                                                                                                    |
| 22      | open<br>systems                               | There is a problem with the Adabas IPC (Interprocess communication) driver. The first two bytes of the Additions 2 field contain an error number. | Shut down the nucleus, if it is still active, and restart it. If the error still occurs, try issuing the command showipc -kd <dbid>, then restart the nucleus and reissue the command.</dbid>                       |
| 23      | Adabas open<br>systems<br>version 3.1<br>only | There is a problem attaching the<br>Adabas IPC (Interprocess<br>communication) driver's shared<br>memory                                          | is still active, and restart it.                                                                                                    |
| 24      | open<br>systems                               | The ADALNK shared library cannot be loaded correctly.                                                                                             | Check the locations and permissions of the ADALNK shared library.                                                                                                    |
| 26      | open<br>systems                               | An IPC (Interprocess communication) problem occurred during open processing, e.g. the shared memory could not be attached.                        | One reason for these<br>messages may be that<br>someone has deleted an IPC<br>resource. If this is the case,<br>shut down the nucleus, if it                                                                        |

| Subcode | Occurrence<br>Location    | Description                                                                                                    | Action                                                                                                    |
|---------|---------------------------|----------------------------------------------------------------------------------------------------|----------------------------------------------------------------------------------------------------|
| 27      | open<br>systems           | An IPC (Interprocess communication) problem occurred during a read in the message queue.                                                                                                    | is still active, and restart it. If the error still occurs, try issuing the command showipc -kd <dbid>, then</dbid>                                                                                                    |
| 28      | open<br>systems           | An IPC (Interprocess communication) problem occurred during a write in the message queue.                                                                                                    | restart the nucleus and reissue the command.  Another reason these messages may occur may be that the IPC resources are not sufficient. In this case, increase the IPC resources, or decrease the values of some nucleus parameters on which the required amount of IPC resources depends., or stop some other process that also consumes IPC resources. For more information about IPC resources, refer to the section Increasing System V IPC Resources in the Adabas open systems installation documentation. |
| 29      | UNIX<br>platforms<br>only | IPC (Interprocess communication) resources exist, but the database server was not active.                                                                                                    | Issue the command showipc - kd <dbid>, restart the nucleus, and reissue the command.</dbid>                                                                                                    |
| 50      | mainframe<br>systems      | At command completion RSP148 was set but without a subcode. This subcode is set to indicate the command was processed by the target. This often occurs in a Cluster or Parallel Services environment when one of the targets is no longer active. | Contact your Software AG support representative for assistance.                                                                                                    |
| 51      | mainframe<br>systems      | The command router found no suitable target. The target was determined not to be an Adabas Cluster Services or Adabas Parallel Services database.                                                                                                 | Contact your Software AG support representative for assistance.                                                                                                    |
| 52      | mainframe<br>systems      | The command router found no suitable target. The target was determined to be an Adabas                                                                                                    | Contact your Software AG support representative for assistance.                                                                                                    |

| Subcode | Occurrence Location  | Description                                                                                                    | Action                                                                                                    |
|---------|----------------------|----------------------------------------------------------------------------------------------------|----------------------------------------------------------------------------------------------------|
|         |                      | Cluster Services or Adabas<br>Parallel Services database.                                                                                                    |                                                                                                    |
| 53      | mainframe<br>systems | The command router found a suitable target but the target became inactive while queuing the command.                                                                                                    | Contact your Software AG support representative for assistance.                                                           |
| 54      | mainframe<br>systems | When the caller attempted to retrieve the results of a completed command the target was no longer active.                                                                                                    | Contact your Software AG support representative for assistance.                                                           |
| 55      | mainframe<br>systems | The target became inactive while the caller was attempting to retrieve the results of a completed command.                                                                                                    | Contact your Software AG support representative for assistance.                                                           |
| 58      | mainframe<br>systems | An error occurred while POSTing the Adabas nucleus ECB after queuing a command.                                                                                                    | This may be seen if the nucleus is terminating. Otherwise contact your Software AG support representative for assistance. |
| 59      | mainframe<br>systems | This subcode is set as a default in the first stage of command routing.                                                                                                    | Contact your Software AG support representative for assistance.                                                           |
| 61      | mainframe<br>systems | A command sent from a nucleus to another nucleus caused an ABEND while the caller was attempting to initiate the command. The target may have become inactive. The ABEND was intercepted and recovered.                  | target nucleus is<br>terminating. Otherwise<br>contact your Software AG                                                   |
| 64      | mainframe<br>systems | A command sent from a nucleus to another nucleus caused an ABEND while the caller was attempting to retrieve the results of a completed command. The target may have become inactive. The ABEND was recovered by ADAMPM. | target nucleus is<br>terminating. Otherwise                                                                               |
| 101/201 | mainframe<br>systems | Set in SVCCLU when a specifically designated local nucleus is not available for a physical call. The 201 subcode appears when this subcode is set on a remote node.                                                      | Contact your Software AG support representative for assistance.                                                           |

| Subcode | Occurrence Location  | Description                                                                                                    | Action                                                          |
|---------|----------------------|----------------------------------------------------------------------------------------------------|-----------------------------------------------------------------|
| 102/202 | mainframe<br>systems | Set in SVCCLU when a specifically designated remote nucleus is not available for a physical call. The 202 subcode appears when this subcode is set on a remote node.                                                                                                    | Contact your Software AG support representative for assistance. |
| 103/203 | mainframe<br>systems | Target ID disagreement between IDTE and PLXNUC. The 203 subcode appears when this subcode is set on a remote node.                                                                                                    | Contact your Software AG support representative for assistance. |
| 104/204 | mainframe<br>systems | Unable to find PLXMAP matching an existing PLXUSER. The 204 subcode appears when this subcode is set on a remote node.                                                                                                    | Contact your Software AG support representative for assistance. |
| 105/205 | mainframe<br>systems | Entire Net-Work unavailable, cannot route existing user to remote nucleus. The 205 subcode appears when this subcode is set on a remote node.                                                                                                    | Contact your Software AG support representative for assistance. |
| 106/206 | mainframe<br>systems | Entire Net-Work unavailable, cannot route new user to remote nucleus. The 206 subcode appears when this subcode is set on a remote node.                                                                                                    | Contact your Software AG support representative for assistance. |
| 107/207 | mainframe<br>systems | No nucleus available for remote user. The 207 subcode appears when this subcode is set on a remote node.                                                                                                    | Contact your Software AG support representative for assistance. |
| 108/208 | mainframe<br>systems | Incorrect PLXMAP update received by LOCAL=YES nucleus. The 208 subcode appears when this subcode is set on a remote node.                                                                                                    | Contact your Software AG support representative for assistance. |
| 109/209 | mainframe<br>systems | An internal command used to synchronize across multiple nodes was received for an Adabas Parallel Services database. Such databases may execute on only one node. Depending on intersystem communications timing this may occur as a database is changed from Adabas Cluster Services to | Contact your Software AG support representative for assistance. |

| Subcode | Occurrence Location  | Description                                                                                                    | Action                                                          |
|---------|----------------------|----------------------------------------------------------------------------------------------------|-----------------------------------------------------------------|
|         |                      | Adabas Parallel Services. Otherwise this is a logic error.                                                                                                    |                                                                 |
| 110/210 | mainframe<br>systems | Unable to assign specified nucleus to remote user. The physical command arrived via Entire Net-Work for a specific nucleus, but the specified nucleus is on another system. Only one Entire Net-Work transmission is allowed. The 210 subcode appears when this subcode is set on a remote node. | Contact your Software AG support representative for assistance. |
| 1019    | open<br>systems      | No active database found.                                                                                                    | Contact your Software AG support representative for assistance. |
| 1020    | open<br>systems      | The Entire Net-Work relay failed.                                                                                                    | Contact your Software AG support representative for assistance. |
| 1021    | open<br>systems      | EC: Not XTS directory information available.                                                                                                    | Contact your Software AG support representative for assistance. |
| 1022    | open<br>systems      | No context found.                                                                                                    | Contact your Software AG support representative for assistance. |
| 1023    | open<br>systems      | No local database found.                                                                                                    | Contact your Software AG support representative for assistance. |
| 1024    | open<br>systems      | Invalid context found.                                                                                                    | Contact your Software AG support representative for assistance. |
| 1025    | open<br>systems      | General logic error; no XTS found.                                                                                                    | Contact your Software AG support representative for assistance. |
| 1026    | open<br>systems      | A server shutdown occurred.                                                                                                    | Contact your Software AG support representative for assistance. |
| 1027    | open<br>systems      | A server overload occurred.                                                                                                    | Contact your Software AG support representative for assistance. |
| 1028    | open<br>systems      | The server rejected a call.                                                                                                    | Contact your Software AG support representative for assistance. |

| Subcode | Occurrence Location | Description                          | Action                                                          |
|---------|---------------------|--------------------------------------|-----------------------------------------------------------------|
| 1029    | open<br>systems     | No such DBID.                        | Contact your Software AG support representative for assistance. |
| 1030    | open<br>systems     | The database is inactive.            | Contact your Software AG support representative for assistance. |
| 1031    | open<br>systems     | No response.                         | Contact your Software AG support representative for assistance. |
| 1032    | open<br>systems     | An invalid protocol was found.       | Contact your Software AG support representative for assistance. |
| 1033    | open<br>systems     | An unknown response occurred.        | Contact your Software AG support representative for assistance. |
| 1034    | open<br>systems     | Remote communication is not allowed. | Contact your Software AG support representative for assistance. |

Action

Review the user actions provided in the explanation above.

Response 149

Origin

Open systems only

Explanation

A communication error was detected. The Additions 2 field contains the system service completion code which caused the error response.

| Subcode | Description                            |
|---------|----------------------------------------|
| 1035    | Context allocation failed.             |
| 1036    | Inconsistent architecture encountered. |
| 1037    | XTS error 149/224 occurred.            |

Action

 $Contact\ your\ Software\ AG\ technical\ support\ representative\ for\ assistance.$ 

Origin Open systems only

**Explanation** Too many database nuclei have been used in parallel. The Additions 2 field contains

the maximum number of nuclei allowed in parallel.

**Action** Do not use more database IDs in a single program than the value given in the Additions

2 field.

Response 151

**Origin** Mainframe and open systems

**Explanation** A command queue overflow occurred.

**Note:** If you are running with Entire Net-Work, the leftmost two bytes of the Additions 2 field (in the ACB) or the ACBXERRC field (in the ACBX) may contain the ID of the

Entire Net-Work node that issued this response code.

Action The DBA may increase the value of the NC parameter or the command may be issued

when there is a lower level of command activity.

If you are running Entire System Server and receive this response code, your database administrator should increase the size of the NCQE parameter. For more information, refer to the startup parameter documentation included in your Entire System Server

administration documentation.

Response 152

**Origin** Mainframe and open systems

**Explanation** The internal user buffer was not large enough to contain the user buffer areas.

**Action** On mainframe systems, the DBA should increase the value of the LU parameter used

by the Entire Net-Work nucleus.

If you are running Entire System Server and receive this response code, your database administrator should increase the size of the IUBL parameter. For more information, refer to the startup parameter documentation included in your Entire System Server

administration documentation.

On open systems, contact your Software AG technical support representative.

Response 153

Origin Mainframe and open systems

**Explanation** A second Adabas call was issued while the first one was still being processed.

| Subcode | Description           |
|---------|-----------------------|
| 1050    | A thread is pending.  |
| 1051    | A user ID is pending. |

**Action** Issue only one call at a time.

Response 154

Origin Mainframe and open systems

Explanation One of the following occurred:

■ The Adabas call was canceled by the user (open systems).

■ The command was rejected because it resulted in a trigger being fired, but the queue is full at this time. (mainframe)

**Action** On open systems, no action is required for this informational message. On mainframe

systems, retry the command.

Response 155

Origin Mainframe systems only

**Explanation** A command resulted in a pre-command trigger being fired. The triggered procedure

returned a nonzero command, so the command was not executed.

**Action** Check the Additions 4 field for the error returned from the procedure.

Response 156

**Origin** Mainframe systems only

**Explanation** A command resulted in a post-command trigger being fired. The triggered procedure

returned a nonzero command, indicating an unsuccessful execution of the procedure.

**Action** Check the Additions 4 field for the error returned from the procedure.

Response 157

**Origin** Mainframe systems only

**Explanation** A command resulted in either a pre- or post-command trigger being fired; however,

Adabas Triggers has been shut down with the option to reject all commands that

result in a trigger being fired.

**Action** Determine the cause of the shut-down and resolve the problem. If rejection of

commands is not the required action in such a situation, then set the error action field

in the Adabas Triggers profile to halt or ignore.

**Origin** Mainframe systems only

**Explanation** The Adabas link module is missing or invalid. One of the following occurred:

No Adabas link module is linked to the Natural nucleus and the Adabas link module specified in the Natural profile parameter ADANAME could not be loaded.

(CICS only) The loaded Adabas link module is macro-level in a command-level only environment.

Action Check the setting of the Natural profile parameter ADANAME and/or provide the

correct version of the Adabas link module in one of the current STEPLIBs.

Response 160

Origin Mainframe systems only

**Explanation** Too many Associator and Data Storage blocks were marked as active in the buffer

pool for a single command.

Response 161

Origin Mainframe systems only

**Explanation** The RABN chain in the header list of the Adabas buffer pool is invalid.

Response 162

Origin Mainframe and open systems

**Explanation** No additional space is available for the Adabas buffer pool.

**Action** Increase the value of the ADARUN LBP parameter.

On open systems, because the buffer pool overflow is normally caused by too many blocks in the buffer pool waiting to be written to disk, specifying a low value for the

WRITE\_LIMIT parameter is recommended.

Response 163

**Origin** Mainframe systems only

**Explanation** The RABN to be linked into the RABN header chain is already in the chain.

The following table shows some of the subcodes that may be returned:

| Subcode | Description                                                                                                 |
|---------|----------------------------------------------------------------------------------------------------|
| 1       | The RABN to be linked into the RABN header chain is already in the chain.                                   |
| 2       | A file extent overlap exists such that the same data storage RABN has been assigned to two different files. |
| 3       | A supposedly unused data storage RABN is already in use.                                                    |
| 4       | A file extent overlap exists such that the same Associator RABN has been assigned to two different files.   |
| 5       | A supposedly unused Associator RABN is already in use.                                                      |

#### Action

Contact your Software AG technical support representative for assistance.

### Response 164

Origin Mainframe systems only

**Explanation** Too many work areas were allocated for the command.

### Response 165

# Origin

Mainframe and open systems

### **Explanation**

A descriptor name was either invalid or did not exist in the descriptor value table (DVT). For expanded files: the descriptor does not exist on all component files.

On open systems, this error may occur during ADAREC generate if one of the following occurs:

- A file was loaded with an incorrect FDT.
- ADAINV was not reexecuted following a stop at a SYNP checkpoint.

In an ACB, the leftmost two bytes of Additions 2 may contain the descriptor name; in an ACBX, the Error Character Field (ACBXERRB) may contain the descriptor name. If this occurred for an expanded file, check to see if there is an FDT mismatch between the components of the file.

On open systems, bytes 3 and 4 of the Additions 2 field contains the name of the descriptor that caused the error.

# Action

On open systems, if the error is not a handling error, run the INDEX option of ADAVFY and contact your Software AG technical support representative.

### Origin

Mainframe and open systems

### **Explanation**

An error was detected in an inverted list index; a descriptor value was not found during a delete operation. The cause may be damage in the Associator.

On open systems, bytes 3 and 4 of the Additions 2 field contains the name of the descriptor that caused the error.

#### Action

On open systems perform the following steps:

- 1. Locate the descriptor that caused the error in the Additions 2 field of the user control block;
- 2. Run the VERIFY option of ADAINV for this descriptor and save the output;
- 3. Reinvert the descriptor;
- 4. If necessary, restart the database (if this is possible);
- 5. Send the following information to your Software AG technical support representative:
  - The output of the VERIFY option of ADAINV;
  - All available PLOGs;
  - The FDT of the file containing the error;
  - If the nucleus crashed, the crash directory.

### Response 167

# Origin

Mainframe and open systems

### **Explanation**

The meaning of this response code varies, depending on whether you are using Adabas on mainframe systems or Adabas on open systems.

### **Mainframe Systems**

The field in a coupled file does not exist or the coupled list is invalid.

### **Open Systems**

An error was detected in an inverted list index; a descriptor value was already present during an insert operation.

Bytes 3 and 4 of the Additions 2 field contains the name of the descriptor that caused the error.

### Action

The method of resolving the error varies, depending on whether you are using Adabas on mainframe systems or Adabas on open systems.

### **Mainframe Systems**

### **Open Systems**

Complete the following steps:

- 1. Locate the descriptor that caused the error in the Additions 2 field of the user control block;
- 2. Run the VERIFY option of ADAINV for this descriptor and save the output;
- 3. Reinvert the descriptor;
- 4. If necessary, restart the database (if this is possible);
- 5. Send the following information to your nearest support center:
  - The output of the VERIFY option of ADAINV;
  - All available PLOGs;
  - The FDT of the file containing the error;
  - If the nucleus crashed, the crash directory.

Origin Mainframe systems only

**Explanation** An internal command ID required during coupling processing was not found.

# Response 170

Origin Mainframe and open systems

**Explanation** The Adabas RABN required for the command could not be located for one of the

following reasons:

The buffer segment was called with a RABN of zero.

■ The specified RABN does not belong to this database and is invalid.

On open systems, the Additions 2 field contains the invalid RABN in 4 byte binary

format.

**Action** On open systems, run the LOST, INDEX and DATA options of ADAVFY for the file

in question and contact your Software AG technical support representative.

Response 171

Origin Mainframe systems only

**Explanation** The constant set used by Adabas could not be located.

Origin Mainframe and open systems

**Explanation** On mainframe systems, an ISN was less than the MINISN or greater than the MAXISN

setting in effect for the file.

On open systems, the maximum possible ISN of the file was reached and no more

can be allocated.

**Action** On open systems, if the file contains significantly less than 2<sup>32</sup> records, you should

unload the file with ADAULD and reload it with ADAMUP without USERISN. However, you must be aware that problems may arise if the ISNs have semantics for you - if, for example, you use the ISNs to reference records in this file, additional reorganization of these references will be necessary. The alternative to unloading and reloading the data is to split up your data into more than one file, and to adapt your

application accordingly.

Response 173

Origin Mainframe and open systems

**Explanation** An invalid Data Storage RABN was detected.

On open systems, the Additions 2 field contains the invalid RABN in 4 byte binary

format.

**Action** On open systems, run the DATA option of ADAVFY for the file in question and

contact your Software AG technical support representative.

Response 174

**Origin** Mainframe systems only

**Explanation** For an L2/L5 command with start ISN, the Data Storage RABN stored in the address

converter for the file is invalid.

Response 175

Origin Mainframe systems only

**Explanation** An inconsistency was detected between the index and Data Storage.

This response code can be expected when reading a descriptor value for a ciphered

file if an incorrect cipher code was used.

| Subcode | Meaning                                                                                                    |
|---------|----------------------------------------------------------------------------------------------------|
|         | On logical reads and simple searches without hold, the index value is compared with the value from the data record to ensure consistency. When the values do not match, the read or search is repeated in order to avoid the effects of a possible parallel update. If the values still do not match, response 175 is given. |

### Action

Run the ADACHK utility against the file, and contact your Software AG technical support representative.

# Response 176

# Origin

Mainframe and open systems

# Explanation

Either an inconsistency was detected in an inverted list or an internal error occurred during inverted list processing.

On open systems, the Additions 2 field contains the inconsistent RABN in 4-byte binary format.

On mainframe systems, the following possible subcodes are associated with this response code:

| Subcode | Meaning                                                |
|---------|--------------------------------------------------------|
| 2       | Bad index                                              |
| 3       | Invalid search request                                 |
| 4       | Invalid format indicator or field not found in FDT/SDT |
| 11      | Invalid search request                                 |
| 12      | Bad index block                                        |
| 13      | Bad UI block                                           |
| 14      | Mismatch block length                                  |
| 15      | Bad MI block                                           |
| 16      | Mismatching block length                               |
| 17      | Bad NI block                                           |
| 18      | Bad ISN count                                          |
| 21      | Bad index block                                        |
| 22      | Mismatching block length                               |
| 23      | Invalid ISN count                                      |
| 29      | Inactive index block                                   |
| 31      | Bad index block                                        |
| 32      | Mismatching block length                               |
| 33      | Invalid ISN count                                      |

| Subcode | Meaning                                         |
|---------|-------------------------------------------------|
| 39      | Inactive index block                            |
| 41      | Bad index block                                 |
| 42      | Mismatching block length                        |
| 43      | Bad MI block                                    |
| 44      | Bad NI block                                    |
| 81      | Invalid level indicator                         |
| 82      | Bad element position in block                   |
| 83      | Position in block did not match element lengths |
| 84      | Bad MI block                                    |
| 85      | Bad NI block                                    |
| 86      | Bad NI block                                    |
| 87      | Invalid ISN count                               |
| 88      | Position in block did not match element lengths |
| 89      | Index block not active                          |
| 91      | Wrong level                                     |
| 92      | Mismatching block length                        |

### Action

On mainframe systems, run an appropriate ADACHK utility function to determine whether an inconsistency exists in an inverted list. If not, contact your local Software AG technical support representative. Make sure to report the subcode to your Software AG technical support representative.

On open systems, check if an autorestart or an ADAREC REGENERATE have disabled the index. If not, run the INDEX option of ADAVFY for the file in question. If the INDEX option signaled errors, you should recreate the entire inverted list with ADAINV REINVERT ALL or contact your Software AG technical support representative.

### Response 177

# Origin

Mainframe and open systems

# **Explanation**

A record could not be found in the Data Storage block in which it should have been contained as indicated by the address converter. On mainframe systems, if this response code is returned to the ADAULD UNLOAD utility function with the parameter SORTSEQ, the file might be inconsistent and data lost.

Subcode 19 is issued because the base file record was not found in Data Storage. At the end of a LOB update in the LOB file, the associated base file record was no longer present in the data storage block.

#### Action

On mainframe systems, check the file with the ADACHK ACCHECK utility function and contact your Software AG technical support representative.

On open systems, run the AC option of ADAVFY for the file in question and contact your Software AG technical support representative.

Response 178

Origin Mainframe systems only

**Explanation** An internal error occurred when updating a multiple-value field:

| Subcode | Meaning                                                                                                |
|---------|----------------------------------------------------------------------------------------------------|
| 1       | Inconsistency in descriptor value table (DVT).                                                         |
| 2       | An inconsistency was detected between the field definition table (FDT) and the internal format buffer. |
| 3       | Inconsistency when updating a phonetic descriptor.                                                     |

Response 179

Origin Mainframe systems only

**Explanation** Internal error; identifier could not be found in Work part 3.

Response 181

**Origin** Mainframe systems only

**Explanation** Autobackout was executed and the start of a transaction could not be located.

Response 182

Origin Mainframe and open systems

**Explanation** Necessary ET data was not found in the appropriate Work block.

Action On open systems, save WORK1 and send it to your nearest Software AG technical

support representative together with a description of what caused the pending autorestart and, if possible, the dump directory and the PLOG. Then restore and

regenerate the database.

Response 183

**Origin** Mainframe systems only

**Explanation** An internally assigned number for a database I/O operation was detected as invalid.

**Origin** Mainframe systems only

**Explanation** A phonetic field name could not be found.

Response 185

Origin Mainframe systems only

**Explanation** The ADAM field could not be found in the compressed record.

Response 186

Origin Mainframe systems only

**Explanation** A wrong cipher code has been specified or a compressed data record is bad (does not

conform to the Field Description Table).

The leftmost two bytes of the ACB's Additions 2 field or the ACBX's Error Subcode (ACBXERRC) field contain the field or descriptor name where the error was detected. The rightmost two bytes of the same ACB or ACBX field contain an internal code

identifying the routine that detected the error.

**Action** If the file that was accessed when this response code occurred is ciphered, check

whether the correct cipher code has been specified. Correct the cipher code, if

necessary.

If the error is not due to an incorrect cipher code, run the ADACMP DECOMPRESS INFILE utility function to unload and decompress all records of the file. ADACMP will write records where it detects errors to its error dataset (DD/FEHL). Contact your

Software AG technical support representative for assistance.

Response 187

**Origin** Mainframe systems only

**Explanation** The response indicates that an invalid Data Storage block was detected while locating

a record by ISN. One of the following error conditions occurred:

■ An invalid block length (negative) was encountered.

■ An invalid record length (not positive) was encountered.

■ The sum of the record lengths is not equal to the block length plus 4.

The Additions 2 field contains the Data Storage block number where the error was

detected.

**Action** Contact your Software AG technical support representative for assistance.

120

Origin Open systems only

Explanation

Referential integrity has been violated. Bytes 3 and 4 of the Additions 2 field contain the name of the violated constraint. Bytes 1 and 2 of the Additions 2 field contain the reason as a two-byte binary number:

| Subcode | Meaning                                                         |
|---------|-----------------------------------------------------------------|
| 1       | Required ISN in hold by another user                            |
| 3       | Maximum number of ISNs held by one user is reached              |
| 5       | Check integrity mismatch, required value not found during check |
| 7       | Double update to a record within a cascade detected             |
| 8       | Limit of stacked commands reached                               |

Action

Handle the referential integrity violation, for example, write an error message.

Response 197

Origin Mainframe systems only
Explanation The DEUQ pool is too small.

**Action** Increase the ADARUN LDEUQP parameter.

Response 198

Origin Mainframe systems only

**Explanation** 

An attempt was made to duplicate a descriptor value for a unique descriptor. In an ACB, the leftmost two bytes of the Additions 2 field may contain the descriptor name; in an ACBX, the Error Character Field (ACBXERRB) may contain the descriptor name. The following subcodes may accompany this response code:

| Subcode | Meaning                                                                                                  |
|---------|----------------------------------------------------------------------------------------------------|
| 1       | Unique descriptor insert failed; value already exists in the index.                                      |
| 2       | Unique descriptor insert failed; value in use by another user on this nucleus.                           |
| 3       | Unique descriptor insert failed; value in use by another user on another cluster nucleus.                |
| 4       | Unique descriptor insert failed; the value we are attempting to insert in the NI block is already there. |

Origin Mainframe systems only

**Explanation** An inconsistency in the inverted list index was found during an update operation. In

an ACB, the leftmost two bytes of Additions 2 may contain the descriptor name; in an ACBX, the Error Character Field (ACBXERRB) may contain the descriptor name. This response code can also occur if UTYPE=EXU was specified for an ADARES

BACKOUT operation that uses the sequential (SIBA) log.

Response 200

Origin Mainframe and open systems

**Explanation** Either an invalid cipher code or an Adabas SAF Security or Adabas security violation

was detected.

The command could not satisfy the necessary security checks. This response code may be accompanied by one of the following subcodes:

| Subcode | Meaning                                                                                                 |
|---------|----------------------------------------------------------------------------------------------------|
| 0       | A standard user check failed.                                                                           |
| 1       | There is no free user file cache entry for a workstation user.                                          |
| 2       | A cross-level security check failed.                                                                    |
| 3       | No security information is available for the command.                                                   |
| 4       | A timeout occurred during a workstation logon.                                                          |
| 5       | An internal SAF Kernel error occurred.                                                                  |
| 6       | A failure occurred during a newcopy/restart operation. The nucleus terminates.                          |
| 7       | A request to make an ABS security check was not of the correct format.                                  |
| 8       | A security violation occurred while a file was being loaded into an existing expanded file chain.       |
| 11      | User is not permitted to do a SEARCH command.                                                           |
| 12      | User is not permitted to do a SEARCH command.                                                           |
| 13      | User is not permitted to do a SEARCH command.                                                           |
| 14      | An invalid cipher code was encountered during update.                                                   |
| 15      | User is not permitted to read FDT (LF command).                                                         |
| 16      | Remote workstation user has supplied a new password or passphrase but there is a mismatch with the old: |
|         | old password with new passphrase                                                                        |
|         | old passphrase with new password                                                                        |
|         | Passwords and passphrases should not be mixed.                                                          |

| Subcode | Meaning                                                                                                    |
|---------|----------------------------------------------------------------------------------------------------|
| 17      | Remote workstation user has supplied a password phrase but the detected version of SAFPSEC does not support password phrases.                                |
|         | Either:                                                                                                    |
|         | ■ SAFPSEC is an old version that does not support password phrases                                                                                           |
|         | or                                                                                                    |
|         | ■ SAFPSEC is capable of supporting passphrases but has been assembled with an incorrect REL= parameter (see the installation documentation for more details) |
| 21      | User's SAF ID is unknown.                                                                                                    |
| 22      | User's SAF ID has changed.                                                                                                    |
| 24      | Remote workstation logon failure; user-id is not defined.                                                                                                    |
| 25      | Remote workstation logon failure; invalid password / password phrase.                                                                                        |
| 26      | Remote workstation logon failure; invalid new password / new password phrase.                                                                                |
| 27      | Remote workstation logon failure; user-id revoked.                                                                                                    |
| 28      | Remote workstation logon failure; logon not allowed at this time/date.                                                                                       |
| 30      | A utility function-level authorization check failed. The user is not permitted to perform this utility function.                                             |
| 1060    | Open systems ADASAF phase 1 failed.                                                                                                    |
| 1061    | Open systems ADASAF phase 1 failed with response.                                                                                                    |
| 1062    | Open systems ADASAF phase 2 failed.                                                                                                    |

For more information about Adabas SAF Security, read the Adabas SAF Security documentation.

**Action** Resolve the security error, perhaps by simply supplying the correct password.

Response 201

Origin Mainframe and open systems

**Explanation** The specified password was not found.

**Action** Supply the correct password.

Origin Mainframe and open systems

**Explanation** An attempt was made to use a file for which the user is not authorized, or the file

password is being changed, or, if Adabas Security is being used, the file has attached

Security By Value on this field.

**Action** Either correct the authorization, or retry the operation with the new password, or, if

Adabas Security is being used, remove the Security By Value on the field before the

operation on the file can be retried.

Response 203

Origin Mainframe systems only

**Explanation** An attempt was made to delete a record in a file for which the user is not authorized.

Response 204

Origin Mainframe and open systems

**Explanation** On mainframe systems, a password pool overflow occurred.

On open systems, the password supplied is already in use.

**Action** On open systems, change the password to one that is not already existing.

On mainframe systems, check and possibly increase the value specified for ADARUN

LCP parameter in the Adabas nucleus.

Response 207

**Origin** Mainframe systems only

**Explanation** Adabas SAF Security completed phase 1 of logon and requested phase 2. This is an

internal Adabas SAF Security and ADALNK two-phase response code for a remote

workstation logon. This code is normally not displayed or presented.

For more information, read your Adabas SAF Security documentation.

**Action** Send a phase 2 logon request to Adabas SAF Security.

Response 208

Origin Mainframe and open systems

**Explanation** As an Adabas SAF Security remote user, you should execute a phase 1 logon. The

logon ID and your password are sent to Adabas SAF Security. This response indicates

that two-phase logon can continue.

For more information, read your Adabas SAF Security documentation.

| Su | ıbcode | Meaning                                 |
|----|--------|-----------------------------------------|
| 10 | )66    | Open systems ADASAF phase 1 error exit. |
| 10 | 067    | Open systems ADASAF phase 2 error exit. |

#### Action

If the user application receives this response, it is on a workstation platform that does not have the proper Adabas link routine installed. This response code is intercepted by the workstation Adabas link routine and phase 1 logon is performed.

Response 209

Origin Mainframe systems only

**Explanation** Adabas SAF Security detected an expired password on the server. The workstation

user's password has expired. This code is normally not returned to the application.

Instead the workstation user is prompted to enter a new password.

**Action** Create a valid password on the server for ACF2, RACF, or Top Secret. Entire Net-Work

users may use the Adabas SAF Security feature.

Response 210

Origin Mainframe and open systems

**Explanation** On mainframe systems, a logical ID was greater than 255 (internal error).

**Note:** If you are running with Entire Net-Work, the leftmost two bytes of the Additions 2 field (in the ACB) or the ACBXERRC field (in the ACBX) may contain the ID of the Entire Net-Work node that issued this response code.

On open systems, a receive buffer was lost in NETRDI.

**Action** On open systems, the DBA may increase the value of the NAB or NC parameters in

the NETRDI in the target node.

Response 211

Origin Mainframe and open systems

**Explanation** On mainframe systems, an invalid ID table index in the UB (internal error) occurred.

**Note:** If you are running with Entire Net-Work, the leftmost two bytes of the Additions 2 field (in the ACB) or the ACBXERRC field (in the ACBX) may contain the ID of the

Entire Net-Work node that issued this response code.

On open systems, a remote utility cannot be executed because OPTIONS =

LOCAL\_UTILITIES is set for the database.

**Action** On open systems, contact the DBA of the remote database.

Origin Mainframe and open systems

**Explanation** On mainframe systems, an invalid input/output buffer was encountered for an internal

command.

On open systems, a requested function is not implemented in the target architecture.

**Action** On open systems, execute the utility on the target node.

Response 213

Origin Mainframe systems only

**Explanation** ID table not found (SVC not properly installed).

**Note:** If you are running with Entire Net-Work, the leftmost two bytes of the Additions 2 field (in the ACB) or the ACBXERRC field (in the ACBX) may contain the ID of the Entire Net-Work node that issued this response code.

The following table describes the possible subcodes that might occur if an Adabas DBID/SVC routing table error occurs:

| Subcode | Meaning                                                                                                    |
|---------|----------------------------------------------------------------------------------------------------|
| 16      | The specified SVC number does not correspond to a currently installed SVC on the z/OS or z/VSE system. Check to be sure that the specified SVC number is correct and, if it is, ensure that an Adabas SVC is installed using that SVC number.                                 |
| 20      | The specified SVC number corresponds to an installed SVC on the z/OS or z/VSE system, but the SVC is not an Adabas SVC. Ensure that the provided SVC number is correct and, if it is, determine why the SVC installed for that number is not an Adabas SVC for z/OS or z/VSE. |

**Action** Inform the DBA. The Adabas installation procedure was not properly executed.

Response 214

Origin Mainframe systems only

**Explanation** Internal command issued from Adabas version 4 ADALNK.

Response 215

Origin Open systems only

**Explanation** The Adabas interface (adalnkx, adalnk, adalnknc) used by the application program,

or the Entire Net-Work version used is not supported by the Adabas nucleus. For example, the Adabas nucleus Version 6.1 does not support the Adabas interface of Version 5.1. If a 32-bit version and a 64-bit version of Adabas exists for an operating system, the 64-bit nucleus does not support the Adabas interface of the 32-bit version - 32-bit applications must use the 32-bit mode Adabas interface of the 64-bit version.

**Note:** The compatible Entire Net-Work versions supported by an Adabas open systems version are documented in the Adabas open systems Release Notes.

Action

If you are using an incompatible version of Entire Net-Work, upgrade it to a compatible version. Check the definition of the environment variable PATH (Windows) or LD\_LIBRARY\_PATH (UNIX). If the application has been linked with the s-bit on UNIX, it is necessary that the correct Adabas interface has been installed with \$SAG = /opt/softwareag.

Response 216

Origin Mainframe and open systems **Explanation** Command rejected by user exit.

> **Note:** If you are running with Entire Net-Work, the leftmost two bytes of the Additions 2 field (in the ACB) or the ACBXERRC field (in the ACBX) may contain the ID of the Entire Net-Work node that issued this response code.

| Subcode | Meaning                      |
|---------|------------------------------|
| 1070    | UEX_ACBX_0 command rejected. |

Response 217

Origin Mainframe systems only

**Explanation** Command rejected by user exit.

> Note: If you are running with Entire Net-Work, the leftmost two bytes of the Additions 2 field (in the ACB) or the ACBXERRC field (in the ACBX) may contain the ID of the Entire Net-Work node that issued this response code.

Response 218

Origin Mainframe systems only

**Explanation** The following table describes the subcodes that appear with this response code,

clarifying why the response was received.

| Subcode           | Meaning                                                                                                    |
|-------------------|----------------------------------------------------------------------------------------------------|
| 00 or 01 or<br>02 | The UB (TP monitor user block) pool is too small. There must be at least one user block for each concurrent user. This is controlled by the TP monitor link routines. The GETMAIN for the UB failed.               |
| 13 or 15 or<br>17 | An error has occured during the freeing of the UB and Work areas for a TL call. This may indicate an internal product error or a TP monitor storage overlay. Contact Software AG technical support for assistance. |

| Subcode | Meaning                                                                                                    |
|---------|----------------------------------------------------------------------------------------------------|
| 72      | An IPC (Interprocess communication) message call parameter error occurred. This may indicate an internal product error or a TP-monitor storage overlay. Contact Software AG technical support for assistance.                         |
| 73      | The IPC message caller did not provide a pointer to the extended user ID block. This is probably an internal product error. Contact Software AG technical support.                                                                    |
| 74      | An IPC message internal work area is corrupted. This may indicate an internal product error or a TP monitor storage overlay. Contact Software AG technical support for assistance.                                                    |
| 75      | An IPC message call parameter error occurred. This is probably an internal product problem. Contact Software AG technical support for assistance.                                                                                     |
| 76      | The extended user ID data provided to the IPC Message Call is either binary zeroes or blank. This is probably and internal product error. Contact Software AG technical support.                                                      |
| 77      | A getmain failed for the work area used in an IPC Message Call.  Determine why the TP monitor is running short of storage. The storage will be acquired in the AMODE of the calling program, usually 31-bit for Natural transactions. |
| 78      | An invalid IPC work area has been provided by the caller for a TS call. This is probably and internal product error. Contact Software AG technical support.                                                                           |
| 79      | An error occured during freemain done for a TS call. This may indicate an internal product error or a TP monitor storage overlay. Contact Software AG technical support for assistance.                                               |
| 100     | Unable to communicate with the Adabas Directory Server. Check the LTCPSET parameters ADIHOST and ADIPORT.                                                                                                    |
| 101     | An error occurred when closing a socket. Contact Software AG technical support for assistance.                                                                                                    |
| 102     | A socket could not be allocated. Contact Software AG technical support for assistance.                                                                                                    |
| 103     | The TCP/IP socket could not connect to the database. Check that the database is active.                                                                                                    |
| 104     | Unable to establish a context on the database. Contact Software AG technical support for assistance.                                                                                                    |
| 110     | Internal error processing a parameter list. Contact Software AG technical support for assistance.                                                                                                    |
| 111     | An error occurred when sending data on a socket. Contact Software AG technical support for assistance.                                                                                                    |
| 120     | Unable to receive results due to no database context. Contact Software AG technical support for assistance.                                                                                                    |

| Subcode | Meaning                                                                                                    |
|---------|----------------------------------------------------------------------------------------------------|
| 121     | An attempt has been made to receive results from a database which has not previously been contacted. Contact Software AG technical support for assistance. |
| 122     | Unable to receive results due to no client context on the database. Contact Software AG technical support for assistance.                                  |
| 123     | An error occurred when receiving data on a socket. Contact Software AG technical support for assistance.                                                   |
| 130     | The RCVTIME has been exceeded whilst waiting to receive data on a socket.                                                                                  |

### Action

In the case of subcode zero, 01 or 02 increase the UB pool by respecifying the NUBS parameter in the link routines. See the LGBLSET macro information in the Adabas Installation documentation.

In all other cases, either the program executing the IPC (Interprocess communication) message has provided invalid parameters, or there are internal product problems such as storage overlay conditions. Contact Software AG technical support for assistance.

# Response 219

# Origin

Mainframe systems only

### **Explanation**

This response code should only occur when Adabas Transaction Manager is being used.

| Subcode | Meaning                                                                                                    |
|---------|----------------------------------------------------------------------------------------------------|
| 2       | The global transaction is not in the status that allows the call.                                                                                                    |
| 3       | Two transaction ID (XID) entries exist.                                                                                                    |
| 4       | The "R" and "J" options are not supported; or this is not a global transaction. The transaction ID (XID) does not exist or cannot be found (or example, when the given XID does not belong to the UQE).                                        |
| 5       | The record or value buffer definition may be invalid; for example, the length size may be invalid (less than or equal to 144 bytes); or the value buffer content may be invalid; for example, it may not contain a valid transaction ID (XID). |
| 6       | The user is not an update or ET user or is already involved in a global transaction or the user is already on PET (preliminary end-of-transaction) status.                                                                                     |
| 7       | A protocol error occurred: The user has been copied to Work 4 or the transaction was backed out.                                                                                                    |
| 8       | A protocol error occurred: The transaction was terminated or the user has no transaction ID (XID) or the recover call for an active user is not permitted.                                                                                     |

| Subcode | Meaning                                                                                                    |
|---------|----------------------------------------------------------------------------------------------------|
| 9       | The system is currently locked due to a pending Work area $4$ or DDWORKR4 overflow.                                                                |
| 10      | The call is not permitted; either ADAEND or an ET-sync point is in process for the nucleus. Force the ATM nucleus to backout (BT) the transaction. |
| 11      | The user has not made any updates. A preliminary ET command, therefore, is not permitted.                                                          |
| 12      | A logic error occurred.                                                                                                    |
| 20      | The transaction ID (XID) is unknown. This error occurs only in a cluster environment.                                                              |

Action

Origin Mainframe systems only

**Explanation** The request was rejected by Entire Net-Work due to a shortage of short term buffers.

> **Note:** If you are running with Entire Net-Work, the leftmost two bytes of the Additions 2 field (in the ACB) or the ACBXERRC field (in the ACBX) may contain the ID of the

Entire Net-Work node that issued this response code.

For BS2000 systems running Sockets 2.2 or later, check the address space limit using the SHOW-USER-ATTRIBUTES command in the field ADDRESS-SPACE-LIMIT (the value is in megabytes). If necessary, increase it using the MODIFY-USER-ATTRIBUTES command from a privileged user ID.

For BS2000 systems running Sockets 2.1 or earlier, increase the CMSIZE parameter to enlarge the common memory pool, as long as there is enough room in the address space. Then restart Entire Net-Work.

For z/OS and z/VSE, increase the region size.

Response 221

Origin Mainframe systems only

**Explanation** The LU size of the remote partner is smaller than the size required for the Adabas

request.

Action Either increase the size specified for the LU= parameter on the remote system, or

modify the application to reduce its buffer sizes.

130

### Response 222 - 223 (reserved)

# Response 224

Origin

Mainframe and open systems

**Explanation** 

An Adabas command has been timed out by Entire Net-Work. The request waited for a reply for a longer time period than specified by the REPLYTIM parameter in either the Entire Net-Work NODE statement or the SET operator command. The reply may be delayed or lost due to a target malfunction, or because of a connecting link failure. If you are using Natural, and all connections are verified, check the ADAMODE setting. The ADAMODE=0 setting is the only option Entire Net-Work supports.

**Note:** If you are running with Entire Net-Work, the leftmost two bytes of the ACB Additions 2 field (ACBADD2) or the ACBX Error Subcode field (ACBXERRC) may contain the ID of the Entire Net-Work node that issued this response code.

| Subcode | Meaning                                                                                                    |
|---------|----------------------------------------------------------------------------------------------------|
|         | If the message was compressed using zEDC compression services and the attempt to decompress the message failed, subcode 1 is placed in the rightmost two bytes of the ACB Additions 2 field (ACBADD2) or the ACBX Subcomponent Response Code field (ACBXSUBR). |
| 1076    | An XTS timeout error occurred.                                                                                                    |

Action

Check the node and remote database or contact your database administrator for assistance.

### Response 225

Origin

Mainframe and open systems

**Explanation** 

A command was issued from a server, such as an Adabas nucleus, to another server, such as Entire Net-Work. The command did not complete within a prescribed time period. The issuer proceeds and no longer expects a response to the command.

Note that the command may still execute in the target. There will be no notification to the issuer if it does. The target may display message ADAM92, User Gone, if the target attempts to notify the issuer of command completion.

The subcode identifies the environment from which the command was issued.

| Subcode | Issuer                                                                               |
|---------|--------------------------------------------------------------------------------------|
| 1       | ADAMPM                                                                               |
| 2       | Adabas nucleus, thread-synchronous command                                           |
| 3       | Adabas nucleus, not thread-synchronous. Under z/OS, the command was TCB-synchronous. |

**Action** Contact your Software AG technical support representative for assistance if the reason

for the command's failure to complete cannot be identified.

### Response 226 - 227 (reserved)

Response 228

Origin Mainframe systems only

**Explanation** This response is issued by an Adabas link routine. It indicates that an ASCII-formatted

user request has been issued against an EBCDIC-formatted database that is not

properly configured to handle the translation:

1 The SVC is not a valid Adabas version 7 SVC.

2 The database is not UES-enabled.

**Action** Ensure that your Adabas installation is for a supported version and that the database

is UES-enabled. Refer to the UES information.

Response 229

Origin Mainframe systems only

**Explanation** The Entire Net-Work 5 convertor detected an inconsistency or error in the application

format buffer or search buffer and is unable to correctly translate the user's data.

Response 230

Origin Open systems only

**Explanation** The protocol defined by the X/Open XA specification is violated. This happens, for

example, if a user tries to issue an ET call for an XA transaction.

**Action** Follow the XA specification.

Response 231-239

**Explanation** These response codes are assigned in some Adabas user exits, and have meanings as

defined by the user. One example is the response code in the ADALOG log data field

issued by user exit 4.

**Action** Refer to the description of user exits in the Adabas user, hyperdescriptor, and collation

descriptor exits documentation for more information.

Origin Mainframe systems only

**Explanation** Adabas Transaction Manager encountered an error. The error code can be found in

the Adabas control block Additions 2 field, in the low-order (rightmost) two bytes.

A response code may occur in the first two bytes of the Additions 2 field.

**Action** Check the meaning of the Adabas Transaction Manager error code. If the cause of the

problem is not apparent, contact your Software AG technical support representative.

Response 241

Origin Mainframe and open systems

**Explanation** The explanation for this response code varies, depending on whether you are using

Adabas on mainframe systems or Adabas on open systems.

### **Mainframe Systems**

Adabas Transaction Manager (ATM) received an unexpected Adabas response code. The subcode and response code can be found, in that order, in the Adabas control block Additions 2 field. If a positive response code value appears in the Additions 2 field, the response code was detected by the ATM transaction manager. If a negative response code value appears in the Additions 2 field, take its complement: this is the response code received by the client proxy's attempt to communicate with the ATM transaction manager.

### **Open Systems**

The system cannot load the specified user exit shared library or dynamic load library, or the specified function does not exist in this shared library or dynamic load library. If the function does not exist in the shared library or dynamic load library, bytes 1 and 2 of the Additions 2 field contain the system's error number in binary format, otherwise these two bytes contain 0. Bytes 3 and 4 of the Additions 2 field contains the number of the ADALNK user exit which failed in binary format.

| Subcode | Meaning                 |
|---------|-------------------------|
| 1080    | UEX_ACBX_0 load failed. |
| 1081    | UEX_ACBX_1 load failed. |

### Action Mainframe Systems

Check the meaning of the Adabas response code and subcode. If the cause of the problem is not apparent, contact your Software AG technical support representative.

### **Open Systems**

Make sure that you use the correct environment variable for the user exit.

Origin

Mainframe and open systems

**Explanation** 

The explanation for this response code varies, depending on whether you are using Adabas on mainframe systems or Adabas on open systems.

### **Mainframe Systems**

The Adabase Transaction Manager (ATM) or ATM client proxy was unable to determine the status of the caller's transaction. There might be an ATM error code in the Adabas control block Additions 2 field, in the low-order (rightmost) two bytes.

### **Open Systems**

A double allocation has been detected between two or more files or a file and the free space table.

#### Action

# Mainframe Systems

Check the meaning of the Adabas Transaction Manager error code, if one is present. Otherwise, determine the status of the global transaction using Online Services. If the required action is not apparent, contact your Software AG technical support representative.

### **Open Systems**

Run ADAVFY without any options to find out which parts of which files are affected. Contact your nearest support center with the output from ADAVFY.

# Response 243

Origin

Mainframe and open systems

**Explanation** 

The explanation for this response code varies, depending on whether you are using Adabas on mainframe systems or Adabas on open systems.

### **Mainframe Systems**

The Adabas Transaction Manager (ATM) or client proxy received an unsolicited syncpoint request. The action taken or the status of the global transaction that was open is indicated by a subcode in the Adabas control block Additions 2 field, in the low-order (rightmost) two bytes.

| Subcode | Explanation and Recommended Action                                                                          |  |
|---------|----------------------------------------------------------------------------------------------------|--|
| 1       | The unsolicited syncpoint request was accepted. The status of the current global transaction is not known.  |  |
|         | Use Online Services to determine the status of the global transaction.                                      |  |
| 2       | The unsolicited syncpoint request was accepted. The client session's global transaction has been committed. |  |

| Subcode | Explanation and Recommended Action                                                                                                    |
|---------|----------------------------------------------------------------------------------------------------|
| 3       | The unsolicited syncpoint request was accepted. The client session's global transaction has been backed out.                                              |
| 4       | The unsolicited syncpoint request was accepted. The client session's global transaction had mixed completion (partially backed out, partially committed). |
| 5       | The unsolicited syncpoint request was accepted. The client session's global transaction is in backout.                                                    |
| 6       | The unsolicited syncpoint request was accepted. The client session's global transaction is in commit.                                                     |
| 7       | The unsolicited syncpoint request was accepted. The client session had no global transaction open.                                                        |
| 12      | The unsolicited syncpoint was attempted, but ATM returned response code 148 (ADARSP148) so the outcome is not known.                                      |
| 16      | The unsolicited syncpoint request was rejected.                                                                                                    |

# **Open Systems**

An invalid FCB extent has been detected for a file.

### Action

### **Mainframe Systems**

Review the Adabas Transaction Manager's TMSYNCMGR parameter and the TransactionControl, Client-sideTransactionManager, and HostSystemTransactionManager client runtime controls for the failing job.

# **Open Systems**

Contact your nearest support center.

### Response 245

### Origin

### Mainframe and open systems

# Explanation

On mainframe systems, this response code is issued for communication problems between add-on products that use the system coordinator (COR) interface to Adabas; that is, Adabas Fastpath, Adabas Vista, Adabas SAF Security, and Adabas Transaction Manager.

| oly an installation |
|---------------------|
| ł                   |

On open systems, pending utility entries exist in the UCB.

**Action** On mainframe systems, for subcode 1, contact your Software AG technical support

representative. For subcode 2, consult the installation instructions for the add-on

product.

On open systems, delete the entries with RESET = UCB before executing RECOVER, but ensure that the utilities which own the UCB entries are no longer running.

Response 246

Origin Open systems only

**Explanation** Utility communication block (UCB) overflow.

**Action** Execute the RESET function of ADADBM to remove unused entries from the utility

communication block if the utilities that own them are no longer running.

Response 247

Origin Open systems only

**Explanation** Correct ID not found in the utility communication block.

**Action** The utility cannot be restarted. Delete the utility communication block entry and rerun

the utility.

Response 248

Origin Mainframe and open systems

Explanation This response code is returned by Data Archiving for Adabas processing. Subcodes are returned in big-endian byte order in the Additions-2 field of the Adabas control block and conform to the format 0xhhhhChhh where C is the subcode category. The subcodes below are listed in Category order.

Category 0 subcodes:

| Subcode        | Meaning                                                                                                    |
|----------------|----------------------------------------------------------------------------------------------------|
| 1 (0x00000001) | No architecture/version information returned by Adabas in the response to the <code>OP</code> command.                                                        |
|                | Action: Contact your Software AG technical support representative.                                                                                            |
| 2 (0x00000002) | Cannot recall archived data because the architecture of the target database is not compatible with the architecture to the original database.                 |
|                | Action: Choose a different mixture.                                                                                                    |
| 3 (0x00000003) | Either the Extractor/Accumulator versions are not compatible or<br>the Adabas version of the database being archived from or recalled<br>to is not supported. |

| Subcode         | Meaning                                                                                                    |
|-----------------|----------------------------------------------------------------------------------------------------|
|                 | Action: Contact your Software AG technical support representative.                                                                                 |
| 4 (0x00000004)  | The FDT of the file into which data is being recalled or archived is not compatible with the FDT of the original file.                             |
|                 | Action: Check that FDTs of the files are compatible.                                                                                               |
| 5 (0x00000005)  | Cannot coerce a value specified for the extraction criteria to the specified type.                                                                 |
|                 | Action: Check that the values and types defined for the extraction criteria are correct.                                                           |
| 6 (0x00000006)  | Date specified for the extraction criteria is prior to the earliest supported data.                                                                |
|                 | Action: Contact your Software AG technical support representative.                                                                                 |
| 7 (0x00000007)  | Unsupported date/time pattern in extraction critiera.                                                                                              |
|                 | Action: Set a correct pattern in the extraction criteria. Contact Software AG Support.                                                             |
| 8 (0x00000008)  | Database from which data is being archived or recalled into is not on the local machine.                                                           |
|                 | Action: Check the action is correctly configured. The source database must be local to the Extractor and target database local to the Accumulator. |
| 9 (0x00000009)  | Cannot load the Adabas System Coordinator library.                                                                                                 |
|                 | Action: Check that Adabas System Coordinator is installed correctly.                                                                               |
| 10 (0x000000A)  | An incompatible version of Adabas System Coordinator is installed.                                                                                 |
|                 | Action: Contact your Software AG technical support representative.                                                                                 |
| 11 (0x0000000B) | An incompatible version of Adabas System Coordinator is installed.                                                                                 |
|                 | Action: Contact your Software AG technical support representative.                                                                                 |
| 12 (0x000000C)  | Cannot parse FDT.                                                                                                    |
|                 | Action: Contact your Software AG technical support representative.                                                                                 |
| 13 (0x000000D)  | Cannot generate FDU from FDT.                                                                                                    |

| Subcode         | Meaning                                                                                                    |
|-----------------|----------------------------------------------------------------------------------------------------|
|                 | Action: Contact your Software AG technical support representative.                                                                                                    |
| 14 (0x000000E)  | Cannot create format buffer for the whole FDT.                                                                                                    |
|                 | Action: Contact your Software AG technical support representative.                                                                                                    |
| 15 (0x0000000F) | PE or MU field(s) not defined correctly.                                                                                                    |
|                 | Action: Check that the PE/MU fields in the Extractor/Accumulator filtering and Archive search fields are defined correctly.                                                 |
| 16 (0x00000010) | Field does not exist in the FDT.                                                                                                    |
|                 | Action: Check that the fields in the Extractor/Accumulator filtering and Archive search fields are defined correctly.                                                       |
| 17 (0x00000011) | Recall of a filtered archive using the 'Replace duplicate unique descriptors' option failed because the format/record buffer could not be parsed.                           |
|                 | Action: Contact your Software AG technical support representative.                                                                                                    |
| 18 (0x00000012) | Recall of a filtered archive using the 'Replace duplicate unique descriptors' option failed because the conflicting descriptor does not appear in the format/record buffer. |
|                 | Action: Choose different recall options for handling duplicate unique descriptors or ensure that all UQ fields are included in a filtered archive.                          |
| 19 (0x00000013) | Internal record buffer overflow.                                                                                                    |
|                 | Action: Contact your Software AG technical support representative.                                                                                                    |
| 20 (0x00000014) | Internal format buffer overflow.                                                                                                    |
|                 | Action: Contact your Software AG technical support representative.                                                                                                    |
| 21 (0x00000015) | Internal search buffer overflow.                                                                                                    |
|                 | Action: Contact your Software AG technical support representative.                                                                                                    |
| 22 (0x00000016) | Internal value buffer overflow.                                                                                                    |
|                 | Action: Contact your Software AG technical support representative.                                                                                                    |
| 23 (0x00000017) | No extraction criteria were specified and there are no DE fields in the FDT.                                                                                                |

| Subcode         | Meaning                                                                                                    |
|-----------------|----------------------------------------------------------------------------------------------------|
|                 | Action: Contact your Software AG technical support representative.                                                                                 |
| 24 (0x00000018) | No Computer record for the current Adabas System Coordinator Group Leader.                                                                         |
|                 | Action: Check that the correct Repository is being used and that the Adabas System Coordinator Computer is still defined.                          |
| 25 (0x00000019) | No archive service definition for the Extractor/Accumulator computer.                                                                              |
|                 | Action: Check that the correct Repository is being used and that the Data Archiving Service is still defined for Adabas System Coordinator Daemon. |
| 26 (0x0000001A) | No Computer or Daemon record for the Extractor/Accumulator computer.                                                                               |
|                 | Action: Check that the correct Repository is being used and that the Adabas System Coordinator Computer and Daemon is still defined.               |
| 27 (0x0000001B) | No Action record found for the current archive/recall/search operation.                                                                            |
|                 | Action: Check that the correct Repository is being used and that the Action record is still defined.                                               |
| 28 (0x0000001C) | No Vault Validation record found.                                                                                                    |
|                 | <i>Action:</i> Check that the validation is correctly configured for this vault.                                                                   |
| 29 (0x0000001D) | No Vault PATH information for this computer.                                                                                                    |
|                 | Action: Check that a Vault Path is defined for the Extractor, Accumulator and ADR Service computers.                                               |
| 30 (0x0000001E) | Attempt to recall an archive using Extractor/Accumulator computers that not sharing the same Repository.                                           |
|                 | <i>Action:</i> Extractor/Accumulator computers for a recall must share the same Repository.                                                        |
| 31 (0x0000001F) | No Plan record found for the current archive/recall/search operation.                                                                              |
|                 | Action: Check that the correct Repository is being used and that the Plan record is still defined.                                                 |
| 32 (0x00000020) | Archive failed due to invalid/unsupported Extractor settings.                                                                                      |
|                 | Action: Contact your Software AG technical support representative.                                                                                 |

| Subcode         | Meaning                                                                                        |
|-----------------|------------------------------------------------------------------------------------------------|
| 33 (0x00000021) | Archive failed due to invalid/unsupported Transfer settings.                                   |
|                 | Action: Contact your Software AG technical support representative.                             |
| 34 (0x00000022) | Archive failed due to invalid/unsupported Accumulator settings.                                |
|                 | Action: Contact your Software AG technical support representative.                             |
| 35 (0x00000023) | Recall failed due to invalid or unsupported Extractor settings.                                |
|                 | Action: Contact your Software AG technical support representative.                             |
| 36 (0x00000024) | Recall failed due to invalid or unsupported Transfer settings.                                 |
|                 | Action: Contact your Software AG technical support representative.                             |
| 37 (0x00000025) | Recall failed due to invalid or unsupported Accumulator settings.                              |
|                 | Action: Contact your Software AG technical support representative.                             |
| 38 (0x00000026) | Extractor terminated because the Accumulator is not active.                                    |
|                 | Action: Check the response and subcode for the Accumulator in Current or Completed Activities. |
| 39 (0x00000027) | Accumulator timed-out waiting for the Extractor.                                               |
|                 | Action: Check the response and subcode for the Extractor in Current or Completed Activities.   |
| 40 (0x00000028) | Message protocol error/incompatibility.                                                        |
|                 | Action: Contact your Software AG technical support representative.                             |
| 41 (0x00000029) | Message protocol error/incompatibility.                                                        |
|                 | Action: Contact your Software AG technical support representative.                             |
| 42 (0x0000002A) | Message protocol error/incompatibility.                                                        |
|                 | Action: Contact your Software AG technical support representative.                             |
| 43 (0x0000002B) | Message protocol error/incompatibility.                                                        |
|                 | Action: Contact your Software AG technical support representative.                             |
| 44 (0x0000002C) | Message protocol error/incompatibility.                                                        |

| Subcode         | Meaning                                                                                                    |
|-----------------|----------------------------------------------------------------------------------------------------|
|                 | Action: Contact your Software AG technical support representative.                                                                  |
| 45 (0x0000002D) | Timeout waiting for lock on archive in Vault.                                                                                       |
|                 | Action: Retry the operation and/or check for competing operations.                                                                  |
| 46 (0x0000002E) | Version mismatch between Data Archiving for Adabas runtime and Vault contents.                                                      |
|                 | Action: Contact your Software AG technical support representative.                                                                  |
| 47 (0x0000002F) | Invalid/corrupt archive in Vault.                                                                                                   |
|                 | Action: Contact your Software AG technical support representative.                                                                  |
| 48 (0x00000030) | Archive in Vault contains data not supported by this version of the Data Archiving for Adabas runtime.                              |
|                 | Action: Contact your Software AG technical support representative.                                                                  |
| 49 (0x00000031) | Archive size would exceed limit.                                                                                                    |
|                 | Action: Contact your Software AG technical support representative.                                                                  |
| 50 (0x00000032) | Invalid/unsupported Vault operation.                                                                                                |
|                 | Action: Contact your Software AG technical support representative.                                                                  |
| 51 (0x00000033) | Archive does not exist in Vault.                                                                                                    |
|                 | Action: Contact your Software AG technical support representative.                                                                  |
| 52 (0x00000034) | Vault path does not exist.                                                                                                    |
|                 | Action: Check that the Vault Path defined for the Extractor, Accumulator and ADR Service computers is correct.                      |
| 53 (0x00000035) | Access denied to Vault Path.                                                                                                    |
|                 | Action: Check that the Extractor, Accumulator and ADR Service computers have the correct filesystem permissions for the Vault Path. |
| 54 (0x00000036) | Logical error manipulating Vault contents.                                                                                          |
|                 | Action: Contact your Software AG technical support representative.                                                                  |
| 55 (0x00000037) | Extractor/Accumulator failed to load.                                                                                               |

| Subcode         | Meaning                                                                                                    |
|-----------------|----------------------------------------------------------------------------------------------------|
|                 | Action: Check the response and subcode for the Extractor/Accumulator in Pending, Current and Completed Activities.   |
| 56 (0x00000038) | Extractor/Accumulator failed to load.                                                                                |
|                 | Action: Contact your Software AG technical support representative.                                                   |
| 57 (0x00000039) | Length of compressed record exceeds limit.                                                                           |
|                 | Action: Contact your Software AG technical support representative.                                                   |
| 58 (0x0000003A) | Length of decompressed record exceeds limit.                                                                         |
|                 | Action: Contact your Software AG technical support representative.                                                   |
| 59 (0x0000003B) | Cannot determine the default codepage for the system.                                                                |
|                 | Action: Contact your Software AG technical support representative.                                                   |
| 60 (0x0000003C) | Invalid/unsupported codepage specified for archive or recall.                                                        |
|                 | Action: Check that the codepage specified for in the Extractor/Accumulator settings in the Action or recall request. |
| 61 (0x0000003D) | 'Use default' codepage specified for archive or recall and there is no default UES AMODE= setting for the database.  |
|                 | Action: Specify the codepage explicitly or configure the default AMODE= setting for the database.                    |
| 62 (0x0000003E) | No Search record found.                                                                                              |
|                 | Action: Check that the correct Repository is being used and that the Search Record is still defined for the Action.  |
| 63 (0x0000003F) | Cannot search archive because the data was not archived in compressed format.                                        |
|                 | Action: Contact your Software AG technical support representative.                                                   |
| 64 (0x00000040) | Invalid search (search buffer).                                                                                      |
|                 | Action: Contact your Software AG technical support representative.                                                   |
| 65 (0x00000041) | Invalid search (value buffer).                                                                                       |
|                 | Action: Contact your Software AG technical support representative.                                                   |

| Subcode         | Meaning                                                                                                    |
|-----------------|----------------------------------------------------------------------------------------------------|
| 66 (0x00000042) | Value buffer for search could not be converted from the UI codepage to the codepage of the archived data.          |
|                 | Action: Contact your Software AG technical support representative.                                                 |
| 67 (0x00000043) | 'Use default' codepage specified for archive or recall and there is no default UES WMODE=setting for the database. |
|                 | Action: Specify the codepage explicitly or configure the default WMODE= setting for the database.                  |
| 68 (0x00000044) | Task already locked.                                                                                               |
|                 | Action: Contact your Software AG technical support representative.                                                 |
| 69 (0x00000045) | License file is missing.                                                                                           |
|                 | Action: Contact your Software AG technical support representative.                                                 |
| 70 (0x00000046) | License key is invalid.                                                                                            |
|                 | Action: Contact your Software AG technical support representative.                                                 |
| 71 (0x00000047) | License has expired.                                                                                               |
|                 | Action: Contact your Software AG technical support representative.                                                 |
| 72 (0x00000048) | License is for a different operating system.                                                                       |
|                 | Action: Contact your Software AG technical support representative.                                                 |
| 73 (0x00000049) | License is for a different product.                                                                                |
|                 | Action: Contact your Software AG technical support representative.                                                 |
| 74 (0x0000004A) | License is for a different version.                                                                                |
|                 | Action: Contact your Software AG technical support representative.                                                 |
| 75 (0x0000004B) | Functionality restricted, Community edition.                                                                       |
|                 | Action: License file required for full functionality.                                                              |
| 76 (0x0000004C) | No license file found.                                                                                             |
|                 | Action: Contact your Software AG technical support representative.                                                 |
| 77 (0x0000004D) | Duplicate archive identifier detected in the Vault.                                                                |

| Subcode         | Meaning                                                                                                    |
|-----------------|----------------------------------------------------------------------------------------------------|
|                 | Action: Contact your Software AG technical support representative.                                                                       |
| 78 (0x0000004E) | Filename conflict detected in the Vault.                                                                                                 |
|                 | Action: Contact your Software AG technical support representative.                                                                       |
| 79 (0x0000004F) | Some or all of the data for an archive is missing from the Vault.                                                                        |
|                 | Action: Contact your Software AG technical support representative.                                                                       |
| 80 (0x00000050) | Vault or archive damaged.                                                                                                    |
|                 | Action: Contact your Software AG technical support representative.                                                                       |
| 81 (0x00000051) | ADR plug-in library could not be loaded.                                                                                                 |
|                 | Action: Contact your Software AG technical support representative.                                                                       |
| 82 (0x00000052) | Incompatible ADR plug-in library.                                                                                                    |
|                 | Action: Contact your Software AG technical support representative.                                                                       |
| 83 (0x00000053) | Occurrence 'N' cannot be specified for a PE/MU LOB field in an Extractor Filter (Open Systems only).                                     |
|                 | Action: Correct the format buffer in the Extractor Filter Settings.                                                                      |
| 84 (0x00000054) | An Extractor Filter must contain at least one non-LOB field.                                                                             |
|                 | <i>Action:</i> Correct the format buffer in the Extractor Filter Settings.                                                               |
| 85 (0x00000055) | The data being archived or recalled contains LOB fields but no LOB file number has been specified.                                       |
|                 | Action: Specify a LOB file number, for recalls set in the recall settings and for archive set in the Accumulator settings in the Action. |
| 86 (0x00000056) | License file does not provide the Price Units required by the system.                                                                    |
|                 | Action: Contact your Software AG technical support representative.                                                                       |
| 87 (0x00000057) | License file does not provide the Price Quantity required by the system.                                                                 |
|                 | Action: Contact your Software AG technical support representative.                                                                       |
| 88 (0x00000058) | License file does not provide Extended Rights.                                                                                           |

| Subcode         | Meaning                                                                                                    |
|-----------------|----------------------------------------------------------------------------------------------------|
|                 | Action: Contact your Software AG technical support representative.                                          |
| 89 (0x00000059) | The file size of the archive file checked by the validation process is incorrect.                           |
|                 | Action: Restore the archive file from a backup and rerun the validation to check the integrity of the data. |
| 90 (0x0000005A) | The number of records in the archive file checked by the validation process in incorrect.                   |
|                 | Action: Restore the archive file from a backup and rerun the validation to check the integrity of the data. |
| 91 (0x0000005B) | The check sum for the archive file checked by the validation process is incorrect.                          |
|                 | Action: Restore the archive file from a backup and rerun the validation to check the integrity of the data. |
| 92 (0x0000005C) | The lengths of the records in the archive file checked by the validation process are incorrect.             |
|                 | Action: Restore the archive file from a backup and rerun the validation to check the integrity of the data. |
| 93 (0x0000005D) | License file does not provide Archive to Vault required by the system.                                      |
|                 | Action: Contact your Software AG technical support representative.                                          |
| 94 (0x0000005E) | License file does not provide Transfer to Adabas required by the system.                                    |
|                 | Action: Contact your Software AG technical support representative.                                          |
| 95 (0x0000005F) | License file does not provide Delete from Adabas required by the system.                                    |
|                 | Action: Contact your Software AG technical support representative.                                          |
| 96 (0x00000060) | Inconsistency in join data for archive.                                                                     |
|                 | Action: Contact your Software AG technical support representative.                                          |
| 97 (0x00000061) | Inconsistent object/archive identifiers for archive.                                                        |
|                 | Action: Contact your Software AG technical support representative.                                          |
| 98 (0x00000062) | File list for action does not match the archive data.                                                       |

| Subcode          | Meaning                                                            |
|------------------|--------------------------------------------------------------------|
|                  | Action: Contact your Software AG technical support representative. |
| 99 (0x00000063)  | Archive identifier does not match API data.                        |
|                  | Action: Contact your Software AG technical support representative. |
| 100 (0x00000064) | Group, plan or name of action does not match API data.             |
|                  | Action: Contact your Software AG technical support representative. |
| 101 (0x00000065) | File list for action does not match API data.                      |
|                  | Action: Contact your Software AG technical support representative. |
| 102 (0x00000066) | Duplicate activity encountered.                                    |
|                  | Action: Delete activity from Activities List and rerun.            |
| 103 (0x00000067) | Related file record is missing.                                    |
|                  | Action: Contact your Software AG technical support representative. |
| 104 (0x00000068) | Recall target record is missing.                                   |
|                  | Action: Contact your Software AG technical support representative. |
| 105 (x00000069)  | Recall target information is not valid.                            |
|                  | Action: Contact your Software AG technical support representative. |
| 106 (x0000006A)  | Maximum number of related files exceeded.                          |
|                  | Action: Contact your Software AG technical support representative. |
| 107 (x0000006B)  | Maximum number of transfer destinations exceeded.                  |
|                  | Action: Contact your Software AG technical support representative. |
| 108 (x0000006C)  | Transfer destination not defined.                                  |
|                  | Action: Contact your Software AG technical support representative. |
| 109 (x0000006D)  | Maximum number of related files or transfer destinations exceeded. |
|                  | Action: Contact your Software AG technical support representative. |

| Subcode          | Meaning                                                                                       |
|------------------|-----------------------------------------------------------------------------------------------|
| 110 (x0000006E)  | Invalid related file.                                                                         |
|                  | Action: Contact your Software AG technical support representative.                            |
| 111 (x0000006F)  | Invalid transger destination.                                                                 |
|                  | Action: Contact your Software AG technical support representative.                            |
| 112 (0x00000070) | Archive, recall or search failed.                                                             |
|                  | Action: Check the response and subcode for the Extractor/Accumulator in Completed Activities. |
| 113 (0x00000071) | Archive, recall or search incomplete.                                                         |
|                  | Action: Records have been skipped due to contention or errors.                                |
| 114 (0x00000072) | Invalid settings specified for file in action.                                                |
|                  | Action: Contact your Software AG technical support representative.                            |
| 115 (0x00000073) | Recall configuration records inconsistent.                                                    |
|                  | Action: Contact your Software AG technical support representative.                            |
| 116 (0x00000074) | Recall configuration records inconsistent.                                                    |
|                  | Action: Contact your Software AG technical support representative.                            |
| 117 (0x00000075) | API library is not installed.                                                                 |
|                  | Action: Contact your Software AG technical support representative.                            |
| 118 (0x00000076) | API library could not be loaded.                                                              |
|                  | Action: Contact your Software AG technical support representative.                            |
| 119 (0x00000077) | Entry-point symbol missing from API library.                                                  |
|                  | Action: Contact your Software AG technical support representative.                            |
| 120 (0x00000078) | Wrong version of API library.                                                                 |
|                  | Action: Contact your Software AG technical support representative.                            |
| 121 (0x00000079) | Fault detected in API library.                                                                |
|                  | Action: Contact your Software AG technical support representative.                            |

| Subcode          | Meaning                                                                                                    |
|------------------|----------------------------------------------------------------------------------------------------|
| 122 (0x0000007A) | API library is missing.                                                                                                    |
|                  | Action: Contact your Software AG technical support representative.                                                                                                    |
| 123 (0x0000007B) | No data returned by API.                                                                                                    |
|                  | Action: Contact your Software AG technical support representative.                                                                                                    |
| 124 (0x0000007C) | Incorrect API parameters specified by user.                                                                                                    |
|                  | Action: Contact your Software AG technical support representative.                                                                                                    |
| 125 (0x0000007D) | Memory allocation failed in API.                                                                                                    |
|                  | Action: Contact your Software AG technical support representative.                                                                                                    |
| 126 (0x0000007E) | Internal API error.                                                                                                    |
|                  | Action: Contact your Software AG technical support representative.                                                                                                    |
| 128 (0x00000080) | Incorrect parameter passed to API.                                                                                                    |
|                  | Action: Contact your Software AG technical support representative.                                                                                                    |
| 129 (0x00000081) | API notification failed (state inconsistent).                                                                                                    |
|                  | Action: Contact your Software AG technical support representative.                                                                                                    |
| 130 (0x00000082) | API library name is too long.                                                                                                    |
|                  | Action: Reduce the length of the API library name.                                                                                                    |
| 131 (0xhhhh0083) | Error occurred while processing the Extraction Syntax. An extended error code (identified by hhhh) may also be reported for subcode 131.                                                       |
|                  | Action: Check the Extraction Syntax and if the error persists contact your Software AG technical support representative providing the full subcode value and the Extraction Syntax being used. |
| 132 (0x00000084) | No dynamic extraction object code exists                                                                                                    |
|                  | Action: Ensure that you have successfully saved and compiled your dynamic extraction syntax.                                                                                                   |
| 133 (0x00000085) | Duplicate Related file record with differing scopes.                                                                                                    |
|                  | Action: Contact your Software AG technical support representative.                                                                                                    |

| Subcode          | Meaning                                                                                                    |
|------------------|----------------------------------------------------------------------------------------------------|
| 134 (0x00000086) | API To-Do list locked, it is already in use by another process.                                                                                                    |
|                  | Action: Ensure that only one application/process accesses a To-Do list at any one time.                                                                                                    |
| 135 (0x00000087) | Extractor data targets do not match those in the Repository.                                                                                                    |
|                  | Action: Contact your Software AG technical support representative.                                                                                                    |
| 136 (0x00000088) | Extractor/Accumulator was terminated unexpectedly or cancelled by the user.                                                                                                    |
|                  | Action: Check the response and subcode for the Extractor/Accumulator in Pending, Current and Completed Activities.                                                                                                |
| 137 (0x00000089) | Accumulator terminated because the Extractor is not active.                                                                                                    |
|                  | Action: Check the response and subcode for the Extractor in Current Activities or Recently Completed.                                                                                                    |
| 138 (0x0000008A) | An archive activity could not be resumed/restarted because the FDT of one of the Source Files has been changed since the activity was paused/failed.                                                              |
|                  | Action: Contact your Software AG technical support representative.                                                                                                    |
| 139 (0x0000008B) | An archive activity could not be resumed/restarted because the Codepage setting for a Source File or the AMODE/WMODE settings for the associated database have been changed since the activity was paused/failed. |
|                  | Action: Contact your Software AG technical support representative.                                                                                                    |
| 140 (0x0000008C) | An archive activity could not be resumed/restarted because the Computer defined for the Extractor or Accumulator has been changed since the activity was paused/failed.                                           |
|                  | Action: Contact your Software AG technical support representative.                                                                                                    |
| 141 (0x0000008D) | An archive activity could not be resumed/restarted because the Source or Target File definitions for the Action have been changed since the activity was paused/failed.                                           |
|                  | Action: Contact your Software AG technical support representative.                                                                                                    |
| 142 (0x0000008E) | The Extractor was unable to read the FCB of one of the Source Files.                                                                                                    |

| Subcode          | Meaning                                                                                                    |
|------------------|----------------------------------------------------------------------------------------------------|
|                  | Action: Contact your Software AG technical support representative.                                                                                              |
| 143 (0x0000008F) | The FCB of the Source Files is in a format not recognised by the Extractor.                                                                                     |
|                  | Action: Contact your Software AG technical support representative.                                                                                              |
| 144 (0x00000090) | An archive activity could not be resumed/restarted because one of the Source Files has been reloaded since the activity was paused/failed.                      |
|                  | Action: Contact your Software AG technical support representative.                                                                                              |
| 145 (0x00000091) | An archive activity could not be restarted because the archive could not be validated, the repair was unsuccessful.                                             |
|                  | Action: Review the meaning of any log messages written at the time of the failure and, if necessary, contact your Software AG technical support representative. |
| 146 (0x00000092) | An archive activity could not be validated/restarted because one of the archive file segments is missing.                                                       |
|                  | Action: Contact your Software AG technical support representative.                                                                                              |
| 147 (0x00000093) | Invalid archive identifier.                                                                                                    |
|                  | Action: Contact your Software AG technical support representative.                                                                                              |
| 148 (0x00000094) | Length mismatch detected whilst updating archive file record.                                                                                                   |
|                  | Action: Contact your Software AG technical support representative.                                                                                              |
| 149 (0x00000095) | No Vault record found.                                                                                                    |
|                  | Action: Check that the Vault defined for the Plan or Action exists.                                                                                             |
| 150 (0x00000096) | The ADR Service does not support the granularity setting configured for the Vault.                                                                              |
|                  | Action: Contact your Software AG technical support representative.                                                                                              |
| 151 (0x00000097) | Vault path does not exist.                                                                                                    |
|                  | Action: Check that the Vault Path defined for the Extractor, Accumulator and ADR Service computers are correct.                                                 |
| 152 (0x00000098) | An archive activity could not be validated/restarted because too many archive file segments exist.                                                              |

| Subcode          | Meaning                                                                                                    |
|------------------|----------------------------------------------------------------------------------------------------|
|                  | Action: Contact your Software AG technical support representative.                                                                          |
| 153 (0x00000099) | Timed-out whilst caching Vault content on local Computer.  Action: Contact your Software AG technical support representative.               |
| 154 (0x0000009A) | Vault path does not exist.  Action: Check that the Vault Path defined for the Extractor, Accumulator and ADR Service computers are correct. |

# Category 7 subcodes:

| Subcode    | Meaning                                                                                                    |
|------------|----------------------------------------------------------------------------------------------------|
| 0xhhhh7004 | An error has occurred whilst accessing a Vault where hhhh is the operating system error code.                                                          |
|            | Refer to your operating system documentation for an explanation of hhhh (z/OS customers should refer to z/OS UNIX System Services Messages and Codes). |
|            | If the cause of the error is not apparent, contact your Software AG technical support representative.                                                  |
| 0xhhhh700B | An error has occurred whilst writing to a Vault where hhhh is the operating system error code.                                                         |
|            | Refer to your operating system documentation for an explanation of hhhh (z/OS customers should refer to z/OS UNIX System Services Messages and Codes). |
|            | If the cause of the error is not apparent, contact your Software AG technical support representative.                                                  |

# Category A subcodes:

| Subcode    | Meaning                                                                                                    |
|------------|----------------------------------------------------------------------------------------------------|
| 0xhhhhA001 | A TCP/IP error has occurred where hhhh is the operating system error code.                                                                             |
|            | Refer to your operating system documentation for an explanation of hhhh (z/OS customers should refer to z/OS UNIX System Services Messages and Codes). |
|            | If the cause of the error is not apparent, contact your Software AG technical support representative.                                                  |
| 0xhhhhA002 | A DNS error has occurred where hhhh is the operating system error code.                                                                                |

| Subcode | Meaning                                                                                                    |
|---------|----------------------------------------------------------------------------------------------------|
|         | Refer to your operating system documentation for an explanation of hhhh (z/OS customers should refer to z/OS UNIX System Services Messages and Codes). |
|         | If the cause of the error is not apparent, contact your Software AG technical support representative.                                                  |

# Response 249

Origin

Mainframe and open systems

**Explanation** 

# **Mainframe Systems**

Adabas Vista uses a default Adabas response code 249 for all processing errors. This response code can be changed by using the Job Parameter function of Adabas Vista Online Services.

The following table describes each of the subcodes possible for response code 249. Adabas Vista issues these subcodes as well to provide additional information.

| Subcode | Meaning                                                                                                    |
|---------|----------------------------------------------------------------------------------------------------|
| 1       | The partitioned file concurrency limit has been reached.                                                                                                    |
|         | Action: Increase the partitioned file concurrency limit using the File Partitioning function of Adabas Vista Online Services.                                             |
| 6       | The job parameter <code>Enable Multiple Updates</code> is set to NO. After updating one database, the user attempted to update a second database in the same transaction. |
|         | Action: Review the job parameter Enable Multiple Updates in the Job Parameter function of Adabas Vista Online Services.                                                   |
| 8       | This partitioned file has been defined with an unsupported Partitioning Field. The Partitioning Field may not be:                                                         |
|         | ■ A multiple value field                                                                                                    |
|         | ■ An item in a periodic group                                                                                                    |
|         | ■ A field with format F, G, or W                                                                                                    |
|         | A variable length field                                                                                                    |
|         | A field with the long alphanumeric (LA) attribute                                                                                                    |
|         | <ul> <li>A SUPDE or SUPFN of format Alphanumeric with at least one parent of<br/>format W</li> </ul>                                                                      |
|         | Action: Review the partitioning criteria.                                                                                                    |
| 9       | One of the following errors was detected while processing a partitioned file:                                                                                             |

| Subcode | Meaning                                                                                                    |
|---------|----------------------------------------------------------------------------------------------------|
|         | A distributed access can not be successfully processed due to the client encoding being incompatible with Vista's record collating process.                                                                                      |
|         | A command can not be successfully processed due to the client encoding<br>being incompatible with the defined partition criteria.                                                                                                |
|         | Action: Review the use of client encodings.                                                                                                    |
| 10      | One of the following errors was detected in the Adabas search buffer while processing a partitioned file:                                                                                                    |
|         | ■ the specified field is not in the Adabas FDT.                                                                                                    |
|         | an S or N operator is used incorrectly.                                                                                                    |
|         | a superdescriptor with a variable-length parent field is not allowed.                                                                                                    |
|         | coupled file syntax is not allowed.                                                                                                    |
|         | ■ the value1 operator (EQ, GE, GT, etc.) is unknown.                                                                                                    |
|         | a connecting operator (D, O, R, etc.) is unknown.                                                                                                    |
|         | a command ID enclosed in parentheses is not allowed                                                                                                    |
|         | a memory request failed.                                                                                                    |
|         | collation descriptors are not supported.                                                                                                    |
|         | Action: Review and correct the application program.                                                                                                    |
| 12      | Runtime controls have been changed dynamically without the client previously resetting all Adabas context to null. In this situation Vista is forced to discard all Adabas context and alert the application with this response. |
|         | Action: Avoid this response by ensuring the client has no Adabas context prior to the runtime controls being changed.                                                                                                    |
| 14      | One of the following errors was detected in the Adabas format or record buffer while processing a update/store for a partitioned file:                                                                                           |
|         | ■ The partitioning field specified in the format buffer could not be located in the Adabas FDT (N1 and N2).                                                                                                    |
|         | An Adabas field specified in the format buffer could not be located in the<br>Adabas FDT (N1, N2 and A1).                                                                                                    |
|         | ■ The partitioning field value specified in the record buffer is inconsistent with the defined partitioning criteria for the file (N1 and N2).                                                                                   |
|         | ■ The partitioning field value specified in the record buffer is inconsistent with the partition criteria defined to the partition identified by the ISN in the Adabas control block (N2 only).                                  |
|         | ■ The partitioning field value specified in the record buffer is null and the Store Control Option is set to 2 (N1 only).                                                                                                    |

| Subcode | Meaning                                                                                                    |
|---------|----------------------------------------------------------------------------------------------------|
|         | ■ The partitioning field/value has not been specified and no target partition has been identified (N1 and N2).                                                                                                    |
|         | Action: Review application program and partitioning criteria.                                                                                                    |
| 15      | The partitioning field value specified in the record buffer of the A1 command is inconsistent with the partition criteria defined to the partition identified by the ISN in the Adabas control block.                                                                                                    |
|         | Such an update requires the relocation of the ISN to another partition, which is not allowed.                                                                                                    |
|         | Action: Review the application program. Use a delete and store as an alternative.                                                                                                    |
| 16      | An ISN has been detected that is invalid for one of the following reasons:                                                                                                    |
|         | ■ The partition identifier extracted from the Adabas Vista ISN is not consistent with any partition defined to the partitioned file.                                                                                                    |
|         | ■ The Adabas ISN read from a partition is greater than the TOPISN value defined for the partition.                                                                                                    |
|         | An attempt to store a record has resulted in an Adabas ISN greater than<br>the TOPISN value defined for the partition.                                                                                                    |
|         | (Extreme partitioned files only) The number of partitions is greater than<br>the limit of 255.                                                                                                    |
|         | (Extreme partitioned files only) The application-supplied ISN is no longer<br>associated with this partitioned file.                                                                                                    |
|         | Action: For Standard partitioned files, review the application program, the partition definitions, and check TOPISN setting. For Extreme partitioned files, review the application's use of the supplied ISN.                                                                                                    |
| 21      | One of the following errors occurred while processing Distributed Lock Mode (DLM) against a partitioned file:                                                                                                    |
|         | ■ Prefetch/multifetch options on a distributed access L6command are not allowed for DLM options 2 and 3.                                                                                                    |
|         | ■ DLM option 4 is specified and a distributed access \$4 or \( \text{16 command was issued.} \)                                                                                                    |
|         | DLM option 3 is specified and the distributed access data integrity check<br>failed.                                                                                                    |
|         | Action: Review the application and use of the DLM option.                                                                                                    |
| 22      | The client runtime control for <code>CL</code> convergence is set to reject when your Vista rules used during runtime result in activity for multiple source databases converging into a single target database. With this setting the <code>CL</code> command cannot be processed by Vista because it would result in the loss of cursor/transaction activity in the target database for source database(s) |

| Subcode | Meaning                                                                                                    |
|---------|----------------------------------------------------------------------------------------------------|
|         | beyond the one indicated in this <code>CL</code> command which would result in unpredictable results and errors if those other source databases are used further.                                                                                                    |
|         | Action: Review the application program and the convergent translation/partitioning rules or alter the <code>CL</code> convergence runtime control setting.                                                                                                    |
| 25      | One of the following unsupported commands has been issued:                                                                                                    |
|         | an S5 command (partitioned files only)                                                                                                    |
|         | ■ a C5 command                                                                                                    |
|         | ■ a BT command with Command Option 2 set to F (any transaction will have been backed out)                                                                                                    |
|         | ■ an L1 command with Command Option 1 or 2 set to F                                                                                                    |
|         | Action: Review application program.                                                                                                    |
| 28      | An update command has been issued to a partitioned file; however, the target partition does not have the option ACCESS=FULL.                                                                                                    |
|         | Action: Review application program and partition ACCESS options.                                                                                                    |
| 31      | An existing Command ID has been reused after the client's translation context has been modified but this now references a different file, which is an illegal situation and is therefore rejected.                                                                                                    |
|         | Action: Review programming practices for changing client contexts.                                                                                                    |
| 32      | Partitioned files can not be subjected to a change in client context                                                                                                    |
|         | Action: Review programming practices for changing client contexts.                                                                                                    |
| 36      | A session-related memory allocation failed during an inter-system dynamic transaction routing operation, the client session is unable to continue. This sub-code may not indicate an error on this current Adabas command, but it indicates that an internal error has prevented the Vista session continuing successfully.                                                                                             |
|         | Action: Increase the shared memory available.                                                                                                    |
| 37      | A file-related memory allocation failed during an inter-system dynamic transaction routing operation, the client session is unable to continue using the file. This sub-code may not indicate an error on this current Adabas command, but it indicates that an internal error has prevented the Vista session continuing successfully with one of the files currently being used so Vista is alerting you immediately. |
|         | Action: Increase the shared memory available.                                                                                                    |
| 39      | An $\ \ \ \ \ \ \ \ \ \ \ \ \ \ \ \ \ \ \$                                                                                                    |

| Subcode | Meaning                                                                                                    |
|---------|----------------------------------------------------------------------------------------------------|
|         | Action: Review application program.                                                                                                    |
| 45      | An error has occurred during the processing of a distributed L3/L9 command against a partitioned file.                                                                                     |
|         | Action: Contact your Software AG technical support representative and use the COR Debug Event Monitor controls specifying Response 249 and this subcode to provide diagnostic information. |
| 50      | An A1 command was issued without the H option and the DLM option is set to 1. However, the ISN to be updated has not been previously read by a hold command.                               |
|         | Action: Review application program and use of DLM option.                                                                                                    |
| 51      | The number of segmented buffers used by this ACBX call against a Partitioned File is greater than the maximum allowed.                                                                     |
|         | Action: Reduce the number of segmented buffers.                                                                                                    |
| 52      | The file parameter Enable ISN Positioning is set to NO and one of the following commands was issued:                                                                                       |
|         | ■ L1 with Command Option 2 set to I                                                                                                    |
|         | ■ L2/5 with starting ISN                                                                                                    |
|         | ■ L3/6 with starting ISN                                                                                                    |
|         | Sx with the ISN Lower Limit field specified                                                                                                    |
|         | Action: Review application program and the file parameter Enable ISN Positioning.                                                                                                    |
| 60      | A memory request failed.                                                                                                    |
|         | Action: Review the memory availability of the                                                                                                    |
|         | ■ host TP system;                                                                                                    |
|         | ■ host operating system; and                                                                                                    |
|         | global common memory pool (BS2000 only; specified in the Adabas System Coordinator group definition).                                                                                      |
| 65      | One of the following invalid values was used for a command ID value:                                                                                                    |
|         | ■ X'00000000'                                                                                                    |
|         | ■ X'40404040'                                                                                                    |
|         | Action: Do not use the above command ID values.                                                                                                    |
| 70      | Support for the use of this API has been withdrawn.                                                                                                    |

| Subcode | Meaning                                                                                                    |
|---------|----------------------------------------------------------------------------------------------------|
|         | Action: Please refer to the currently supported APIs or, alternatively, contact your Software AG technical support representative to discuss your requirements.                                                                                                    |
| 72      | An ET Data related command has been issued, but the runtime control ( see <i>Database Number for ET Data</i> , in the <i>Adabas Vista Parameters</i> manual) is not set to a specific database number and Vista has been unable to establish a target database to satisfy the command. |
|         | Action: Review the runtime control Database Number for ET Data, in the Adabas Vista Parameters manual, to specifically identify the database number to be used.                                                                                                    |
| 74      | A sequence direction change has been detected during an $L3$ or $L9$ command against a Partitioned File whose Command ID sequence has been previously subjected to multifetch.                                                                                                    |
|         | Action: Review the program logic.                                                                                                    |
| 81      | An error has occurred during the processing of an L1 'get next' command against a partitioned file.                                                                                                    |
|         | Action: Contact your Software AG technical support representative and use the COR Debug Event Monitor controls specifying Response 249 and this subcode to provide diagnostic information.                                                                                             |
| 86      | The Adabas Vista database process is not installed. It must be installed on all Adabas databases which contain Adabas Vista partitions. This subcode indicates that a database                                                                                                    |
|         | ■ is not running with ADARUN VISTA=YES; or                                                                                                    |
|         | ■ is not running Adabas version 7 or above.                                                                                                    |
|         | Action: Refer to the Adabas Vista installation procedures.                                                                                                    |
| 96      | An error has occurred during the parsing of the Format Buffer during the processing of an Ax or Nx command against a partitioned file.                                                                                                    |
|         | Action: Contact your Software AG technical support representative and use the COR Debug Event Monitor controls specifying Response 249 and this subcode to provide diagnostic information.                                                                                             |
| 106     | The configuration for the first-level null definition policy for this target category (mode) is set to reject "null" as the outcome of translation processing.                                                                                                    |
|         | Action: Review the null definition policy for the target category (mode) used if you do not wish to receive this error.                                                                                                    |
| 107     | Translation processing has been configured to disallow redirection to a different target category (mode).                                                                                                    |
|         | Action: Remove the redirection rule(s) or review the category adjustment policy for the target category (mode) in use.                                                                                                    |

| Subcode | Meaning                                                                                                    |
|---------|----------------------------------------------------------------------------------------------------|
| 108     | The configuration for the first-level null definition policy redirects to another target category (mode) which in turn has resulted in a "null" outcome. The second-level null definition policy is set to reject such an outcome. |
|         | Action: Review the translation rules in use to avoid a null result or alter the null definition policies.                                                                                                    |
| 109     | Translation processing has detected a recursive redirection.                                                                                                    |
|         | Action: Review the translation rules in use.                                                                                                    |
| 112     | An error has occurred during the processing of the current command.                                                                                                    |
|         | <i>Action:</i> Contact your Software AG technical support representative and use the COR Debug Event Monitor controls specifying Response 249 and this subcode to provide diagnostic information.                                  |
| 116     | A command has been issued against a partitioned file which has the Shared Partition option set to YES for one or more of its partitions. However, the partitioning field defined does not exist in the Adabas FDT.                 |
|         | Action: Contact your Software AG technical support representative and use the COR Debug Event Monitor controls specifying Response 249 and this subcode to provide diagnostic information.                                         |
| 117     | One of the following errors occurred while processing the record, value, or search buffer:                                                                                                    |
|         | ■ A P format field value was not in packed decimal format.                                                                                                    |
|         | A U format field value was not in unpacked decimal format.                                                                                                    |
|         | ■ The attempted format conversion was not possible because of incompatible data formats or other compatibility problems.                                                                                                    |
|         | ■ The field length was zero or not consistent with the field format.                                                                                                    |
|         | Action: Check field values for correct formats and lengths.                                                                                                    |
| 119     | One of the following has occurred:                                                                                                    |
|         | Runtime configuration on behalf of this client was unsuccessful and<br>Adabas Vista has been defined as "critical" using the Critical Product<br>Support feature of the Adabas System Coordinator.                                 |
|         | ■ The Adabas Vista configuration file was not available during an attempt to satisfy an Adabas Vista API request.                                                                                                    |
|         | Action: Check the availability of the configuration file.                                                                                                    |
|         | If the client runtime control Error Reporting WTO option is set to YES, this error may be accompanied by an AVI-0017-10 console message.                                                                                           |
| 120     | The client previously issued a command to a source file for which Vista was unable to determine the existence of any translation rules due to the configuration file not being available at the time. Subsequently, Vista has      |

| Subcode | Meaning                                                                                                    |
|---------|----------------------------------------------------------------------------------------------------|
|         | detected the availability of the configuration file and has determined the existence of a transation rule for this source file. This subcode is returned the next time the client attempts to access the source file. |
|         | Action: Review the availability of the configuration file.                                                                                                    |
| 122     | An invalid partitioned file definition has been found in the Adabas Vista configuration file.                                                                                                    |
|         | Action: Check the file definition using Adabas Vista Online Services.                                                                                                    |
| 123     | An invalid translation rule has been found in the Adabas Vista configuration file.                                                                                                    |
|         | Action: Check the rule using Adabas Vista Online Services.                                                                                                    |
| 124     | An error in the record buffer was detected during processing of an OP command.                                                                                                    |
| 126     | One of the following errors occurred while processing an S8 command:                                                                                                    |
|         | An invalid command ID was specified in the Additions 1 field.                                                                                                    |
|         | ■ Different file numbers were detected for ISN lists.                                                                                                    |
|         | An error occurred while processing a subsequent S8 call.                                                                                                    |
|         | Action: Review the application program.                                                                                                    |
| 127     | One of the following errors occurred while processing an \$2 command:                                                                                                    |
|         | ■ An invalid sort sequence was specified.                                                                                                    |
|         | ■ An invalid ISN was detected during processing.                                                                                                    |
|         | An error was detected during ISN processing.                                                                                                    |
|         | Action: Review the application program.                                                                                                    |
| 128     | One of the following errors occurred while processing an \$9 command:                                                                                                    |
|         | ■ The command ID value specified was assigned to another command.                                                                                                    |
|         | An invalid sort sequence was specified.                                                                                                    |
|         | An invalid ISN buffer length was detected.                                                                                                    |
|         | ■ The number of ISNs to be sorted as provided in ISN quantity is equal to 0.                                                                                                    |
|         | ■ The command ID value specified in Additions 4 was not found.                                                                                                    |
|         | An invalid ISN was detected during processing.                                                                                                    |
|         | An error was detected during ISN processing.                                                                                                    |
|         | Action: Review the application program.                                                                                                    |
| 129     | The command limit defined for this source file has been exceeded.                                                                                                    |
|         | Action: Review the command limit.                                                                                                    |

| Subcode | Meaning                                                                                                    |
|---------|----------------------------------------------------------------------------------------------------|
| 131     | A requested file refresh of a partitioned file has failed due to an unexpected Adabas response code. The partitioned file is in a partially refreshed state.                                      |
|         | Action: Review the Adabas response code.                                                                                                    |
| 133     | One of the following errors occurred whilst processing a direction change during an L9 command sequence:                                                                                          |
|         | A second direction change for this sequence was attempted.                                                                                                    |
|         | ■ A format override cannot be processed.                                                                                                    |
|         | ■ A length override greater than specified in the FDT cannot be processed.                                                                                                    |
|         | A length override has been specified with complex search criteria.                                                                                                    |
|         | Action: Review the use of the $\bot 9$ command and the Adabas Vista restrictions.                                                                                                    |
| 134     | An \$2 command to continue a sequence has been received. The sequence was not started by an \$2 command.                                                                                          |
|         | Action: Amend the command sequence to process either all \$1 commands, or all \$2 commands, as appropriate.                                                                                       |
| 200     | ISN quantity is too high on this Sx command.                                                                                                    |
|         | Action: Perform a more specific Sx .                                                                                                    |
| 201     | One of the following errors occurred while initializing AVIKRN:                                                                                                    |
|         | ■ The dynamic load failed.                                                                                                    |
|         | ■ The version is not compatible.                                                                                                    |
|         | Action: Check the Adabas Vista installation procedures.                                                                                                    |
| 250     | ISN error when issuing ACBX style RI shared-hold calls with ACBXCOP3 set to "S".                                                                                                    |
|         | Action: Check ISN usage on shared-hold commands.                                                                                                    |
| 305     | An error has occurred while attempting to access an Extreme partitioned file.                                                                                                    |
|         | <i>Action:</i> Contact your Software AG technical support representative and use the COR Debug Event Monitor controls specifying Response 249 and this subcode to provide diagnostic information. |
| 496     | The session is not compliant with correct distributed transaction processing.                                                                                                    |
|         | Read <i>Transaction Directives</i> , in <i>Adabas Vista Programming Guidelines</i> for a more detailed explanation of this subcode.                                                               |
|         | Action: Adhere to correct distributed transaction processing.                                                                                                    |
| 532     | This session has not complied with the correct transactional processing                                                                                                    |
| 502     | behavior when using the discrete file setting.                                                                                                    |

| Subcode | Meaning                                                                                                    |
|---------|----------------------------------------------------------------------------------------------------|
|         | Action: Review the discrete file setting and ensure correct transactional processing.                                                                                                    |
| 588     | For ACBX calls, a conflict with shared hold status option "H" has been detected. The client session is using this option in a conflicting manner during an ET or BT sequence after a commit/backout process has been performed. The transaction outcome is unaffected but records may no longer be in shared hold status. |
|         | Action: Review usage of this option.                                                                                                    |

# **Open Systems**

In Adabas Vista (open systems) an error occurred during command execution. One of the following subcodes may occur:

| Subcode    | Meaning                                                                                                    |
|------------|----------------------------------------------------------------------------------------------------|
| 1 (0x0001) | An inconsistency in an internal data structure was detected. This may indicate a code fault within Adabas Vista.                               |
|            | Action: Contact your Software AG technical support representative.                                                                             |
| 2 (0x0002) | An inconsistency in an internal data structure was detected. This may indicate a logic error within Adabas Vista.                              |
|            | Action: Contact your Software AG technical support representative.                                                                             |
| 3 (0x0003) | The S9 command is not supported on partitioned files.                                                                                          |
|            | Action: Review the program logic.                                                                                                    |
| 4 (0x0004) | The F option for an L1 command is not supported on partitioned files                                                                           |
|            | Action: Review the program logic.                                                                                                    |
| 5 (0x0005) | The F option for a B⊤ command is not supported.                                                                                                |
|            | Action: Review the program logic.                                                                                                    |
| 6 (0x0006) | The ISN buffer for a B⊤ or E⊤ command with the M option is not consistent with ISN Buffer Length in the Adabas control block.                  |
|            | Action: Review the program logic.                                                                                                    |
| 7 (0x0007) | The maximum number of active command ID values has been reached.                                                                               |
|            | Action: Review the program logic.                                                                                                    |
| 8 (0x0008) | The command ID value specified for TBLES/TBQ (sequential) or TBI (ISN list) command is already in use by a different TBLES/TBQ or TBI command. |
|            | Action: Review the program logic.                                                                                                    |

| Subcode      | Meaning                                                                                                    |
|--------------|----------------------------------------------------------------------------------------------------|
| 9 (0x0009)   | Adabas Vista is not compatible with the installed version of Natural,<br>Adabas or Entire Net-Work.                                                        |
|              | Action: Contact your Software AG technical support representative.                                                                                         |
| 10 (0x000A)  | The definitions for partitioned file do not exist.                                                                                                    |
|              | Action: Review the partition definitions in SYSAVI.                                                                                                    |
| 11 (0x000B)  | The parititioning field does not exist in the FDT.                                                                                                    |
|              | Action: Review the partition definitions in SYSAVI.                                                                                                    |
| 12 (0x000C)  | The field type in the partition definition does not match the field type in the FDT.                                                                       |
|              | Action: Review the partition definitions in SYSAVI.                                                                                                    |
| 13 (0x000D)  | The type for the parititioning field is not suitable.                                                                                                    |
|              | Action: Review the partition definitions in SYSAVI.                                                                                                    |
| 14 (0x000E)  | The format buffer specified for an N1 or N2 command does not contain the partitioning field.                                                               |
|              | Action: Review the program logic.                                                                                                    |
| 15 (0x000F)  | The value of the partitioning field in the record buffer specified for an N1 or N2 command could not be converted to the standard field length and format. |
|              | Action: Review the program logic.                                                                                                    |
| 16 (0x0010)  | The value of the partitioning field in the record buffer specified for an A1, N1 or N2 command does not correspond to any partition defined for the file.  |
|              | Action: Review the partition definitions in SYSAVI.                                                                                                    |
| 17 (0x00011) | The value of the partitioning field in the record buffer specified for an A1 command would require the ISN to be relocated to a different partition.       |
|              | Action: Review the program logic.                                                                                                    |
| 18 (0x00012) | The ISN and the value of the partitioning field in the record buffer specified for an N2 command do not correspond to the same partition.                  |
|              | Action: Review the program logic.                                                                                                    |
| 19 (0x00013) | The license is not valid for this operating system.                                                                                                    |
|              | Action: Contact your Software AG technical support representative.                                                                                         |
| 20 (0x00014) | The license has expired.                                                                                                    |
|              | Action: Contact your Software AG technical support representative.                                                                                         |

| Subcode      | Meaning                                                                                                    |
|--------------|----------------------------------------------------------------------------------------------------|
| 21 (0x00015) | The license file could not be found.                                                                                                    |
|              | Action: Contact your Software AG technical support representative.                                                                                |
| 22 (0x00016) | The license key is invalid.                                                                                                    |
|              | Action: Contact your Software AG technical support representative.                                                                                |
| 23 (0x00017) | The license is for a different version of the product.                                                                                            |
|              | Action: Contact your Software AG technical support representative.                                                                                |
| 24 (0x00018) | The license is not for this product.                                                                                                    |
|              | Action: Contact your Software AG technical support representative.                                                                                |
| 25 (0x00019) | The ISN of a record read from a partition or the ISN of a record stored using an N1 command is too large.                                         |
|              | Action: Check the settings for the Adabas file to ensure that the ISN values cannot exceed the highest value defined for the partition in SYSAVI. |

# Response 250

Origin

Mainframe and open systems

**Explanation** 

On mainframe systems, the ACBX (ACBX) failed validation. The following subcodes are possible:

| Subcode | Meaning                      |
|---------|------------------------------|
| 1       | Unsupported ACBX version     |
| 2       | ADACBX provided without UBE. |
| 3       | ACBX file number > 65,535.   |
| 4       | Reserved field not zero.     |
| 5       | ACBX length incorrect        |

On open systems, a requested function is not yet implemented.

Action

On mainframe systems, if subcode 3 occurs, notify your Software AG technical support representative. If any of the other subcodes occur, correct the ACBX specification and rerun.

On open systems, wait for a later version of Adabas.

## Response 251

## Origin

# Explanation

Mainframe and open systems

On mainframe systems, an error occurred in Adabas cluster processing. Under certain conditions, the Adabas cluster SVC (SVCCLU) component of the ADASVC returns response code 251 in the ACB's response code field, along with a hexadecimal subcode (listed below in decimal) in the low-order (rightmost) two bytes of the Additions 2 field. In the case of an ACBX, the ADASVC returns response code 251 in the ACBX's Response Code (ACBXRSP) field and the subcode in the Error Subcode (ACBXERRC) field.

- If the local SVCCLU detects the condition, the subcode will range from 2 through 30.
- If a remote SVCCLU detects the condition, it will range from 102 through 130.

**Note:** If you are running with Entire Net-Work, the leftmost two bytes of the Additions 2 field (in the ACB) or the ACBXERRC field (in the ACBX) may contain the ID of the Entire Net-Work node that issued this response code.

| Subcode | Meaning                                                                                                    |
|---------|----------------------------------------------------------------------------------------------------|
| 2       | The remote cluster nucleus to which the user is assigned cannot be accessed.                                                               |
| 4       | There are no user table entries (UTEs) available for use.                                                                                  |
| 5       | Internal error. The nucleus specified by an internal command was not found.                                                                |
| 7       | Internal error. The user was assigned to a remote nucleus by the local system but the remote system found that the nucleus was not active. |
| 9       | Internal error. The 28-byte user ID is all zeros.                                                                                          |
| 17      | Entire Net-Work is not active.                                                                                                    |
| 19      | Internal error. Invalid internal command code.                                                                                             |
| 20      | Remote nuclei are active; command must be assigned remotely but the remote nuclei are not accepting commands.                              |
| 21      | The remote image to which the user is assigned has no usable nuclei.                                                                       |
| 22      | An attempt was made to assign a user remotely but Entire Net-Work is not active.                                                           |
| 25      | No system image target                                                                                                    |
| 26      | System image target changed                                                                                                    |
| 27      | Internal error.                                                                                                    |
| 28      | Version mismatch between the PLXCB and the SVCCLU part of the ADASVC.                                                                      |
| 29      | Probably, you used a NUCID value from a restricted range. Otherwise, this is an internal error.                                            |
|         | Action: Ensure that the NUCID assignments are valid.                                                                                       |

| Subcode | Meaning                                                                                                    |
|---------|----------------------------------------------------------------------------------------------------|
| 30      | More than 32 NUCIDs were detected for the same SVC/DBID combination.                                                                                                    |
|         | Action: Reduce the number of NUCIDs on the SVC/DBID to 32.                                                                                                    |
| 41      | An invalid PLXCB dataspace ALET was detected during command initiation. The PLXCB is unusable. The ALET has been removed from the IDTH prefix.                                                |
| 45      | An invalid PLXCB dataspace ALET was detected during command completion. The PLXCB is unusable. The ALET has been removed from the IDTH prefix.                                                |
| 43      | An invalid PLXCB dataspace header was detected. The PLXCB is unusable. The ALET has been removed from the IDTH prefix.                                                                        |
| 44      | A program check occurred while using the PLXCB dataspace ALET. The PLXCB is unusable. The ALET has been removed from the IDTH prefix. Under z/OS a software LOGREC (EREP) record was created. |

On open systems, an invalid utility call - versions conflict occurred.

#### Action

For internal errors on mainframe systems, contact your Software AG technical support representative. For all other mainframe errors except as noted, contact your systems administrator.

On open systems, check whether the utilities and database nuclei are of the same version. Contact your Software AG technical support representative for assistance.

# Response 252

# Origin

Mainframe and open systems

#### **Explanation**

On mainframe systems, an error occurred during Adabas SVC processing (post error).

**Note:** If you are running with Entire Net-Work, the leftmost two bytes of the Additions 2 field (in the ACB) or the ACBXERRC field (in the ACBX) may contain the ID of the Entire Net-Work node that issued this response code.

On open systems, an invalid subroutine call - coding error occurred. This response may also be returned on setting the Entire Net-Work timeout via Adaset Timeout if Entire Net-Work is not correctly installed.

#### Action

For open systems, contact your Software AG technical support representative.

#### Response 253

# Origin

Mainframe and open systems

## **Explanation**

On mainframe systems, an error occurred processing a buffer.

**Note:** If you are running with Entire Net-Work, the leftmost two bytes of the Additions 2 field (in the ACB) or the ACBXERRC field (in the ACBX) may contain the ID of the Entire Net-Work node that issued this response code.

The following subcodes are possible:

| Subcode | Meaning                                                                                                    |
|---------|----------------------------------------------------------------------------------------------------|
| 0       | Buffer length 0 (ACB user only)                                                                                                    |
| 1       | Format buffer address zero                                                                                                    |
| 2       | Record buffer address zero                                                                                                    |
| 3       | Search buffer address zero                                                                                                    |
| 4       | Value buffer address zero                                                                                                    |
| 5       | ISN buffer address zero                                                                                                    |
| 6       | User information buffer address zero                                                                                                    |
| 7       | Performance buffer address zero                                                                                                    |
| 8       | Multifetch buffer address zero                                                                                                    |
| 9       | Unsupported ABD buffer type                                                                                                    |
| 10      | Attached buffer overrun                                                                                                    |
| 11      | Unsupported ABD version                                                                                                    |
| 12      | ACBX not accepted by target                                                                                                    |
| 13      | Unable to convert ACBX to ACB                                                                                                    |
| 14      | ALET value not permitted                                                                                                    |
| 15      | Unable to process 64-bit buffer address                                                                                                    |
| 16      | Invalid buffer location indicator                                                                                                    |
| 17      | Logic error locating ABD                                                                                                    |
| 18      | More than 65,535 ABDs of any single type.                                                                                                    |
| 19      | Reserved field not zero                                                                                                    |
| 20      | ADABDX length incorrect                                                                                                    |
| 1xx     | An error occurred attempting to allocate a Pause Element. The subcode is 100 (decimal) added to the return code from the z/OS IEAVAPE service.                    |
|         | Action: Refer to IBM z/OS documentation for IEAVAPE for an explanation of its return code. Contact your Software AG support representative for assistance.        |
| 2xx     | An error occurred attempting to pause using a Pause Element. The subcode is 200 (decimal) added to the return code from the z/OS IEAVPSE service.                 |
|         | <i>Action:</i> Refer to IBM z/OS documentation for IEAVPSE for an explanation of its return code. Contact your Software AG support representative for assistance. |

On open systems, the system file is not loaded or inconsistent.

Action

For mainframe systems, subcodes 10 and 17 are internal logic errors; notify your Software AG support representative. For all other subcodes, correct the buffer specification error and rerun.

On open systems, check the system files by running ADAVFY.

## Response 254

## Origin

Mainframe systems only

# Explanation

A validation error occurred during command completion processing while attempting to return results to the caller.

One of the following has occurred:

- An internal error occurred during processing of an attached buffer (buffer overflow)
- The CT parameter limit was exceeded. Message ADAM93 (or a similar message) is printed or displayed on the console.

If the CT parameter limit was exceeded, the nucleus terminated the user, generated the equivalent of a BT command internally, released the CQE and attached buffer space, and issued ADAM93 (or a similar message).

If the user was not terminated, the subcode in the right-most two bytes of the ACB's Additions 2 field or the subcode in the ACBX's Error Subcode (ACBXERRC) field describes the failed validity check.

■ If you are running with Entire System Server, the TIME parameter limit was exceeded. Message ADAM93 (or a similar message) displays on the console.

**Note:** If you are running with Entire Net-Work, the leftmost two bytes of the Additions 2 field (in the ACB) or the ACBXERRC field (in the ACBX) may contain the ID of the Entire Net-Work node that issued this response code.

| Subcode | Meaning                                                            |
|---------|--------------------------------------------------------------------|
| 1       | UBCQEX is less than or equal to zero                               |
| 2       | UBCQEX is greater than CQHNCQES                                    |
| 3       | CQEFLAG is not equal to CQEFAB plus CQEFW16                        |
| 4       | CQEAUB is not equal to A'UB                                        |
| 5       | CQEAUPL is not equal to A'APL                                      |
| 6       | The low-order 6 bytes of CQECKSUM does not equal UBCKSUM           |
| 7       | CQE was timed out                                                  |
| 8       | An inconsistency in the CQE such as the following:                 |
|         | ■ The CQE was unexpectedly taken by another call .                 |
|         | ■ The user buffer (UB) is not receiving expected user information. |
|         | ■ The target move data length is inconsistent.                     |
| 9       | Record buffer overflow                                             |
| 10      | ISN buffer overflow                                                |

| Subcode | Meaning                                                  |
|---------|----------------------------------------------------------|
| 11      | Inconsistent format buffer length                        |
| 12      | Inconsistent search buffer length                        |
| 13      | Inconsistent value buffer length                         |
| 14      | Inconsistent user buffer length                          |
| 15      | Invalid attached buffer ABD index (internal logic error) |
| 16      | Buffer overflow; see ACBXERRD and ACBXERRE               |

#### Action

Ensure that the caller's control structures and parameters are not altered while the command is being processed. If you are unable to resolve the error, notify your Software AG support representative.

# Response 255

# Origin

Mainframe and open systems

## **Explanation**

On mainframe systems, all attached buffers were allocated at the time the command was processed. Buffer allocation "high water marks" may not reflect this condition when no buffer allocation occurs.

**Note:** A Response 255 may also be issued by Entire Net-Work and in these circumstances the leftmost two bytes of the Additions 2 field (in the ACB) or the ACBXERRC field (in the ACBX) may contain the ID of the Entire Net-Work node that issued this response code.

On open systems, the Adabas command could not be processed because not enough Adabas nucleus or operating system resources are available. The value in the first two bytes of the Additions 2 field indicates the reason (2-byte binary format).

# Action

On open systems, perform the following actions, based on the subcode:

| Subcode               | Action                                                                                                    |
|-----------------------|----------------------------------------------------------------------------------------------------|
| 1                     | No space is available for the attached buffers. Increase the LAB (length of attached buffers) parameter.                                                                              |
| 2                     | No space is available in the client ID table. Increase the NCL (number of client threads) parameter.                                                                                  |
| 3                     | Message queue generation failed. Increase the corresponding operating system parameters (please refer to the Adabas open systems installation documentation for further information). |
| 4-6                   | An internal error occurred; an unexpected response code was received from a system function. Contact your Software AG technical support representative.                               |
| 7 (only with ADALNKX) | The ADAMPLNK executable could not be loaded. Make this module available.                                                                                                    |
| 8                     | No space is available for extended attached buffers. Increase the value of the LABX (length of extended attached buffers) parameter.                                                  |

# 3 Entire Net-Work LUW Messages

All Entire Net-Work messages appear in the *net-work.log* file located wherever Entire Net-Work log files are stored.

WCP000I Software AG Internal tracing

**Explanation** Used for Software AG internal tracing.

**Action** No action is required for this informational message.

WCP0001I Incoming connection from Entire Net-Work Server={nodename}

**Explanation** An incoming connection from the named Entire Net-Work server node has been

received. The reference number (ref-num) given in the message is for internal Software

AG use only.

**Action** No action is required for this informational message.

WCP0002I DBID={dbid} is now active on remote Entire Net-Work Server={nodename}

**Explanation** The identified database is active on the named Entire Net-Work remote server node

and can therefore be accessed from the local node.

**Action** No action is required for this informational message.

WCP0003I DBID={dbid} has been deactivated on remote Entire Net-Work Server={nodename}

**Explanation** The identified database has been deactivated on the named Entire Net-Work server

node and is therefore no longer available to the local node.

**Action** No action is required for this informational message.

WCP0004I Outbound connection to Entire Net-Work Classic node={nodename}

**Explanation** An outbound connection has been made to the named Entire Net-Work classic node.

**Action** No action is required for this informational message.

WCP0005I Node identifier is {nodeid}, maximum message size is {size}

**Explanation** This message indicates the node identifier and the maximum possible message size

acceptable to the remote node specified by the previous log entry.

**Action** No action is required for this informational message.

WCP0006I Entire Net-Work for {platform} is initializing on {hostname}

**Explanation** Entire Net-Work for the named platform is initializing on the named host computer.

**Action** No action is required for this informational message.

WCP0007I Product Information: Version={version} Patch Level={level}

**Explanation** This message provides the version and patch level for the Entire Net-Work product.

**Action** No action is required for this informational message.

WCP0008I {string1}

{string2}

**Explanation** This message displays two informational messages strings.

**Action** No action is required for this informational message.

WCP0009I Total Kernel Requests (count)

**Explanation** This message provides the total number of Kernel requests made to the Kernel.

**Action** No action is required for this informational message.

WCP0010I Process Resources: FSIZE ({d}/{d}) NOFILE ({d}/{d})

**Explanation** This message provides information to Software AG technical support.

**Action** No action is required for this informational message.

WCP0011I Total Direct Clients {count}

**Explanation** This message provides the total number of direct clients connected to the Kernel.

**Action** No action is required for this informational message.

WCP0012I Total Relayed Clients {count}

**Explanation** This message provides the total number of relayed clients connected to the Kernel.

**Action** No action is required for this informational message.

WCP0013I Period time {n}h.{n}m.{n}s

**Explanation** This message provides the length of time the Kernel has been running.

**Action** No action is required for this informational message.

WCP0014I e-Business Administration Messages {count}

**Explanation** This message provides the total number of e-business administration messages made

to the Kernel.

**Action** No action is required for this informational message.

WCP0015I e-Business Communication Errors {count}

**Explanation** This message provides the total number of e-business communication errors that

occurred with the Kernel.

**Action** No action is required for this informational message.

WCP0016I Total Kernel Replies {count}

**Explanation** This message provides the total number of replies made by the Kernel.

**Action** No action is required for this informational message.

WCP0017I Total Kernel Input Bytes {count}

**Explanation** This message provides the total number of bytes input to the Kernel.

**Action** No action is required for this informational message.

WCP0018I Entire Net-Work initialization complete

**Explanation** Entire Net-Work has completed the initialization process.

**Action** No action is required for this informational message.

WCP0019I Total Kernel Output Bytes {count}

**Explanation** This message provides the total number of bytes output by the Kernel.

**Action** No action is required for this informational message.

WCP0020I License parameter {name}

**Explanation** This message shows license parameter values.

**Action** No action is required for this informational message.

WCP0021I License 90-day Trial License

**Explanation** This message indicates that you are running with a 90-day trial license.

**Action** No action is required for this informational message.

WCP0022I Disconnection requested by remote Entire Net-Work Server={nodename}

**Explanation** The remote Entire Net-Work node listed in the message has requested a disconnection.

The reference number (ref-num) given in the message is for internal Software AG

use only.

**Action** No action is required for this informational message.

WCP0023I Disconnection notified by remote Entire Net-Work Server={nodename}

**Explanation** The remote Entire Net-Work node listed in the message has successfully disconnected.

The reference number (ref-num) given in the message is for internal Software AG

use only.

**Action** No action is required for this informational message.

WCP0024I This Entire Net-Work log file is being closed by {user-name}

**Explanation** The log file is being closed by a user of the System Management Hub or the NETSTOP

utilities. A new *net-work.log* file is being created.

**Action** No action is required for this informational message.

WCP0025I DBID={dbid} is now e-business registered on the local kernel

**Explanation** An Adabas database with the identified database number is now available via the

Entire Net-Work e-business Listen port (default port number 9010).

**Action** No action is required for this informational message.

WCP0026I DBID={dbid} no longer e-business registered on the local kernel

**Explanation** The Adabas database with the identified database ID is no longer available via the

Entire Net-Work e-business Listen port (default port number 9010).

**Action** No action is required for this informational message.

WCP0027I Immediate disconnect indication from Entire Net-Work Classic node={nodename}

**Explanation** The identified classic Entire Net-Work node has indicated an immediate disconnection.

**Action** No action is required for this informational message.

WCP0028I Immediate disconnection of DBID={dbid}

**Explanation** The identified e-business database has indicated an immediate disconnection.

**Action** No action is required for this informational message.

WCP0029I DBID={dbid} is now connected to the local kernel

**Explanation** The identified e-business Adabas database is now active on the local Entire Net-Work

node.

**Action** No action is required for this informational message.

WCP0030I Information from Internal Transport Subsystem:

**Explanation** This message provides an internal transport subsystem message as the result of a

previously logged error.

**Action** No action is required for this informational message.

WCP0031I Remote Kernel is of type {system-type}

**Explanation** This message provides the operating system or hardware type of the remote Kernel.

**Action** No action is required for this informational message.

WCP0032I Total CPU Time since started {n}h.{n}m.{n}s

**Explanation** This message provides the total CPU time that occurred since the Kernel started.

**Action** No action is required for this informational message.

WCP0033I Entire Net-Work for {platform} timestamp on {year-month-day}

**Explanation** This message identifies the operating system or hardware platform of the Entire

Net-Work node as well as the current date and time. The message is provided at intervals in a log file to assist in identifying the Entire Net-Work configuration.

**Action** No action is required for this informational message.

WCP0035I Entire Net-Work Server < Service={service}>

Explanation This message identifies the Entire Net-Work Server.Action No action is required for this informational message.

WCP0036I Entire Net-Work Client <Service={service}>

Explanation This message identifies the Entire Net-Work Client.Action No action is required for this informational message.

WCP0037I Entire Net-Work <Kernel={id}>

Explanation This message identifies the Entire Net-Work Kernel.Action No action is required for this informational message.

WCP0038I e-Business Nodes {count}

**Explanation** This message provides the number of e-business nodes that Entire Net-Work knows

about.

**Action** No action is required for this informational message.

WCP0039I Connected e-Business Nodes Count {count}

**Explanation** This message provides the number of e-business nodes to which Entire Net-Work is

connected.

**Action** No action is required for this informational message.

WCP0040I \*\*\*\*\*\*\*Periodic statistical data report\*\*\*\*\*\*\*

**Explanation** This message is one of many messages that comprise the Periodic Statistical Data

Report.

**Action** No action is required for this informational message.

WCP0041I Current Direct Clients {count}

**Explanation** This message is one of many messages that comprise the Periodic Statistical Data

Report. It displays the number of current direct clients connected to this node.

**Action** No action is required for this informational message.

WCP0042I Current Relayed Clients {count}

**Explanation** This message is one of many messages that comprise the Periodic Statistical Data

Report. It displays the number of current relayed clients connected to this node.

**Action** No action is required for this informational message.

WCP0043I Total Memory Allocations {count}

**Explanation** This message is one of many messages that comprise the Periodic Statistical Data

Report.

**Action** No action is required for this informational message.

WCP0044I Total Memory Frees {count}

**Explanation** This message is one of many messages that comprise the Periodic Statistical Data

Report.

**Action** No action is required for this informational message.

WCP0045I Known Databases {count}

**Explanation** This message is one of many messages that comprise the Periodic Statistical Data

Report.

**Action** No action is required for this informational message.

WCP0046I Active Databases {count}

**Explanation** This message is one of many messages that comprise the Periodic Statistical Data

Report.

**Action** No action is required for this informational message.

WCP0047I Local Adabas Calls {count}

**Explanation** This message is one of many messages that comprise the Periodic Statistical Data

Report.

**Action** No action is required for this informational message.

WCP0048I Host Counter {count}

**Explanation** This message is one of many messages that comprise the Periodic Statistical Data

Report. It displays the number of hosts connected to this node.

**Action** No action is required for this informational message.

WCP0049I Number of Work Units Processed {count}

**Explanation** This message is one of many messages that comprise the Periodic Statistical Data

Report.

**Action** No action is required for this informational message.

WCP0050I Classic Node Count {count}

**Explanation** This message is one of many messages that comprise the Periodic Statistical Data

Report.

**Action** No action is required for this informational message.

WCP0051I Connected Classic Nodes {count}

**Explanation** This message is one of many messages that comprise the Periodic Statistical Data

Report.

**Action** No action is required for this informational message.

WCP0052I Classic Messages Processed {count}

**Explanation** This message is one of many messages that comprise the Periodic Statistical Data

Report.

**Action** No action is required for this informational message.

WCP0053I Classic Messages in Progress {count}

**Explanation** This message is one of many messages that comprise the Periodic Statistical Data

Report.

**Action** No action is required for this informational message.

WCP0054I Classic Administration Messages {count}

**Explanation** This message is one of many messages that comprise the Periodic Statistical Data

Report.

**Action** No action is required for this informational message.

WCP0055I Classic Communication Errors {count}

**Explanation** This message is one of many messages that comprise the Periodic Statistical Data

Report.

**Action** No action is required for this informational message.

WCP0056I e-Business Messages Processed {count}

**Explanation** This message is one of many messages that comprise the Periodic Statistical Data

Report.

**Action** No action is required for this informational message.

WCP0057I Ping Counter {count}

**Explanation** This message is one of many messages that comprise the Periodic Statistical Data

Report. It displays the number of pings to this node.

**Action** No action is required for this informational message.

WCP0058I e-Business Contexts Processed (count)

**Explanation** This message is one of many messages that comprise the Periodic Statistical Data

Report. It displays the number of e-business contexts processed by the node.

**Action** No action is required for this informational message.

WCP0059I e-Business Contexts Active {count}

**Explanation** This message is one of many messages that comprise the Periodic Statistical Data

Report. It displays the number of active e-business contexts.

**Action** No action is required for this informational message.

WCP0060I Kernel Inbound Requests/Sec {rate}

**Explanation** This message is one of many messages that comprise the Periodic Statistical Data

Report. It displays the rate (requests per second) at which inbound requests have

been processed by the Kernel.

**Action** No action is required for this informational message.

WCP0061I Kernel Outbound Requests/Sec {rate}

**Explanation** This message is one of many messages that comprise the Periodic Statistical Data

Report. It displays the rate (requests per second) at which outbound requests have

been processed by the Kernel.

**Action** No action is required for this informational message.

WCP0062I Kernel Inbound Data Rate (Bytes/Sec) {rate}

**Explanation** This message is one of many messages that comprise the Periodic Statistical Data

Report. It displays the rate (bytes per second) at which inbound data has been

processed by the Kernel.

**Action** No action is required for this informational message.

WCP0063I Kernel Outbound Data Rate (Bytes/Sec) {rate}

**Explanation** This message is one of many messages that comprise the Periodic Statistical Data

Report. It displays the rate (bytes per second) at which outbound data has been

processed by the Kernel.

**Action** No action is required for this informational message.

WCP0064I Database Requests/Second {rate}

**Explanation** This message is one of many messages that comprise the Periodic Statistical Data

Report.

**Action** No action is required for this informational message.

WCP0065I Database Replies/Second {rate}

**Explanation** This message is one of many messages that comprise the Periodic Statistical Data

Report.

**Action** No action is required for this informational message.

WCP0066I Database Request Data Rate (Bytes/Sec) {rate}

**Explanation** This message is one of many messages that comprise the Periodic Statistical Data

Report.

**Action** No action is required for this informational message.

WCP0067I Database Reply Data Rate (Bytes/Sec) {rate}

**Explanation** This message is one of many messages that comprise the Periodic Statistical Data

Report.

**Action** No action is required for this informational message.

WCP0068I Percentage of CPU Usage {count}

**Explanation** This message is one of many messages that comprise the Periodic Statistical Data

Report.

**Action** No action is required for this informational message.

WCP0069I Time since started {hh:mm:ss}

**Explanation** This message is one of many messages that comprise the Periodic Statistical Data

Report.

**Action** No action is required for this informational message.

WCP0070I e-Business Relay Calls {count}

**Explanation** This message is one of many messages that comprise the Periodic Statistical Data

Report. It displays the number of e-business relay calls to this node.

**Action** No action is required for this informational message.

WCP0071I Thread {thread-number} Work Units Completed {count}

**Explanation** This message is one of many messages that comprise the Periodic Statistical Data

Report.

**Action** No action is required for this informational message.

WCP0072I Disconnection indication from DBID={dbid}

**Explanation** The identified e-business database has indicated an immediate disconnection.

**Action** No action is required for this informational message.

WCP0073I Current CPU usage {value}

**Explanation** The current CPU usage is shown in the message. **Action** No action is required for this informational message.

WCP0074I Disconnection from Entire Net-Work Server={server-name}

**Explanation** An attempt to disconnect from a remote Entire Net-Work Server occurred.

**Action** No action is required for this informational message.

WCP0075I Outbound connection to Entire Net-Work Server={server-name}"

**Explanation** An outbound connection exists for the Entire Net-Work Server listed in the message.

**Action** No action is required for this informational message.

WCP0076E Outbound connection to Entire Net-Work Server={server-name} failed rc={rsp}

**Explanation** The outbound connection for the Entire Net-Work Server listed in the message failed.

The response code from the attempt is also given in the message.

**Action** Make sure the node of the outbound connection is up and that its parameters are

configured correctly. Then refresh the Entire Net-Work Server connections, restarting

it if necessary to do so.

WCP0077I e-Business server listening on TCPIP port={portnum}

**Explanation** An e-business server is listening on the TCP/IP port listed in the message.

**Action** No action is required for this informational message.

WCP0078I e-Business server listening on SSL port={portnum}

**Explanation** An e-business server is listening on the SSL port listed in the message.

**Action** No action is required for this informational message.

WCP0079I SMH server listening on TCPIP port={portnum}

**Explanation** The SMH server is listening on the TCP/IP port listed in the message.

**Action** No action is required for this informational message.

WCP0080I DBID={dbid} has now started on the local kernel

**Explanation** The identified database is now active on the local Kernel and can therefore be accessed

by both classic and e-business clients.

**Action** No action is required for this informational message.

WCP0081I Local DBID={dbid} is no longer available

**Explanation** The identified database has been deactivated on the local node and is therefore no

longer available to any clients.

**Action** No action is required for this informational message.

WCP0082I Shutdown request received for {node-name}

**Explanation** A shutdown request has been received for the node name listed in the message.

**Action** No action is required for this informational message.

WCP0083I Shutdown request received from {node-name}

**Explanation** The identified remote System Management Hub operator has requested a shutdown

of Entire Net-Work. This instance will complete its shutdown once various

administration tasks have completed.

**Action** No action is required for this informational message.

WCP0084I Signal value={value}

**Explanation** The message identifies the signal that interrupted the process before it crashed. These

values provide system information useful to Software AG technical support.

**Action** No action is required for this informational message.

WCP0085E e-Business server failed with error={number}

**Explanation** The message indicates that the e-business server failed. An error number is provided

in the message.

**Action** Contact your Software AG technical support representative for assistance.

WCP0086I Periodic ping of classic node={node-name} took {nnnn} milliseconds

**Explanation** As the result of a periodic heartbeat operations, this classic node was sent a ping

message to check its connection path. The classic node replied within the time

indicated.

**Action** No action is required for this informational message.

WCP0087I Periodic ping of DBID={dbid} took {nnnn} milliseconds

**Explanation** As the result of a periodic "heartbeat" operation, this database was sent a "PING"

message to check its availability. The database replied within the time indicated.

**Action** No action is required for this informational message.

WCP0088I Continuation of previous log file, renamed to {netxxxxx.log}

**Explanation** The log file is renamed to *netxxxxxx.log*, where *xxxxx* is a number. This message appears

as the first line on a continuation log file.

**Action** No action is required for this informational message.

WCP0089I e-Business server incoming connection

**Explanation** An e-business server incoming connection is described in the message. The reference

number (ref-num) listed in the message is for internal Software AG use only.

**Action** No action is required for this informational message.

WCP0090I e-Business server is now connected to {nodename}

**Explanation** The identified server is now connected to the local node. The reference number

(ref-num) listed in the message is for internal Software AG use only.

**Action** No action is required for this informational message.

WCP0091I Entire Net-Work Servers {nnnnnnn}

**Explanation** This message is part of the periodic statistical data report.

**Action** None. This message is informational only.

WCP0092I Entire Net-Work Server={server-name} is now registered

**Explanation** The identified Entire Net-Work Server is now accessible from the local node.

**Action** None. This message is informational only.

WCP0093I Immediate disconnection from Entire Net-Work Server={server-name}

**Explanation** An immediate disconnection for the named Entire Net-Work Server occurred. The

reference number (ref-num) given in the message is for internal Software AG use

only.

**Action** No action is required for this informational message.

WCP0094I Command Parameter={name}: {value}

**Explanation** This message lists the value of the parameter used to start the running Kernel.

**Action** No action is required for this informational message

WCP0095I Setting Partition={partition-name}"

**Explanation** This message indicates that a partition has been defined and gives the name of the

partition.

**Action** No action is required for this informational message

WCP0097I e-Business for clients listening on TCPIP port={portnum}

**Explanation** This message identifies the TCP/IP port number on which e-business clients are

listening.

**Action** No action is required for this informational message

WCP0098I e-Business for clients listening on SSL port={portnum}

**Explanation** This message identifies the SSL port number on which e-business clients are listening.

**Action** No action is required for this informational message

WCP0099I Shutdown complete. Entire Net-Work is terminating.

Explanation Entire Net-Work is shutting down.Entire Net-Work

Action No action is required for this informational message.

WCP0100I Classic server listening on TCPIP port=%d

**Explanation** This message identifies the TCP/IP port on which a classic server is listening.

**Action** No action is required for this informational message.

WCP0101W Duplicate database number {dbid} detected on Kernel {kernel-name}

**Explanation** A Kernel has indicated that the identified database is active. However, the local node

is already aware of this database due to a previous connection. The duplication is

ignored and the original path to the database is maintained.

**Action** This error may be caused by a genuine duplication of a database number, which

should be corrected by the DBA or by excessively complex connections among classic Entire Net-Work nodes. You should examine your configuration to determine if the

connections causing this message can be eliminated.

WCP0102W No outbound connections defined for this configuration

**Explanation** Entire Net-Work cannot make outbound connections unless connections to other

classic Entire Net-Work nodes are defined.

**Action** If outbound connections are desired, they must be defined. For more information,

see the section Entire Net-Work Client Administration in the Entire Net-Work Client

Installation and Administration Guide.

WCP0103W Adabas Context={context} DBID={dbid} Client={client-id} Timeout deletion

**Explanation** The Adabas context listed in the message has been deleted for the database listed in

the message.

**Action** No action is required for this warning message.

WCP0104W Remote administration of this kernel has been disabled

**Explanation** The local Entire Net-Work Kernel cannot be administered remotely by a System

Management Hub. This is normally the result of a specific configuration action to

inhibit remote management.

**Action** If remote management is desired, the Entire Net-Work Kernel must be restarted with

configuration changes.

WCP0105W e-Business incoming connection from Entire Net-Work Server={servername}

**Explanation** A connection between two Entire Net-Work nodes was detected. This is not

recommended and is usually an indication of a configuration error.

WCP0106W Remote kernel rejected connection request. rc={code}

**Explanation** The remote kernel has rejected a connection from Entire Net-Work for open systems.

Typical reasons include:

incorrect configuration at the remote node

unsolicited mode not enabled at the remote node

errors in DNS or DHCP operation

**Action** No action is required for this informational message.

WCP0107W Remote kernel rejected connection. Local kernel is unknown

**Explanation** A connection attempt from the local kernel was rejected by a classic remote node

because the local kernel was not defined.

**Action** Add the name of the local kernel to the definitions at the remote node or enable

unsolicited connections at the remote node.

WCP0108W Adabas Context={context} DBID={dbid} Client={client-id} Set for timeout deletion

**Explanation** The Adabas context listed in the message for the database and owners listed in the

message is scheduled for deletion.

**Action** No action is required for this warning message.

WCP0109W Local DBID={dbid} starting, but previous location was remote

**Explanation** A database has started on the local node; however, this database ID was previously

used by another database on a remote node.

**Action** This indicates a configuration error that needs to be corrected.

WCP0110W Classic node disconnect. Pending request TID={terminal ID} gets rc=149

**Explanation** The named classic Entire Net-Work node is disconnecting while there are active

database calls being processed. The application with the indicated Terminal ID will receive an Adabas response code 149 (ADARSP149 - communications error) as the

database is no longer reachable.

**Action** Restart the application.

WCP0111I Trace level set to {newlevel} by the user

**Explanation** A user has changed the tracing level to the new numeric level shown in the message.

**Action** No action is required for this informational message.

WCP0112I Ping request received from the user; Target {target ID}, Length {length}, Count

{number}

**Explanation** A user has requested a PING operation to the target ID identified in the message.

PINGs are used to test the integrity of a remote classic connection to the path to a

database.

**Action** No action is required for this informational message.

WCP0113I Start new log file requested by the user

**Explanation** A user has requested that the current logging file be closed and a new log file started.

**Action** No action is required for this informational message.

WCP0114W No directory information for Entire Net-Work Server={server-ID}

**Explanation** An internal error occurred for an Entire Net-Work Server. It was not possible to create

the definitions for a classic database to allow it to be accessed by e-business clients.

**Action** Restart Entire Net-Work.

WCP0115W Unidentified database ping reply received

**Explanation** A PING message was received for which there was no PING request. This indicates

that a logical messages sequencing failure occurred at a remote database.

**Action** If the error persists, restart the remote database.

WCP0116W Calling DBID={dbid} failed; response code={rc-code}

**Explanation** Following a connection by an e-business database (message WCP0029I), the Entire

Net-Work Kernel tried to send a simple Adabas command to the database to test the integrity of the communications path. This test failed. The database is not e-business registered at the local node nor is it broadcast to classic nodes. This error normally results from a failure to provide an XTSaccess URL for the e-business database in the Directory Server. The Adabas response code from the connection attempt is given in the message. For complete information on Adabas response codes, refer to the *Adabas* 

Messages and Codes Manual.

**Action** Verify that you have provided an XTSaccess URL for the e-business database in the

Directory Server and try again.

WCP0117W DBID={dbid} is now connected as e-business

**Explanation** An Adabas database has connected previously as a classic or local database,

disconnected, and is now being connected as an e-business database. This may be

intentional or it may be a configuration error.

**Action** No action is required for this informational message.

WCP0118W DBID={dbid} issued an e-business disconnection

**Explanation** A database was originally connected as a classic or local database, but an e-business

disconnection was received.

The database is not disconnected.

**Action** If the error persists, contact your Software AG technical support representative.

WCP0119W Duplicate URL={url} for target={target} in the Directory Server

**Explanation** During the Kernel startup process, a duplicate URL was discovered in the Directory

Server. The duplicate URL is ignored. This error can be caused by incorrect

administration of the Directory Server entries.

**Action** No action is necessary unless the duplicate URL is in error. In this case, correct the

URL as described in your Adabas Directory Server documentation. Read *Directory Server Target Entries* in the *Software AG Directory Server Installation and Administration* 

Guide.

WCP0120W This entry URL={url} for target={target} in the Directory Server has a syntax error

**Explanation** During the Kernel startup process, a URL was read in the Directory Server with a

syntax error. The incorrect URL is ignored. This error can be caused by incorrect

administration of the Directory Server entries.

Action Correct the URL as described in your Adabas Directory Server documentation. Read

Directory Server Target Entries in the Software AG Directory Server Installation and

Administration Guide.

WCP0121I Client ID={client-id} Host={host-id} Port={portnum} accepted; Current clients={count}

**Explanation** This message indicates that an incoming client connection was made and identifies

the client ID, the host ID, the port number, and the number of current active client

connections.

**Action** No action is required for this informational message.

WCP0122I Client ID={client-id} disconnected; Current clients={count}

**Explanation** This message indicates that an client connection was dropped and identifies the client

ID and the number of current client connections.

**Action** No action is required for this informational message.

WCP0123W e-Business Server not defined

**Explanation** An e-business Entire Net-Work Server access definition has not been defined in this

Entire Net-Work implementation.

**Action** No action is required for this informational message.

WCP0124W Classic Server not defined

**Explanation** A classic Entire Net-Work Server access definition has not been defined in this Entire

Net-Work implementation.

**Action** No action is required for this informational message.

WCP0125W e-Business Client Access not defined

**Explanation** An Entire Net-Work Client access definition has not been defined in this Entire

Net-Work implementation.

**Action** No action is required for this informational message.

WCP0126I License File={name}

**Explanation** The name of the license file used for this installation of Entire Net-Work is given in

the message.

**Action** No action is required for this informational message.

WCP0127I Relayed Client ID={client-id} DBID={dbid} Host={host} Port={port} connected;

Relayed Clients={count}

**Explanation** The relay client ID, database ID, host name, port number and number of relayed

clients are given in the message..

**Action** No action is required for this informational message.

WCP0128I Relayed Client ID={client-id} DBID={dbid} disconnected; Relayed Clients={count}

**Explanation** The relay client ID, database ID, and number of relayed clients that have been

disconnected are given in the message..

**Action** No action is required for this informational message.

WCP0131I Client ID={client-id} Relaying to DBID={dbid}

**Explanation** The client named in the message is relaying data to the Adabas database identified

in the message.

**Action** No action is required for this informational message.

WCP0132I Client ID={client-id} Local Calls to DBID={dbid}

**Explanation** The client named in the message is making local calls to the Adabas database identified

in the message.

**Action** No action is required for this informational message.

WCP0134I Client ID={client-id} Name={name}

**Explanation** The client is identified in the message.

**Action** No action is required for this informational message.

WCP0135W Context innactive life={nnnn} seconds (zero is infinite)

**Explanation** The innactive life span of the context is given in the message.

**Action** No action is required for this warning message.

WCP0136W Warning: the license does not allow SSL, however the kernel has SSL settings

**Explanation** Your Entire Net-Work license file does not support SSL use with Entire Net-Work,

but SSL settings have been supplied for the kernel.

**Action** Verify that the kernel settings are correct and adjust them if necessary. If they are

correct, contact your Software AG technical support representative to obtain an

updated license file.

WCP0150I e-Business server {server-name} connected via remote Entire Net-Work Server

{server-name}

**Explanation** An Entire Net-Work-to-Entire Net-Work connection has occurred and the remote

Entire Net-Work has a Kernel connected to it.

If a Kernel was started as a Windows service and subsequently shut down by means

of the Services Control Panel, this informational message is added to the log.

**Action** No action is required for this informational message.

WCP0151I e-Business DBID={dbid} connected via remote Entire Net-Work Server {server-name

}

**Explanation** An Entire Net-Work-to-Entire Net-Work connection has occurred and databases

known to the remote Entire Net-Work are now known to both.

**Action** No action is required for this informational message.

WCP0152I Kernel {kernel-id} migrated from WCP73

**Explanation** The Kernel listed in the message was successfully migrated from the 7.3 version of

Entire Net-Work.

**Action** No action is required for this informational message.

WCP0153I Client {client-id} migrated from WCL13

**Explanation** The client listed in the message was successfully migrated from the 1.3 version of

Entire Net-Work Client.

**Action** No action is required for this informational message.

WCP0154I Kernel {kernel-id} has been migrated from WCP74

**Explanation** The kernel listed in the message was successfully migrated from the 7.4 version of

Entire Net-Work.

**Action** No action is required for this informational message.

WCP0155I Client {client-id} migrated from WCL14

**Explanation** The client listed in the message was successfully migrated from the 1.4 version of

Entire Net-Work Client.

**Action** No action is required for this informational message.

WCP0156I e-Business DBID={dbid} rejected for traffic relay

**Explanation** An e-business database was rejected for traffic relay, as defined by the Entire Net-Work

filter settings. Entire Net-Work will not process requests for the database with the

database ID given in the message.

**Action** No action is required for this informational message.

WCP0157I Classic DBID={dbid} rejected for traffic relay

**Explanation** A classic database was rejected for traffic relay, as defined by the Entire Net-Work

filter settings. Entire Net-Work will not process requests for the database with the

database ID given in the message.

**Action** No action is required for this informational message.

WCP0158I Adabas DBID={dbid} verified and active

**Explanation** During the periodic check of its known connections, Entire Net-Work has verified

that its connection to the e-business database listed in the message is valid and active.

**Action** No action is required for this informational message.

WCP0159I e-Business DBID={dbid} rejected by filter

**Explanation** An e-business database was rejected by a filter, as defined by the Entire Net-Work

filter settings. Entire Net-Work will not process requests for the database with the

database ID given in the message.

**Action** No action is required for this informational message.

WCP0160I Incoming Classic connection

**Explanation** This message indicates that an incoming classic connection was made.

**Action** No action is required for this informational message.

WCP0161I Outgoing Classic connection to {node}

**Explanation** This message indicates that an outgoing classic connection was made.

**Action** No action is required for this informational message.

WCP0162I Connection already exists; new connection rejected

**Explanation** An attempt to connect to an already active connection occurred. The connection

attempt was rejected.

**Action** No action is required for this informational message.

WCP0203E Connection from Kernel={kernel-id} rejected by filters; node in the rejected list

**Explanation** An attempt to connect by the Kernel referenced in the message was rejected by filters.

The Kernel node is included in the rejected filter list.

**Action** No action is necessary unless you want a connection by the kernel to be accepted. If

you do, adjust the parameters on the Kernel Filters panel in SMH.

WCP0204E Illegal message from classic server

**Explanation** Entire Net-Work received an illegal message from a classic server that it could not

recognize. The message is ignored.

**Action** If the problem persists, contact your Software AG support representative.

WCP0205E Adabas reply received from Kernel={kernel-id} for an unknown Adabas request

**Explanation** An Adabas reply has been received from the identified Kernel for a request that cannot

be identified.

**Action** If the error persists, restart Entire Net-Work.

WCP0206E Failure sending data to Kernel={kernel-id}.

**Explanation** The identified Kernel has been disconnected due to an I/O error detected during the

send process.

**Action** Check the connection status and try again.

WCP0207E Classic callback routine failure={code}

**Explanation** A connection failure has been detected by the internal transport subsystem. An internal

transport subsystem failure code is provided in the message.

**Action** Verify the connections are valid. If the error persists, contact you network administrator

or your Software AG support representative for assistance.

WCP0208E Unexpected error in registering database={dbid} rc={rc}

**Explanation** An unexpected error has occurred while registering the identified classic database;

the return code is provided.

**Action** Take corrective action as indicated by the following internal transport subsystem

message.

WCP0209E Connection from Kernel={kernel-id} rejected by filters; node not in the accepted

list

**Explanation** An attempt to connect by the Kernel referenced in the message was rejected by filters.

The Kernel node is *not* included in the accepted filter list.

**Action** No action is necessary unless you want a connection by the kernel to be accepted. If

you do, adjust the parameters on the Kernel Filters panel in SMH.

WCP0210E Client ID={client-id} Host={host} Port={port} rejected; Host not accepted by filter

**Explanation** The client on the host machine and port listed in the message has been rejected because

the host machine is not accepted by the filter settings.

**Action** No action is necessary unless you want a connection to be accepted. If you do, adjust

the parameters on the Kernel Filters panel in SMH.

WCP0211E e-Business database connecting with an invalid DBID={dbid}

**Explanation** An e-business database has connected to Entire Net-Work but has indicated a database

number that is not in the valid range of 0 - 65535.

**Action** Change the database ID to the valid range.

WCP0212E Unsolicited connection attempt from Kernel={kernel-id} being rejected

**Explanation** A classic Entire Net-Work node with an unknown node name attempted to connect

to Entire Net-Work while the SECURE parameter was set to ON.

**Action** Define the node to Entire Net-Work for open systems.

WCP0213E Host={hostname} not accepted by filter

**Explanation** The host machine listed in the message is not accepted by the filter settings.

**Action** No action is necessary unless you want a connection to the host machine to be accepted.

If you do, adjust the parameters on the Kernel Filters panel in SMH.

WCP0214E Incoming classic connection from Entire Net-work node={nodename}

**Explanation** Connecting two Entire Net-Work nodes using the RDA protocol is not allowed.

**Action** Remove or redefine the connection attempt.

WCP0215E SMH callback routine rc={code}

**Explanation** An error has occurred in a System Management Hub callback routine. The response

code is given in the message.

**Action** If the problem persists, contact your Software AG support representative.

WCP0216E SMH send data failure rc={code}

**Explanation** An error has occurred in a System Management Hub send routine. The return code

for the failure is given in the message.

**Action** If the problem persists, contact your Software AG support representative.

WCP0217E Broadcast callback routine failure completion rc={code}

**Explanation** An error occurred during a broadcast routine. The return code for the failure is given

in the message.

**Action** Verify that all the nodes are up and correctly configured. If the problem persists,

contact your Software AG support representative for assistance.

WCP0218E Relay callback routine for Client ID={client-id} completion rc={code}

**Explanation** An error occurred during a relay routine. The return code for the failure is given in

the message.

**Action** Verify that all the nodes are up and correctly configured. If the problem persists,

contact your Software AG support representative for assistance.

WCP0219E Relay callback routine for Client ID={client-id} DBID={dbid} zero length message

**Explanation** A zero length message was received during a relay routine.

**Action** If the problem persists, contact your Software AG support representative.

WCP0220E Local database started with an invalid identifier={dbid}

**Explanation** A local database has started with an ID of less than 1 or greater than 65535. The startup

is being ignored and the database is inaccessible from this Entire Net-Work node.

**Action** Check the database configuration files.

WCP0221E Local database is starting with a conflicting DBID={dbid}

**Explanation** A local database has started with an ID that is already in use by another database

(local, classic, or e-business remote) known to this Entire Net-Work node. The duplicate

will be ignored.

**Action** This indicated a configuration error that needs to be corrected.

WCP0222E Adabas reply received from Kernel {kernel-id} for an incorrect Adabas request

**Explanation** An Adabas reply was received from a Kernel. The reply could not be matched to a

pending Adabas request and will be ignored.

**Action** If the error persists, restart Entire Net-Work.

WCP0223E Unexpected error in registering Entire Net-Work Server={servername} rc={rc}

**Explanation** An internal error occurred registering Entire Net-Work Server. The response code is

given in the message.

**Action** Contact your Software AG technical support representative for assistance.

WCP0224E Client Id={client-id} not recognized by this server

**Explanation** The client identified in the message is not recognized by the Entire Net-Work server.

**Action** If the problem persists, contact your Software AG support representative.

WCP0228E Adabas call to e-Business DBID={dbid} failed rc={code}

**Explanation** An internal failure occurred during an Adabas call to an e-business database. The

database referenced in the Adabas call and the return code from the call are given in

the message.

**Action** Verify that the Adabas call is valid for the e-business database. If the problem persists,

contact your Software AG support representative.

WCP0229E Adabas ACBX call to e-Business DBID={dbid} failed rc={code} acbxrc={acbxrc}

**Explanation** An internal failure occurred during an Adabas ACBX call to an e-business database.

The database referenced in the Adabas call, the return code from the call, and the extended Adabas control block (ACBX) return code are given in the message.

**Action** Verify that the Adabas call is valid for the e-business database. If the problem persists,

contact your Software AG support representative.

WCP0230E Periodic ping of DBID={dbid} failed.

**Explanation** During the periodic check of database status, the database became unavailable.

**Action** No user action is required.

WCP0231E Periodic ping of remote Kernel {kernel-id} failed, kernel disconnected

**Explanation** During the periodic check of a remote Kernel, the kernel became unavailable. The

Kernel connection is disconnected.

**Action** No user action is required.

WCP0232E Invalid e-Business DBID={dbid}; disconnecting...

**Explanation** An invalid Adabas DBID was encountered. Connections to the database are

disconnected.

**Action** If the error persists, contact your Software AG technical support representative.

WCP0233E Unknown e-Business DBID={dbid}; disconnected...

**Explanation** An unknown Adabas DBID was encountered and is disconnected.

**Action** If the error persists, contact your Software AG technical support representative.

WCP0235E Unknown e-business Kernel={kernel-id}

**Explanation** An unknown Kernel (identified in the message) was encountered.

**Action** If the error persists, contact your Software AG technical support representative.

WCPO236E Bad RDA packet header received.

**Explanation** A message was received on a classic connection that was not in the correct format.

This can be caused by a port number configuration problem or it may be a denial of

service attempt by Entire Net-Work 7.

The system marks the node as unusable and will not accept data from it.

Action Review your use of RDA port numbers and correct them if necessary. Otherwise, you

can ignore this message.

WCP0237E Unable to spawn Kernel={kernel-id}

**Explanation** For some reason, Entire Net-Work cannot start the Kernel identified in the message.

**Action** Contact your Software AG technical support representative for assistance.

WCP0238E Syntax error in URL={url} for target={target-id}

**Explanation** A syntax error occurred during Entire Net-Work processing. The URL in error and

the target ID for the URL are given in the message. This error can occur if manual

updates to URL connection information are attempted.

**Action** Contact your Software AG technical support representative for assistance.

WCP0239E EBZProxy callback routine for Client ID={client-id} DBID={dbid} completion

rc={rccode}

**Explanation** A proxy error occurred. The client ID, database ID, and the return code from the

attempt are given in the message.

**Action** Make sure the proxy nodes are all up and configured correctly. If the problem persists,

contact your Software AG support representative for assistance.

WCP0240E EBZServer callback routine for Client ID={client-id} DBID={dbid} completion

rc={rccode}

**Explanation** An Entire Net-Work Server error occurred. The client ID, database ID and the return

code from the attempt are given in the message.

**Action** Make sure the Entire Net-Work Server nodes are all up and configured correctly. If

the problem persists, contact your Software AG support representative for assistance.

WCP0241E EBZClient callback routine for Client ID={client-id} DBID={dbid} completion

rc={rccode}

**Explanation** An Entire Net-Work Client error occurred. The client ID, database ID and the return

code from the attempt are given in the message.

**Action** Make sure the Entire Net-Work Client nodes are all up and configured correctly. If

the problem persists, contact your Software AG support representative for assistance.

WCP0242E Failed to relay request to Client ID={client-id} DBID={dbid} rc={rccode}

**Explanation** An attempt to relay a request to a database failed. The database ID and the return

code from the attempt are given in the message.

**Action** Make sure the Entire Net-Work nodes and the database in question are all up and

configured correctly. If the problem persists, contact your Software AG support

representative for assistance.

WCP0243E ACBX request for Classic DBID={dbid} is not supported

**Explanation** An attempt to make an Adabas ACBX call to a classic (pre-Version 6 on open systems

or pre-Version 8 on mainframe systems) Adabas database was made. ACBX calls are

only allowed against Adabas 8 (or later) databases.

**Action** Resolve the error (either run the ACBX call against a valid database or change the call

to an ACB call) and try again.

WCP0245E DBID={dbid} is invalid, request rejected

Explanation A request was made to an invalid database.

Action Correct the database specification and try again.

WCP0246E DBID={dbid} is inactive, request rejected

**Explanation** A request was made to an inactive Adabas database.

**Action** Start the Adabas database and try again.

WCP0247E Context with Verifier={nnnn} LocalContext={context-id} DBID={dbid}

ClientId={client-id} does not exist; request rejected

**Explanation** A communication error occurred. The request is rejected. The database ID of the

database to which the request was directed is given in the message.

**Action** Verify that all connections and the database in question are up and configured

correctly. If the problem persists, contact your Software AG support representative

for assistance.

WCP0248E Outbound connection failure; unknown target

**Explanation** An outbound connection was attempted but failed because the target could not be

identified..

**Action** Verify that all connections are up and configured correctly. If the problem persists,

contact your Software AG support representative for assistance.

WCP0249E Invalid DBID={dbid}, no corresponding Kernel defined

**Explanation** A communication error occurred. The request is rejected. The database ID of the

database to which the request was directed is given in the message.

**Action** Verify that all connections and the database in question are up and configured

correctly. If the problem persists, contact your Software AG support representative

for assistance.

WCP0250E Failure to send data Kernel={kernel-id} rc={rccode}

**Explanation** A communication error occurred. The request is rejected. The return code from the

request is given in the message.

**Action** Verify that all connections are up and configured correctly. If the problem persists,

contact your Software AG support representative for assistance.

WCP0251E Unknown request Client ID={client-id} DBID={dbid}, disconnecting...

**Explanation** An unknown client request was encountered. The client ID and Adabas database ID

are given in the message.

**Action** Verify that all connections are up and configured correctly. If the problem persists,

contact your Software AG support representative for assistance.

WCP0252E Client ID={client-id} Host={hostname} Port={port} rejected; the number of client

connections cannot exceed={count}

**Explanation** A client request was not processed because the number client connections has been

exceeded. The client ID, host name, port number, and maximum number of client

connections are given in the message.

**Action** Verify that the maximum number of client connections is set correctly. If the problem

persists, contact your Software AG support representative for assistance.

WCP0253E Replying to Client ID={client-id} DBID={dbid} failed rc={rccode}

**Explanation** An attempt to reply to a client failed. The client ID, Adabas database ID, and return

code from the attempt are given in the message.

**Action** Verify that all connections are up and configured correctly. If the problem persists,

contact your Software AG support representative for assistance.

WCP0254E Client ID={client-id} Host={hostname} Port={port} rejected; The CPU

Threshold={percentage} exceeds maximum allowed={value}

**Explanation** The client on the host machine and port listed in the message was rejected because

the CPU threshold was exceeded.

**Action** Increase the CPU threshold setting. If the problem persists, contact your Software AG

support representative for assistance.

WCP0255E ClientId={client-id} DBID={dbid} Replying error code={error} to client

**Explanation** An attempt to reply to a client failed. The client ID, Adabas database ID, and error

from the attempt are given in the message.

**Action** Verify that all connections are up and configured correctly. If the problem persists,

contact your Software AG support representative for assistance.

WCP0256E DBID={dbid} is a non-accessible mainframe database; client traffic is not allowed.

**Explanation** An attempt to connect to a mainframe database failed. The Adabas database ID is

given in the message.

**Action** Verify that all connections are up and configured correctly. If the problem persists,

contact your Software AG support representative for assistance.

WCP0257E Disconnecting Kernel={kernel-id} ...

**Explanation** An error occurred. The Kernel listed in the message is disconnected.

**Action** Verify that all connections are up and configured correctly. If the problem persists,

contact your Software AG support representative for assistance.

WCP0258E Context={context} DBID={dbid} set for deletion; request rejected.

**Explanation** An attempt to delete the Adabas context listed in the message for the database listed

in the message failed.

**Action** Verify that all connections are up and configured correctly. If the problem persists,

contact your Software AG support representative for assistance.

WCP0258E Context deleted for DBID={dbid}; request rejected

**Explanation** An attempt to connect to the Adabas database listed in the message could not occur

because the context for the database is deleted.

**Action** Verify that all connections are up and configured correctly. If the problem persists,

contact your Software AG support representative for assistance.

WCP0259E Unexpected destroy context received for Context={context} ClientId={client-id} from

ClientId={client-id}; request rejected

**Explanation** An unexpected request to destroy a context was received for a client. The request is

rejected.

**Action** If the problem persists, contact your Software AG support representative for assistance.

WCP0301S Unable to set the Directory Server

**Explanation** An internal error occurred.

**Action** Contact your Software AG technical support representative for assistance.

WCP0302S Unable to initialize Directory Server

**Explanation** An internal error has occurred in the internal transport subsystem, preventing the

use of Directory Services.

**Action** Contact your Software AG technical support representative for assistance.

WCP0303S Unable to start Directory Server

**Explanation** An internal error has occurred in the internal transport subsystem, preventing the

use of Directory Services.

**Action** Contact your Software AG technical support representative for assistance.

WCP0304S Unable to add a Directory Server entry

**Explanation** An internal error has occurred in the internal transport subsystem, preventing the

use of Directory Services.

**Action** Contact Software AG support with the information from accompanying message

WCP0030I.

WCP0308S Unable to start the System Management Hub

**Explanation** This error is usually caused by an error in the internal transport subsystem.

**Action** See the internal transport subsystem message following this message for more

information.

WCP0310S Work Semaphore failed in thread {thread-number} error={error-number}

**Explanation** The Entire Net-Work threading mechanism failed.

**Action** Repeated occurrences of this message may require a restart of the Entire Net-Work

Kernel.

WCP0311S Threading yield: failed in thread {thread-number} error={error-number}

**Explanation** The Entire Net-Work threading mechanism failed.

**Action** Repeated occurrences of this message may require a restart of the Entire Net-Work

Kernel.

WCP0312S Invalid System Management Hub eyecatcher received

**Explanation** An invalid message was received from a System Management Hub. This error can

be caused by incorrect Directory Service entries. The message is ignored.

Action Check the version of the System Management Hub being used for compatibility with

Entire Net-Work.

WCP0313S Invalid System Management Hub protocol version received

**Explanation** An invalid message was received from a System Management Hub. This error can

be caused by incorrect Directory Service entries. The message is ignored.

**Action** Check the version of the System Management Hub being used for compatibility with

Entire Net-Work.

WCP0314S Invalid System Management Hub segment received

**Explanation** An invalid message was received from a System Management Hub. This error can

be caused by incorrect Directory Service entries. The message is ignored.

Action Check the version of the System Management Hub being used for compatibility with

Entire Net-Work.

WCP0315S Request failed to wake work semaphore rc={rccode}

**Explanation** The Entire Net-Work semaphoring mechanism failed. The return code from the call

is given in the message.

**Action** Contact your Software AG technical support representative for assistance.

WCP0316S Thread wakeup call failed rc={rccode}

**Explanation** The Entire Net-Work threading mechanism failed. The return code from the call is

given in the message.

**Action** Repeated occurrences of this message may require a restart of the Entire Net-Work

Kernel.

WCP0317S Unable to remove Directory Service entry

**Explanation** An internal error occurred.

**Action** Contact your Software AG technical support representative for assistance.

WCP0318S Local database resources problem. Increase NU parameter.

**Explanation** An internal error occurred.

**Action** Contact your Software AG technical support representative for assistance.

WCP0319S Request failed to wake timer semaphore rc={rccode}

**Explanation** The Entire Net-Work semaphoring mechanism failed. The return code from the call

is given in the message.

**Action** Contact your Software AG technical support representative for assistance.

WCP0402F Unable to continue due to a severe error at startup

**Explanation** A previously logged error is preventing the startup of Entire Net-Work.

**Action** Correct the previously reported error and restart Entire Net-Work.

WCP0406F Semaphore for TimerThread failed rc={rccode}

**Explanation** The Entire Net-Work timer threading mechanism failed. The return code is given in

the message.

**Action** Repeated occurrences of this message may require a restart of the Entire Net-Work

Kernel.

WCP0407F Thread create for TimerThread failed rc={rccode}

**Explanation** The Entire Net-Work threading mechanism failed. The return code is given in the

message.

**Action** Repeated occurrences of this message may require a restart of the Entire Net-Work

Kernel.

WCP0408F Semaphore for WorkSemaphore failed rc={rccode}

**Explanation** The Entire Net-Work threading mechanism failed. The return code is given in the

message.

**Action** Repeated occurrences of this message may require a restart of the Entire Net-Work

Kernel.

WCP0409F Thread create for thread {thread-number} failed rc={rccode}

**Explanation** The Entire Net-Work threading mechanism failed. The return code is given in the

message.

**Action** Repeated occurrences of this message may require a restart of the Entire Net-Work

Kernel.

WCP0410F Threading mechanism failed to start rc={rccode}

**Explanation** The Entire Net-Work threading mechanism failed. The return code is given in the

message.

**Action** Repeated occurrences of this message may require a restart of the Entire Net-Work

Kernel.

WCP0411F Semaphore for killer thread failed rc={rccode}

**Explanation** The Entire Net-Work killer threading mechanism failed. The return code is given in

the message.

**Action** Repeated occurrences of this message may require a restart of the Entire Net-Work

Kernel.

WCP0412F Thread create for killer thread failed rc={rccode}

**Explanation** The Entire Net-Work killer threading mechanism failed. The return code is given in

the message.

**Action** Repeated occurrences of this message may require a restart of the Entire Net-Work

Kernel.

WCP0413F Killer thread has timed out shutdown. Task exiting

**Explanation** The Entire Net-Work killer thread ran to completion. The killer thread runs when

normal shutdown has problems.

**Action** No user action is required.

WCP0414F Remote Directory Server cannot be accessed

**Explanation** An attempt was made to use a remoteDirectory Server. The attempt failed.

**Action** Determine why the remote Directory Server cannot be accessed, fix the problem, and

try again.

WCP0415F CFG Directory Server cannot be accessed

**Explanation** A Directory Server problem occurred.

Action Make sure no Directory Server or Entire Net-Work installation files were deleted and

that your user ID has security access to use all files in the installation directories. If the problem persists, contact your Software AG support representative for assistance.

WCP0416F INI Directory Server cannot be accessed

**Explanation** A Directory Server problem occurred.

Action Make sure no Directory Server or Entire Net-Work installation files were deleted and

that your user ID has security access to use all files in the installation directories. If the problem persists, contact your Software AG support representative for assistance.

WCP0501F Licensing file for Entire Net-Work not found

**Explanation** The license file for Entire Net-Work was not found.

**Action** Contact your Software AG technical support representative for assistance.

WCP0502F No Product Key found in Entire Net-Work Licensing file

**Explanation** The product key is missing from the license file.

**Action** Contact your Software AG technical support representative for assistance.

WCP0503F License Key is invalid or has been tampered with

**Explanation** The license key in the license file is invalid.

**Action** Contact your Software AG technical support representative for assistance.

WCP0504F Required parameter not found in licensing file

**Explanation** A required parameter is missing from the license file.

**Action** Contact your Software AG technical support representative for assistance.

WCP0505F Required component not found in licensing file

**Explanation** A required component is missing from the license file.

**Action** Contact your Software AG technical support representative for assistance.

WCP0506F All license parameters need to be set

**Explanation** All parameters of the license key require a value. The license key is not valid. **Action** Contact your Software AG technical support representative for assistance.

WCP0507F Tried to use the external version to create a license

**Action** Contact your Software AG technical support representative for assistance.

WCP0508F Memory failure when checking the license

**Explanation** A memory failure occurred during product license processing.

**Action** Contact your Software AG technical support representative for assistance.

WCP0509F License expired

**Explanation** The license key in the license file has expired.

**Action** Contact your Software AG technical support representative for assistance.

WCP0510F License does not contain the correct OS

**Explanation** The operating system for which the license applies does not match the operating

system of the machine on which you have attempted to deploy Entire Net-Work.

**Action** Contact your Software AG technical support representative for assistance.

WCP0511F File read license error (fread)

Explanation The license file cannot be read.

**Action** Contact your Software AG technical support representative for assistance.

WCP0512F Trial License Key file must not be write-protected

**Explanation** The trial license is write-protected.

**Action** Remove the write protection from the trial license file.

WCP0513F ASCII-to-EBCDIC (or vice-versa) conversion error occurred

**Explanation** An internal ASCII-to-EBCDIC conversion error occurred while trying to process the

license file.

**Action** Contact your Software AG technical support representative for assistance.

WCP0514F UTF License Conversion Source Exhausted

**Explanation** An internal UTF conversion error occurred while trying to process the license file.

**Action** Contact your Software AG technical support representative for assistance.

WCP0515F UTF License Conversion Target Exhausted

**Explanation** An internal UTF conversion error occurred while trying to process the license file.

**Action** Contact your Software AG technical support representative for assistance.

WCP0516F File License write error (fwrite)

**Explanation** A write error occurred while trying to process the license file.

**Action** Contact your Software AG technical support representative for assistance.

WCP0517F GetVersion() failed

**Explanation** An internal error occurred during license file processing.

**Action** Contact your Software AG technical support representative for assistance.

WCP0518F File License read error (fseek)

**Explanation** An attempt to read the license file failed.

**Action** Contact your Software AG technical support representative for assistance.

WCP0519F # of physical CPUs present exceeded

**Explanation** The number of CPUs you are using exceeds the number allowed by the Entire

Net-Work license.

**Action** Contact your Software AG technical support representative for assistance.

WCP0520F determination of # of CPU failed

**Explanation** An attempt to identify the number CPUs during license processing failed. **Action** Contact your Software AG technical support representative for assistance.

WCP0521F iwmqvs() failed

**Explanation** An internal error occurred during license processing.

**Action** Contact your Software AG technical support representative for assistance.

WCP0522F Tag CPU-ID not found

**Explanation** The CPU ID setting cannot be found in the license file.

**Action** Contact your Software AG technical support representative for assistance.

WCP0523F Tag LPARName not found

**Explanation** The logical partition name cannot be found while processing the license file. **Action** Contact your Software AG technical support representative for assistance.

WCP0524F LPARName not allowed for MSU

**Explanation** An internal error occurred during license processing.

**Action** Contact your Software AG technical support representative for assistance.

WCP0525F MSU value insufficient

**Explanation** The MSU value in the license file is insufficient.

**Action** Contact your Software AG technical support representative for assistance.

WCP0526F Check MSU (warning)

**Explanation** The MSU value in the license needs to be checked.

**Action** Contact your Software AG technical support representative for assistance.

WCP0551F Unable to retrieve current version registry value

Explanation An internal error occurred during license processing.

Action If the error persists, reinstall Entire Net-Work correctly.

WCP0552F Unable to retrieve common files registry value

Explanation An internal error occurred during license processing.

Action If the error persists, reinstall Entire Net-Work correctly.

WCP0553F Error in cleaning up registry access

Explanation An internal error occurred during license processing.Action If the error persists, reinstall Entire Net-Work correctly.

WCP0554F Unable to resolve the \$SAG environment value

**Explanation** UNIX systems only. The \$SAG environment variable must point to a standard Software

AG product directory structure.

**Action** Ensure \$SAG is set to the correct value.

WCP0555F This Kernel is not correctly licensed to run Entire Net-Work Server

**Explanation** The local Entire Net-Work configuration is not licensed to operate in this system. This

error can be caused by illegally copying license files.

**Action** Obtain a valid license file for Entire Net-Work and install it in the appropriate /Lkey

directory.

WCP0556E The license does not provide the maximum number of clients allowed

**Explanation** The license is not valid; it does not provide the maximum number of clients allowed.

Action Obtain a valid license file for Entire Net-Work and install it in the appropriate /Lkey

directory.

WCP0557E The license does not specify if SSL is allowed

**Explanation** The license is not valid; it does not provide the maximum number of clients allowed.

**Action** Obtain a valid license file for Entire Net-Work and install it in the appropriate /Lkey

directory.

WCP0558I The system has virtualization present

**Explanation** The virtualization parameter PPAR is present for the system.

**Action** No action is required for this informational message.

WCP0559I License set for Packages={pkg} PhysCPU={physcpuid} LogicalCPU={logcpuid}

**Explanation** The license has been established for the software package with the physical and logical

CPU IDs listed in the message.

**Action** No action is required for this informational message.

WCP0560F The CPU count verification failed

**Explanation** The number of CPUs used does not match the number of CPUs allowed by the license.

**Action** Resolve the difference in these counts. Entire Net-Work cannot be used until these

numbers are resolved. For assistance, contact your Software AG technical support

representative.

WCP0561I The license bucket value is {bucketval}

**Explanation** The core performance class value for this license (the license bucket value) is given

in the message.

**Action** No action is required for this informational message.

WCP0562I The license bucket check failed

**Explanation** The core performance class value (the license bucket value) for this license is invalid.

**Action** Determine why the core performance class of the license failed. For assistance, contact

your Software AG technical support representative.

WCP0563I The CPU model is {modelnum}

**Explanation** The model number of the CPU is given in the message. **Action** No action is required for this informational message.

WCP0564W The virtualization parameter PPAR not present

**Explanation** The virtualization parameter PPAR is not present for the system. An attempt to apply

the license to a virtual machine failed.

**Action** Verify that the license should support virtual machines. For assistance, contact your

Software AG technical support representative.

WCP0565F The license CPU count check failed

**Explanation** The number of CPUs allowed by the license does not match the number of CPUs used.

**Action** Resolve the difference in these counts. Entire Net-Work cannot be used until these

numbers are resolved. For assistance, contact your Software AG technical support

representative.

WCP0601E Internal error{errorcode}

**Explanation** An internal error occurred. The error code is given in the message.

**Action** Analyze the error description to try to identify and resolve the problem. If the problem

persists, contact your Software AG technical support representative for assistance.

WCP0602E Node is unreachable. It may not be active or there may be a configuration problem.

Detailed error response was: {response}

**Explanation** An Entire Net-Work 7.2 node cannot be reached. The response from the connection

attempt is given in the message.

**Action** Verify that the node is started. If it is, analyze the installation of the Entire Net-Work

7.2 node to identify and resolve any configuration problem that may exist. If the problem persists, contact your Software AG technical support representative for

assistance.

WCP0603E Kernel {kernel-id} already exists in the Directory Server

**Explanation** An attempt to add a Kernel to the System Management Hub (SMH) was made, but

the Kernel already is added.

**Action** No action is required for this informational message.

WCP0604I {definition} successfully added to SMH management; refreshing the tree...

**Explanation** The definition listed in the message was successfully added to SMH.

**Action** No action is required for this informational message.

WCP0605E Kernel {kernel-id} not found in the Directory Server

**Explanation** The Kernel listed in the message was not found in the Adabas Directory Server.

**Action** If you cannot identify and resolve the problem, contact your Software AG technical

support representative for assistance.

WCP0606I {definition} successfully deleted from SMH management; refreshing the tree...

**Explanation** The definition listed in the message was successfully deleted from SMH.

**Action** No action is required for this informational message.

WCP0607E No client entries found

**Explanation** No client configuration definitions were found to manage in the System Management

Hub (SMH).

**Action** Verify that the service for Entire Net-Work Client is started. Client configuration

definitions cannot be reviewed in the System Management Hub (SMH) unless the client service is started. For more information, read *Starting and Stopping Entire Net-Work Client*, in the *Entire Net-Work Client Installation and Administration Guide*. If the problem persists, contact your Software AG technical support representative for

assistance.

WCP0608E No server definitions found in the Directory Server

**Explanation** No Entire Net-Work Server definitions were found in the Adabas Directory Server,

so no server machines can be listed in the System Management Hub (SMH).

**Action** Verify that Entire Net-Work Server has been installed and that its service has been

started. For more information on starting Entire Net-Work Server, read *Starting and Stopping Entire Net-Work Server* in your Entire Net-Work Server documentation.

WCP0609E Incompatible version of Net-Work

**Explanation** The version of Entire Net-Work you are trying to use is incompatible with the Entire

Net-Work SMH agent.

**Action** Contact your Software AG technical support representative for assistance.

WCP0610I Ping request returned in {number} milliseconds

**Explanation** The ping request was returned in the number of milliseconds listed in the message.

**Action** No action is required for this informational message.

WCP0611I No databases found on Kernel {kernel-id}

**Explanation** No databases were found on the Kernel listed in the message.

**Action** No action is required for this informational message.

WCP0612E Kernel is unreachable rc={rccode}

**Explanation** An error occurred during an attempt to communicate with a node. The return code

is given in the message.

**Action** Use the return code to determine what the problem is and resolve it. Then try again.

If the problem persists, contact your Software AG technical support representative.

WCP0613I No adjacent Kernels found on Kernel={kernel-id}

**Explanation** No connection were made. Either the Kernel is down or there is a configuration error.

**Action** No action is required for this informational message.

WCP0614I No clients found on Kernel={kernel-id}

**Explanation** No clients were found on the Kernel listed in the message.

**Action** No action is required for this informational message.

WCP0615I No hosts connected to Kernel={kernel-id} found

**Explanation** No hosts were found connected to the Kernel listed in the message.

**Action** No action is required for this informational message.

WCP0616I Shutdown initiated

**Explanation** Shutdown processing has been started.

**Action** No action is required for this informational message.

WCP0618E Return code {rc} received

**Explanation** The return code listed in the message was received during Entire Net-Work processing.

**Action** Analyze the return code to see if you can diagnose and resolve the problem. If the

problem persists, contact your Software AG technical support representative.

WCP0619E Invalid context

**Explanation** An invalid context was encountered.

**Action** Verify that all connections and the database in question are up and configured

correctly. If the problem persists, contact your Software AG support representative

for assistance.

WCP0620E Invalid Client

**Explanation** An invalid client was encountered.

**Action** Verify that all clients are configured correctly. If the problem persists, contact your

Software AG support representative for assistance.

WCP0621I New log file started

**Explanation** A new log file has been started.

**Action** No action is required for this informational message.

WCP0622I Trace level set

**Explanation** A new trace level has been set.

**Action** No action is required for this informational message.

WCP0623I Stats level set

**Explanation** A new statistics level has been set.

**Action** No action is required for this informational message.

WCP0624I Dump configuration initiated

**Explanation** A dump configuration has been initiated.

**Action** No action is required for this informational message.

WCP0625E Invalid DBID

**Explanation** An invalid Adabas database ID has been specified.

**Action** Specify a correct database ID.

WCP0626E Invalid Host

Explanation An invalid host was specified.Action Specify a valid host name.

WCP0627E Directory Server is unreachable. It may not be active or there may be a configuration

problem. Detailed error response was: {error}

**Explanation** A problem occurred during an attempt to communicate with the Adabas Directory

Server.

**Action** Verify that the Adabas Directory Server is stated and try again. If the problem persists,

contact your Software AG technical support representative.

WCP0628I Connect procedure has been initiated

**Explanation** A connection attempt was started.

**Action** No action is required for this informational message.

WCP0629I Disconnect procedure has been initiated

**Explanation** A disconnection attempt was started.

**Action** No action is required for this informational message.

WCP0630I Delete procedure successful

**Explanation** The deletion attempt was successful.

**Action** No action is required for this informational message.

WCP0631E Invalid node

**Explanation** An attempt was made connect to an invalid node.

**Action** Refresh your SMH screens. The node was probably deleted since you started your

SMH session.

WCP0632E Kernel already connected

**Explanation** An attempt occurred to connect to a Kernel that is already connected.

**Action** If you are having problems communicating with the Kernel and you are getting this

error, contact your Software AG technical support representative for assistance.

WCP0633E Kernel already disconnected

**Explanation** An attempt was made to disconnect a Kernel that is already disconnected.

**Action** No action is required.

WCP0634E Unknown return code {rccode} received

**Explanation** An unknown return code was received. The return code is given in the message.

**Action** Contact your Software AG technical support representative for assistance.

WCP0635E XTS library cannot be loaded

**Explanation** The Software AG Transport Subsystem library could not be loaded.

**Action** Contact your Software AG technical support representative for assistance.

WCP0636E Kernel already allocated

**Explanation** An attempt was made to allocate a Kernel that was already allocated.

**Action** Try specifying a different Kernel name for the Kernel you are allocating. If the problem

persists, contact your Software AG technical support representative.

WCP0637E Invalid request

**Explanation** An invalid request was attempted.

**Action** If you cannot identify and resolve the problem, contact your Software AG technical

support representative for assistance.

WCP0638E Failure to create file

**Explanation** An attempt to create a file was unsuccessful.

**Action** If you cannot identify and resolve the problem, contact your Software AG technical

support representative for assistance.

WCP0639E Unknown command code {cmd-code} received

**Explanation** An unknown command request was received. The command code is given in the

message.

**Action** If you cannot identify and resolve the problem, contact your Software AG technical

support representative for assistance.

WCP0640I Kernel {name} configuration successful

**Explanation** The Kernel definition configuration attempt was successful. The Kernel definition

name is given in the message.

**Action** No action is required for this informational message.

WCP0641I Client {name} configuration successful

**Explanation** The client configuration attempt was successful. The client configuration name is

given in the message.

**Action** No action is required for this informational message.

WCP0642I Migrating {kernel-id} Kernel successful

**Explanation** An attempt to migrate a Kernel definition from an older version of Entire Net-Work

to a newer version was successful. The name of the Kernel is given in the message.

**Action** No action is required for this informational message.

WCPO643I Kernel {kernel-id} migrated from WCP73

**Explanation** The Kernel listed in the message has been migrated from a previous version of Entire

Net-Work.

**Action** No action is required for this informational message.

WCP0644E Invalid entry

**Explanation** An invalid entry was specified.

**Action** Contact your Software AG technical support representative for assistance.

WCP0645I Modification procedure successful

**Explanation** The modification was successful.

**Action** No action is required for this informational message.

WCP0646E Invalid data

**Explanation** Invalid data was specified.

Action Correct the data and try again. If the problem persists, contact your Software AG

technical support representative.

WCP0647I Client {name} deletion successful

**Explanation** The attempt to delete the client configuration was successful.

**Action** No action is required for this informational message.

WCP0648I Kernel {name} deletion successful

**Explanation** The attempt to delete the Kernel definition was successful.

**Action** No action is required for this informational message.

WCP0649I Kernel {name} is active, deletion failed

**Explanation** An attempt to delete a Kernel definition was made, but the Kernel is running.

**Action** Stop the Kernel before attempting to delete it.

WCP0650I Kernel {name} is active, starting not initiated

**Explanation** An attempt to start a Kernel was made, but the Kernel is already running.

**Action** No action is required for this informational message.

WCP0651I Startup initiated for Kernel {name}

**Explanation** The Kernel is starting.

**Action** No action is required for this informational message.

WCP0652I Unable to start this Kernel

**Explanation** The Kernel cannot be started for some reason.

**Action** Examine the Kernel log file for reasons for the failure, make appropriate corrections,

and try again. If the error persists, contact your Software AG technical support

representative for assistance.

WCP0653I Set parameters successful

Explanation The parameter changes were successfully processed.Action No action is required for this informational message.

WCP0654I No Kernels available

**Explanation** No Kernel definitions have been defined, so none are available.

**Action** Define some Kernel definitions.

WCPO655I Client {client-id} migrated from WCL13

**Explanation** The client listed in the message has been migrated from a previous version of Entire

Net-Work.

**Action** No action is required for this informational message.

WCP0656E Kernel={name} cannot have more then 8 characters

**Explanation** The name of a Kernel definition cannot exceed eight characters. An attempt was made

to specify a name longer than eight characters and the name specified is given in the

message.

**Action** Reduce the length of the name of the Kernel definition.

WCP0657E XTS function cannot be loaded.

**Explanation** An internal error occurred.

**Action** Contact your Software AG technical support representative for assistance.

WCP0658E A valid (non-zero) port has to be specified

**Explanation** The port number was not specified or is invalid.

**Action** Specify a valid port number. For more information, read *Port Number Reference*, in the

Entire Net-Work Client Installation and Administration Guide.

WCP0659E A valid (non-zero) host has to be specified

**Explanation** A host name was not specified or is invalid.

**Action** Specify a valid host name.

WCP0660E Data segment unknown={data}

**Explanation** Data received by the SMH agents is not recognized.

**Action** Contact your Software AG technical support representative for assistance.

WCP0661E SSL Connection not allowed

**Explanation** An SSL connection was attempted but is not allowed.

**Action** If the problem persists, contact your Software AG support representative for assistance.

WCP0670E No URL available yet in the Directory Server for the target server

**Explanation** An internal error occurred in a Directory Server definition.

**Action** Contact your Software AG technical support representative for assistance.

WCP0671E Entire Net-Work Kernel={kernel-id} has to be unique across the network

**Explanation** The name of an Entire Net-Work Kernel must be unique across the network. A name

that has already been used was specified.

**Action** Change the Kernel name so it is unique.

WCP0672E Default client cannot be deleted

**Explanation** You cannot delete the default client configuration that is distributed with Entire

Net-Work Client.

**Action** No action is required.

WCP0673E DBID syntax error; follow this rule: n1 or n1,n2 or n1-n2, or n1,n2,n2,n4-n5

**Explanation** The list of databases was not specified correctly. The syntax for a list of databases is

given in the message.

**Action** Correct the list of databases.

WCP0674E Trace syntax error; follow this rule: nnnnn or 0xnnnn

**Explanation** The trace information was not specified correctly. The correct syntax for trace

information is given in the message.

**Action** Correct the trace information.

WCP0675E UNSOLICITED values are YES or NO

**Explanation** An invalid value for the UNSOLICITED parameter was specified. Valid values are

"YES" or "NO".

**Action** Specify a valid value for the parameter.

WCP0676E Adabas timeout cannot be less then 5 seconds

**Explanation** An invalid value was specified for the ADABAS\_TIMEOUT parameter. The value

cannot be less than 5 seconds.

**Action** Specify a valid value for the parameter.

WCP0677I Command sent to Kernel {kernel-id}

**Explanation** The command was sent to the Kernel listed in the message.

**Action** No action is required for this informational message.

WCP0678E The timer timeout has to be between 1 and 3600 seconds

**Explanation** An invalid value was specified for the TIMER\_TIMEOUT parameter. The value must

be between 1 and 3600 seconds.

**Action** Specify a valid value for the parameter.

WCP0679E The statistics logging period has to be between 1 and 1440 minutes

**Explanation** An invalid value was specified for the STATISTICS\_INTERVAL parameter. The value

must be between 1 and 1440 minutes.

**Action** Specify a valid value for the parameter.

WCP0680E The log size value has to be between 1MB and 500MB

**Explanation** An invalid value was specified for the LOGSIZE parameter. The value must be between

1 and 500 megabytes.

**Action** Specify a valid value for the parameter.

WCP0681E The remote check period has to be between 1 and 1440 minutes

**Explanation** An invalid value was specified for the PING\_DB\_INTERVAL parameter. The value

must be between 1 and 1440 minutes.

**Action** Specify a valid value for the parameter.

WCP0682E The local check period has to be between 5 and 600 seconds

**Explanation** An invalid value was specified for the CHECK\_DBS\_INTERVAL parameter. The

value must be between 5 and 600 seconds.

**Action** Specify a valid value for the parameter.

WCP0683E Port={port} value has to be between 0 and 65535

**Explanation** An invalid port number was specified.

**Action** Specify a valid port number. For more information, read *Port Number Reference*, in the

Entire Net-Work Client Installation and Administration Guide.

WCP0684E Kernel ID value has to be between 1 and 65535

**Explanation** An invalid value was specified for the Kernel ID. The value must be between 1 and

65535.

**Action** Specify a valid Kernel ID.

WCP0685E Client name={name} cannot have more then 16 characters

**Explanation** An invalid client configuration name was specified. The client configuration name

cannot exceed 16 characters.

**Action** Specify a valid client configuration name.

WCP0686E Relay values are YES or NO

**Explanation** An invalid value was specified for the RELAY\_VALUES parameter. Valid values are

"YES" or "NO".

**Action** Specify a valid value for the parameter.

WCP0687E Port={port} value has to be between 1 and 65535

**Explanation** An invalid port number was specified. Valid values must lie between "1" and "65535".

**Action** Correct the port number and try again.

WCP0689E Port={port} string is not numerical

**Explanation** An invalid port number was specified.

**Action** Specify a valid port number. For more information, read *Port Number Reference*, in the

Entire Net-Work Client Installation and Administration Guide.

WCP0690E Numerical values required for parameter={parameter-name}

**Explanation** A non-numeric value was specified for a parameter when a numeric value is expected.

The parameter name is given in the message.

**Action** Specify a valid value for the parameter.

WCP0691E AUTOSTART/AUTOSTOP values are YES or NO

**Explanation** An invalid value was specified for the AUTOSTART or AUTOSTOP parameters.

Valid values are "YES" or "NO".

**Action** Specify a valid value for the parameter.

WCP0692E No Kernel definition found in Directory Server

**Explanation** No Kernel definitions were found to manage in the Adabas Directory Server and,

consequently, in the System Management Hub (SMH).

**Action** Verify that the service for Entire Net-Work Server is started. Kernel definitions cannot

be reviewed in the System Management Hub (SMH) unless the server service is started. For more information, read *Starting and Stopping Entire Net-Work Server* in your Entire Net-Work Server documentation. If the problem persists, contact your Software AG

technical support representative for assistance.

WCP0693E No Net-Work 7.X.X found in Directory Server

**Explanation** No Entire Net-Work 7.2 node definitions were found to manage in the Adabas

Directory Server and, consequently, in the System Management Hub (SMH).

**Action** If you have any Entire Net-Work 7.2 nodes to be managed, you must first add them

in SMH.

WCP0694E The DBID has to be between 1 and 65535

**Explanation** An invalid Adabas database ID was specified. Valid database IDs are between 1 and

65535.

**Action** Specify a valid database ID.

WCP0695E Kernel= $\{\text{name}\}\ \text{should not include the } \# . [] = \ \ \text{characters}$ 

**Explanation** The name of a Kernel definition was specified with one of the special characters listed

in the message. These characters cannot be used in a Kernel definition name.

**Action** Specify a valid Kernel definition name.

WCP0696E Client name should not include the # . [] =  $\$  characters

**Explanation** The name of a client configuration was specified with one of the special characters

listed in the message. These characters cannot be used in a client configuration name.

**Action** Specify a valid client configuration name.

WCP0697E The WCP72 Kernel does not appear to be local

**Explanation** The Entire Net-Work 7.2 node cannot be found and does not appear to be installed

on the local machine.

Action Correct the Entire Net-Work 7.2 node definition in SMH to point to the correct host

machine.

WCP0698E Duplication

**Explanation** An attempt to add a definition that has already been added. The definition you tried

to add is not added.

**Action** No action is required for this informational message.

WCP0699E Kernel file does not exist (it could be deleted)

**Explanation** An attempt occurred to delete a Kernel failed; it is possible that it was already deleted.

**Action** No action is required for this informational message.

WCP0700E No Kernel entries found

**Explanation** No Kernel definitions were found to manage in the System Management Hub (SMH).

**Action** Verify that the service for Entire Net-Work Server is started. Kernel definitions cannot

be reviewed in the System Management Hub (SMH) unless the server service is started. For more information, read *Starting and Stopping Entire Net-Work Server* in your Entire Net-Work Server documentation. If the problem persists, contact your Software AG

technical support representative for assistance.

WCP0701E No Server entries found

**Explanation** No Entire Net-Work Server entries were found to manage in the System Management

Hub (SMH).

**Action** Verify that the service for Entire Net-Work Server is started. Server definitions cannot

be reviewed in the System Management Hub (SMH) unless the server service is started. For more information, read *Starting and Stopping Entire Net-Work Server* in your Entire Net-Work Server documentation. If the problem persists, contact your Software AG

technical support representative for assistance.

WCP0702E Kernel={kernel-id} name cannot be numeric only

**Explanation** The Kernel name cannot contain only numeric values.

**Action** Specify a valid Kernel name.

WCP0703E Client name={client-id} cannot be numeric only

**Explanation** The client name cannot contain only numeric values.

**Action** Specify a valid client name.

WCP0704E No such entry in the Directory Server, please refresh!

**Explanation** An attempt to reference an entry in the Directory Server failed.

**Action** Refresh your SMH display to obtain the latest Directory Server entries.

WCP0705E Port value has to be between 1 and 65535

**Explanation** An invalid port number was specified.

**Action** Specify a valid port number. For more information, read *Port Number Reference*, in the

Entire Net-Work Client Installation and Administration Guide.

WCP0706E Retry string not numerical

**Explanation** The retry count specification was not numeric.

**Action** Specify a numeric retry count.

WCP0707E Retry interval string not numerical

**Explanation** The retry interval specification was not numeric.

**Action** Specify a numeric retry interval.

WCP0708E Host name={name} should not include the # [] = \\ \* characters

**Explanation** The host name was specified with one of the special characters listed in the message.

These characters cannot be used in a host name.

**Action** Specify a valid host name.

WCP0709I No additional parameters supplied

**Explanation** No additional parameters were supplied for the Entire Net-Work Client configuration.

**Action** No action is required for this informational message.

WCP0710E Port={port} value has to be between 1 and 65535

**Explanation** An invalid port number was specified.

**Action** Specify a valid port number. For more information, read *Port Number Reference*, in the

Entire Net-Work Client Installation and Administration Guide.

WCP0711E Port2={port2} has to be greater than Port1={port1}

**Explanation** When specifying a range of port numbers, the second port number should be larger

than the first port number in the range. The port numbers specified are given in the

message.

**Action** Specify a valid range of port numbers.

WCP0713E DBID={dbid} string is not numerical

**Explanation** The Adabas database ID specified was not numeric.

**Action** Specify a numeric database ID.

WCP0714E DBID2={dbid2} has to be greater than DBID1={dbid1}

**Explanation** When specifying a range of Adabas database IDs, the second database ID should be

larger than the first database ID in the range. The database IDs specified are given in

the message.

**Action** Specify a valid range of database IDs.

WCP0715E Empty string

**Explanation** A blank string was specified for a parameter.

**Action** Specify a valid value for the parameter.

WCP0716E At least one access definition has to be selected

**Explanation** An attempt to add an access definition was made but no access type was selected (for

example, Classic, e-business Client, e-business SSL Client, etc.).

**Action** Select an access type when adding an access definition.

WCP0717I No listens found on Kernel ={kernel-id}

**Explanation** No active access entries were found for the active Kernel.

**Action** No action is required for this informational message.

WCP0718I No connections found on Kernel={kernel-id}

**Explanation** No active connection entries were found for the active Kernel.

**Action** No action is required for this informational message.

WCP0719E REMEMBER\_DBID values are YES or NO

**Explanation** An invalid value was specified for the REMEMBER\_DBID parameter. Valid values

are "YES" or "NO".

**Action** Specify a valid value for the parameter.

WCP0720E The number active clients value has to be between 5 and 65535

**Explanation** An invalid value was specified for the MAX CLIENTS parameter. Valid values must

be between 5 and 65535.

**Action** Specify a valid value for the parameter.

WCP0721E Timeout error; check if the Server or Kernel is down

**Explanation** A system timeout error occurred.

**Action** Verify that the Entire Net-Work Server or Kernel is not down. If it is, restart it. If the

problem persists, contact your Software AG technical support representative.

WCP0722E DBID={dbid} not defined

**Explanation** An Adabase database ID was not specified or an invalid one was specified.

**Action** Specify a valid database ID.

WCP0723E DBID={dbid} not active

**Explanation** The Adabas database is not active.

**Action** Start the database.

WCP0724E Kernel={kernel-id} not defined

**Explanation** An attempt was made to ping a Kernel, but the Kernel does not exist.

Action Refresh your System Management Hub displays. The node may have been deleted

since you started this SMH session.

WCP0725E Kernel={kernel-id} not active

**Explanation** An attempt was made to ping a Kernel, but the Kernel was not active.

**Action** Start the node if you wish.

WCP0726E No entry available

**Explanation** An attempt was made to review an entry that is no longer available.

Action Refresh your System Management Hub displays. The entry may have been deleted

since you started this SMH session.

WCP0727E Empty Kernel name

**Explanation** No Kernel definition name was specified. **Action** Specify a valid Kernel definition name.

WCP0728E Empty client name

**Explanation** No client configuration name was specified. **Action** Specify a valid client configuration name.

WCP0729E Empty host name

Explanation No host name was specified.Action Specify a valid host name.

WCP0730E Empty DBID string

**Explanation** No Adabas database ID was specified.

**Action** Specify at least one database ID.

WCP0731E Empty port string

**Explanation** No port number was specified.

**Action** Specify a valid port number. For more information, read *Port Number Reference*, in the

Entire Net-Work Client Installation and Administration Guide.

WCP0732E No client definitions found in the Directory Server

**Explanation** No client configuration definitions were found in the Adabas Directory Server.

**Action** Verify that the service for Entire Net-Work Client is started. Client configuration

definitions cannot be reviewed in the System Management Hub (SMH) unless the client service is started. For more information, read *Starting and Stopping Entire Net-Work Client*, in the *Entire Net-Work Client Installation and Administration Guide*. If the problem persists, contact your Software AG technical support representative for

assistance.

WCP0733E Connection URL syntax error

**Explanation** A syntax error exists in a connection URL. Entire Net-Work cannot make the

connection.

**Action** Contact your Software AG technical support representative for assistance.

WCP0734E Connection with the same NODENAME already defined

**Explanation** An attempt was made to define a connection to the same node twice. Only one

connection definition is needed.

**Action** Make sure that there is only one connection definition for the node.

WCP0735E Host Name={hostname} not defined in DNS

**Explanation** The host identified in the message is not defined in the DNS.

**Action** Contact your Software AG technical support representative for assistance.

WCP0736E Host Name={hostname} not defined in DNS

**Explanation** The host identified in the message is not defined in the DNS.

**Action** Contact your Software AG technical support representative for assistance.

WCP0738E Target is down or not defined in the Directory Server

**Explanation** A connection attempt was made to a target that is not correctly defined to Entire

Net-Work.

**Action** Verify that the target definition is correct and complete (no required parameters are

undefined) and try again. If the error persists, contact you Software AG technical

support representative for assistance.

WCP0739E Incoming Kernel already connected

**Explanation** An attempt was made to define two connections for the same incoming Kernel. Only

one connection definition is needed.

**Action** Make sure that only one connection definition exists for the incoming Kernel. If the

problem persists, contact your Software AG technical support representative for

assistance.

WCP0740E Connection failure; reason={rsncode}

**Explanation** An attempt to make a defined connection failed. The reason code is given in the

message.

**Action** Analyze the reason code and try to resolve the problem. If the problem persists, contact

your Software AG technical support representative for assistance.

WCP0741E The GATEWAY\_THREADS value has to be between 5 and 1024

**Explanation** The value of the GATEWAY\_THREADS Kernel parameter is not correct. It must be

a numeric value between 5 and 1024.

**Action** Correct the value and try again.

WCP0742E No data available

**Explanation** The Kernel log file cannot be found.

**Action** Contact your Software AG technical support representative.

WCP0743E MULTIPLEX values are YES or NO

**Explanation** An invalid value was specified for the MULTIPLEX parameter. Valid values are "YES"

or "NO".

**Action** Correct the value and try again.

WCP0744E NOLOCAL values are YES or NO

**Explanation** An invalid value was specified for the NOLOCAL parameter. Valid values are "YES"

or "NO".

**Action** Correct the value and try again.

WCP0745E NOREMOTE values are YES or NO

**Explanation** An invalid value was specified for the NOREMOTE parameter. Valid values are "YES"

or "NO".

**Action** Correct the value and try again.

WCP0746E LOAD\_BALANCIING values are YES or NO

**Explanation** An invalid value was specified for the LOAD\_BALANCING parameter. Valid values

are "YES" or "NO".

**Action** Correct the value and try again.

WCP0747E The maximum CPU threshold has to be between 10 and 99

**Explanation** An invalid value has been specified for the MAX\_CPU\_THRESHOLD parameter.

**Action** Correct the value and try again.

WCP0749E STATISTICS\_DETAILS values are YES or NO

**Explanation** An invalid value was specified for the STATISTICS\_DETAILS parameter. Valid values

are "YES" or "NO".

**Action** Correct the value and try again.

WCP0750E USE\_LOCAL\_ADABASES values are YES or NO

**Explanation** An invalid value was specified for the USE\_LOCAL\_ADABASES parameter. Valid

values are "YES" or "NO".

**Action** Correct the value and try again.

WCP0751E Kernel={kernel-id} is not set to process local databases

**Explanation** The Kernel listed in the message is not defined to process local databases.

Action Correct the USE\_LOCAL\_ADABASES parameter value in the Kernel definition and

try again.

WCP0752E DATE\_STAMP values are YES or NO

**Explanation** An invalid value was specified for the DATE\_STAMP parameter. Valid values are

"YES" or "NO".

**Action** Correct the value and try again.

WCP0753E The CHECK\_CXT\_INTERVAL value has to be 0 or between 60 and 24\*60\*60 seconds

**Explanation** An invalid value was specified for the CHECK\_CXT\_INTERVAL parameter. Valid

values are zero (0) seconds or lie between 60 seconds and 86,400 seconds (24 \* 60 \*

60).

**Action** Correct the value and try again.

WCP0754I Kernel is migrated from WCP74

**Explanation** The kernel listed in the message was successfully migrated from the 7.4 version of

Entire Net-Work.

**Action** No action is required for this informational message.

WCP0755I Client is migrated from WCL14

**Explanation** The client listed in the message was successfully migrated from the 1.4 version of

Entire Net-Work Client.

**Action** No action is required for this informational message.

WCP0756E DBID={dbid} not accessible

**Explanation** The database listed in the message could not be accessed.

**Action** No action is required for this informational message.

# 

## XTS\* - Software AG Internal Transport Subsystem Messages

| Warnings                | 232 |
|-------------------------|-----|
| Errors                  |     |
| Generic TCP/IP Messages |     |

The Software AG internal transport subsystem Messages and Codes documentation provides information for each warning and error message that you can encounter using the internal transport subsystem of Software AG products.

This documentation is organized as follows:

| Warnings                | Provides the message ID, message text, and a brief explanation for each warning                                                                                   |  |
|-------------------------|----------------------------------------------------------------------------------------------------|--|
|                         | message.                                                                                                    |  |
| Errors                  | Provides the message ID, message text, and a brief explanation for each error message.                                                                            |  |
| Generic TCP/IP Messages | Lists the message ID and message text for each generic TCP/IP error. For complete information on the TCP/IP error conditions, refer to your TCP/IP documentation. |  |

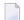

**Note:** The internal component API returns warnings as positive values and errors as negative values.

## **Warnings**

| XTS0000W XTS | S Success |
|--------------|-----------|
|--------------|-----------|

**Explanation** The transport subsystem processing completed successfully.

#### XTS 0001W XTS No LISTEN has been issued

**Explanation** A server has only XTSconnect entries and no XTSlisten. It is possible for a server to

connect only to a proxy, and the warning helps applications determine if XTSlisten

is missing.

XTS0003W XTS Load message file failed

**Explanation** The transport subsystem failed to load the *XTS.MSG* file. This file contains text for

the error messages; there is an internal table also, so *XTS.MSG* is not mandatory.

XTS0004W XTS Client already registered

**Explanation** Multiple XtsBindClient calls occurred for the same client. Only the first call is

considered.

XTS0005W XTS More data

**Explanation** The receive buffer defined by a transport subsystem send and wait call is not big

enough to get all data received by the transport subsystem. A subsequent call has to

be made to receive all data.

XTS0006W XTS No SSL random file warning

**Explanation** There is no random file defined for a transport subsystem/Secure Sockets Layer (SSL)

application; a random file usage by SSL is highly recommended.

XTS0007W XTS Notify connect

**Explanation** This is a receive callback notification for an incoming connection.

XTS0008W XTS Notify disconnect

**Explanation** This is a receive callback notification for a disconnection.

XTS0009W XTS Notify broadcast

**Explanation** This is a receive callback notification for a broadcast attempt.

XTS0010W XTS Notify unsupported

**Explanation** This is a receive callback notification when protocols set by XTSlisten are not

supported.

XTS0011W XTS Notify message reference dead

**Explanation** This is a receive callback notification indicating the active message references are

deleted when a client disconnects.

XTS0012W XTS Notify outbound connect

**Explanation** This is a receive callback notification for an outbound connection.

XTS0013W XTS Notify listen failure

**Explanation** This is a notification to the callback routine submitted by XtsRegisterByTargetName

or XtsRegisterByTargetId indicating a failure of an XTSlisten URL.

XTS0014W XTS Notify connect failure

**Explanation** This is a notification to the callback routine submitted by XtsRegisterByTargetName

or XtsRegisterByTargetId indicating a failure of an XTSconnect URL.

XTS0015W XTS Notify end broadcast

**Explanation** This is a notification to the callback routine submitted by XtsRegisterByTargetName

or XtsRegisterByTargetId indicating an end broadcast message was received from

another node.

### **Errors**

XTS0050E XTS Semaphore Error

**Explanation** A failure to create a semaphore occurred. Contact Software AG customer support.

XTS0051E XTS Memory Allocation Error

**Explanation** A failure to allocate memory occurred. Contact Software AG customer support.

XTS0052E XTS Server already registered

**Explanation** The transport subsystem server is already registered.

XTS0053E XTS Incorrect URL

**Explanation** A URL with a syntax error was encountered. Check the Directory Server repositories.

XTS0054E XTS Failure Loading Protocol Handler

**Explanation** A failure to load protocol handlers (for example, *Xtstcp.lib*) occurred. It was probably

caused by a configuration problem. Contact Software AG customer support.

XTS0055E XTS Protocol Init failed

**Explanation** A protocol initialization failure occurred. Contact Software AG customer support.

XTS0056E XTS Invalid protocol type

**Explanation** The specified protocol is not supported by the transport subsystem. This is possibly

and error in URL syntax.

XTS0057E XTS Listen Failed

**Explanation** A listen failed. Check the log file for protocol-specific errors. This is caused mostly

by trying to listen on a port taken by another server.

XTS0058E XTS Accept Failed

**Explanation** The accept failed. Check the log file for protocol-specific errors.

XTS0059E XTS Connect Failed

**Explanation** The connect failed. Check the log file for protocol-specific errors.

XTS0060E XTS No directory information

**Explanation** No XTSaccess information is provided for the server to which the application wants

to connect. Please add a target definition through the Directory Server.

XTS0061E XTS Failure to create a thread

**Explanation** A failure to create a thread occurred. Contact Software AG customer support

XTS0062E XTS Timeout error

**Explanation** A failure to connect or send data in the time set by the user occurred. To complete

the connect or send, repeat the call or increase the timeout value.

XTS0063E XTS Send Failed

**Explanation** A completion code is returned to the send callback routine when send fails. Check

the log file for the protocol-specific error code.

XTS0064E XTS Invalid reference

**Explanation** An invalid message reference was passed by the user.

XTS0065E XTS Send incomplete

**Explanation** A send was interrupted by a client disconnection.

XTS0066E XTS No such server

**Explanation** A nonexistent server name was passed by the user. It applies to the transport subsystem

statistics and dumps calls.

XTS0069E XTS Resolve Target failed

**Explanation** The client failed to send a handshake message to the server; Error caused by the server

going down or a protocol send error.

XTS0070E XTS Resolve Target Reply failed

**Explanation** The server failed to reply to the client during handshaking. This error is caused by

the client going down or by a protocol send error.

XTS0071E XTS Target cannot be resolved

**Explanation** The client failed to resolve the target name. This error is caused by different names

used by the server and the client but with the same address.

XTS0072E XTS Not initialized

**Explanation** The transport subsystem call was submitted before the transport subsystem was

initialized. Errors were returned by XtsShutdown, XtsSendMessageByRT, and the

transport subsystem statistics call.

XTS0073E XTS Bind Client failed

**Explanation** The client bind failed because of a protocol send error or because the server went

down.

XTS0074E XTS Too many user threads

**Explanation** The number of user threads in existence reached the maximum (64). Stop creating

new user threads or reduce their time to live (timeout).

XTS0075E XTS Created thread failed

**Explanation** The transport subsystem failed to create a new user thread. This is an SMP error,

possibly because of the limitations of the number of threads that a system can support.

Contact Software AG customer support.

XTS0077E XTS Conversion failed

**Explanation** The conversion between wide character and MBNS failed. Contact Software AG

customer support.

XTS0078E XTS No Target Name

**Explanation** The target name is a zero pointer. Pass a valid string.

XTS0079E XTS No Client Name

**Explanation** The client name is a zero pointer. Pass a valid string.

XTS0082E XTS Zero Length not accepted

**Explanation** The length of the data to be sent is zero, Make the length a positive number.

XTS0083E XTS Target ID Out of Range

**Explanation** The target ID value is bigger than "2113929215".

XTS0084E XTS Channel Inactive

**Explanation** The server-client connection was no longer active when XtsSendByRt or XtsBindClient

were called. This error is generated by a client going down during the call.

XTS0085E XTS Disconnect message

**Explanation** A client or server disconnection was detected during a transport subsystem call.

XTS0086E XTS Hash table error

**Explanation** An internal transport subsystem hash table error occurred. Contact Software AG

customer support.

XTS0087E XTS Thread key error

**Explanation** An allocate/delete thread memory failure occurred. Contact Software AG customer

support.

XTS0088E XTS No CONNECT or LISTEN has been issued

**Explanation** A server registration failed to submit at least one listen or connect. Check the XTSlisten

or XTSconnect URL parameters.

XTS0089E XTS Protocol not supported

**Explanation** An attempt was made to use XtsBindClient over the RAW or XTSDS protocol. This

feature is not supported.

XTS0090E XTS Single Thread not supported

**Explanation** This error code is returned when the transport subsystem call does not support the

single thread feature. Examples include XtsRegisterServerByName(ID) and

XtsGiveThread.

XTS0094E XTS Zero pointer

**Explanation** A zero pointer was passed by the user. This is an invalid value.

XTS0095E XTS Hash table full

**Explanation** An internal transport subsystem hash table error occurred. Contact Software AG

customer support.

XTS0096E XTS Send User Exit failed

**Explanation** The user exit send routine failed. Check the user exit code.

XTS0097E XTS Recy User Exit failed

**Explanation** The user exit receive routine failed. Check the user exit code.

XTS0098E XTS Load User Exit failed

**Explanation** The transport subsystem failed to load the user exit library. Check the environment

or the user exit routine names.

XTS0100E XTS Shutdown in process

**Explanation** This error code is returned when the transport subsystem is in shutdown mode

(because XtsShutdown was called by another thread).

XTS0101E XTS Route Timeout

**Explanation** The proxy cannot deliver the message because the route timeout was insufficient.

Change the route timeout.

XTS0102E XTS Route Table overflow

**Explanation** The proxy cannot deliver the message because of a route table overflow. Repeat the

transport subsystem call.

XTS0103E XTS Route TTL expired

**Explanation** The proxy cannot deliver the message because the route time to live was insufficient.

Change the time to live time.

XTS0104E XTS Route failed

**Explanation** The proxy cannot deliver the message because of a route failure. Repeat the transport

subsystem call.

XTS0105E XTS Null parameter

**Explanation** A null parameter is encountered when a notify callback routine registration is called.

XTS0106E XTS Connection Rejected

**Explanation** The connection was rejected by the notify callback routine.

XTS0107E XTS Replica redirected

**Explanation** The connection was redirected by the callback routine.

XTS0108E XTS timeout - connect in progress

**Explanation** A timeout error occurred, but connection is in progress. Submit the call again or

increase the timeout value.

XTS0109E XTS invalid session

**Explanation** An invalid session handle was used by the transport subsystem session calls.

XTS0110E XTS invalid key

**Explanation** An invalid session handle was used by the transport subsystem session calls.

XTS0111E XTS Count converters failed

**Explanation** The count of available converter names failed.

XTS0112E XTS Convert enum failed

**Explanation** The enumeration of text converter names failed.

XTS0113E XTS Buffer too small

**Explanation** The text conversion buffer is not big enough..

XTS0114E XTS No more ports available

**Explanation** No replicated server ports are available .

XTS0115E XTS Text converter library load failed

**Explanation** The load of the transport subsystem converter ending failed.

XTS0116E XTS Text converter resolve failed

**Explanation** The text converter interface function could not be resolved.

XTS0117E XTS Name to EDDkey map failed

**Explanation** The ICU converter name to Software AG ECS EDD key conversion failed...

XTS0118E XTS XDS library loading failed

**Explanation** The XDS library used by ADVDIR could not be loaded.

XTS DS access time out error

**Explanation** A timeout occurred accessing the Directory Server (the default timeout is one minute).

XTS0120E XTS Failed to set ECS environment

**Explanation** A failure occurred when setting the ECS environment.

XTS0121E XTS Set UDP Port failed

**Explanation** The UDP port selected by user cannot be used (because it is used by another

application).

XTS0122E XTS Sync and async send in raw mode not allowed

**Explanation** Using synchronous and asynchronous calls on the same channel is not allowed.

XTS0123E XTS Unknown received buffer

**Explanation** The transport subsystem received an unknown buffer from an application.

XTS0124E XTS Function retired

**Explanation** The transport subsystem function is not supported any longer.

XTS0126E XTS invalid duplicate server

**Explanation** This error is generated when the same server is registered again with a different

protocol than the one used when it was first registered.

XTS0127E XTS Fatal error

**Explanation** An internal error occurred, indicating a severe transport subsystem code problem.

Contact Software AG customer support.

XTS0128E XTS Load library failed

**Explanation** The transport subsystem failed to load a library (the log file indicates which one).

XTS0129E XTS Key not found

**Explanation** The key used to retrieve transport subsystem parameters does not exist.

XTS0130E XTS Xts.Config Key not found

**Explanation** The key used by the user to retrieve transport subsystem parameters from *xts.config* 

file does not exist.

XTS0131E XTS No directory information for XTS profile

**Explanation** The profile is not defined in the Directory Server.

XTS0132E XTS Load function failed

**Explanation** A failure occurred loading a function (the name of the function and the name of the

library are in the log file).

XTS0150E XTS SSL init failed

**Explanation** The transport subsystem failed to initialize the Secure Sockets Layer (SSL) library.

Check the log file for the SSL error messages.

XTS0151E XTS SSL Verify CA locations failed

**Explanation** The Secure Sockets Layer (SSL) failed to load the CA certificates. Probable causes

include an invalid path specification or nonexistent CA certificates.

XTS0152E XTS SSL Certificate file not specified

**Explanation** No Secure Sockets Layer (SSL) certificate was specified.

XTS0153E XTS SSL Invalid Certificate

**Explanation** The URL-specified Secure Sockets Layer (SSL) certificate has an invalid format.

XTS0154E XTS SSL Invalid Key File

**Explanation** The URL-specified Secure Sockets Layer (SSL) key file has an invalid format.

XTS0155E XTS SSL Invalid Key

**Explanation** The Secure Sockets Layer (SSL) key specified by the user is invalid.

XTS0156E XTS SSL Connect failed

**Explanation** A Secure Sockets Layer (SSL) connect failed (caused by an SSL handshaking error).

Check the log file for the Secure Sockets Layer (SSL) error messages.

XTS0157E XTS SSL Accept failed

**Explanation** A Secure Sockets Layer (SSL) accept failed (caused by an SSL handshaking error).

Check the log file for the SSL error messages.

XTS0158E XTS SSL Read failed

**Explanation** A Secure Sockets Layer (SSL) read failed. Check the log file for the SSL error messages.

XTS0159E XTS SSL Write failed

**Explanation** A Secure Sockets Layer (SSL) write failed. Check the log file for the SSL error messages.

XTS0163E XTS SSL Failed loading library

**Explanation** A failure to load the Secure Sockets Layer (SSL) library occurred. Check the

environment.

XTS0167E XTS SSL Illegal host name

**Explanation** The peer certificate subject name and host name are different, indicating an illegal

connection.

XTS0168E XTS SSL No local certificate

**Explanation** There is no local Secure Sockets Layer (SSL) certificate.

XTS0169E XTS SSL No remote certificate

**Explanation** There is no local Secure Sockets Layer (SSL) certificate.

XTS0170E XTS SSL insufficient user memory

**Explanation** There is insufficient user memory for returning the requested data.

XTS0171E XTS SSL certificate rejected

**Explanation** The certificate was rejected during verification.

XTS0172E XTS SSL zero length message return

**Explanation** The Secure Sockets Layer (SSL) write or read routines returned an invalid zero value.

Contact Software AG customer support.

XTS0173E XTS SSL want read error

**Explanation** The Secure Sockets Layer (SSL) write routine returned want read error code. Contact

Software AG customer support. This is a transport subsystem internal sequence error.

XTS0174E XTS SSL want write error

**Explanation** The Secure Sockets Layer (SSL) read routine returned want write error code. Contact

Software AG customer support. This is a transport subsystem internal sequence error.

XTS0200E DS Open File failed

**Explanation** A failure to open a file occurred. Check if the file exists and that the path is correct.

XTS0201E DS Incomplete Entry

**Explanation** A URL syntax error occurred. Check the log file for detailed information.

XTS0203E DS Service not provided

**Explanation** An invalid Directory Service selection was made.

XTS0204E DS Null parameter

**Explanation** A Directory Service call was encountered with a null parameter.

XTS0205E DS Incomplete Entry

**Explanation** An attempt to add an incomplete URL record was made.

XTS0206E DS Topic Not Defined

**Explanation** The user tried to use a qualifier unknown to the Directory Server.

XTS0207E DS Unknown request

**Explanation** An unknown XTSDS request was encountered. Check the syntax of the Directory

Server call.

XTS0208E DS No Entries

**Explanation** The Directory Server or configuration file contains no entries for the specified target.

XTS0209E DS Delete Failed

**Explanation** A Directory Service delete call failed. Check the log file for detailed information.

XTS0210E DS Connection Failed

**Explanation** Connection to the Directory Server failed.

XTS0211E DS Bind Failed

**Explanation** Deprecated message.

XTS0212E DS Search Failed

**Explanation** Retrieve URL command failed.

XTS0213E DS Add Failed

**Explanation** Addition of a new URL failed.

XTS0214E DS Already Exists

**Explanation** An attempt was made to add a record that already exists.

XTS0215E DS Failure Loading Service Handler

**Explanation** A failure occurred loading a directory service. Check the environment. Contact

Software AG customer support.

XTS0216E DS Wrong directory parameter Explanation Unknown directory parameter.

XTS0217E DS not Initialized

**Explanation** Directory Server was not initialized before usage.

XTS0218E DS Invalid target Name

**Explanation** The target name contains one of the following characters: "#", ".", "[", "]", "=", "\", "\",

or "\*". The target name is invalid.

XTS0219E DS Incomplete request

**Explanation** An incomplete XTSDS request was caused by a zero value of the target, qualifier, or

user data.

XTS0220E DS No URL entries

**Explanation** The XTSDS server does not have any URL to return for the retrieve call.

XTS0221E DS XDS error

**Explanation** An XDS processing error occurred..

XTS0222E DS Rollback is not implemented

**Explanation** No Directory Service rollback was performed...

XTS0223E DS OVO error

**Explanation** An OVO error occurred during Directory Service processing.

XTS0224E DS One time set violation

**Explanation** A one-time setting function was called multiple times. A programs encoding mode

cannot change once it is set.

XTS0225E DS Encoding conflict

**Explanation** The INIDIR file encoding conflicts with programs encoding.

XTS0226E DS Create file failed

**Explanation** The file creation failed during Directory Service processing..

XTS0227E DS IO file failed

**Explanation** A file I/O error occurred during Directory Service processing.

XTS0228E DS Wrong file format`

**Explanation** The INIDIR file format was not recognized.

XTS0229E DS Send buffer bigger than maximum allowed

**Explanation** An internal transport subsystem error occurred, generated when a URL is added or

deleted from the Directory Server and its size exceeds 65520 bytes.

XTS0230E DS Invalid Service

**Explanation** Invalid type of service used.

XTS0231E DS Invalid Header

**Explanation** Invalid Directory Service header used for communication.

XTS1000E XTS Unknown error = {code}

**Explanation** This message is returned by XtsGetMessage when it cannot find text for a given error

code.

## **Generic TCP/IP Messages**

XTS1001E TCP/IP Operation not permitted

XTS1002E TCP/IP No such file or directory

XTS1003E TCP/IP No such process

XTS1004E TCP/IP Interrupted function call

XTS1005E TCP/IP I/O error

XTS1006E TCP/IP No such device or address

XTS1007E TCP/IP Arg list too long

XTS1008E TCP/IP Exec format error

XTS1009E TCP/IP Bad file number

XTS1010E TCP/IP No children

XTS1011E TCP/IP Operation would cause deadlock

XTS1012E TCP/IP Not enough core

XTS1013E TCP/IP Permission denied

XTS1014E TCP/IP Bad address

XTS1015E TCP/IP Block device required

XTS1016E TCP/IP Mount device busy

XTS1017E TCP/IP File exists

XTS1018E TCP/IP Cross-device link

XTS1019E TCP/IP No such device

XTS1020E TCP/IP Not a directory

XTS1021E TCP/IP Is a directory

XTS1022E TCP/IP Invalid argument

XTS1023E TCP/IP File table overflow

XTS1024E TCP/IP Too many open sockets

XTS1025E TCP/IP Inappropriate ioctl for device

XTS1026E TCP/IP Text file busy

XTS1027E TCP/IP File too large

XTS1028E TCP/IP No space left on device

XTS1029E TCP/IP Illegal seek

XTS1030E TCP/IP Read-only file system

XTS1031E TCP/IP Too many links

XTS1032E TCP/IP Broken pipe

XTS1033E TCP/IP Argument too large

XTS1034E TCP/IP Result too large

XTS1035E TCP/IP Resource temporarily unavailable

XTS1036E TCP/IP Operation now in progress

XTS1037E TCP/IP Operation already in progress

XTS1038E TCP/IP Socket operation on non-socket

XTS1039E TCP/IP Destination address required

XTS1040E TCP/IP Message too long

XTS1041E TCP/IP Protocol wrong type for socket

XTS1042E TCP/IP Bad protocol option

XTS1043E TCP/IP Protocol not supported

XTS1044E TCP/IP Socket type not supported

XTS1045E TCP/IP Operation not supported

XTS1046E TCP/IP Protocol Family not supported

XTS1047E TCP/IP Address family not supported by protocol family

XTS1048E TCP/IP Address already in use

XTS1049E TCP/IP Cannot assign requested address

XTS1050E TCP/IP Network is down

XTS1051E TCP/IP Network is unreachable

XTS1052E TCP/IP Network dropped connection on reset

XTS1053E TCP/IP Software caused connection abort

XTS1054E TCP/IP Connection reset by peer

XTS1055E TCP/IP No buffer space available

XTS1056E TCP/IP Socket is already connected

XTS1057E TCP/IP Socket is not connected

XTS1058E TCP/IP Cannot send after socket shutdown

XTS1059E TCP/IP Too many references

XTS1060E TCP/IP Connection timed out

XTS1061E TCP/IP Connection refused

XTS1062E TCP/IP Too many levels of symbolic links

XTS1063E TCP/IP File name too long

XTS1064E TCP/IP Host is down

XTS1065E TCP/IP No route to host

XTS1066E TCP/IP Directory not empty

XTS1067E TCP/IP Too many processes

XTS1068E TCP/IP Too many users

XTS1069E TCP/IP Disc quota exceeded

XTS1070E TCP/IP Stale NFS file handle

XTS1071E TCP/IP Too many levels of remote in path

XTS1072E TCP/IP Device not ready

XTS1073E TCP/IP Write-protected media

XTS1074E TCP/IP Unformatted media

XTS1075E TCP/IP No connection

XTS1076E TCP/IP Old, currently unused AIX errno

XTS1077E TCP/IP Restart the system call

XTS1078E TCP/IP Invalid file system control data

XTS1079E TCP/IP Media surface error

XTS1080E TCP/IP I/O completed, but needs relocation

XTS1081E TCP/IP No attribute found

XTS1082E TCP/IP Out of STREAM resources

XTS1083E TCP/IP System call timed out

XTS1084E TCP/IP Next message has wrong type

XTS1085E TCP/IP Protocol error

XTS1086E TCP/IP No message on stream read queue

XTS1087E TCP/IP fd not associated with a stream

XTS1088E TCP/IP Security authentication denied

XTS1089E TCP/IP Not a trusted program

XTS1090E TCP/IP Illegal byte sequence

XTS1091E TCP/IP Network subsystem is unavailable

XTS1092E TCP/IP WINSOCK.DLL version out of range

XTS1093E TCP/IP Successful WSAStartup not yet performed

XTS1094E TCP/IP Cross mount point (not really error)

XTS1095E TCP/IP cannot start operation

XTS1096E TCP/IP Cannot access a needed shared library

XTS1097E TCP/IP operation (now) in progress

XTS1098E TCP/IP Lib section in a.out corrupted

XTS1099E TCP/IP Attempting to link in too many shared libraries

XTS1100E TCP/IP Cannot exec a shared library directly

XTS1101E TCP/IP Graceful shutdown in progress

XTS1102E TCP/IP Streams pipe error

XTS1103E TCP/IP Structure needs cleaning

XTS1104E TCP/IP Not a XENIX named tip file

XTS1105E TCP/IP No XENIX semaphores available

XTS1106E TCP/IP Is a named type file

XTS1107E TCP/IP Remote I/O error

XTS1108E TCP/IP No medium found

XTS1109E TCP/IP Wrong medium type

XTS1111E TCP/IP Host not found

XTS1112E TCP/IP Non-authoritative host not found

XTS1113E TCP/IP This is a non-recoverable error

XTS1114E TCP/IP Valid name, no data record of requested type

XTS1115E TCP/IP Resource unavailable

XTS1116E TCP/IP Operation canceled

XTS1118E TCP/IP Disc quota exceeded

XTS1119E TCP/IP Identifier removed

XTS1120E TCP/IP Too many open files

XTS1122E TCP/IP Multihop attempted

XTS1123E TCP/IP No locks available

XTS1124E TCP/IP The link has been severed

XTS1125E TCP/IP No message of the desired type

XTS1126E TCP/IP Function not supported

XTS1127E TCP/IP Directory not empty

XTS1128E TCP/IP Operation not supported

XTS1129E TCP/IP Value too large to be stored in data

XTS1130E TCP/IP Stale NFS file handle

XTS1131E TCP/IP There is no more data available

XTS1132E TCP/IP The call has been canceled

XTS1133E TCP/IP Invalid procedure table from service provider

XTS1134E TCP/IP Invalid service provider version number

XTS1135E TCP/IP Unable to initialize a service provider

XTS1136E TCP/IP System call failure

XTS1137E TCP/IP Service not found

XTS1138E TCP/IP Type not found

XTS1139E TCP/IP There is no more data available

XTS1140E TCP/IP The call has been canceled

XTS1141E TCP/IP Refused

XTS1142E TCP/IP Cbannel number out of range

XTS1143E TCP/IP Level 2 not synchronized

XTS1144E TCP/IP Level 3 halted

XTS1145E TCP/IP Level 3 reset

XTS1146E TCP/IP Link number out of range

XTS1147E TCP/IP Protocol driver not attached

XTS1148E TCP/IP No 43 CSI structure available

XTS1149E TCP/IP Level 2 halted

XTS1150E TCP/IP Invalid exchange

XTS1151E TCP/IP Invalid request descriptor

XTS1152E TCP/IP Exchange full

XTS1153E TCP/IP No anode

XTS1154E TCP/IP Invalid request code

XTS1155E TCP/IP Invalid slot

XTS1156E TCP/IP File locking deadlock error

XTS1157E TCP/IP Bad fon file fmt

XTS1158E TCP/IP Process died with the lock

XTS1159E TCP/IP Lock is not recoverable

XTS1160E TCP/IP Machine is not on the network

XTS1161E TCP/IP Package not installed

XTS1162E TCP/IP The object is remote

XTS1163E TCP/IP Advertise error

XTS1164E TCP/IP Mount error

XTS1165E TCP/IP Communication error on send

XTS1166E TCP/IP Locked lock was unmapped

XTS1167E TCP/IP Name not unique on network

XTS1168E TCP/IP FD invalid for this operation

XTS1169E TCP/IP Remote address changed